Spring Cloud Internals

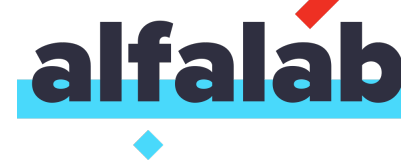

# Service Discovery

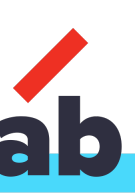

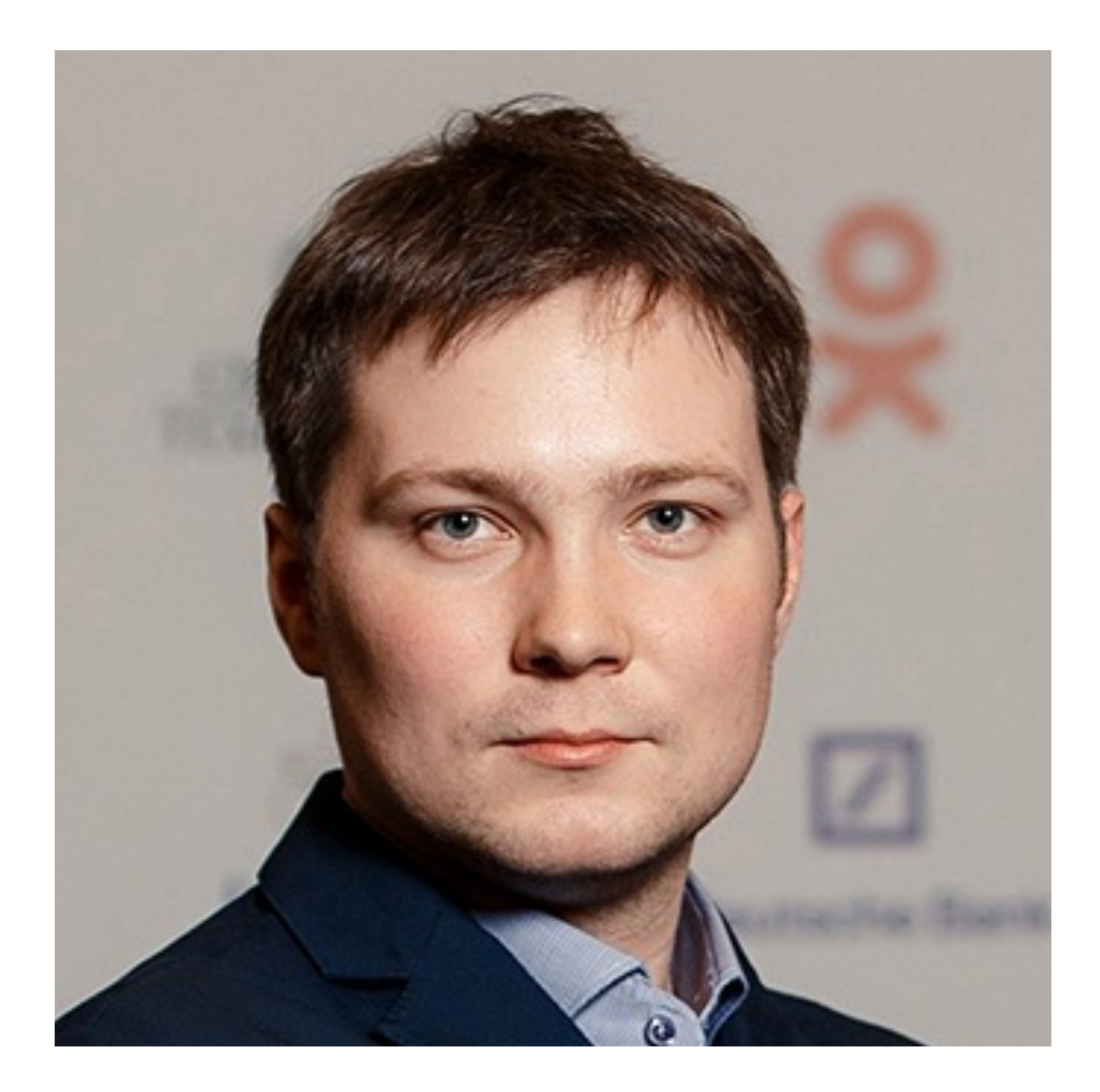

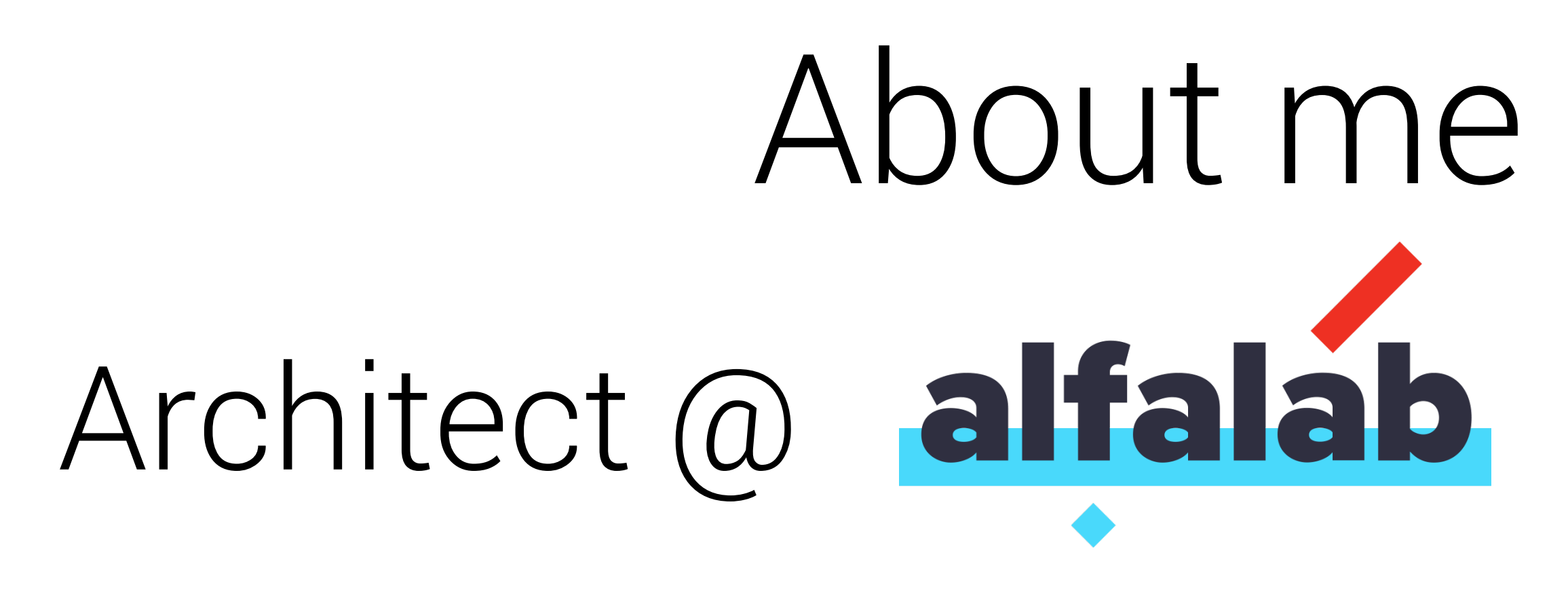

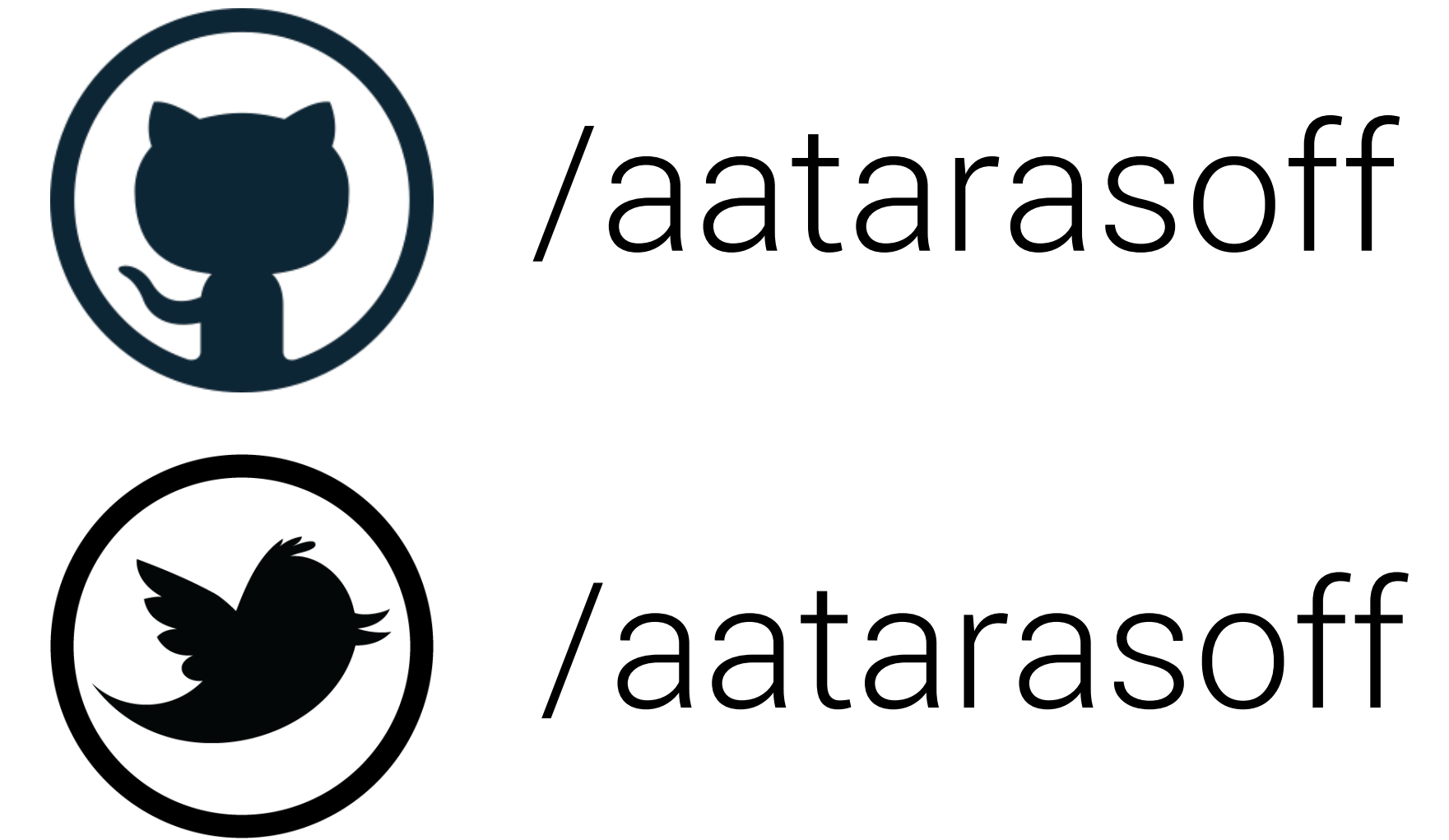

habrahabr.ru/aatarasoff

developerblog.info

# Agenda Today

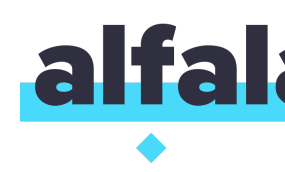

- 1. New reality new problems
- 2. What service discovery means?
- 3. Dive into Spring Cloud service discovery pattern implementation
- 4. Tips and tricks during the session
- 5. Own experience as a conclusion

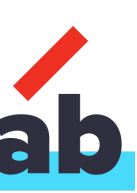

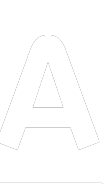

cmiton off

POLO

1078

THAT ...

**ULT** 

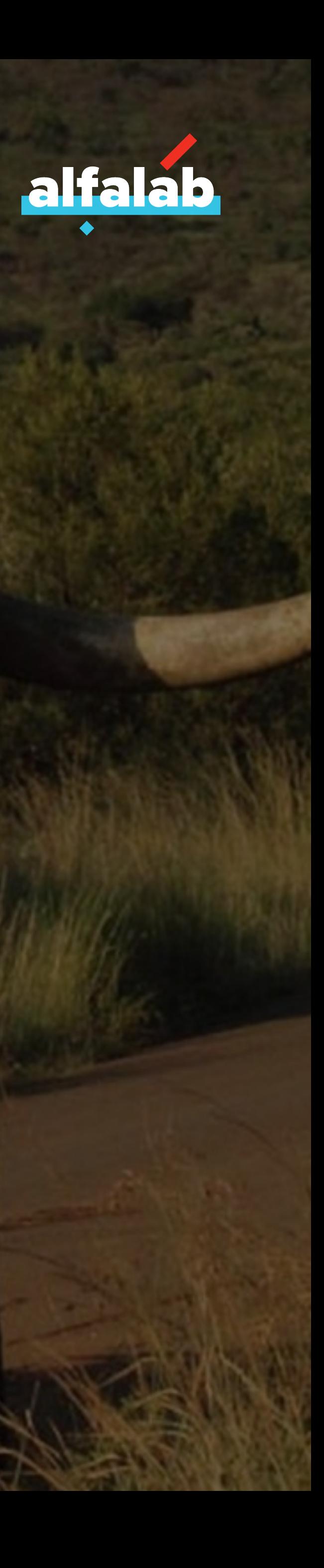

# What is the problem?

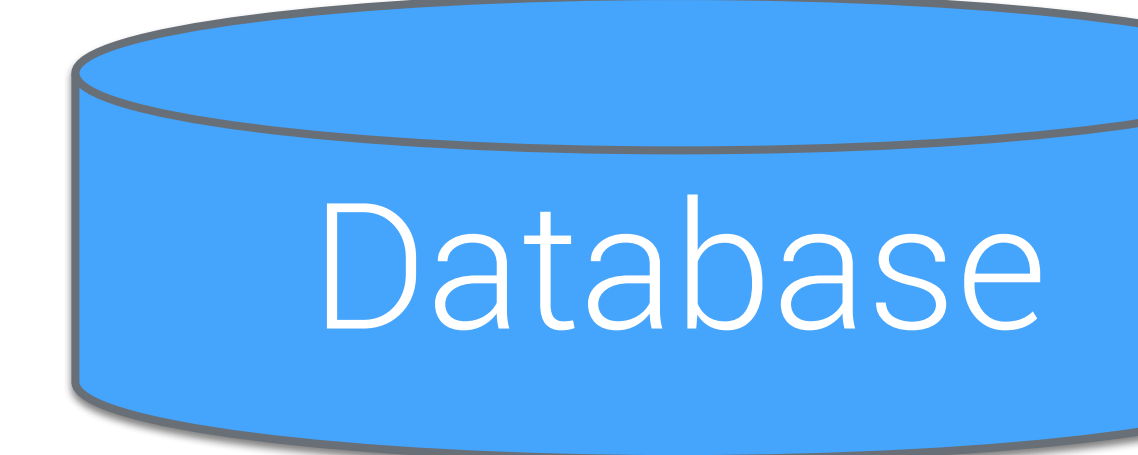

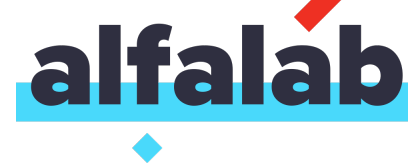

## ESB (service layer) Service Service Service Service Hardware Load Balancer

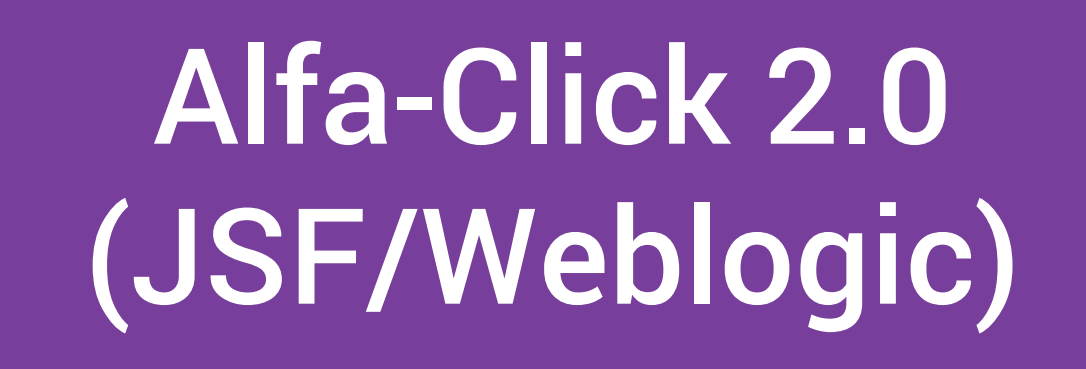

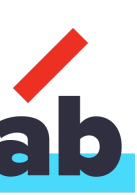

#### **Big App**

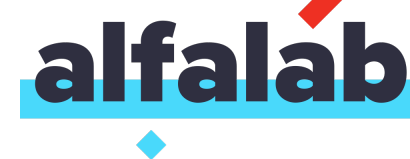

#### Static resource

#### Database

#### Remote EJB

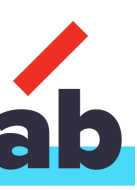

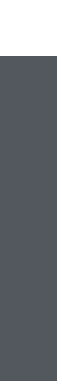

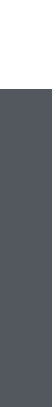

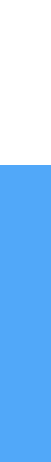

# Simple Binding

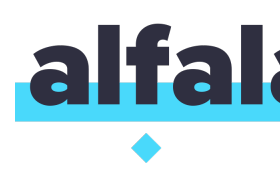

### Small number of resources Static host and port binding Rare reconfiguration

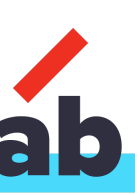

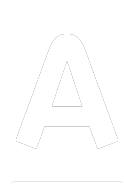

### **insert** into resources\_table **values** (key, endpoint)

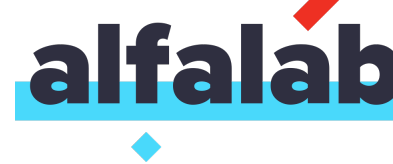

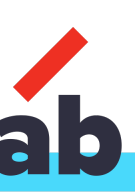

final Properties props = new Properties(); final Context **context** = new InitialContext(props);

// lookup Foo bean = **context**.lookup("ejb:myejb//Foo!org.myapp.Foo"); bean.call();

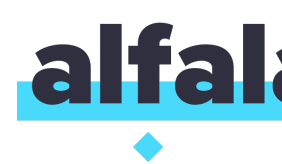

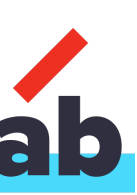

final Properties props = new Properties(); final Context **context** = new InitialContext(props);

100kup Foo **bean** = **context**.lookup("ejb:myejb//Foo!org.myapp.Foo");

//do something **bean.**call();

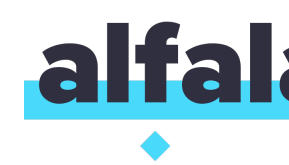

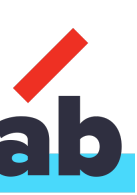

### **Big Frontend App**

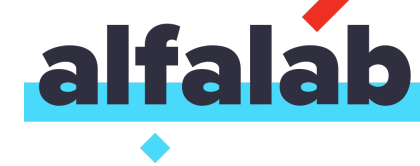

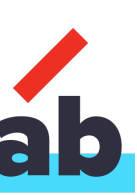

### **Big Frontend App**

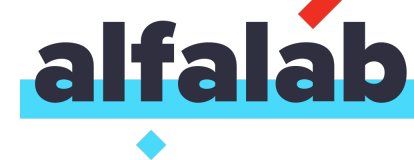

#### **Small App**

#### **Small App**

#### **Small App**

12

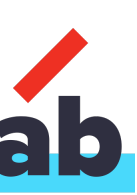

### **Small App**

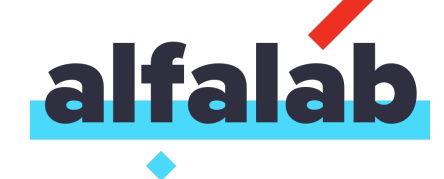

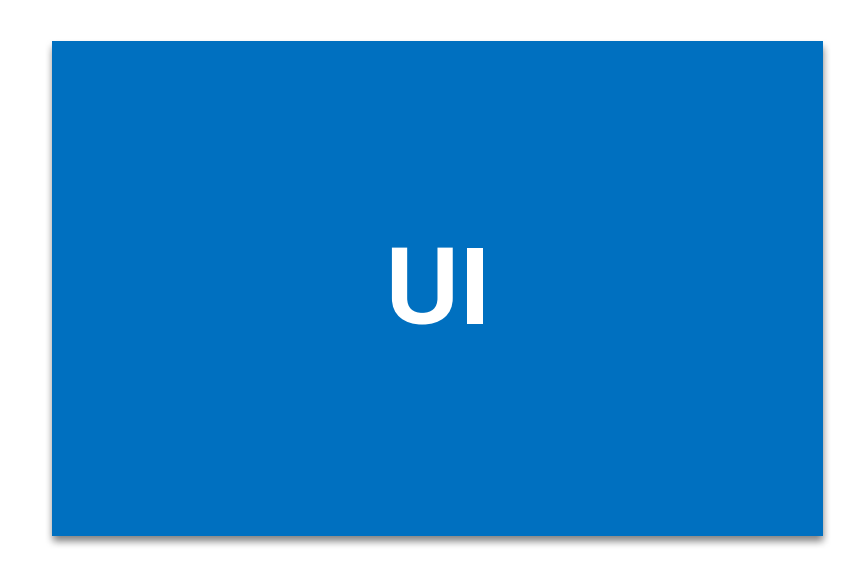

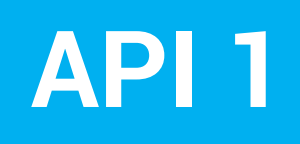

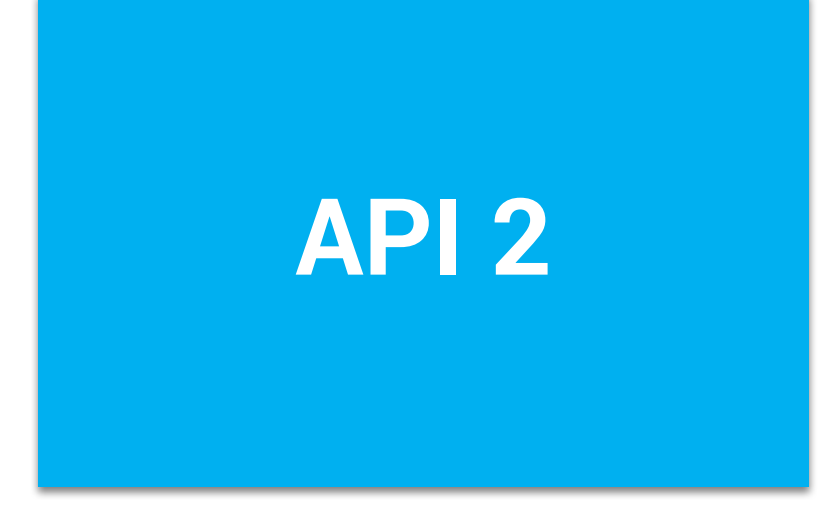

13

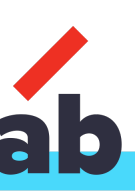

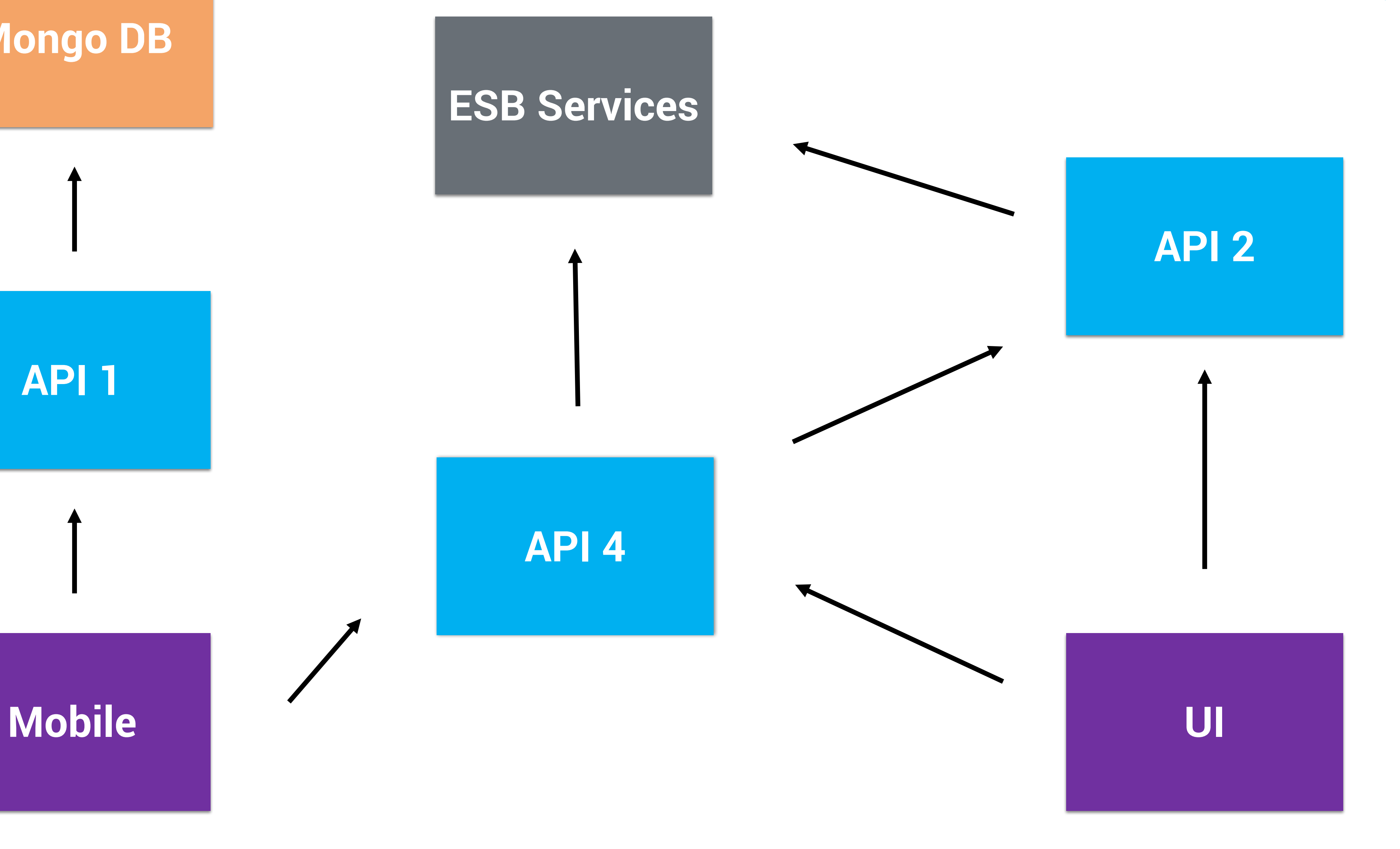

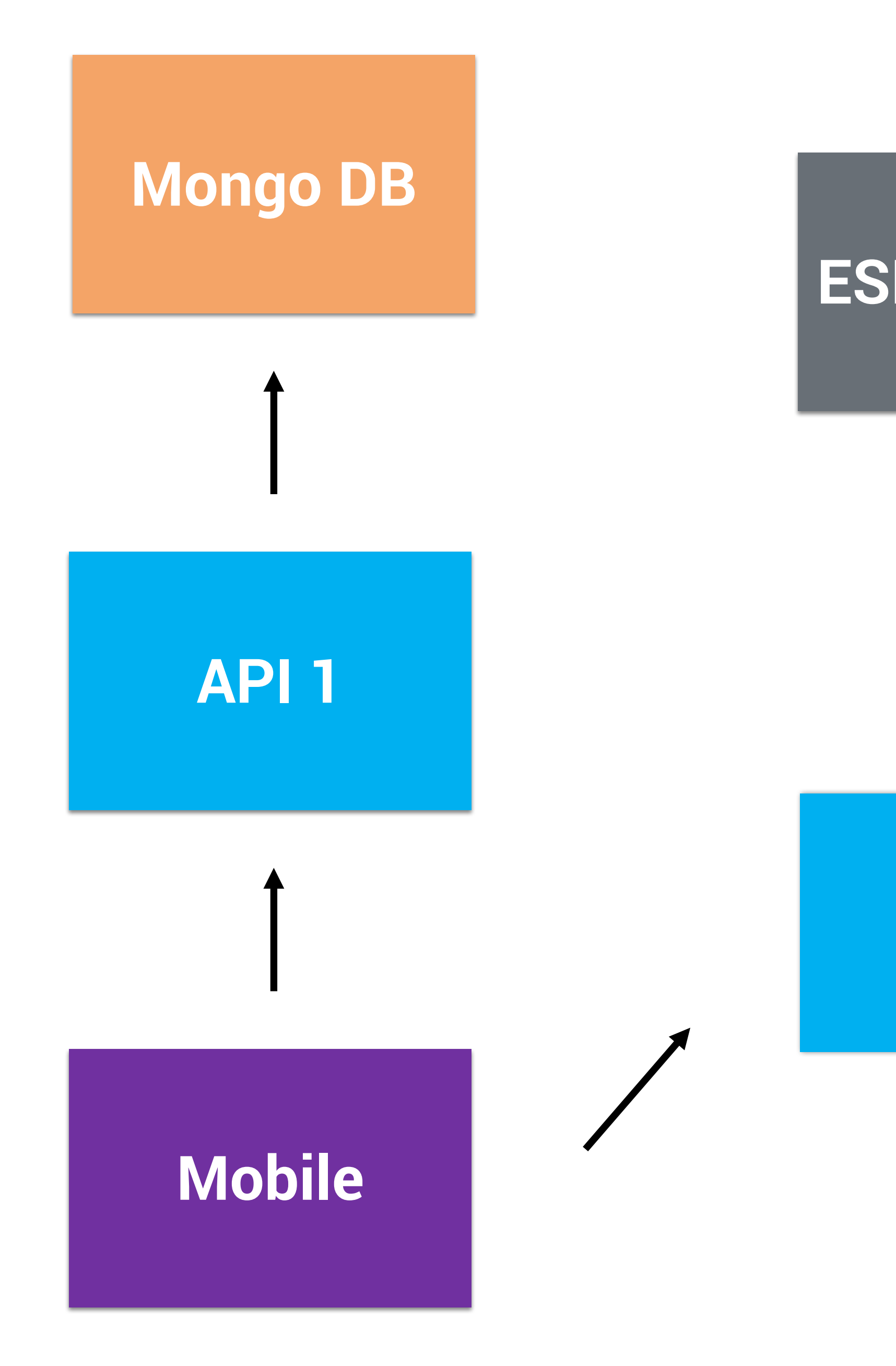

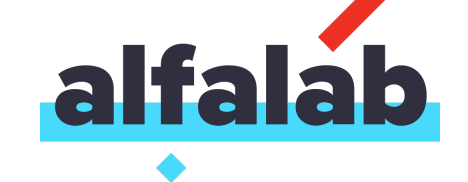

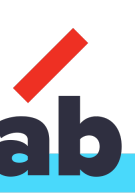

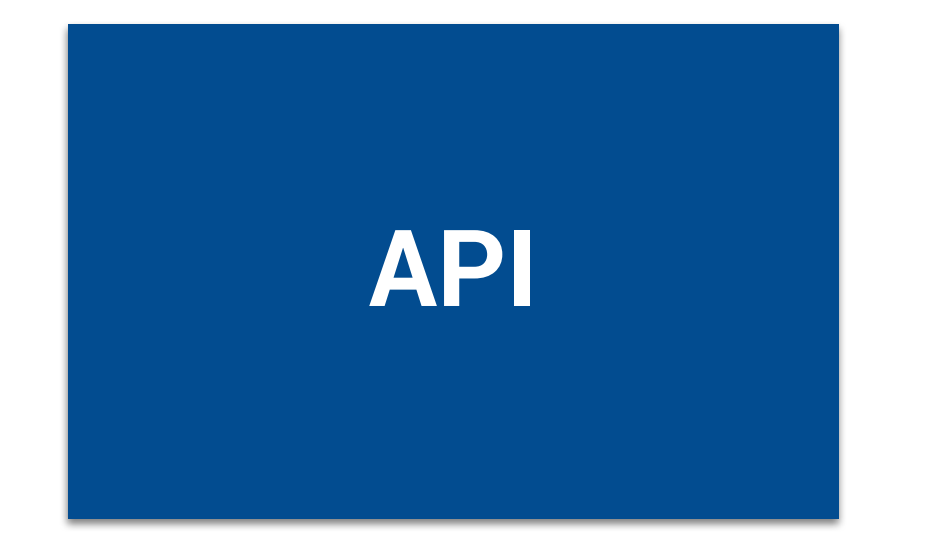

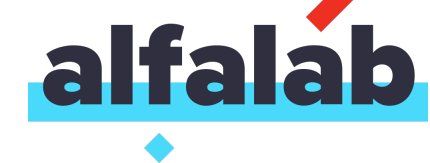

#### **API instance**

#### **API instance**

#### **API instance**

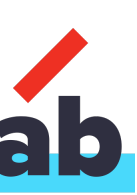

#### **Some API**

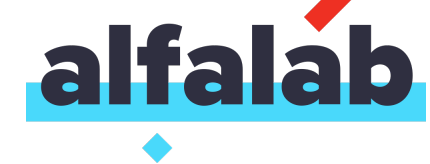

#### **Another API Instance 1**

#### **Another API Instance 2**

**Another API Instance 3**

?

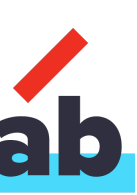

#### - **hosts: dc1-rest-api** roles:

# - { role: api, name: transactions-api, **service\_port: 9081** }

- 
- { role: api, name: cards-api, port: 8081 }
- { role: api, name: customers-api, port: 9091 }

### **dc1-rest-api** <ip\_address\_1> <ip\_address\_2>

...

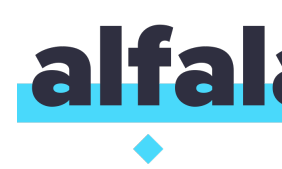

## Static Configuration

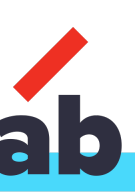

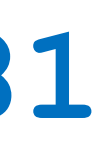

```
{
 "id": "/retail-online-bank/middle/transactions-api",
  "cpus": 1,
 "mem": 1024,
  "instances": 5,
  "container": {
    "docker": {
      "portMappings": [
        {
          "containerPort": 8080, 
          "servicePort": 0
        }
      ]
    }
  }
}
```
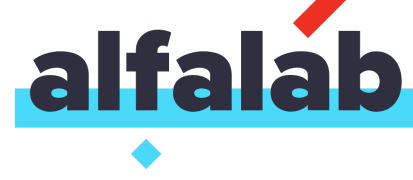

"image": "docker/retail-online-bank-transactions-api:1.17.0",

## Dynamic Configuration (PAAS)

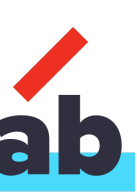

# Service Discovery What instance we can call?

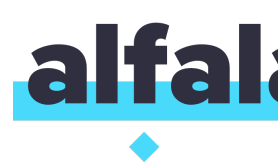

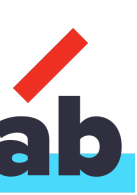

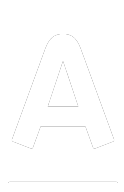

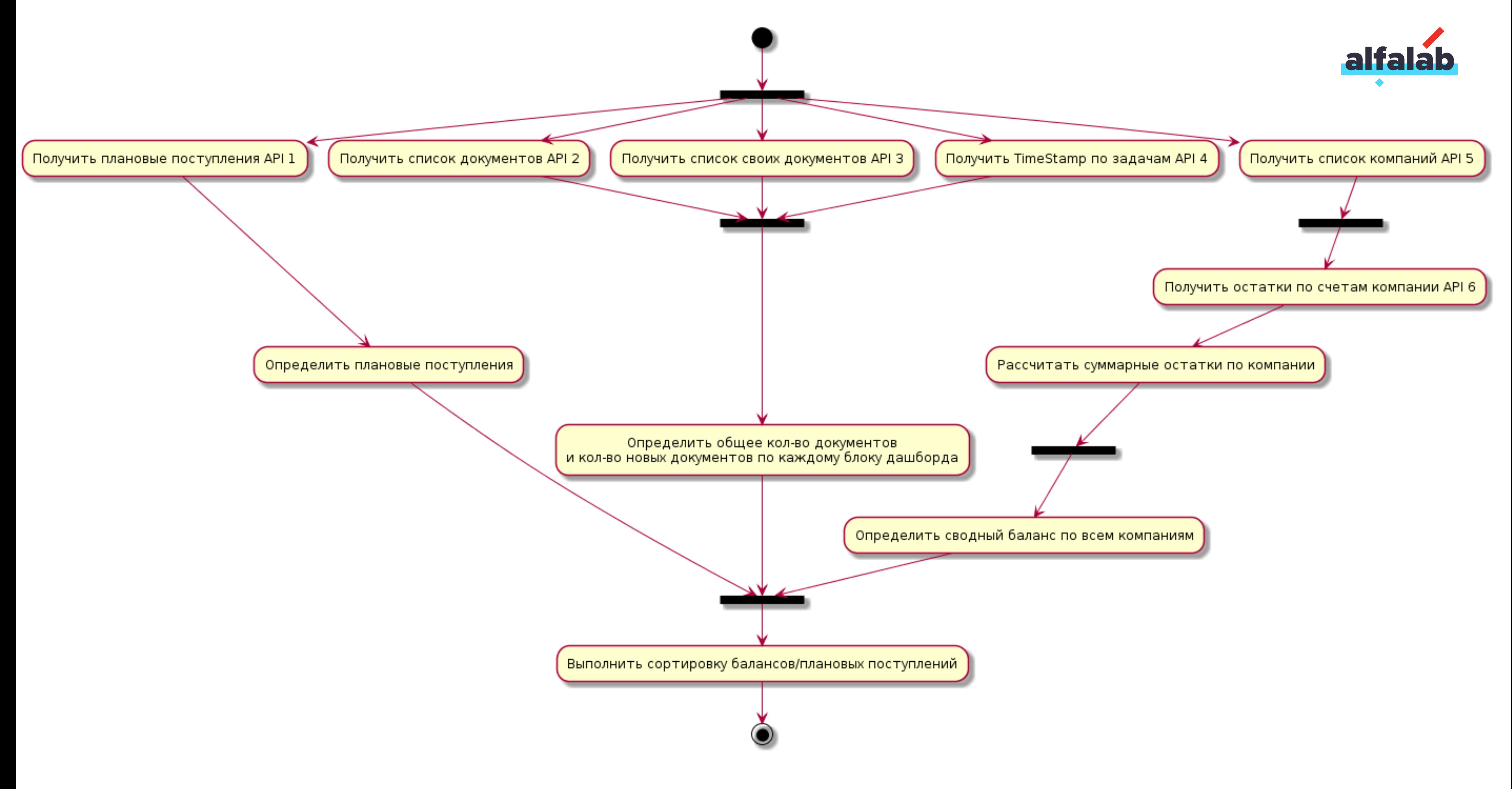

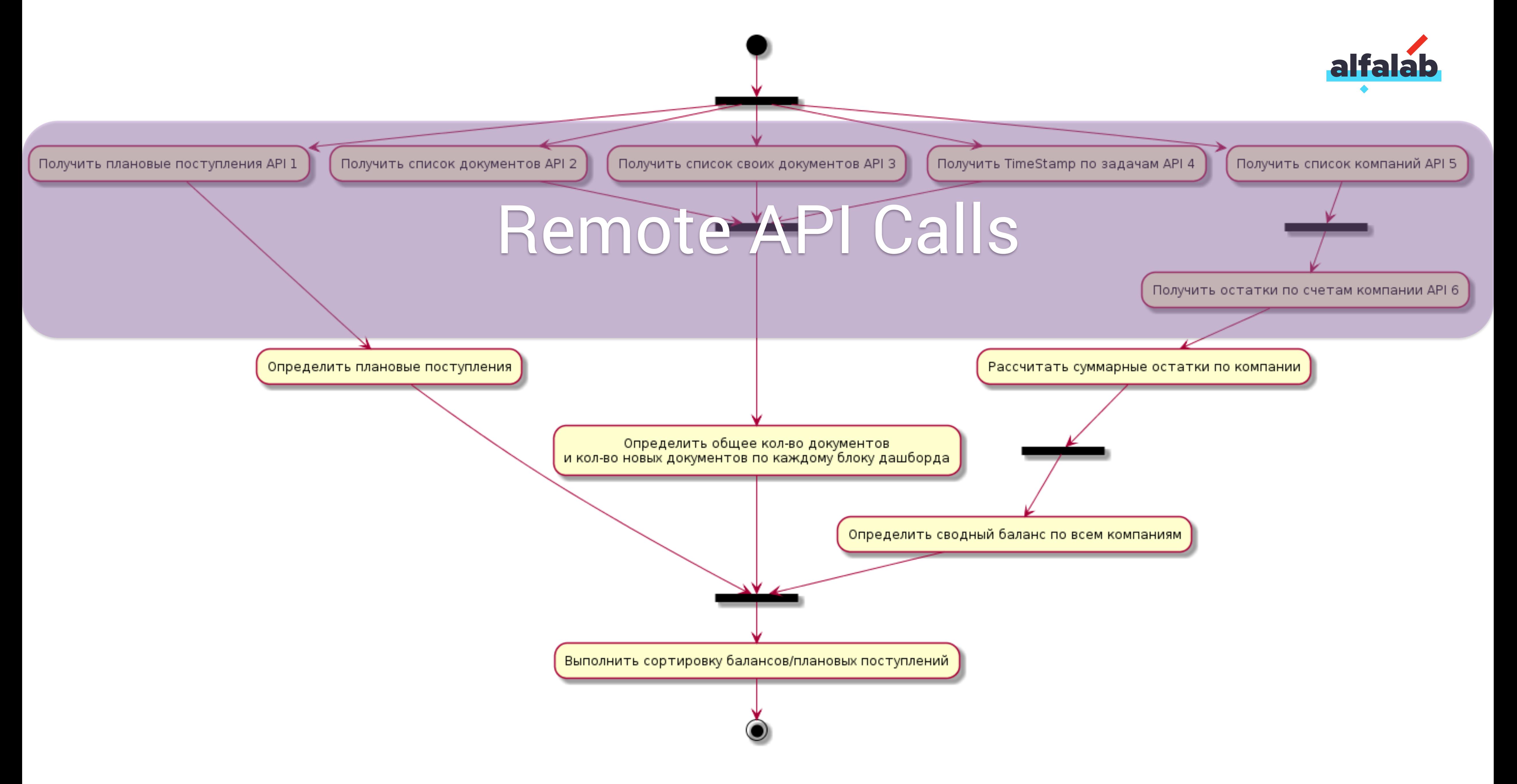

Получить плановые поступления API 1

Получить список документов API 2

## Five parallel service calls

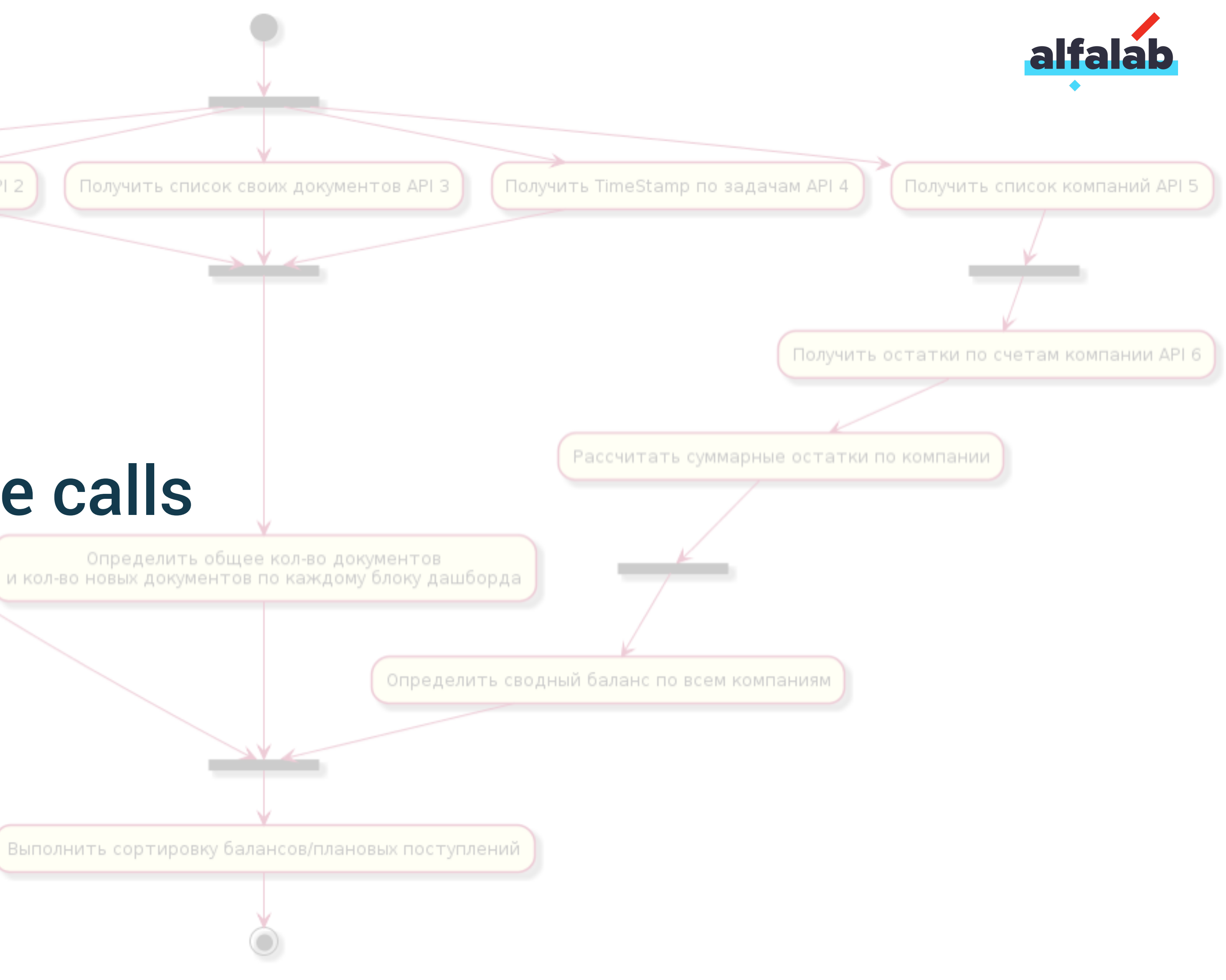

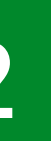

#### S1 S2 S3 S4 S5

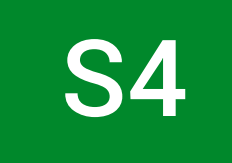

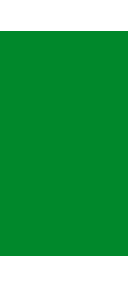

#### Client

### call

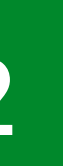

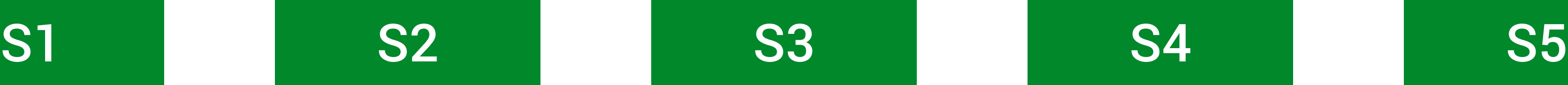

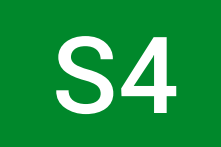

24

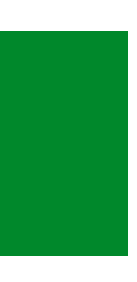

call

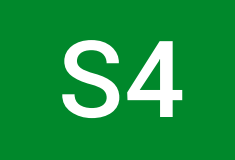

#### **Client**

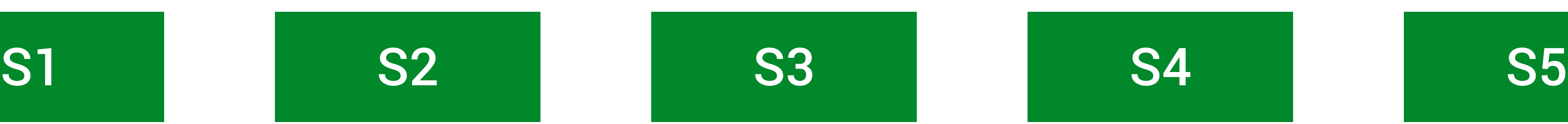

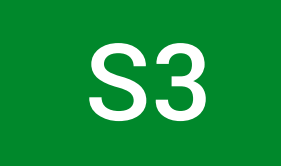

25

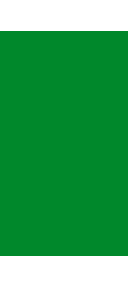

Получить плановые поступления API 1

Получить список документов API 2

## Five parallel service calls

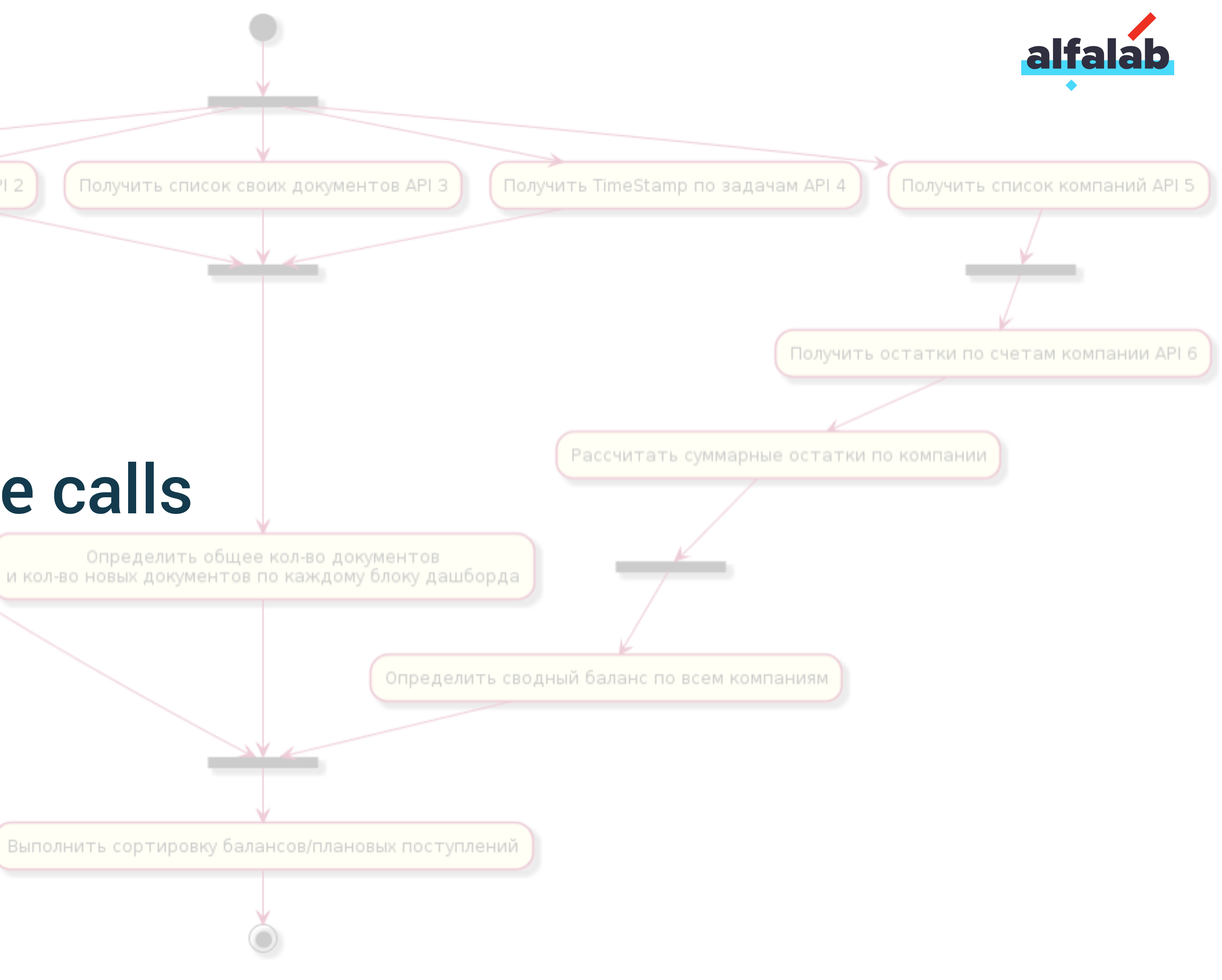

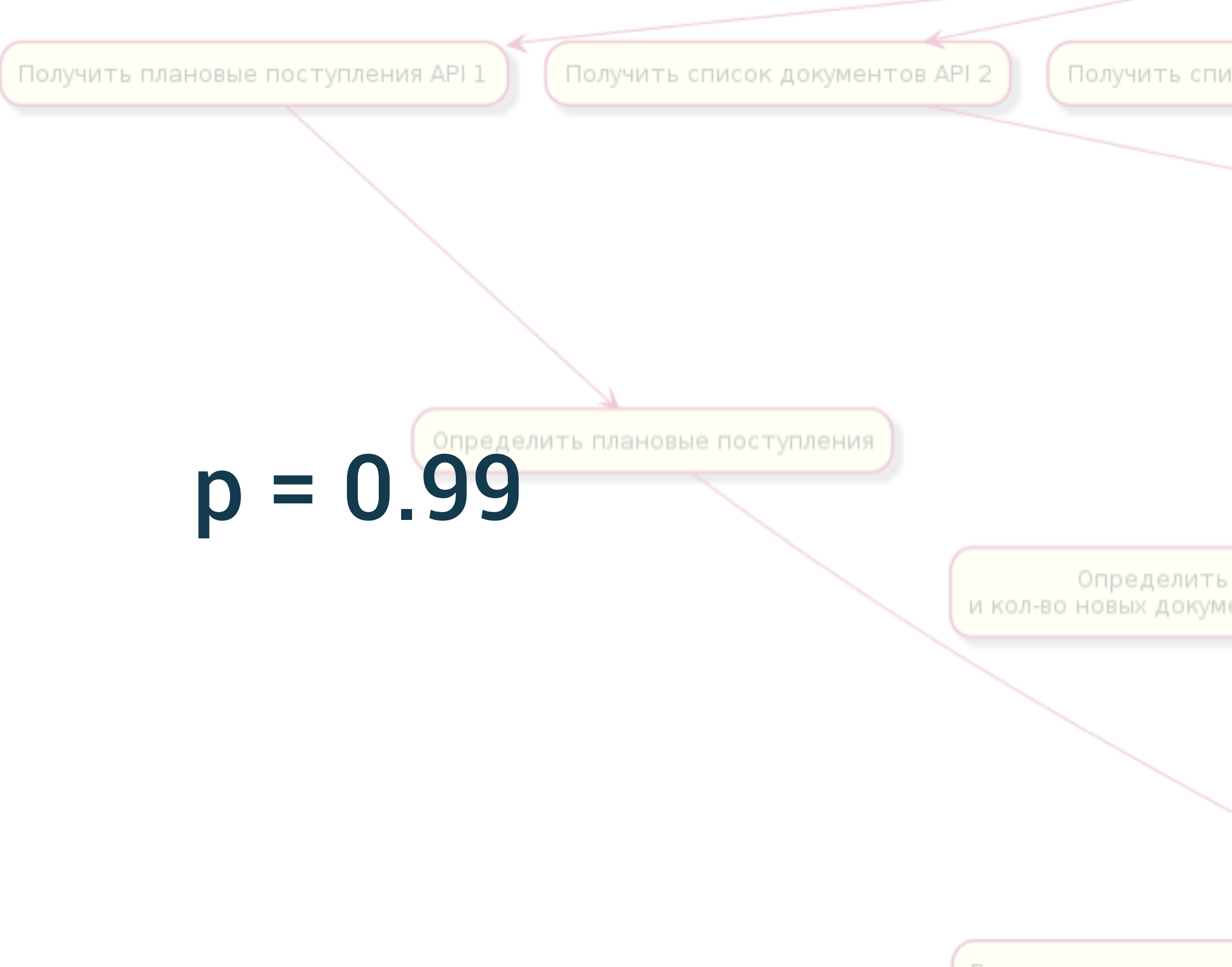

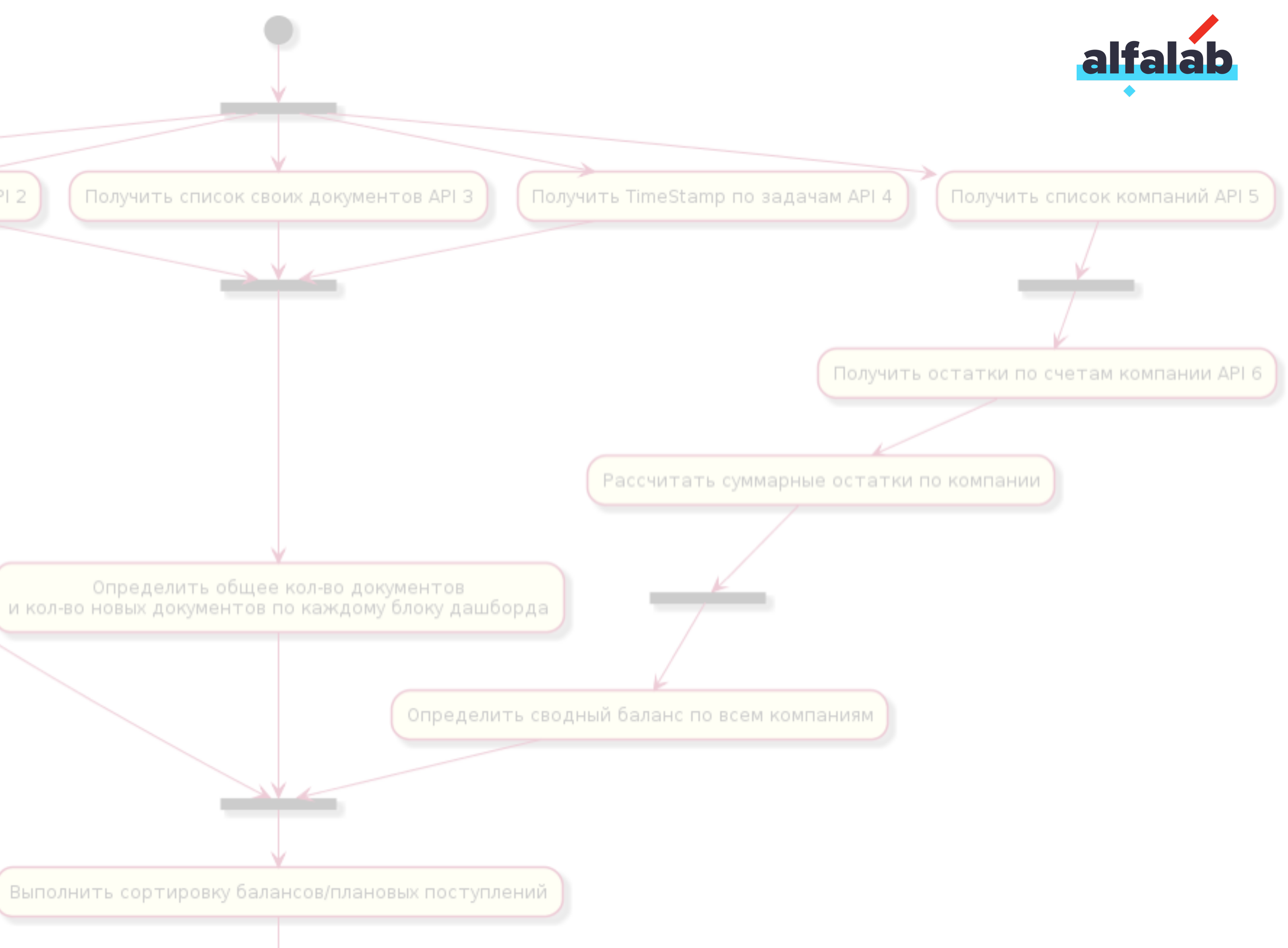

### p – the probability of success for one service

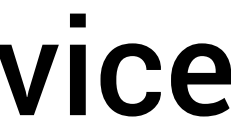

 $P = p^5 = (0.99)^5 \approx 0.95$ 

Получить плановые поступления API 1

Получить список документов API 2

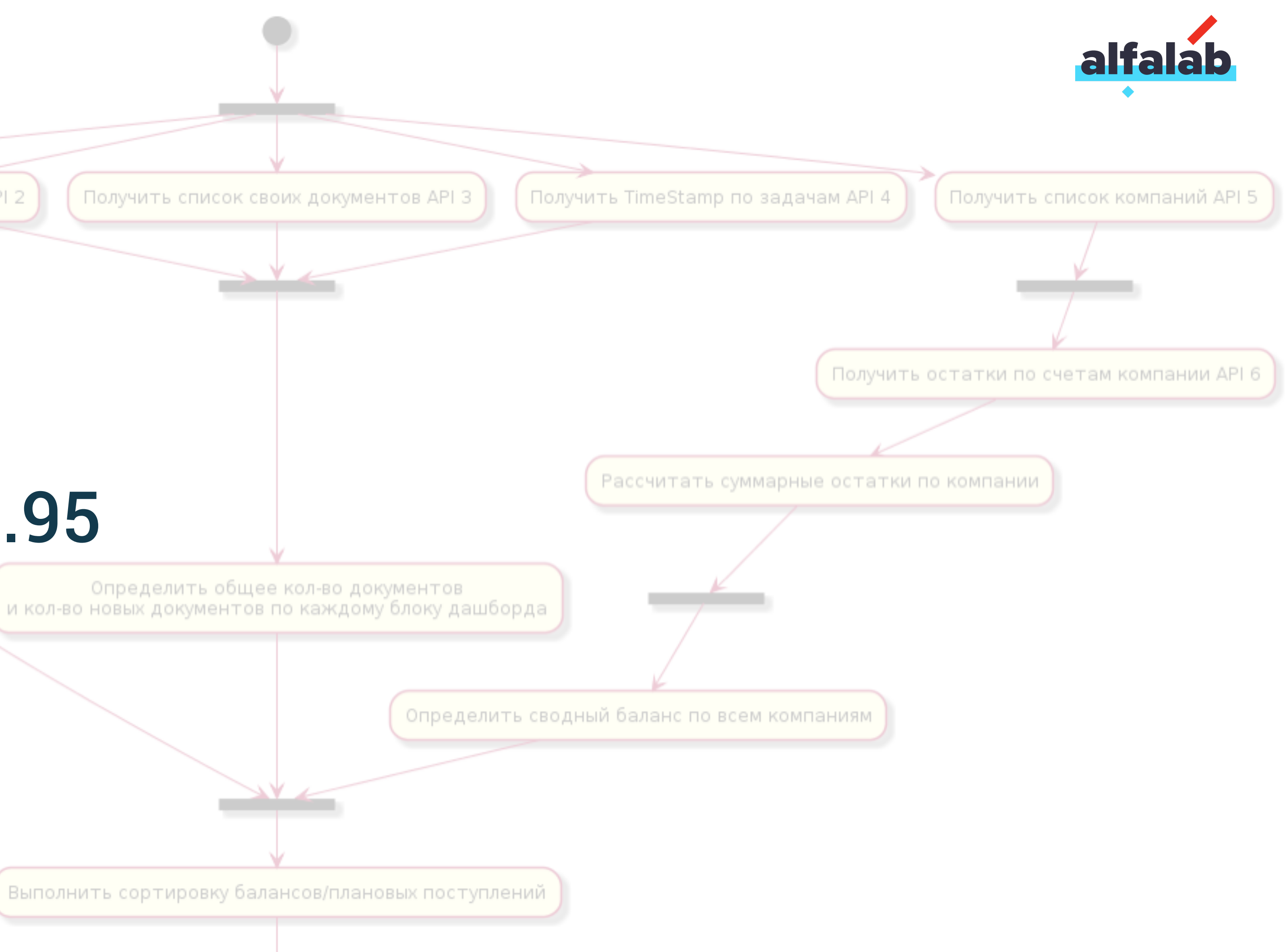

### p – the probability of success for one service

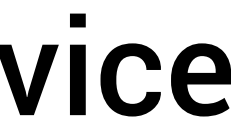

# Service Discovery

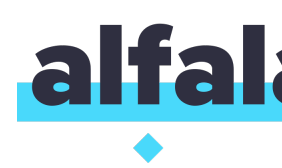

### What instance we can call? What instance is better for call?

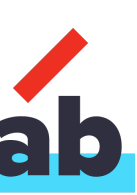

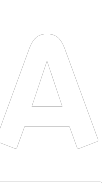

# Service Discovery

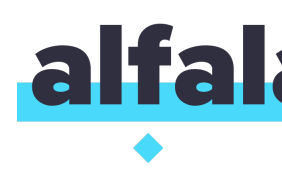

### What instance we can call? What instance is better for call? How we can increase probability of success for one call?

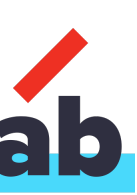

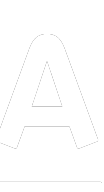

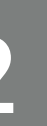

#### S1 S2 S3 S4 S5

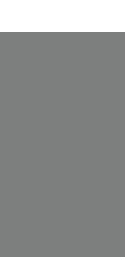

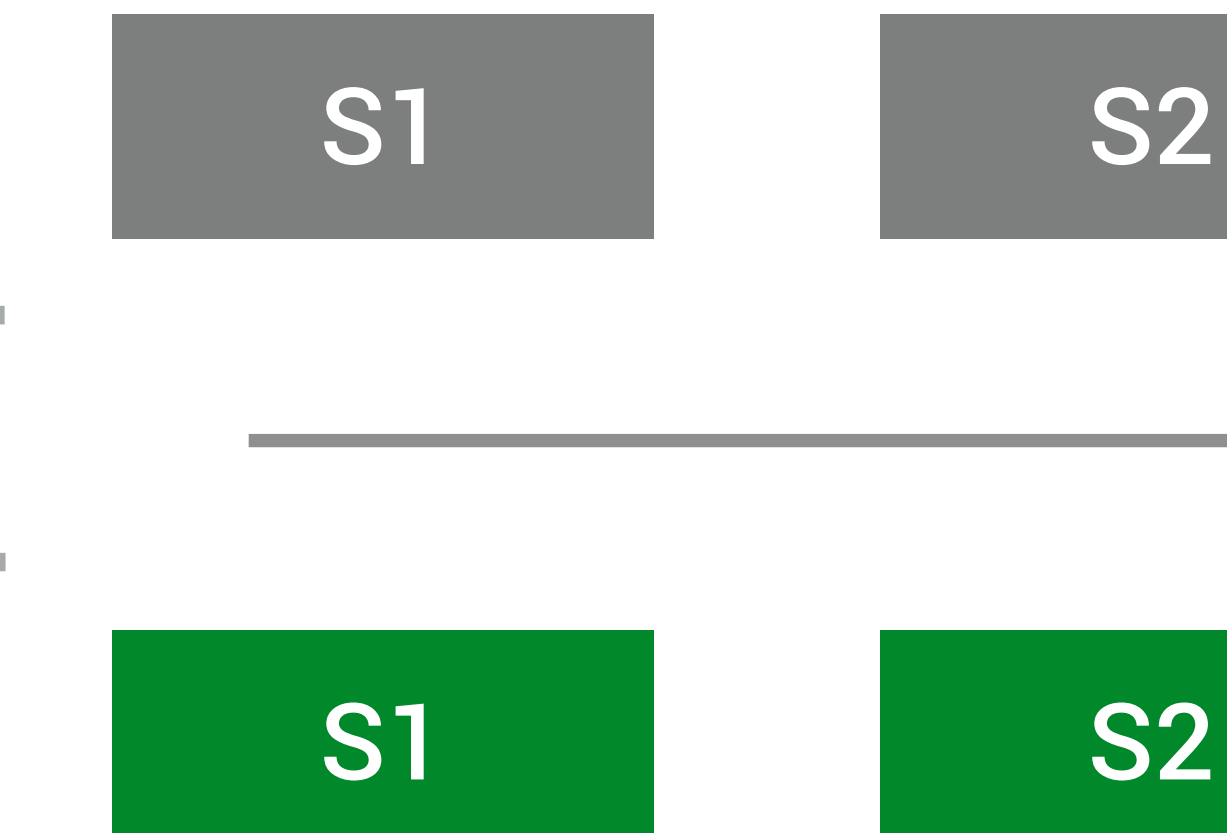

# STATE -

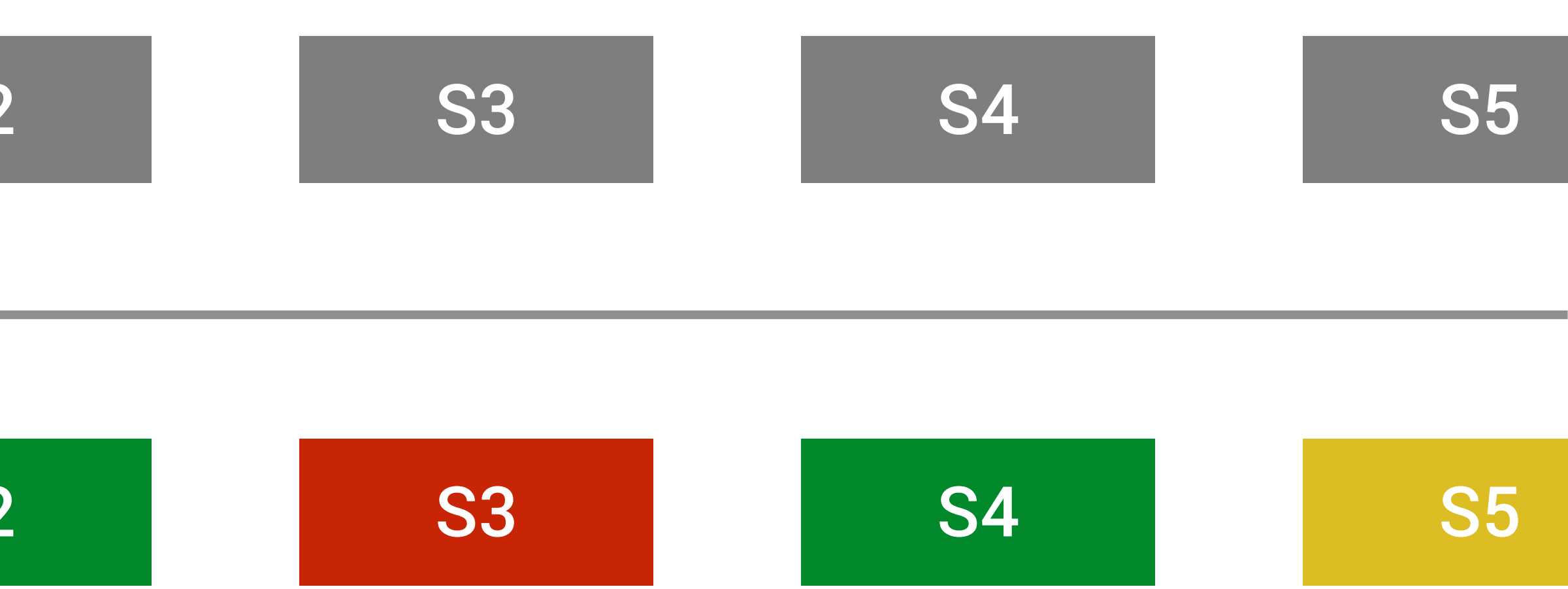

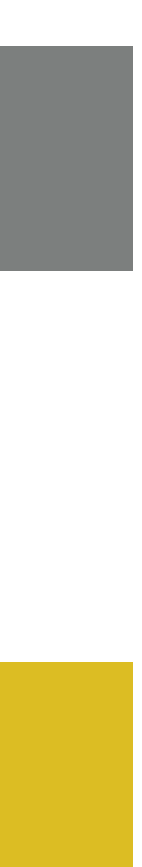

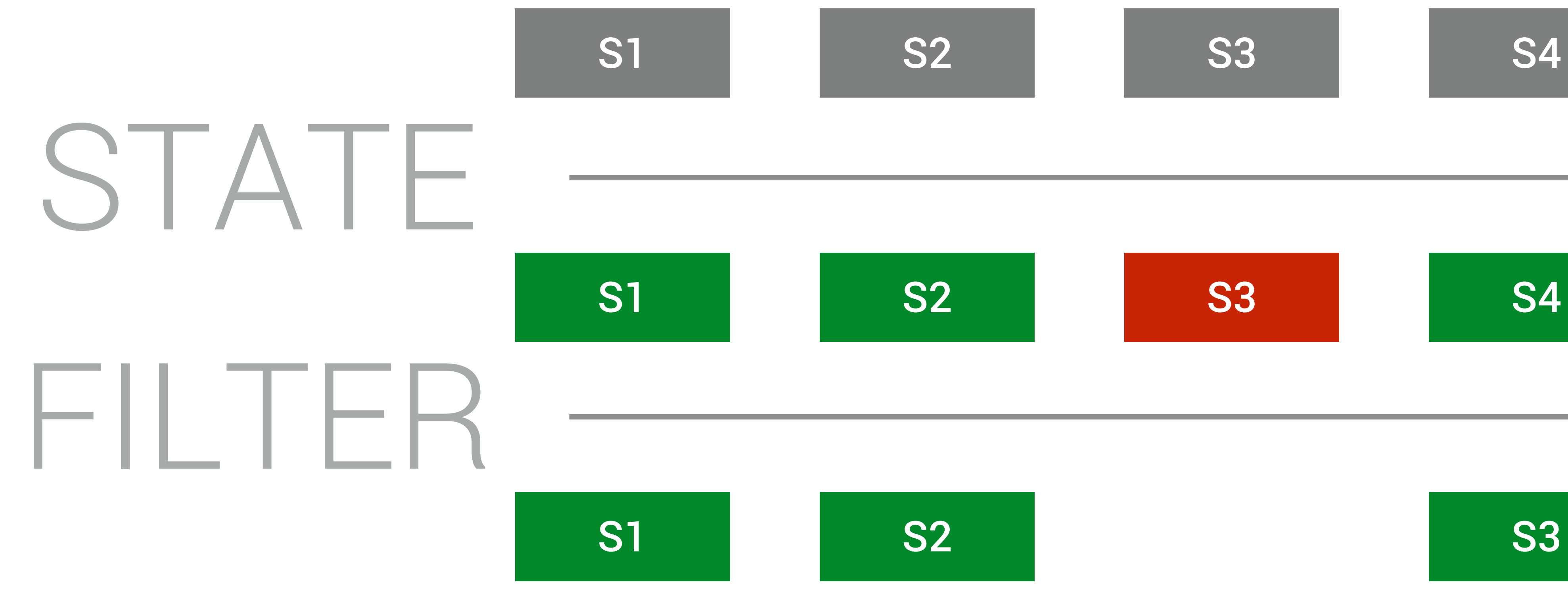

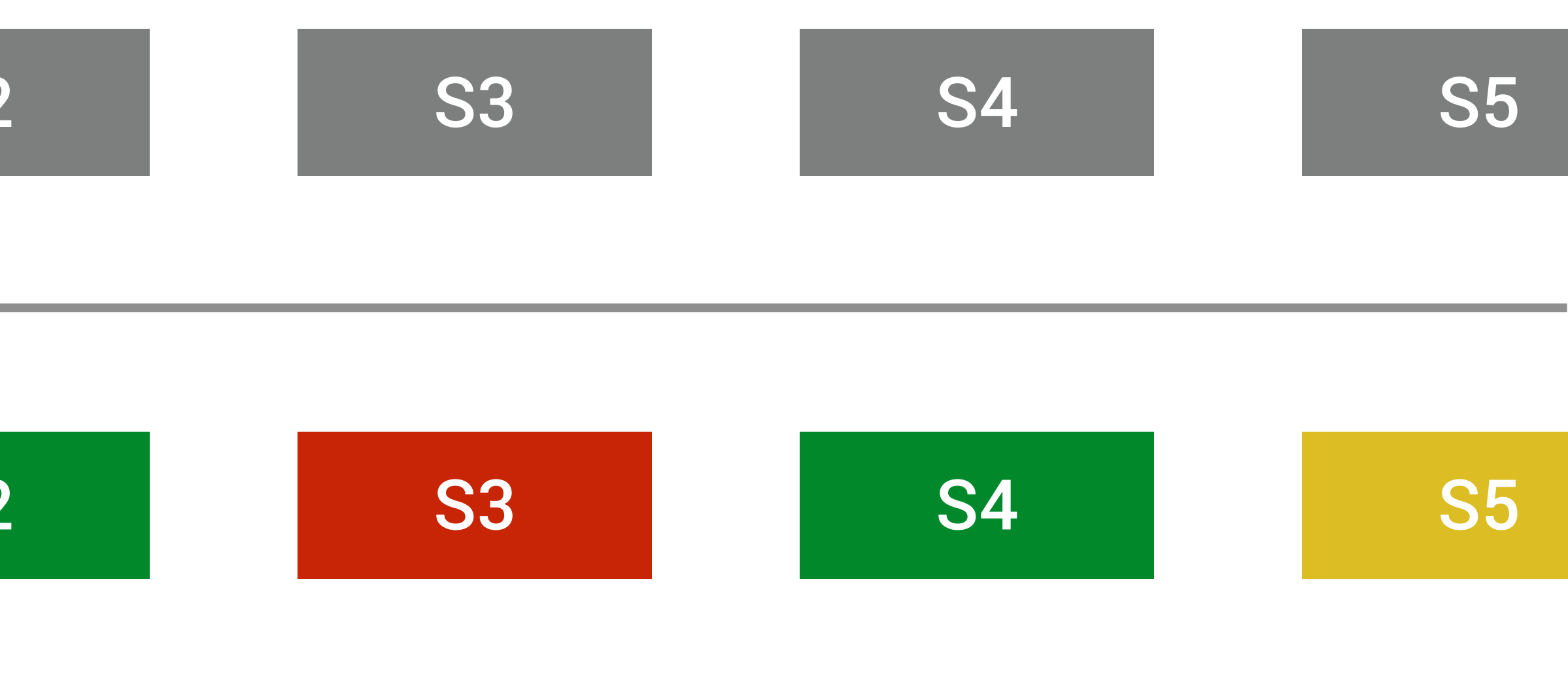

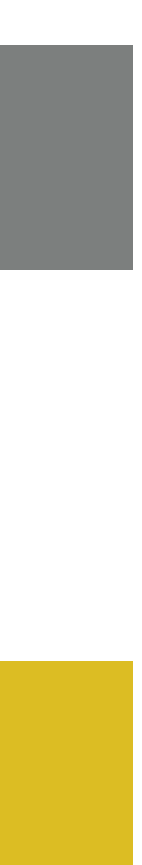

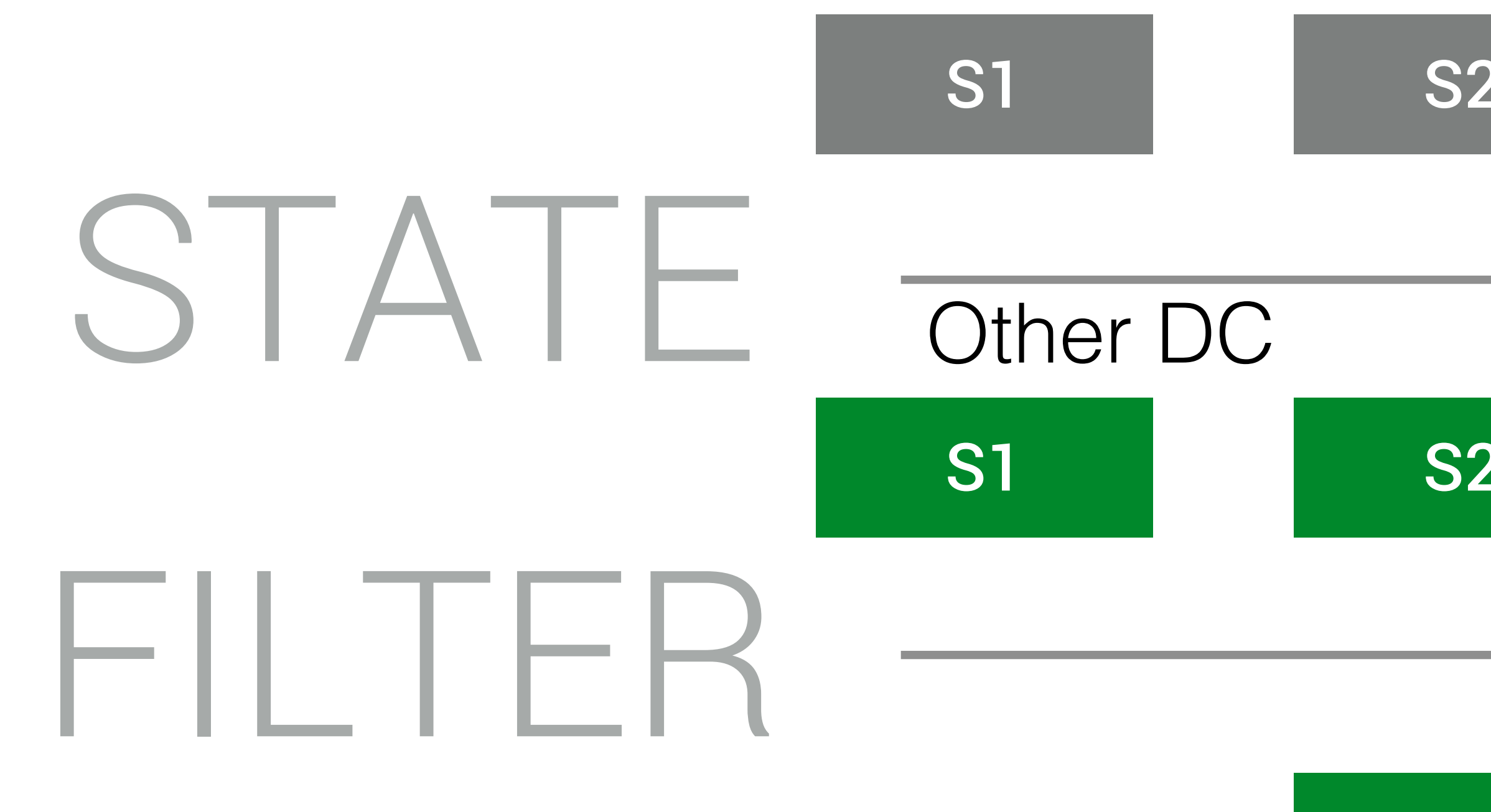

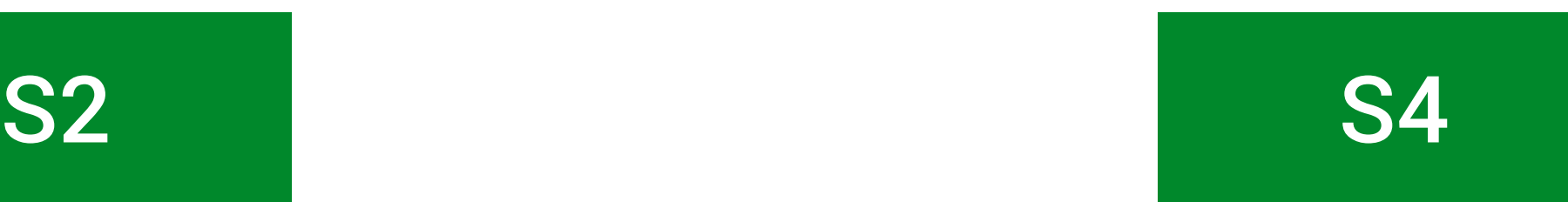

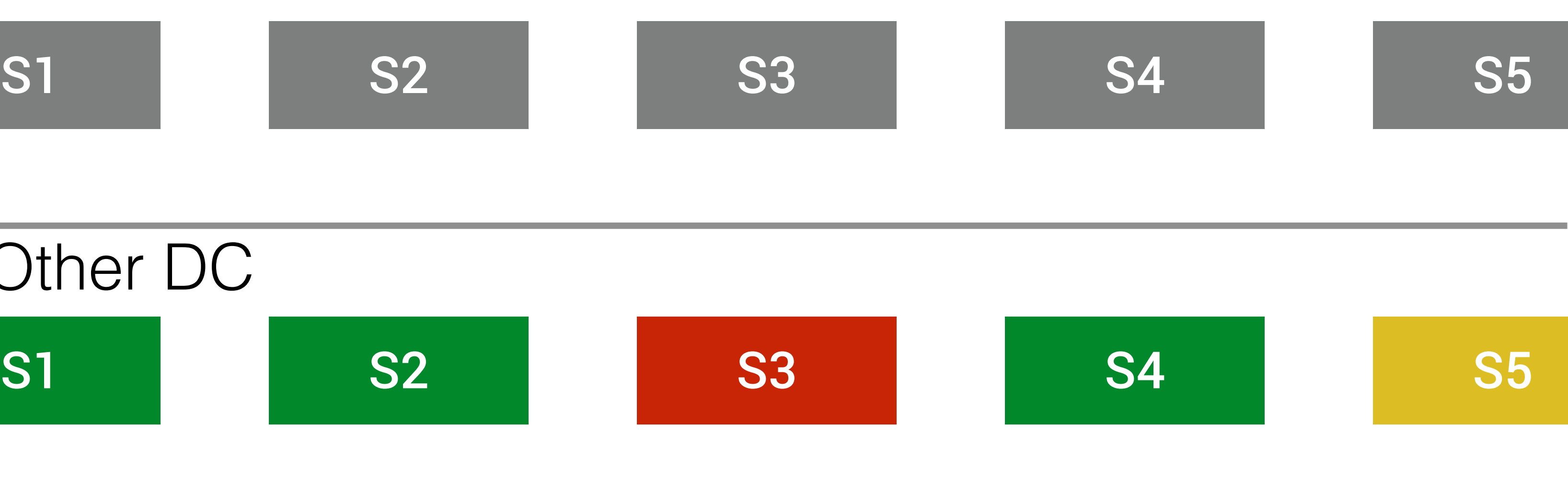

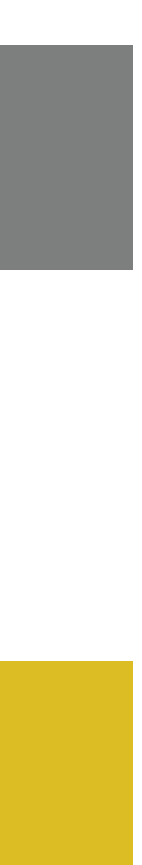

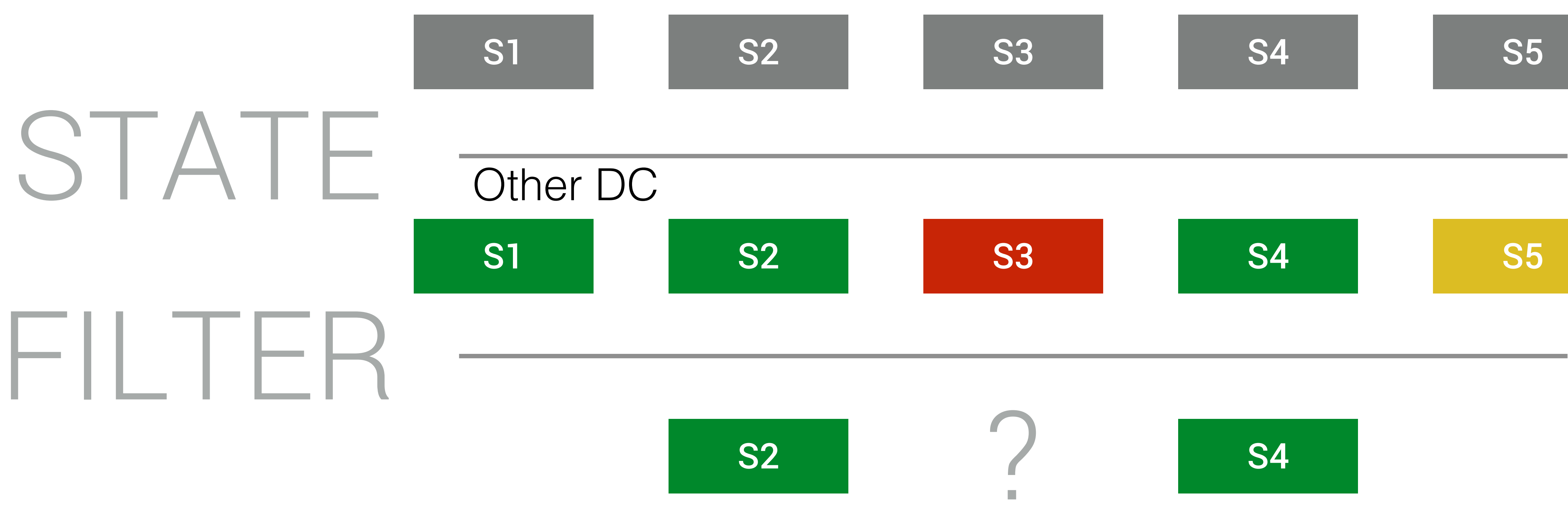

35

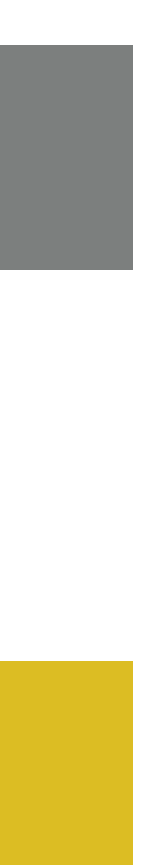

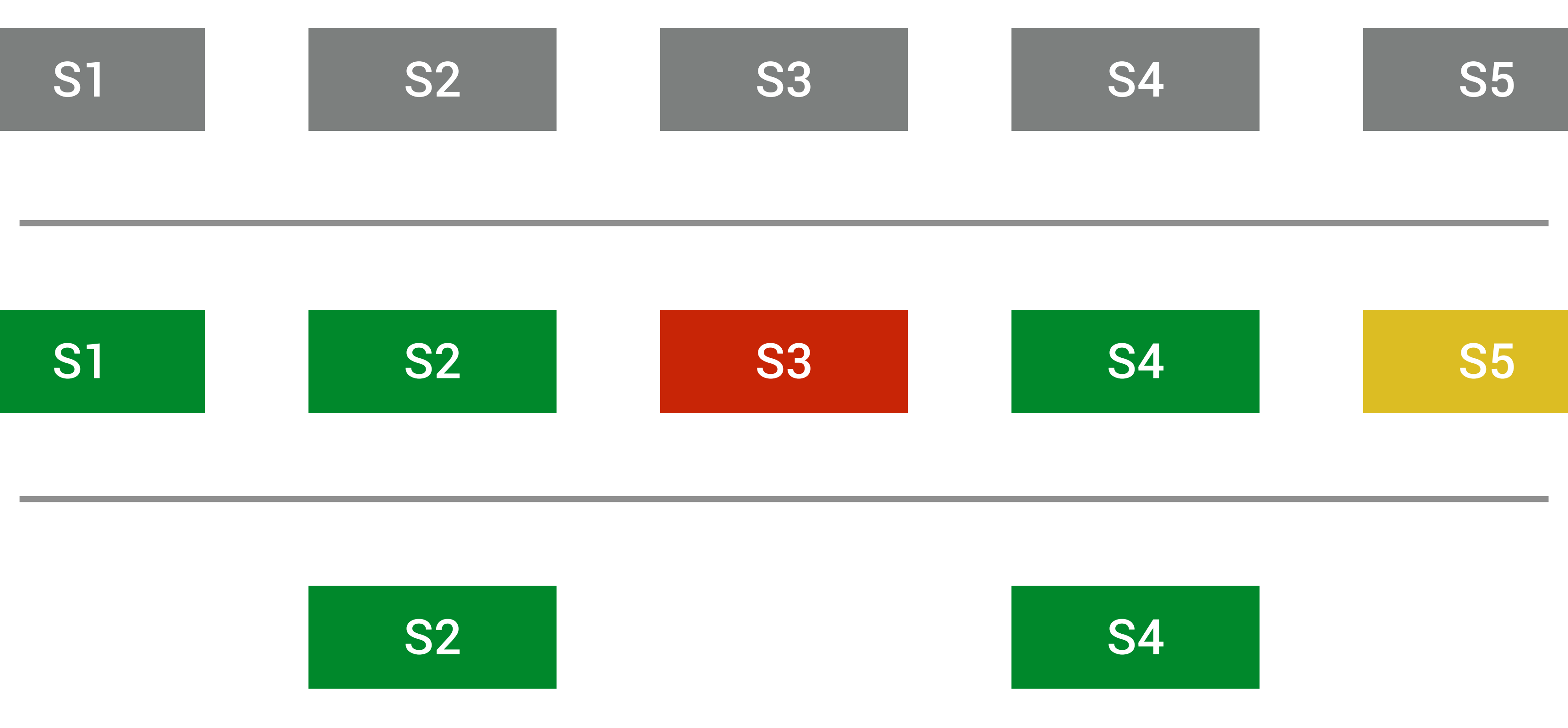

S2

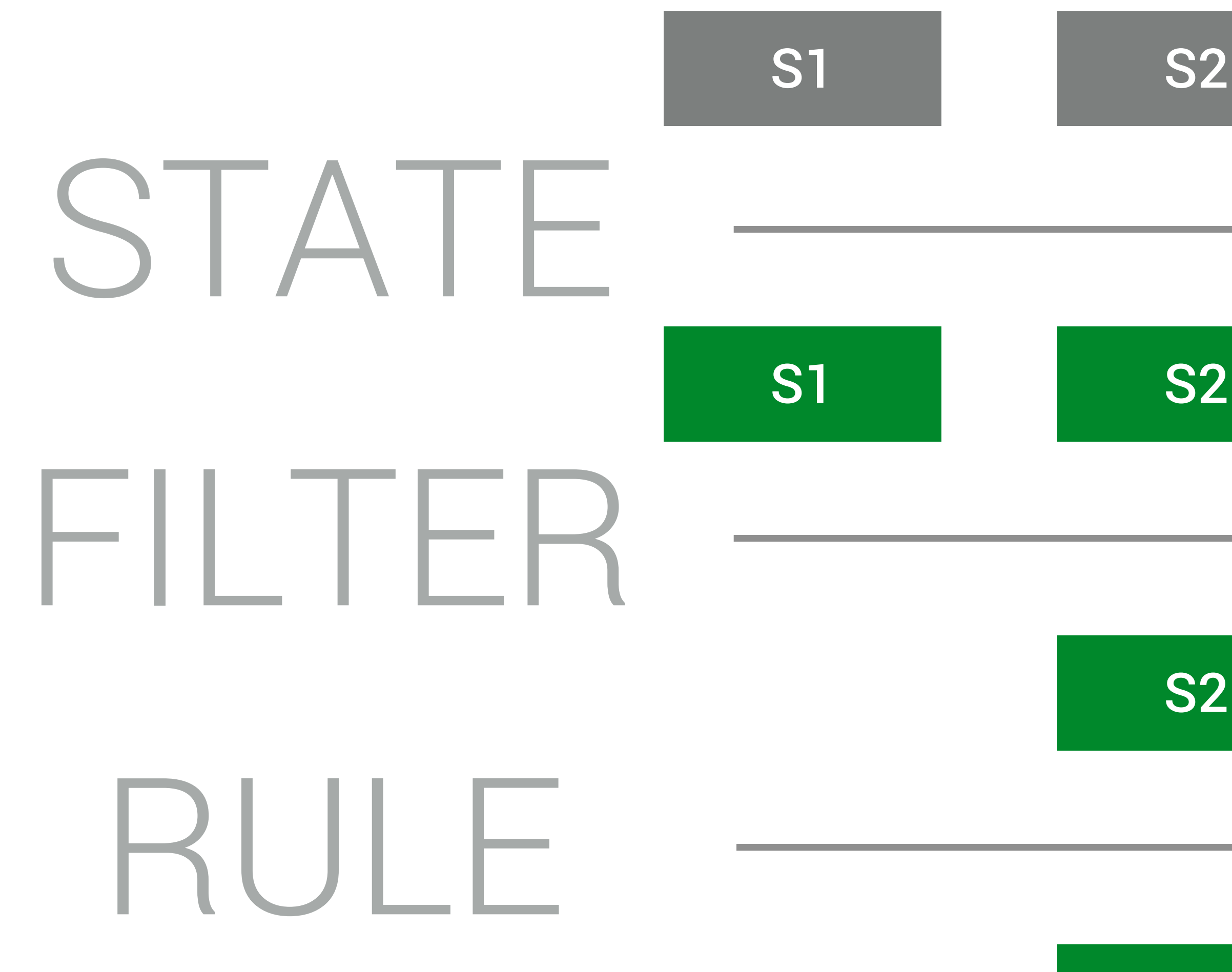

36

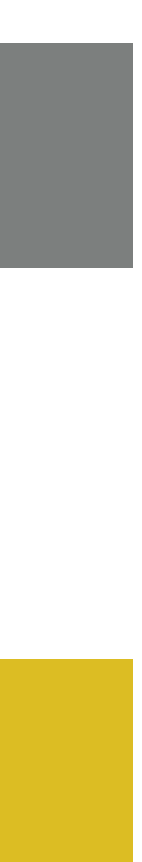
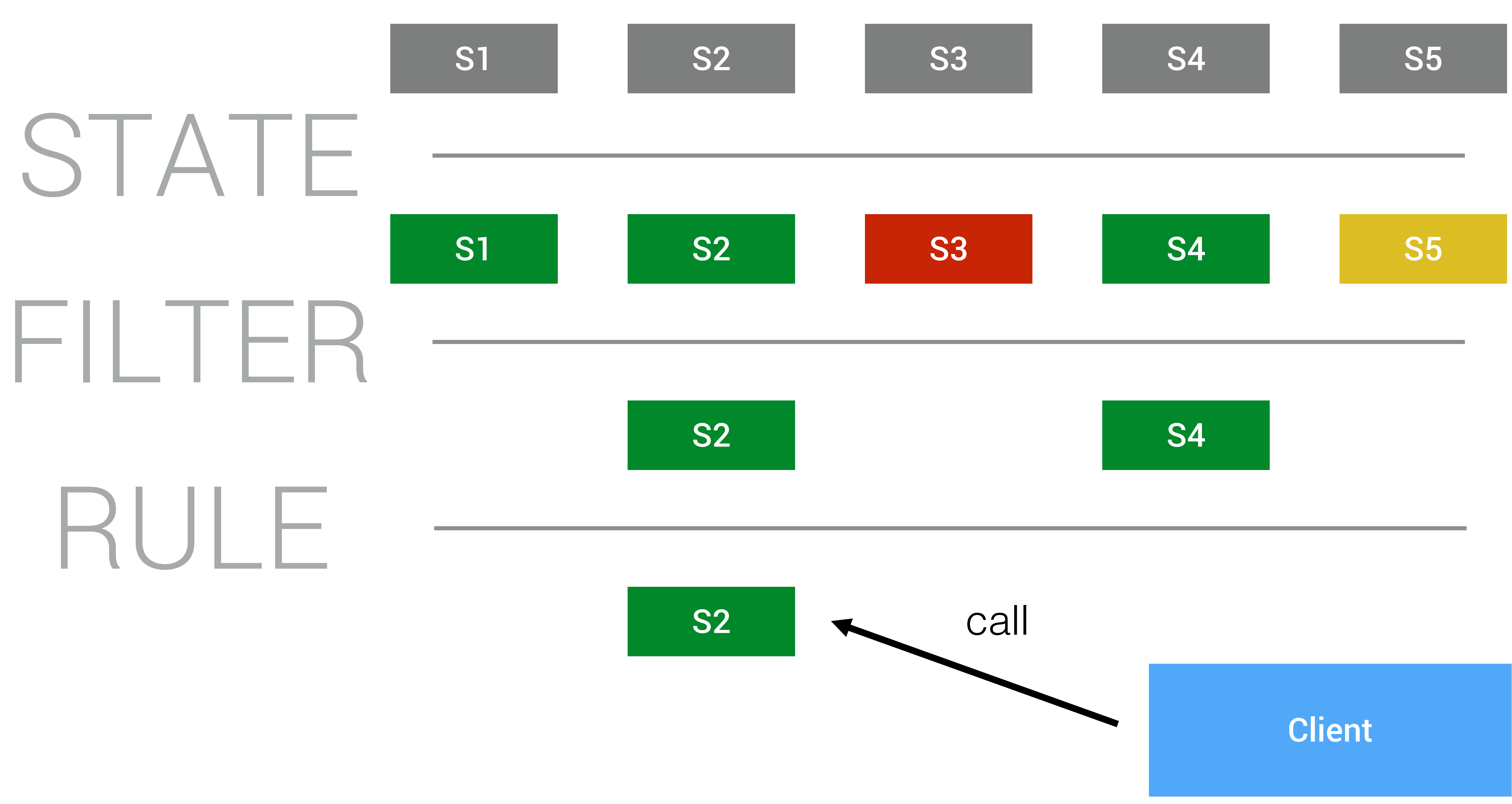

# Client-Side Service Discovery

### **Service Client**

### Registry-aware **HTTP Client**

### **Service Registry**

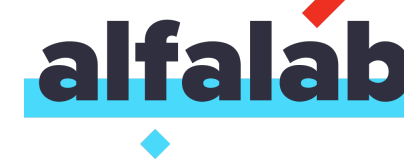

### Load balance request

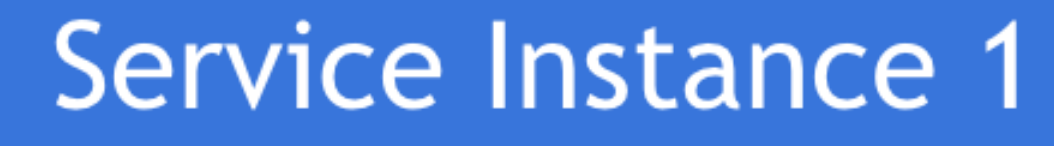

### Service Instance ...

### Service Instance N

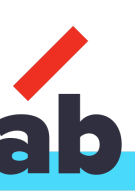

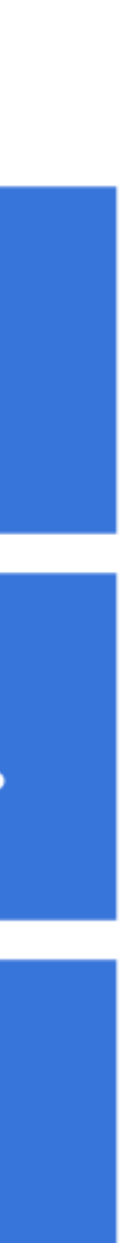

# Server-Side Service Discovery

Router/Proxy

### **Service Client**

### **Service Registry**

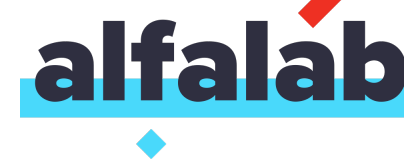

Load balance request

### Service Instance 1

### Service Instance ...

### Service Instance N

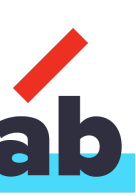

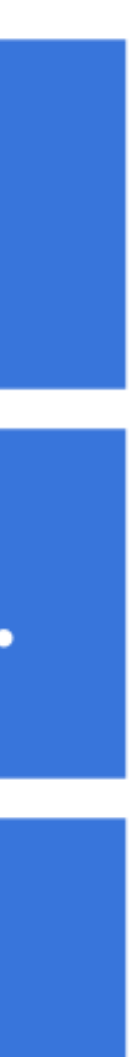

## Server-Side Client-Side

Dummy client

VS

Language/Library tolerance

Single Responsibility Principle

More complex and smart decision implementation

Avoid point of failure

Flexibility

Hard to implement something complex and smart

One more point of failure

Very good implementation is required

Lock on libraries

Hard to make changes

# Spring Cloud

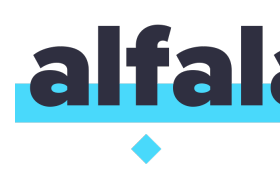

### Tools for building common patterns in distributed systems

Part of Spring Boot

Implements Client-Side Service Discovery Pattern

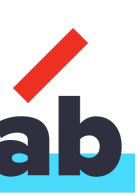

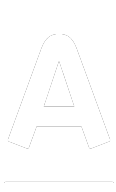

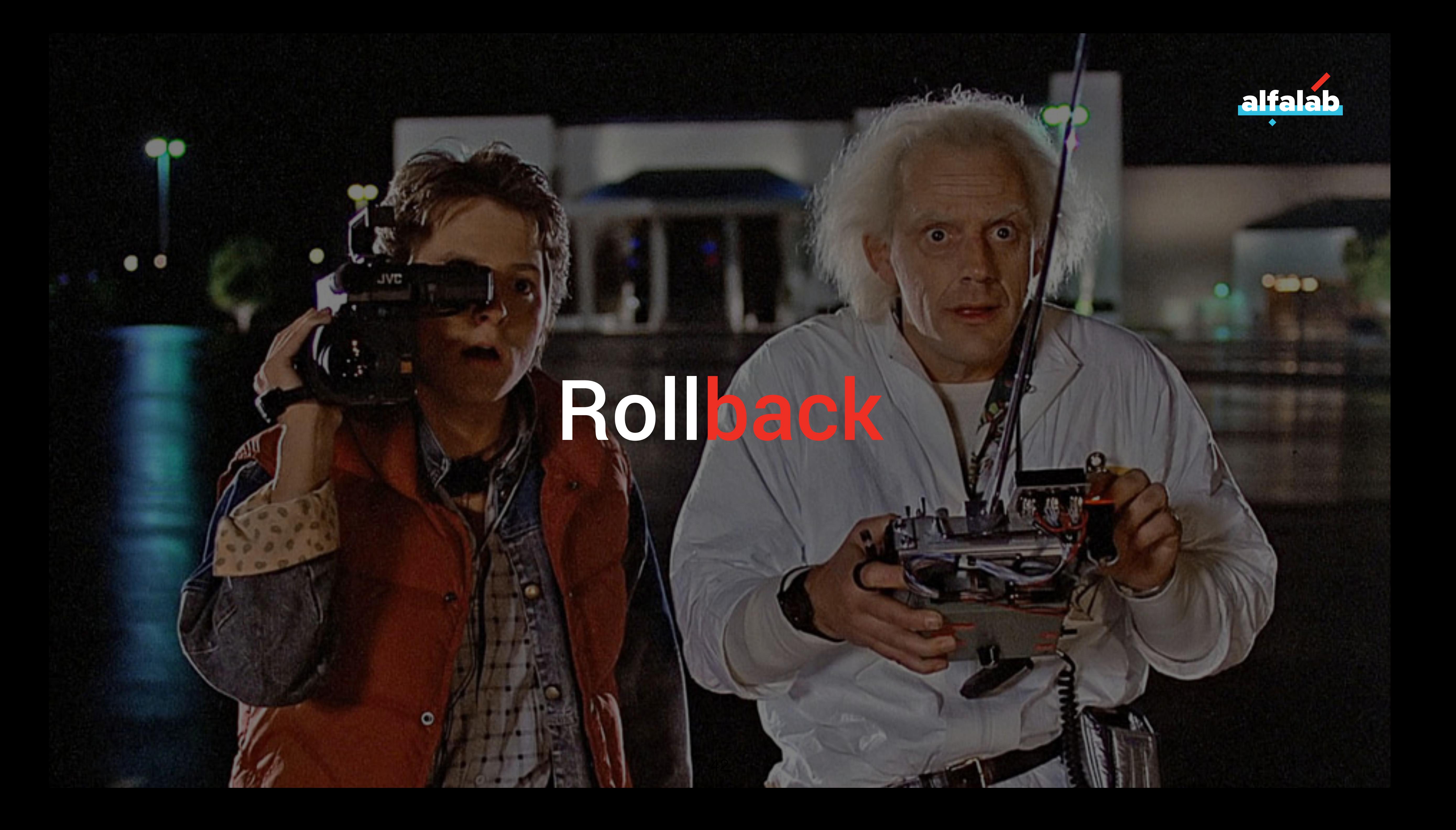

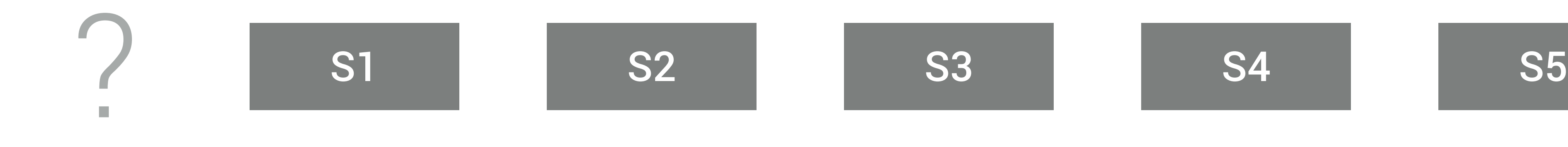

## How we get them all?

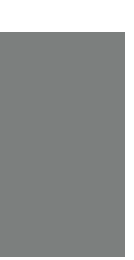

# Service Registry?

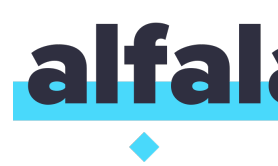

## Database Properties File Environment Variables

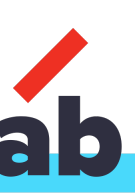

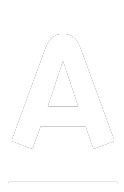

# Service Registry?

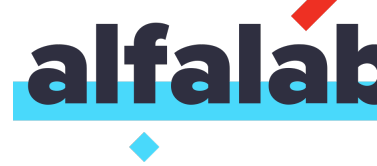

## Database Properties File Environment Variables

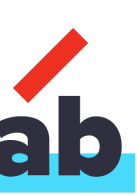

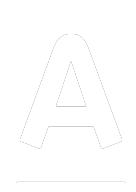

# Service Registry

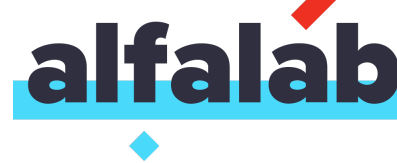

## Netflix Eureka Consul etcd Zookeeper

…

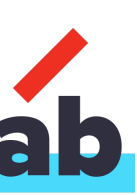

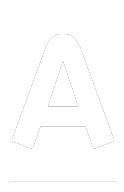

46

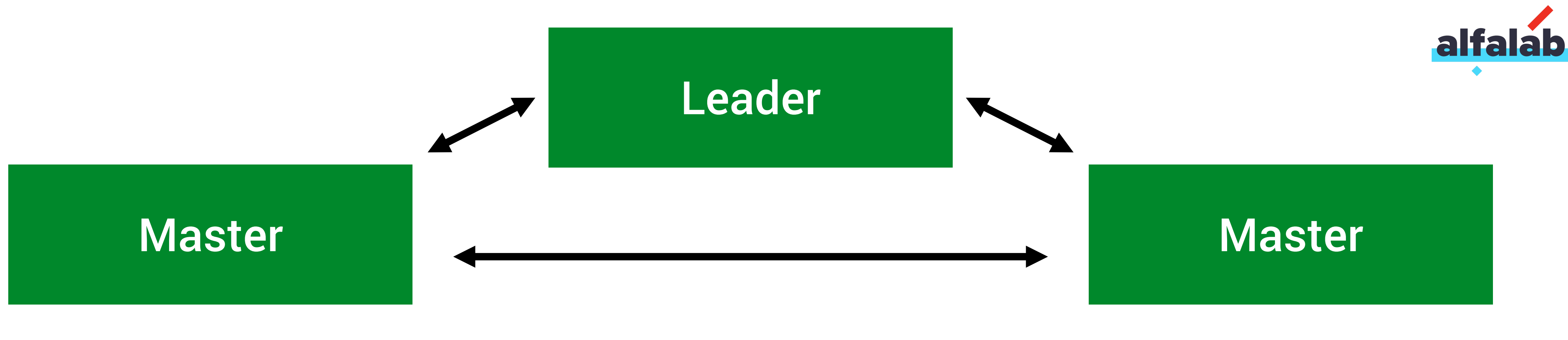

Leader-Election Quorum  $(n + 1)/2$ Distributed Locks

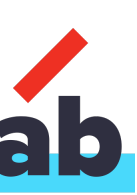

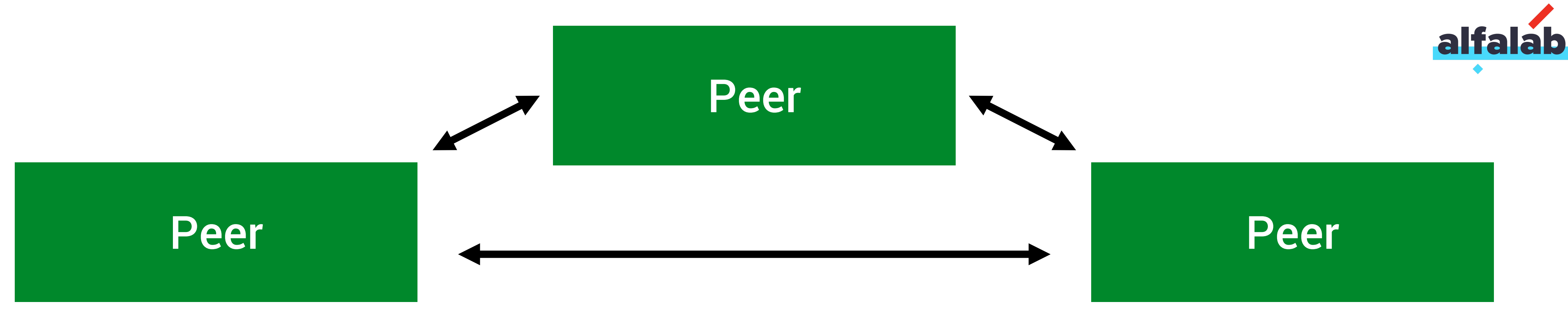

### Eureka is not the same

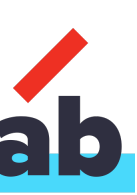

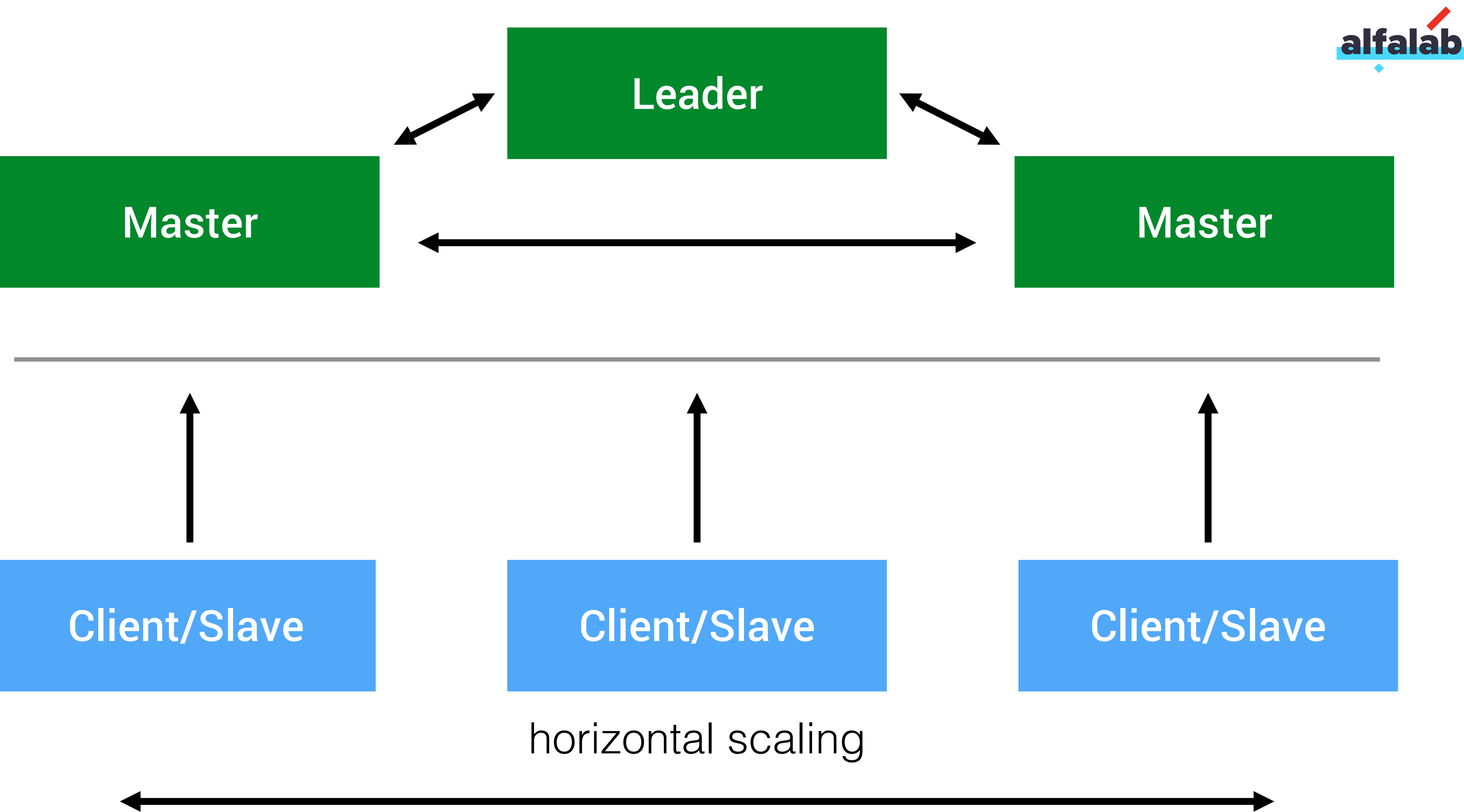

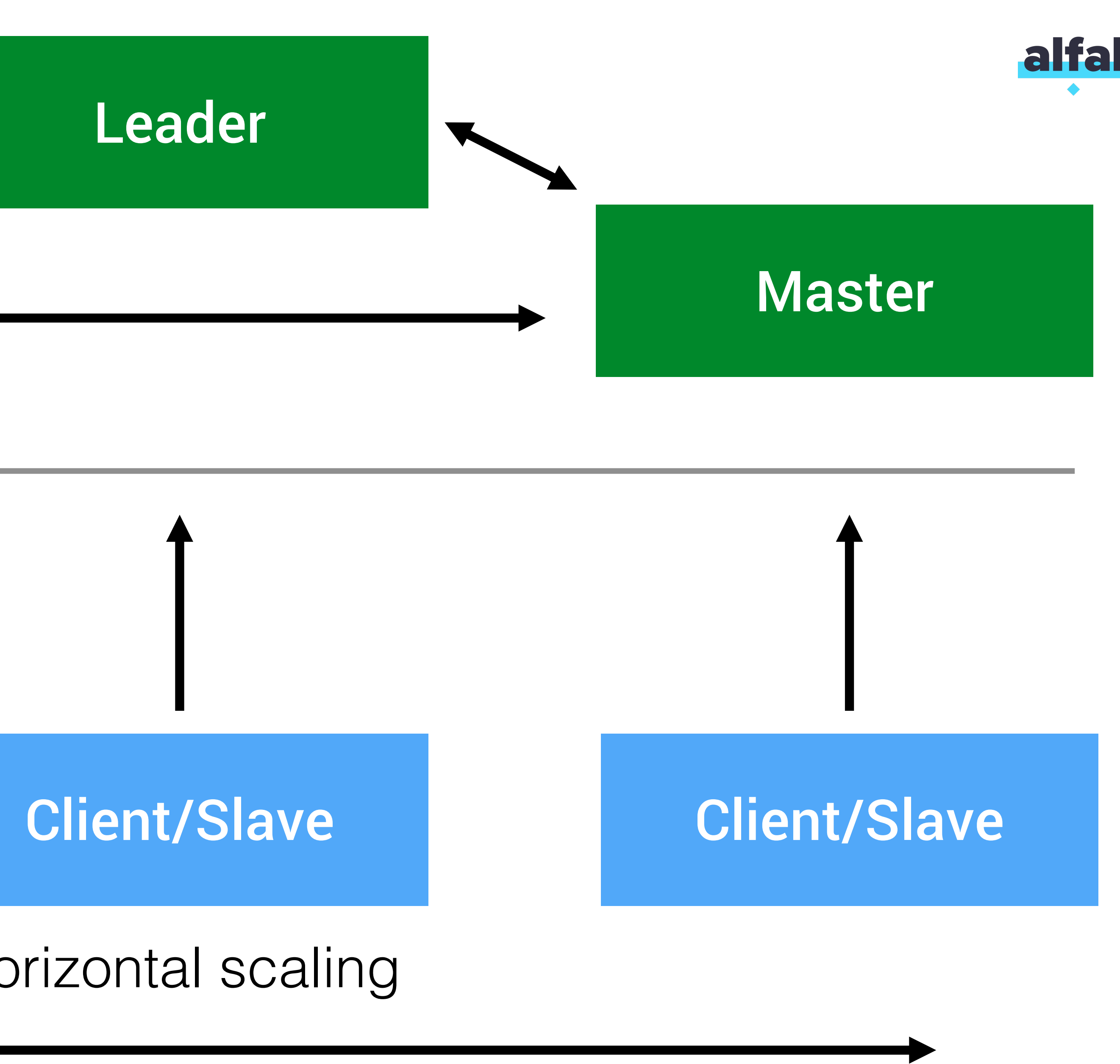

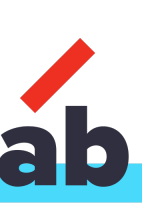

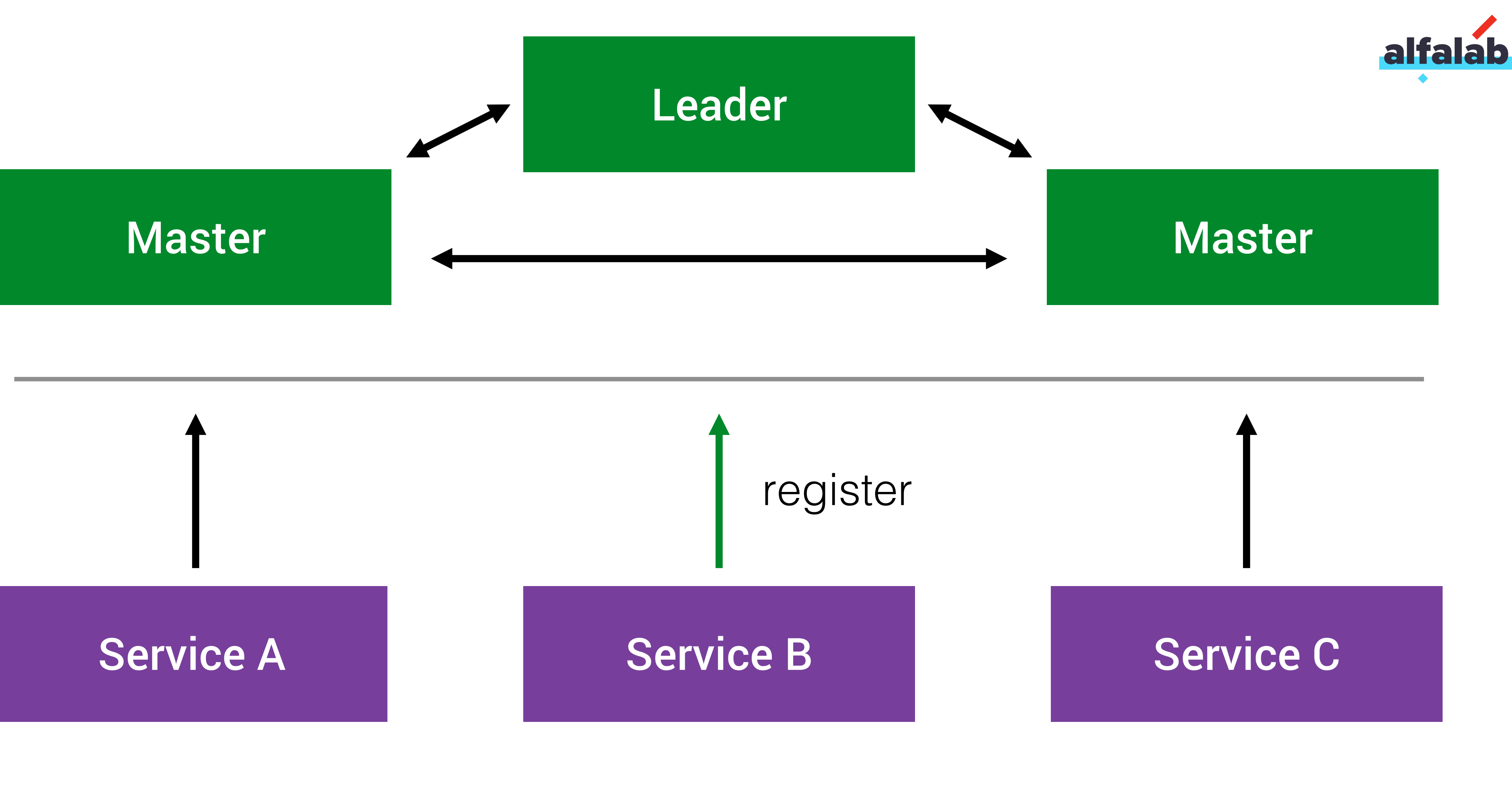

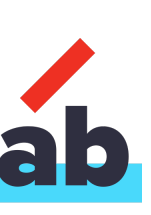

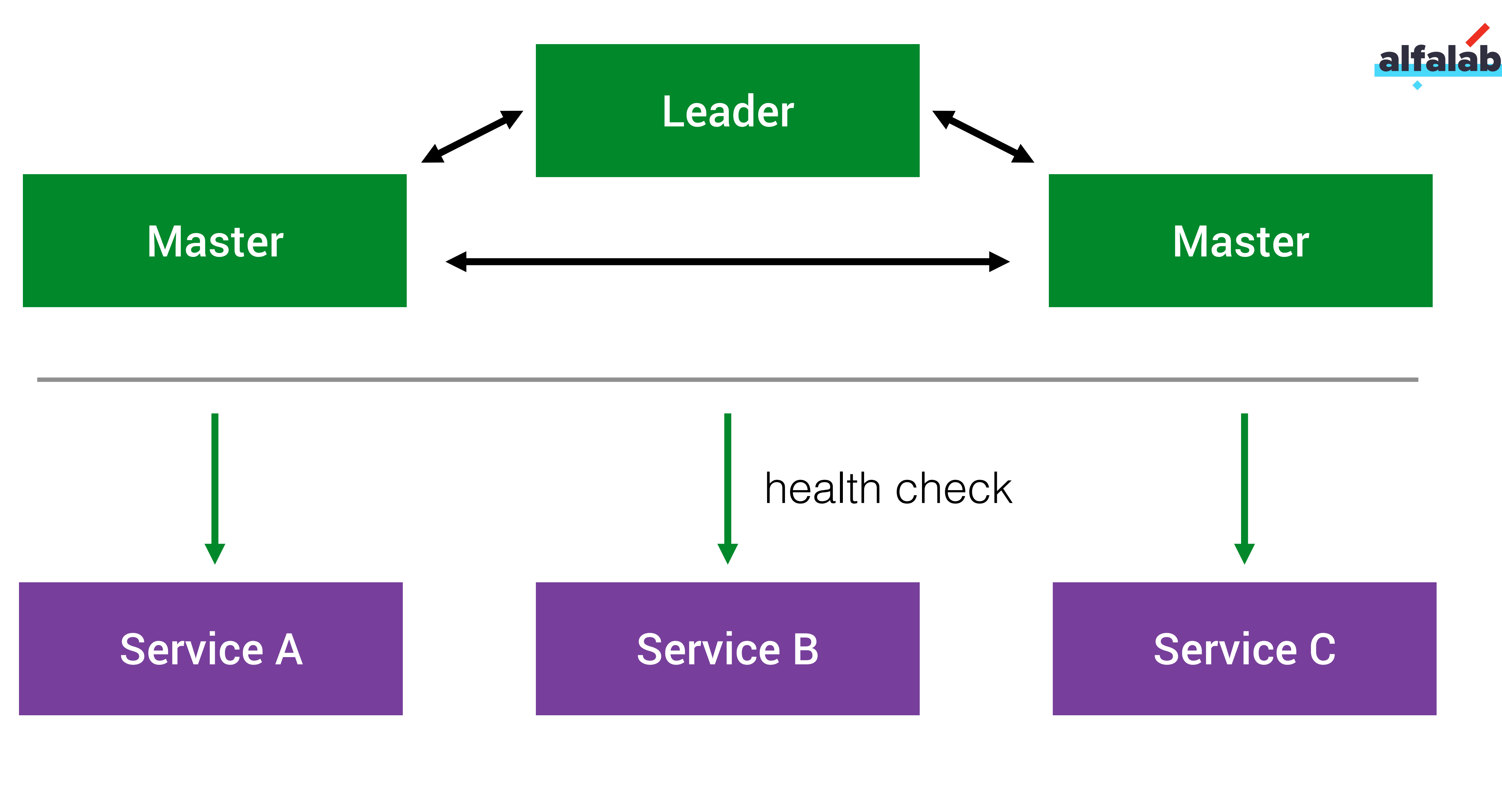

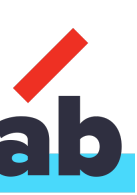

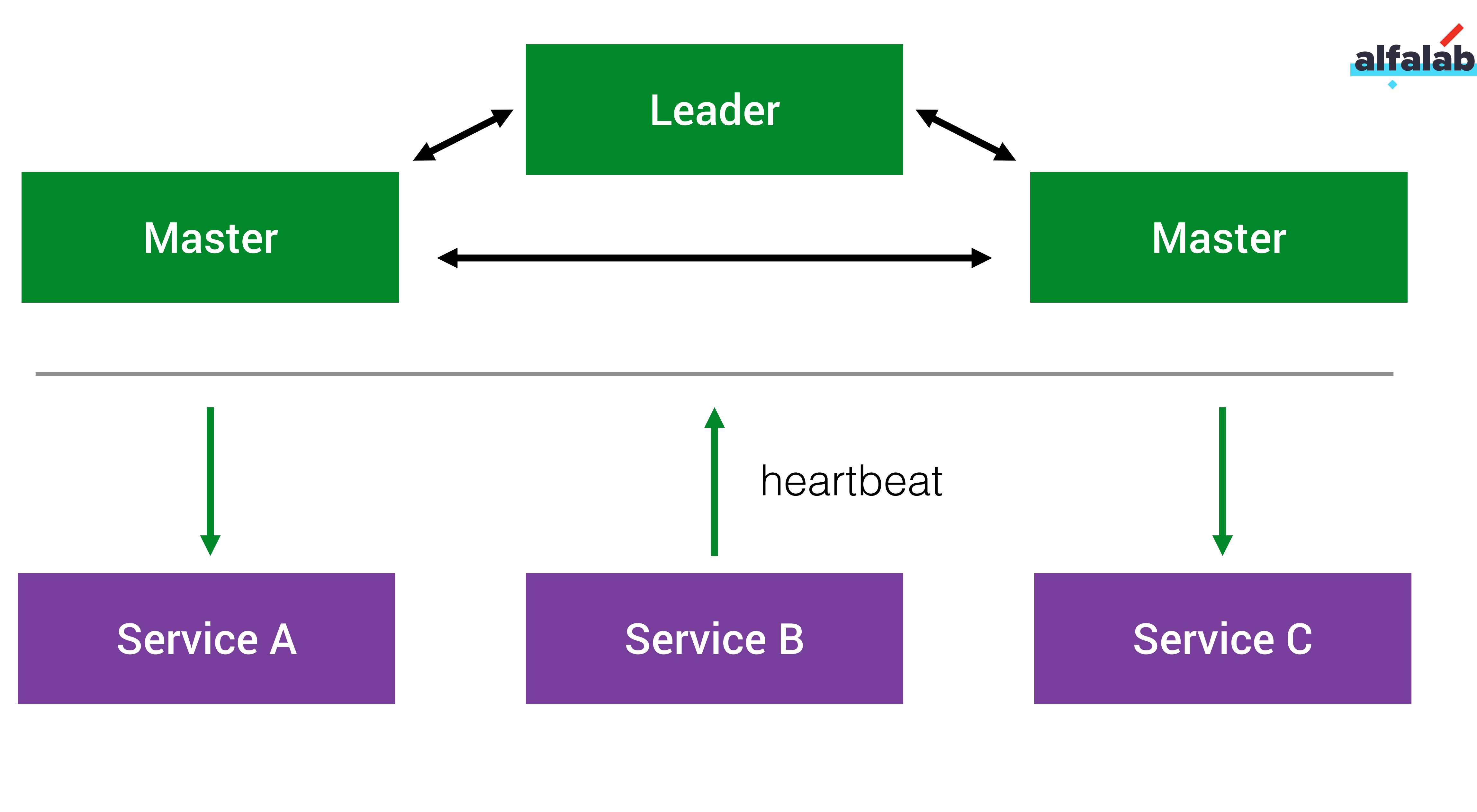

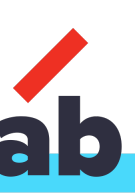

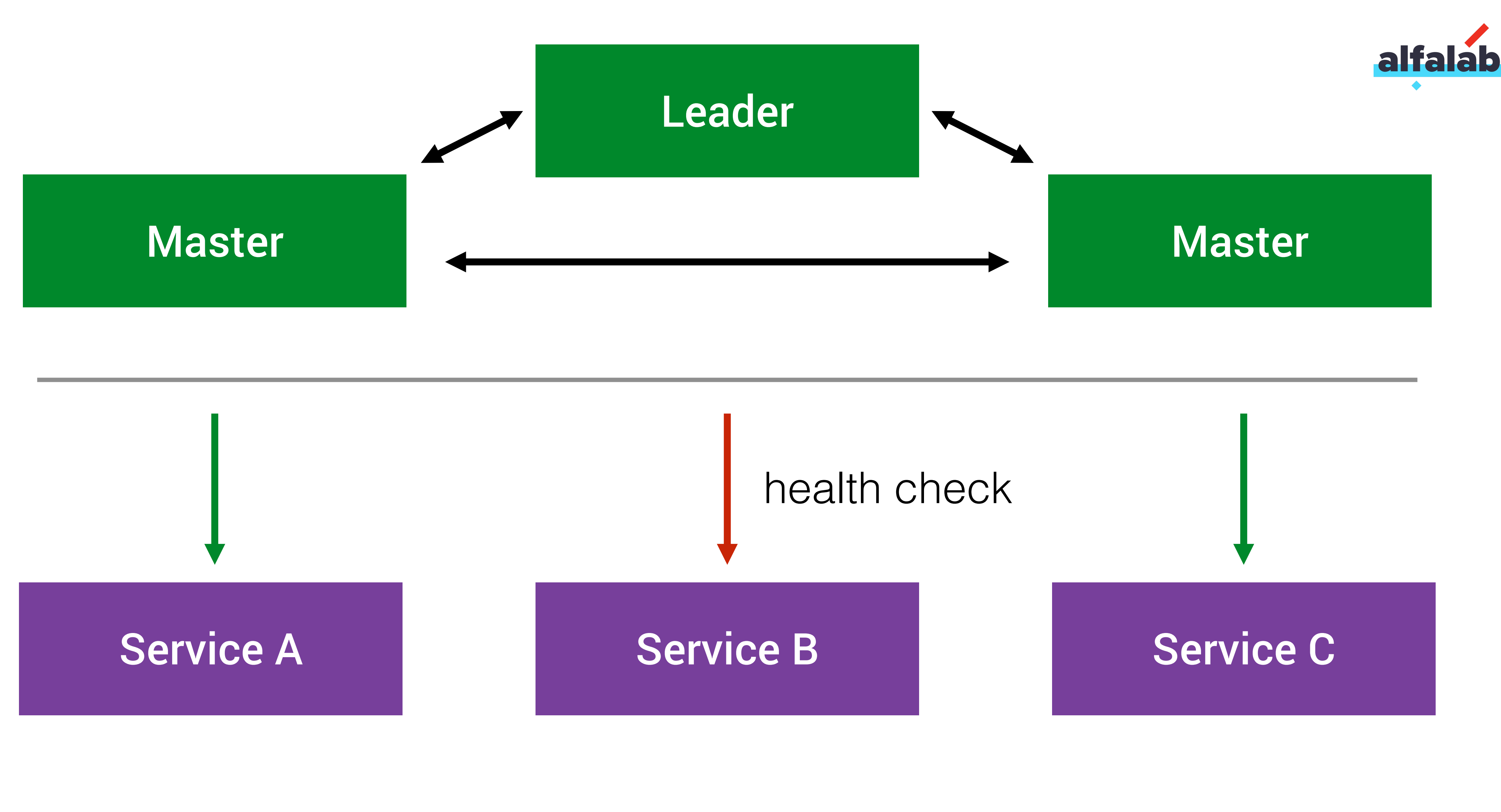

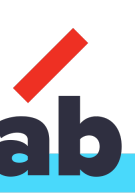

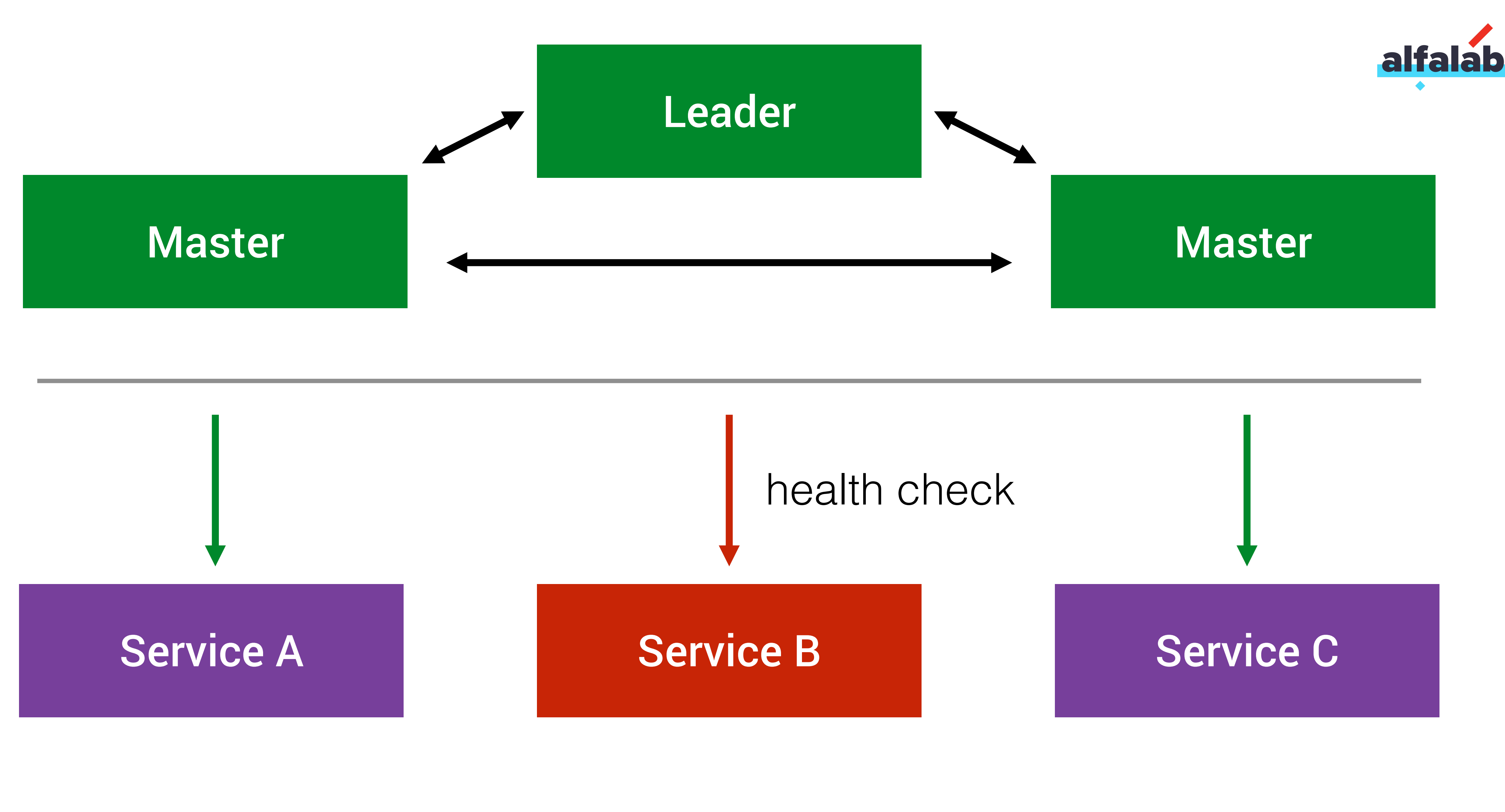

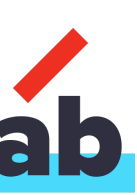

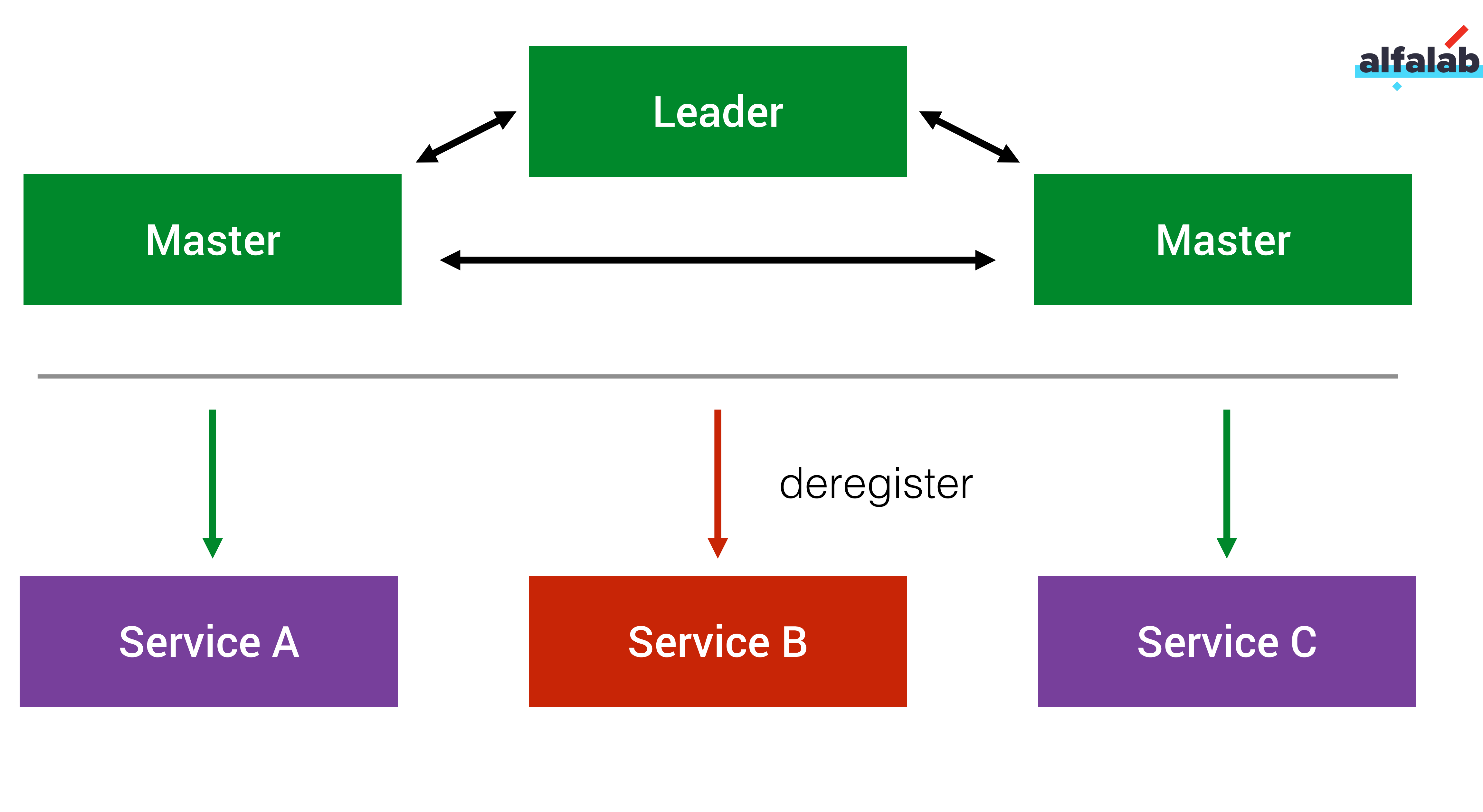

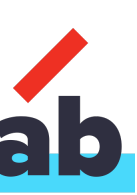

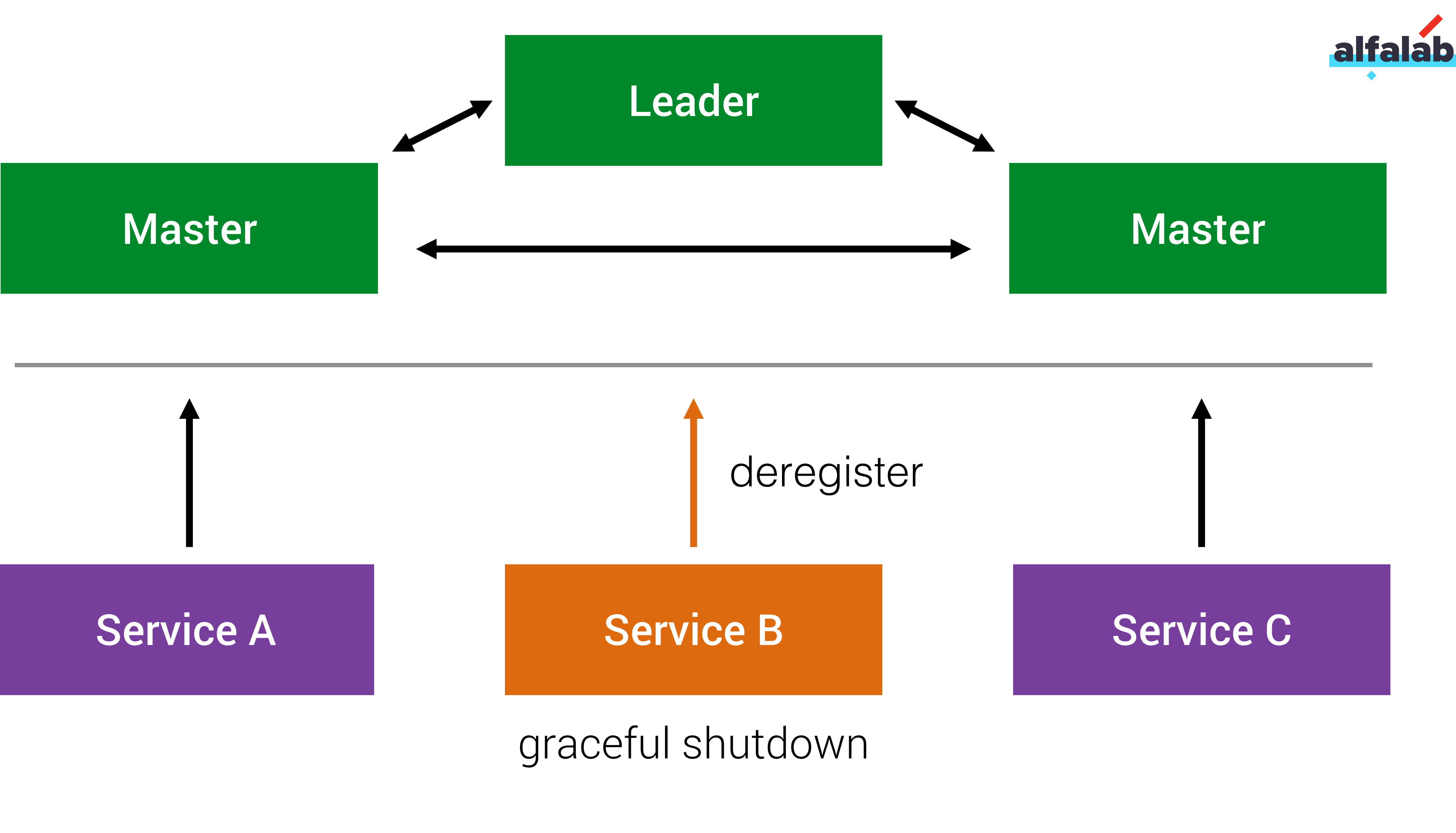

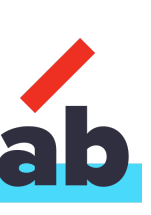

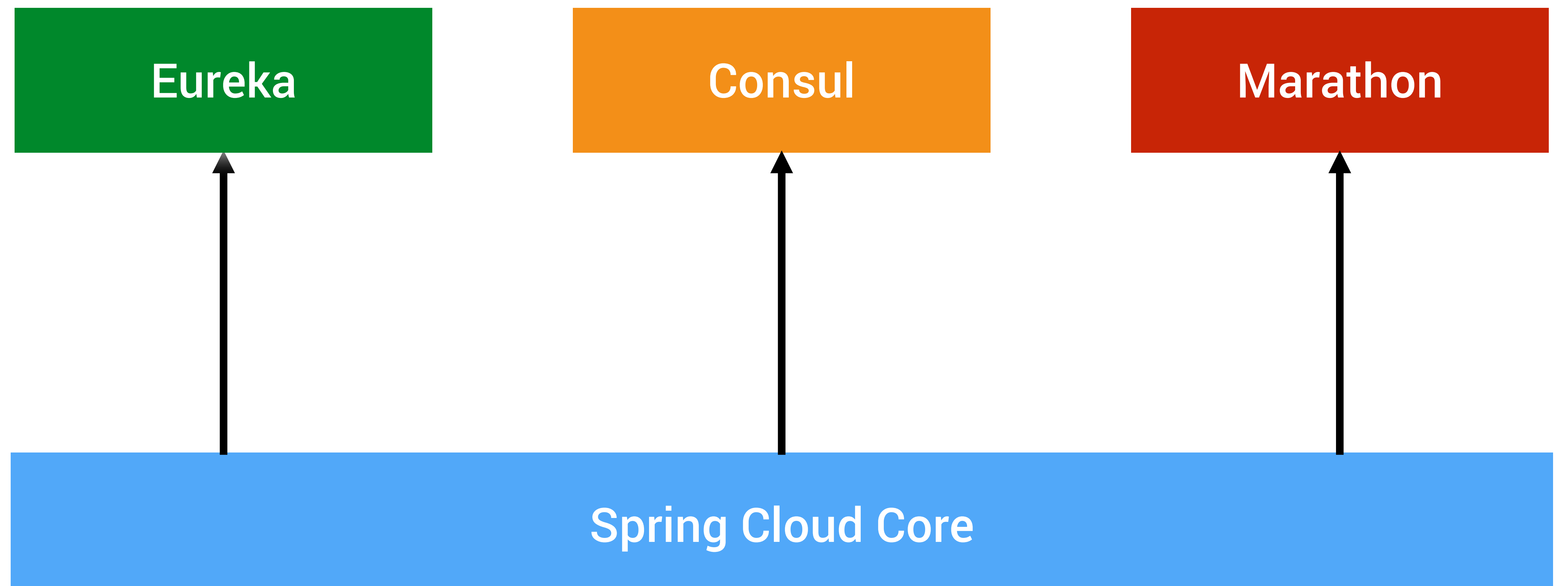

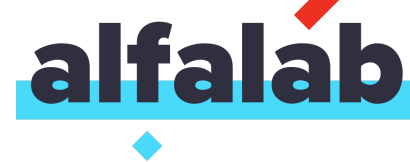

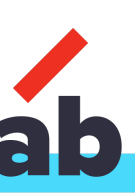

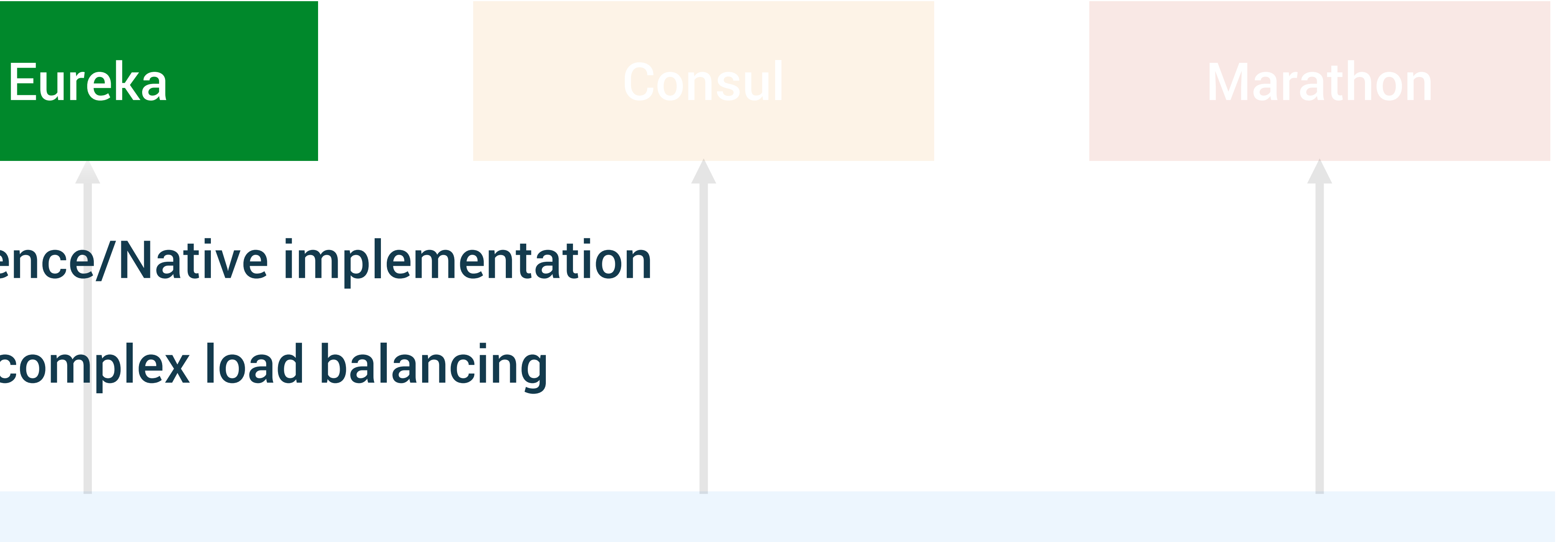

## Reference/Native implementation Most complex load balancing

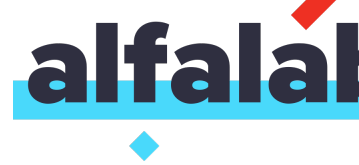

58

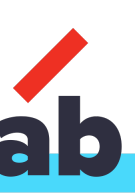

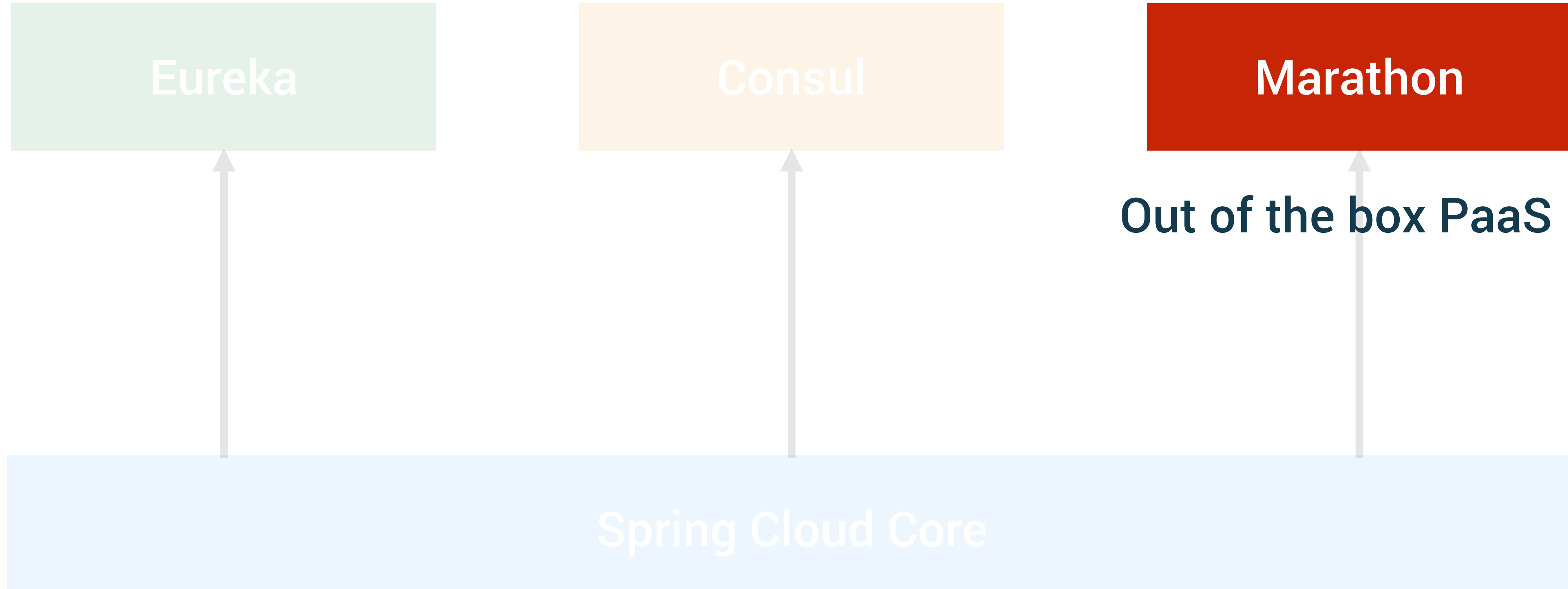

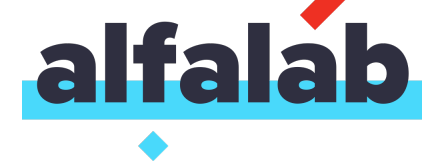

59

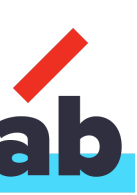

### a2a-transactions-api ◯ Deploying (7 of 7 instances)  $\bullet$  3 Healthy (43%) • 4 Unhealthy (57%) 0 Unknown ⊗ି <del>-</del> **Scale Application** Restart Configuration Debug **Instances し Refresh**  $\Box$ retail-online-bank\_middle\_a2a-transactions-api.7f7bcbd9-892a-11e6-900f-e248e8be00cd o abmdev:20757 retail-online-bank\_middle\_a2a-transactions-api.6a0d09b5-8cb4-11e6-900f-e248e8be00cd o abmdev:20204 retail-online-bank\_middle\_a2a-transactions-api.6eafb6ca-8cb4-11e6-900f-e248e8be00cd o abmdev:20099 retail-online-bank\_middle\_a2a-transactions-api.6eafb6c9-8cb4-11e6-900f-e248e8be00cd O abmdev:20697 retail-online-bank\_middle\_a2a-transactions-api.6eafb6c8-8cb4-11e6-900f-e248e8be00cd o abmdev:20688 retail-online-bank\_middle\_a2a-transactions-api.6eaf8fb7-8cb4-11e6-900f-e248e8be00cd abmdev:20175

retail-online-bank\_middle\_a2a-transactions-api.6eaf8fb6-8cb4-11e6-900f-e248e8be00cd abmdev:20494

О

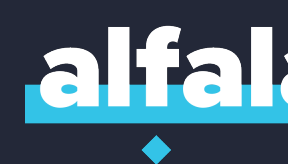

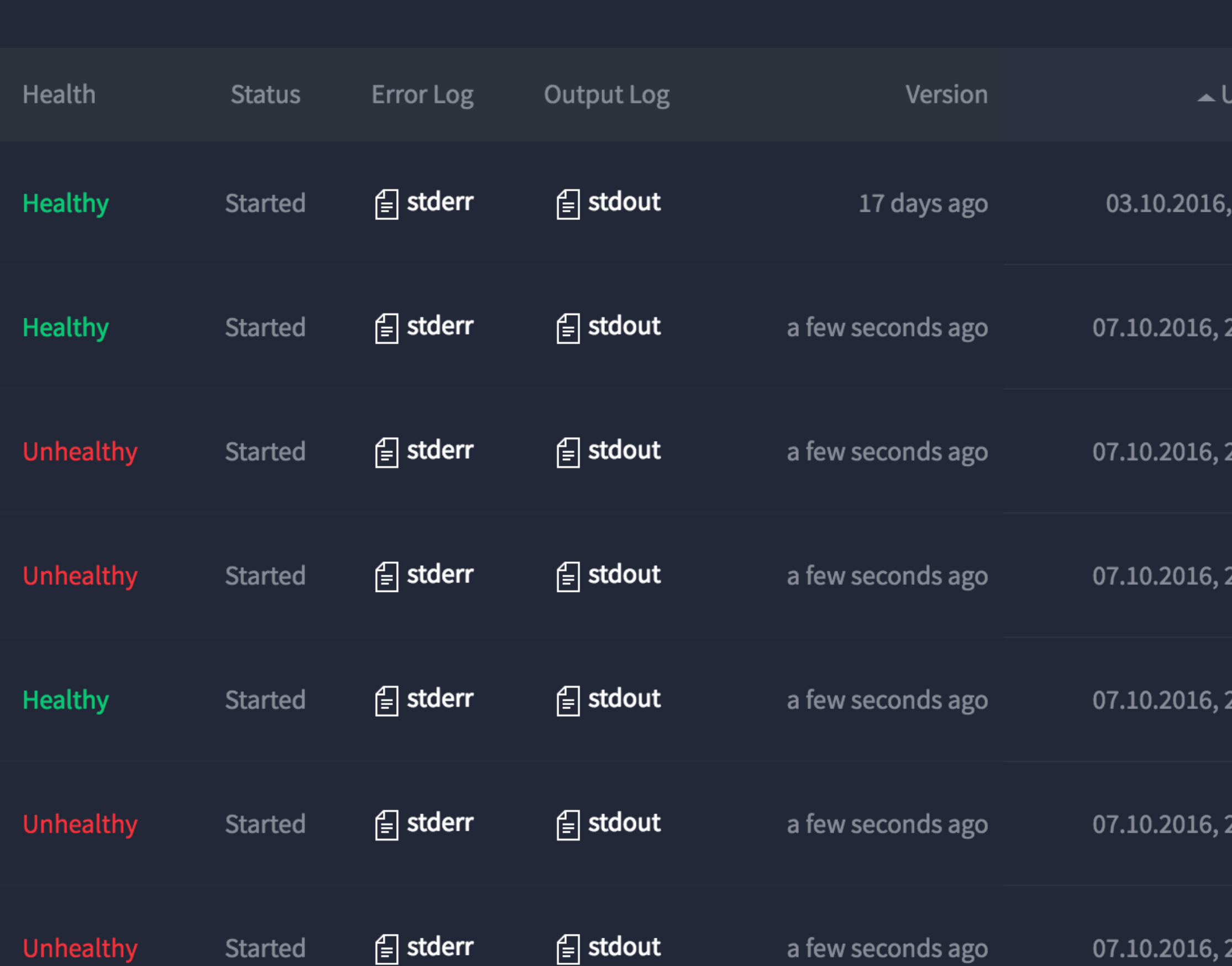

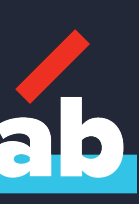

Jpdated

8:30:33

20:35:21

20:35:28

20:35:30

20:35:31

20:35:32

20:35:33

61

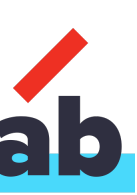

{

```
"host": "server1", 
"ports": [
  20688
], 
"ipAddresses": [
  {
    "ipAddress": "172.17.0.21",
    "protocol": "IPv4"
  }
\left| \ \right|"healthCheckResults": [
  {
    "alive": true
  }
]
```
### "appId": "/retail-online-bank/middle/a2a-transactions-api",

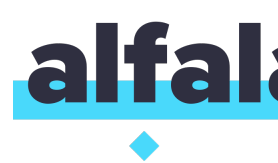

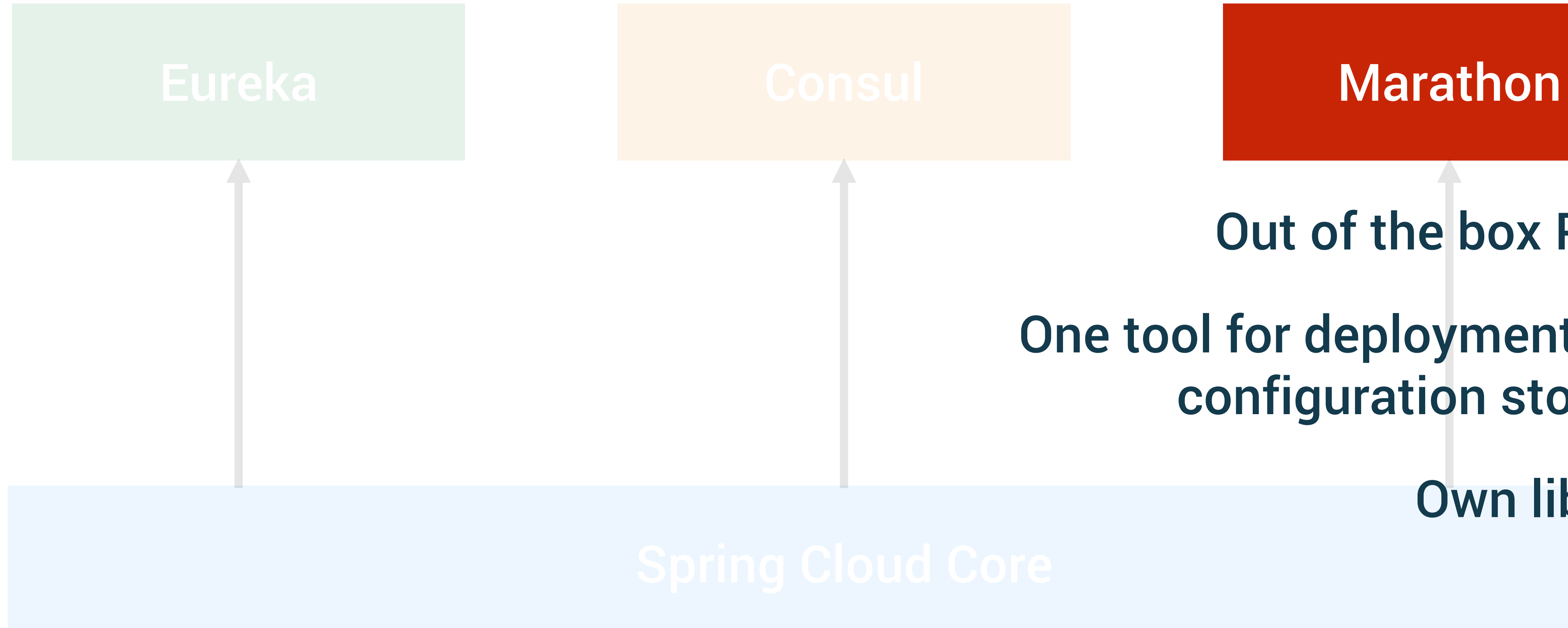

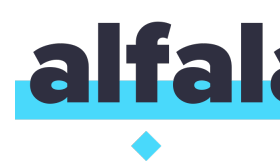

### Out of the box PaaS

### One tool for deployment and configuration storage

### Own library

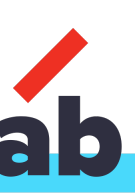

# Deep Dive 1. Discovery

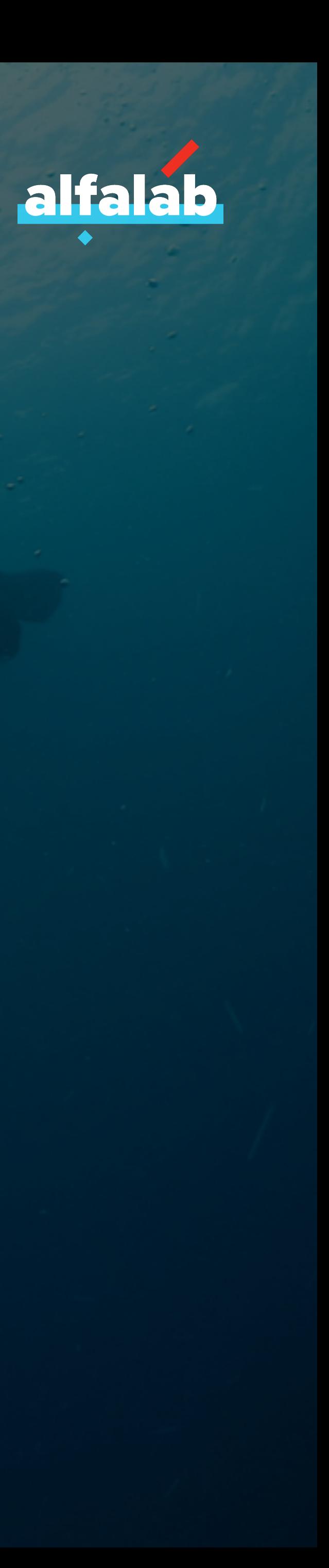

### $\bullet$ **@EnableDiscoveryClient**

...

public class Application { @Autowired private DiscoveryClient discoveryClient;

public List<String> services() { return discoveryClient.getServices(); }

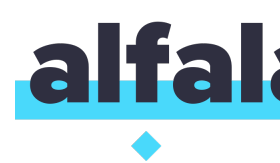

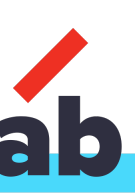

### $\bullet$  ... **@EnableDiscoveryClient**

...

### public class Application { **@Autowired**

private **DiscoveryClient** discoveryClient;

public List<String> services() { return discoveryClient.**getServices**(); }

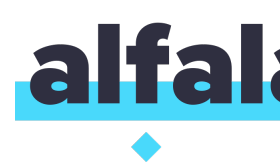

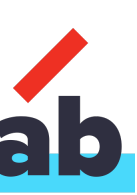

public interface **DiscoveryClient** { public **ServiceInstance getLocalServiceInstance()**; public List<ServiceInstance> getInstances(String serviceId); public List<String> getServices();

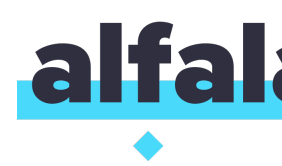

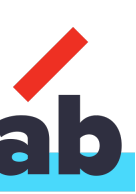

### public interface **DiscoveryClient** {

public ServiceInstance getLocalServiceInstance();

### public List<**ServiceInstance**> **getInstances**(String serviceId);

public List<String> getServices();

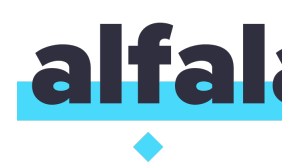

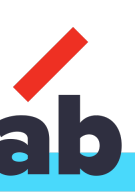

### public interface **DiscoveryClient** {

public ServiceInstance getLocalServiceInstance();

### public List<ServiceInstance> getInstances(String serviceId);

public List<**String**> **getServices()**;

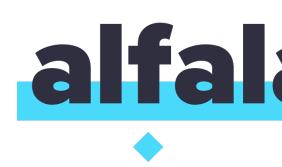

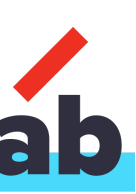

# Eureka Implementation

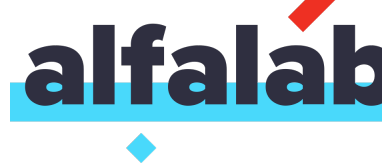

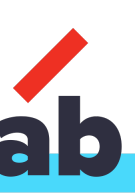

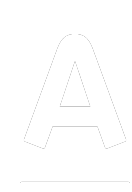

### Eureka Cluster (Zone 1)

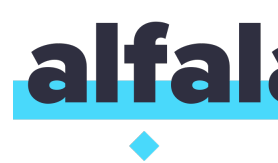

appname: app1 virtualHostName: app

eureka: client: serviceUrl: **defaultZone**: \${ZONE1\_EUREKA\_URL}

serviceId -> virtualHostName

### Eureka Cluster (Zone 2)

### appname: app2 virtualHostName: app

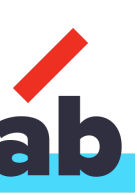

### Eureka Cluster (Zone 1)

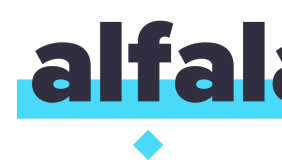

appname: app1 virtualHostName: app

eureka: client: serviceUrl: **defaultZone**: \${ZONE1\_EUREKA\_URL} **zone2:** \${ZONE2\_EUREKA\_URL} **availabilityZones:** zone1,zone2

### Eureka Cluster (Zone 2)

appname: app2 virtualHostName: app

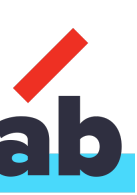

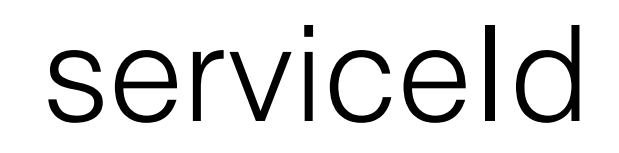

### EurekaDiscoveryClient **EurekaClient**

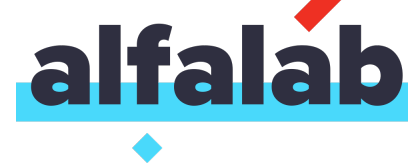

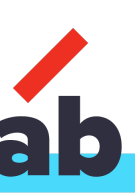
### virtualHostName

Applications

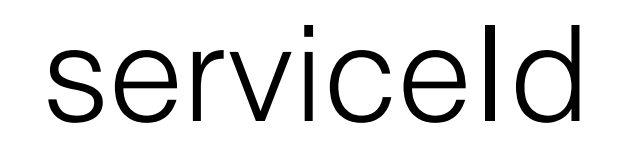

### EurekaDiscoveryClient **EurekaClient**

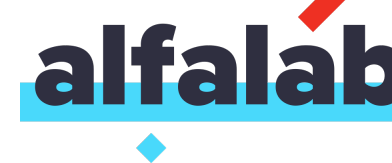

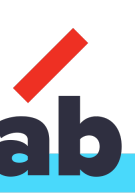

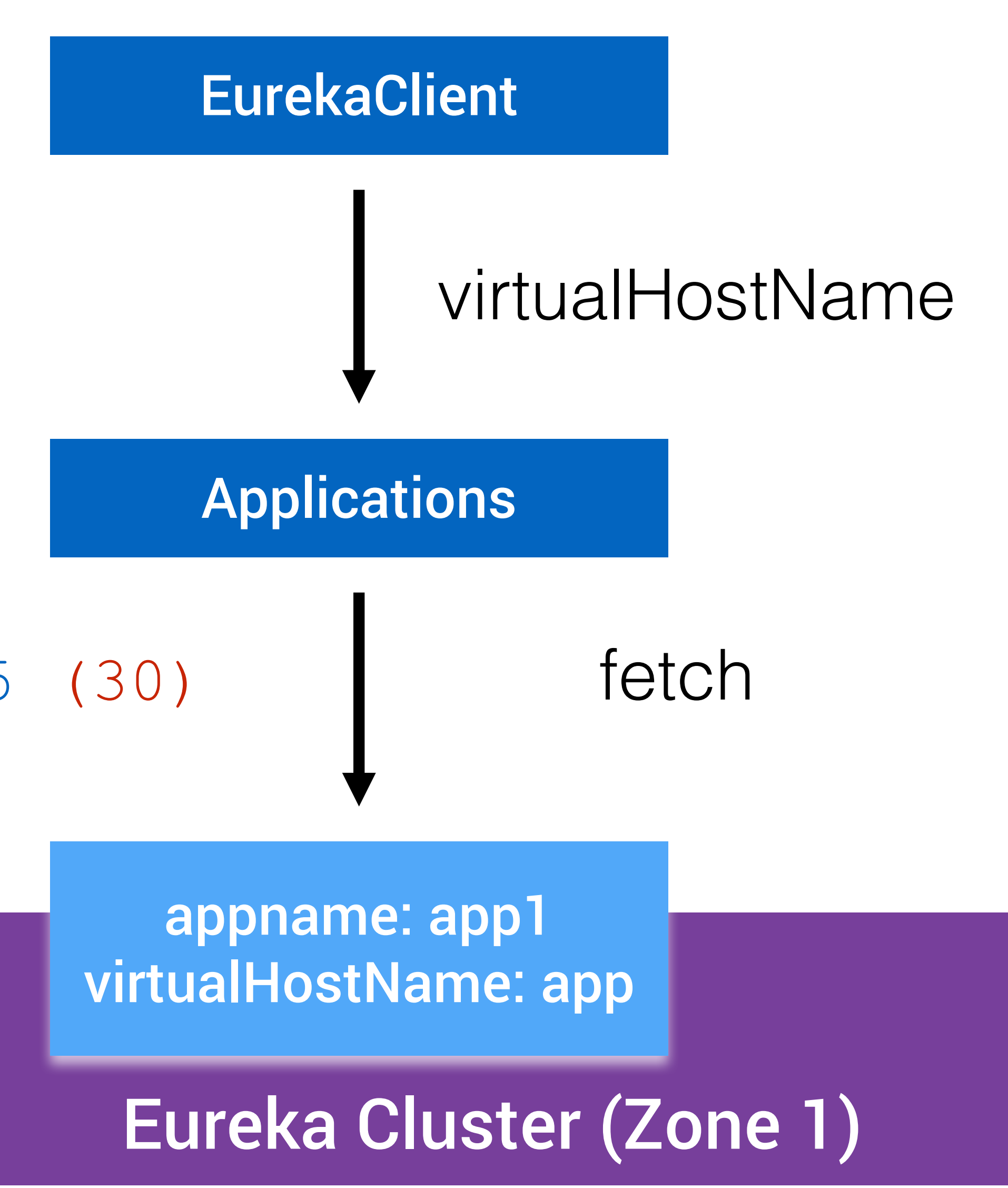

### EurekaDiscoveryClient

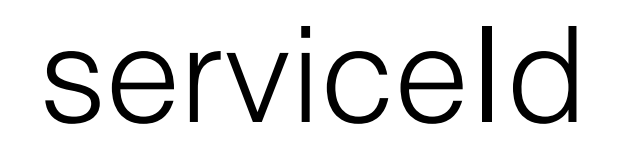

eureka: client: **registryFetchIntervalSeconds:** 5 (30)

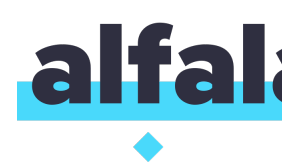

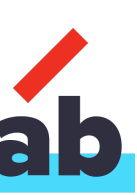

Eureka Cluster (Zone 1)

### appname: app1 virtualHostName: app

### virtualHostName

eureka: client: **registryFetchIntervalSeconds:** 5 (30) filterOnlyUpInstances: true (true)

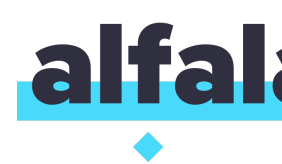

### **EurekaClient**

### Applications

fetch and filter

### EurekaDiscoveryClient

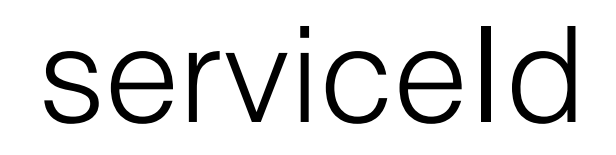

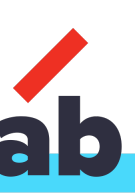

# Marathon Implementation

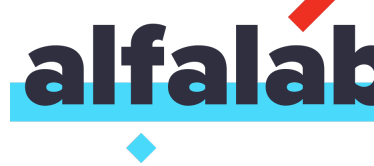

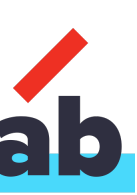

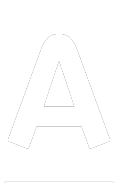

Mesos Cluster (DC 1)

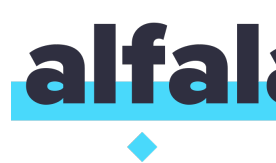

taskId: {random} appId: app1

spring: cloud: marathon: **host**: \${MARATHON\_HOST} **port**: \${MARATHON\_PORT}

serviceId -> appId

### Mesos Cluster (DC 2)

### taskId: {random} appId: app1

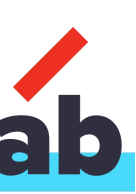

Mesos Cluster (DC 1)

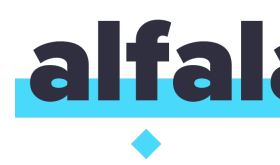

taskId: {random} appId: app1

spring: cloud: marathon: **host**: \${MARATHON\_HOST} **port**: \${MARATHON\_PORT}

serviceId -> appId

Mesos Cluster (DC 2)

taskId: {random} appId: app1

### <- - - - there is no failover to another dc

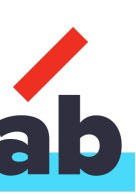

Mesos Cluster (DC 1)

taskId: {random} appId: app1

### task = instance

### MarathonClient

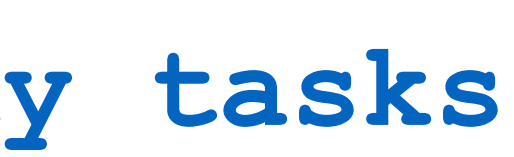

### fetch tasks for apps

### serviceId

### | MarathonDiscoveryClient |

spring: cloud: marathon: **<no app cache> <no property> only healthy tasks**

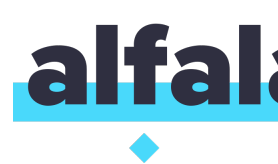

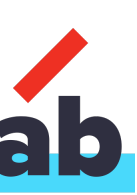

# Is it success?

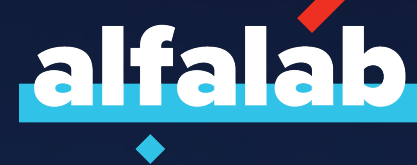

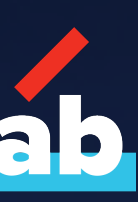

@RequestMapping("/instance") public ServiceInstance instance() { return loadBalancer.**choose**(serviceId);

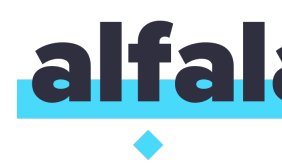

}

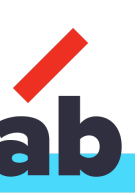

# @RequestMapping("/instance") public **ServiceInstance** instance() {

return loadBalancer.**choose**(serviceId);

}

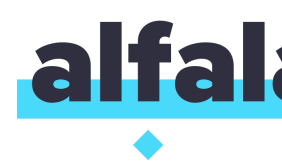

**?**

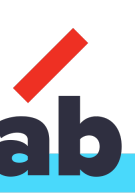

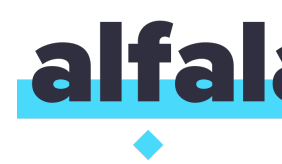

@RequestMapping("/instance") public **ServiceInstance** instance() { return loadBalancer.**choose**(serviceId); }

83

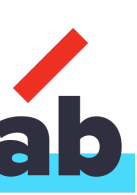

### **1. ServiceInstance 2. null 3. Error**

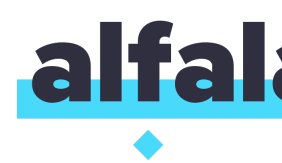

@RequestMapping("/instance") public **ServiceInstance** instance() { return loadBalancer.**choose**(serviceId); }

84

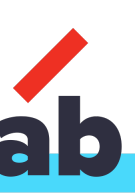

### **1. ServiceInstance 2. null 3. Error**

# Where it is used?

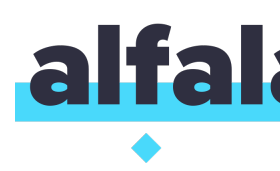

## Hypermedia Links Dynamic Routes for Edge Server DiscoveryClient health check in actuator is based on it

### Less than you expect, right?

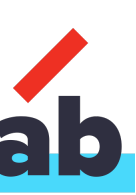

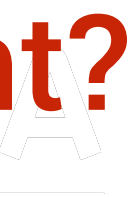

# Deep Dive

## 1. Discovery 2. Balance it

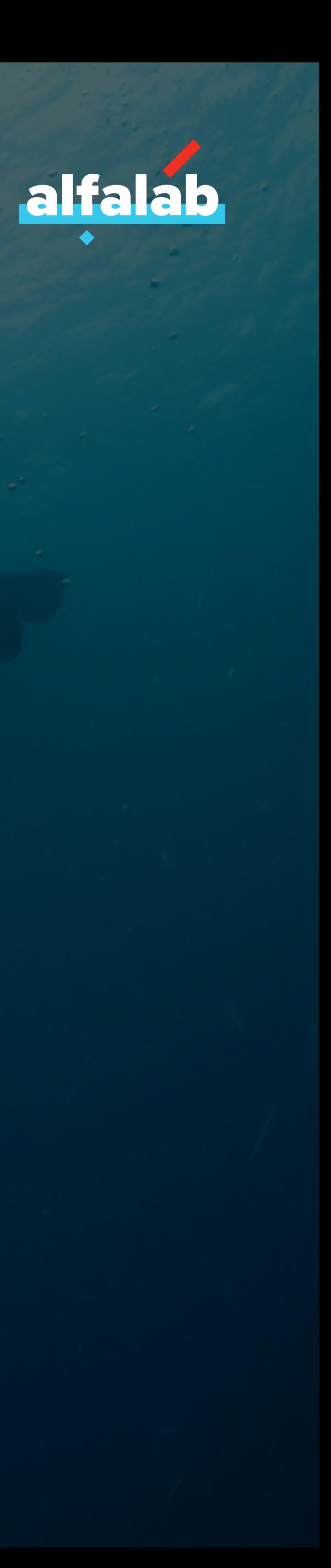

# Load Balancer Client

### Based on Netflix Ribbon Ribbon may be used with or without service registry

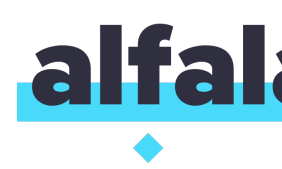

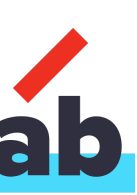

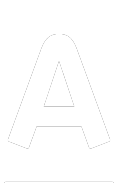

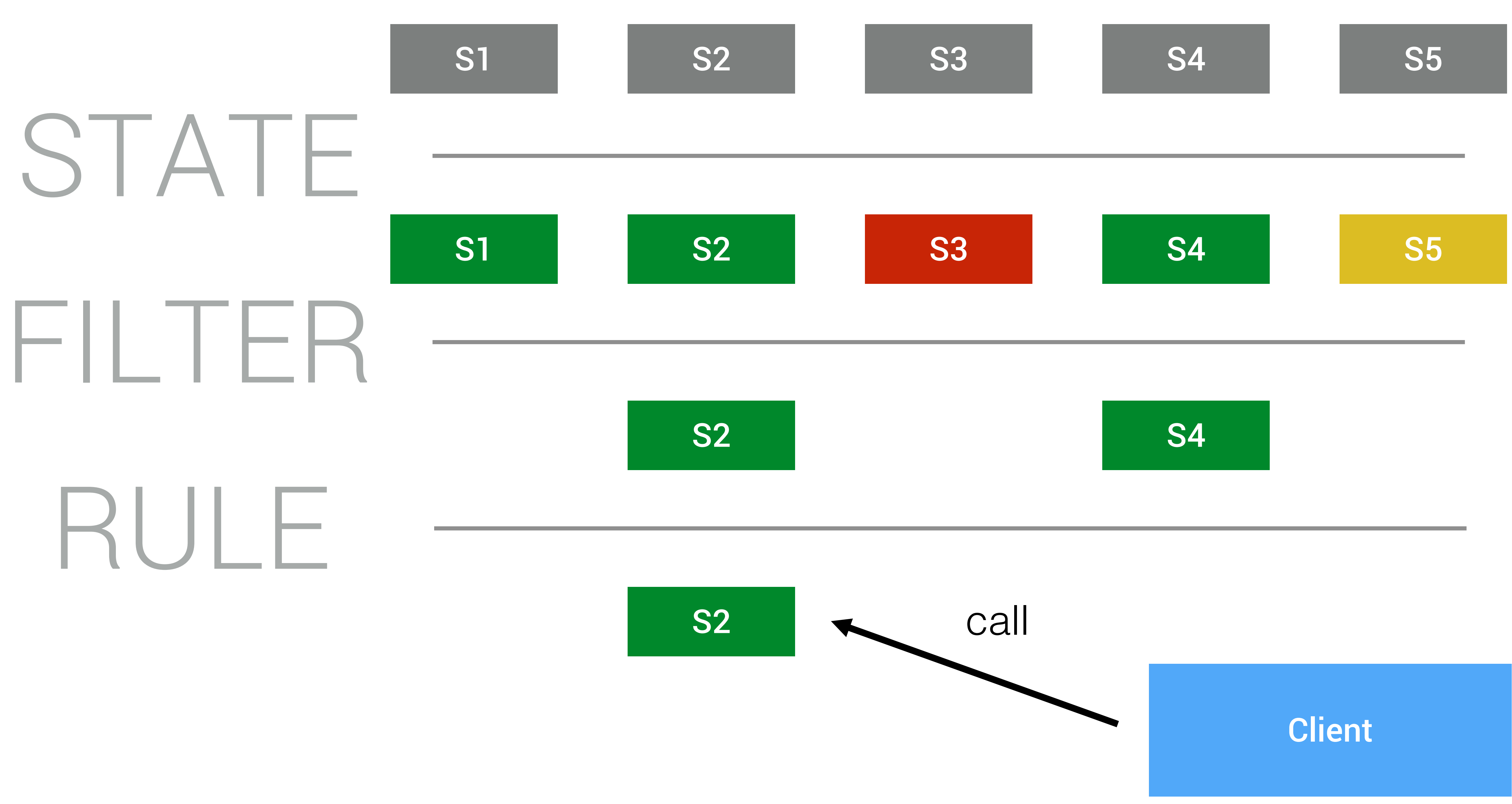

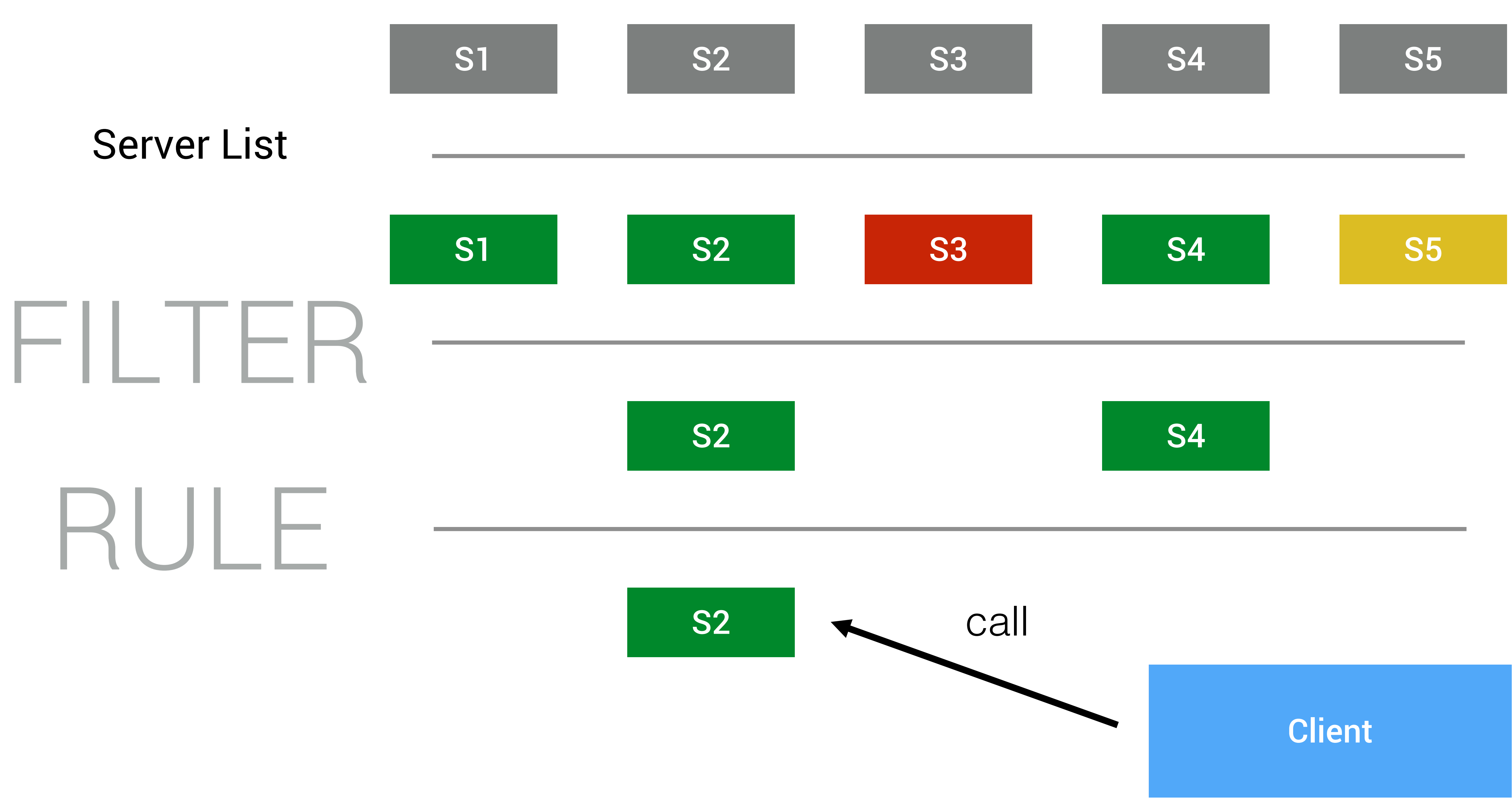

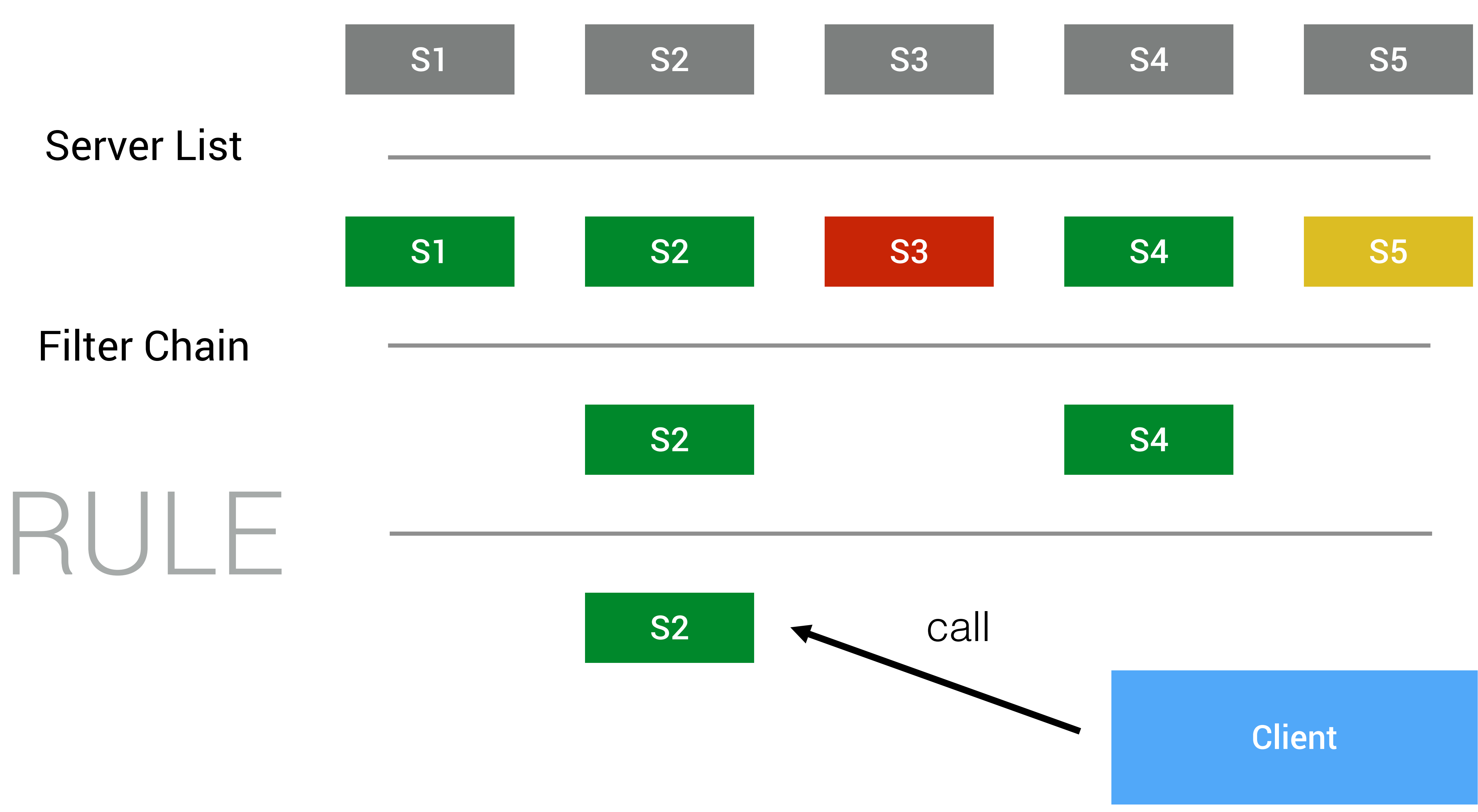

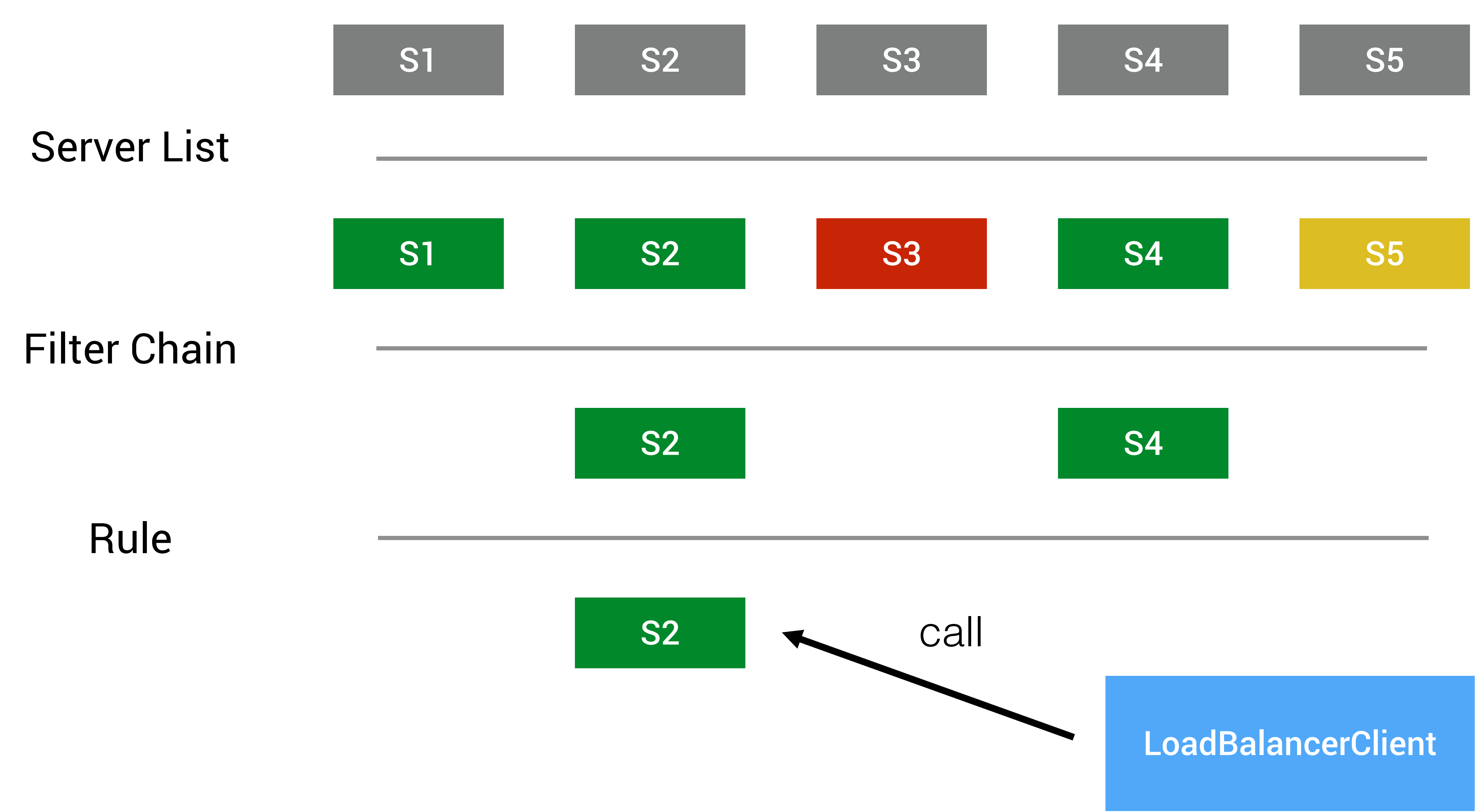

## Ribbon Server List

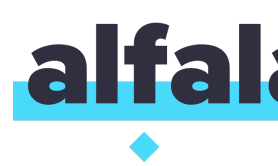

## Static Configuration Based Discovery Based

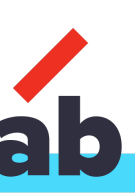

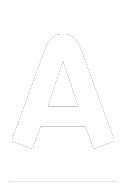

## Spring Cloud Ribbon Configure

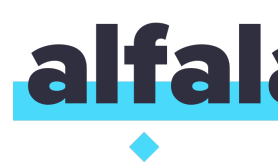

## Bean Lifecycle Spring native configuration

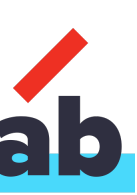

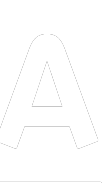

### **test-service**: #service name **ribbon**: #namespace **listOfServers**: host:8080,anotherHost:8081

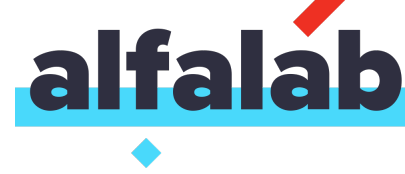

# ConfigurationBasedServerList

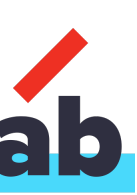

### **test-service**: #service name **ribbon**: #namespace **listOfServers**: host:8080,anotherHost:8081

## public List<Server> getListOfServers() { return **derive**( ); }

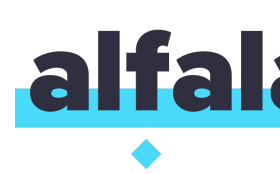

**clientConfig**.get(**CommonClientConfigKey.ListOfServers**)

# ConfigurationBasedServerList

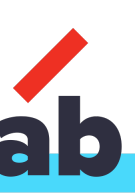

@RequestMapping("/url") public String realUrl() throws IOException { return loadBalancer.**reconstructURI**( instance, ).toString();

# new URI("http://"+ **serviceId** +"/me") **it will be replaced with real host and port**

}

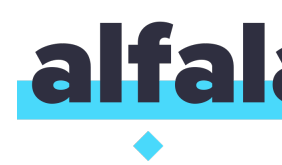

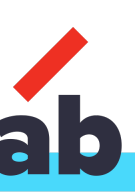

@RequestMapping("**/url**") public String realUrl() throws IOException { return loadBalancer.reconstructURI( instance, new URI("http://"+ **serviceId** +"/me") ).toString();

}

> curl service:8080**/url** http://**host:8080**/me

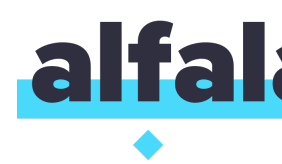

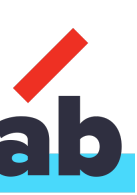

@RequestMapping("**/url**") public String realUrl() throws IOException { return loadBalancer.reconstructURI( instance, new URI("http://"+ **serviceId** +"/me") ).toString();

}

> curl service:8080**/url** http://**anotherHost:8080**/me

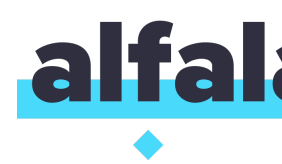

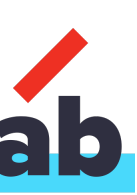

# Copy-past Implementation

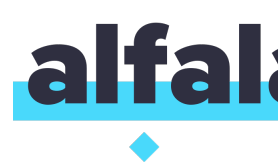

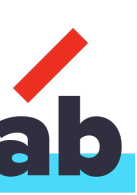

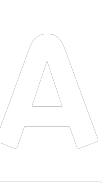

### Same as DiscoveryClient

# Is our instance alive?

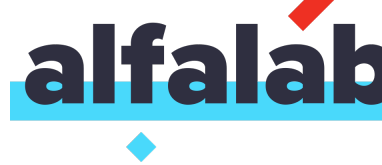

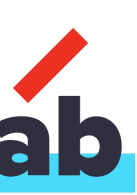

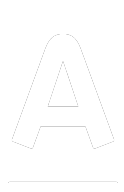

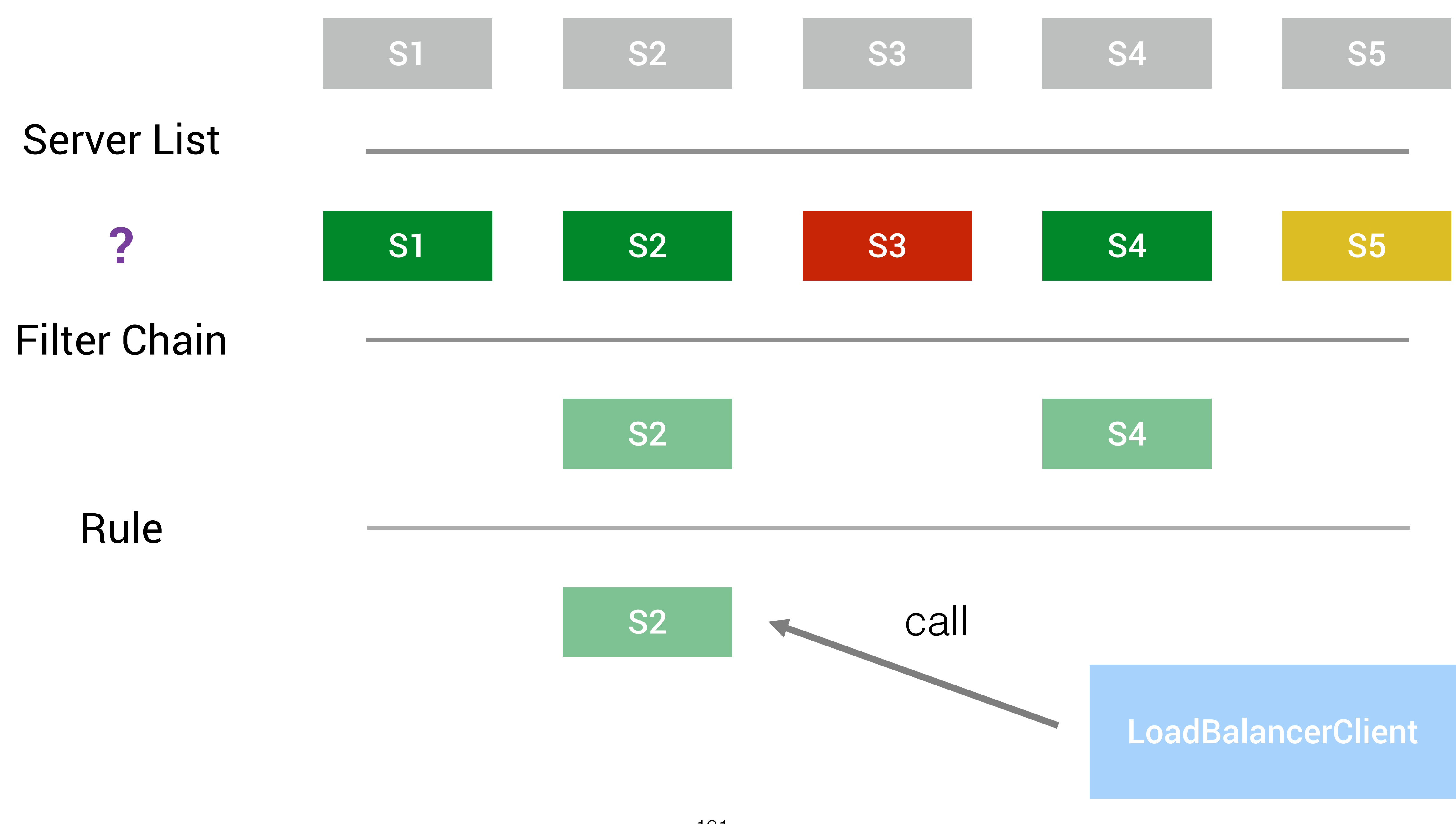

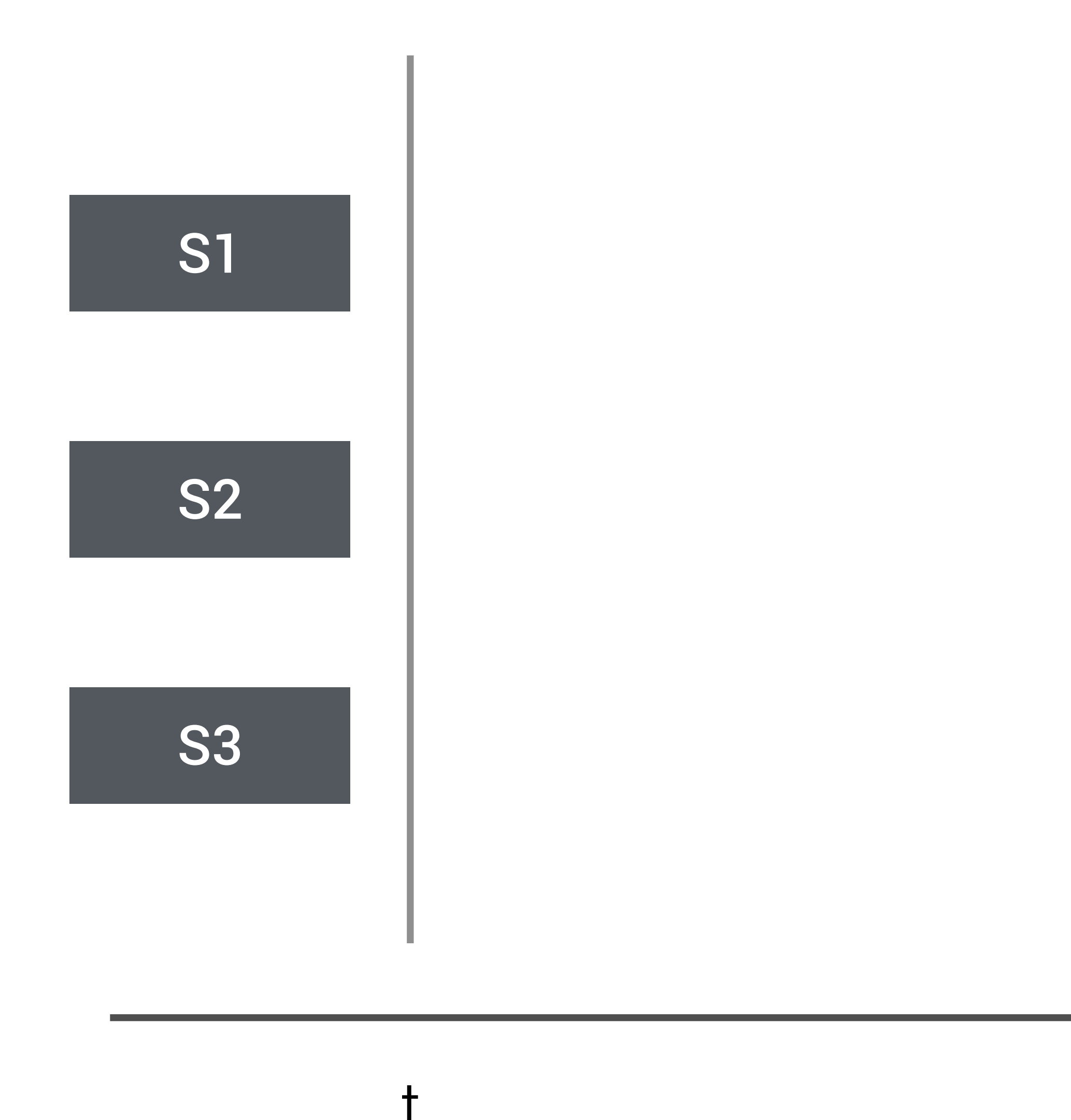

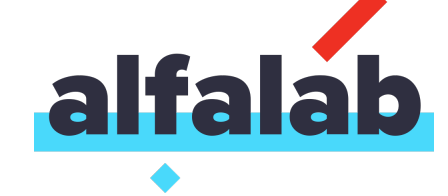

### $t + 1$

102

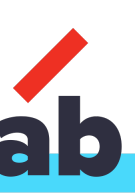

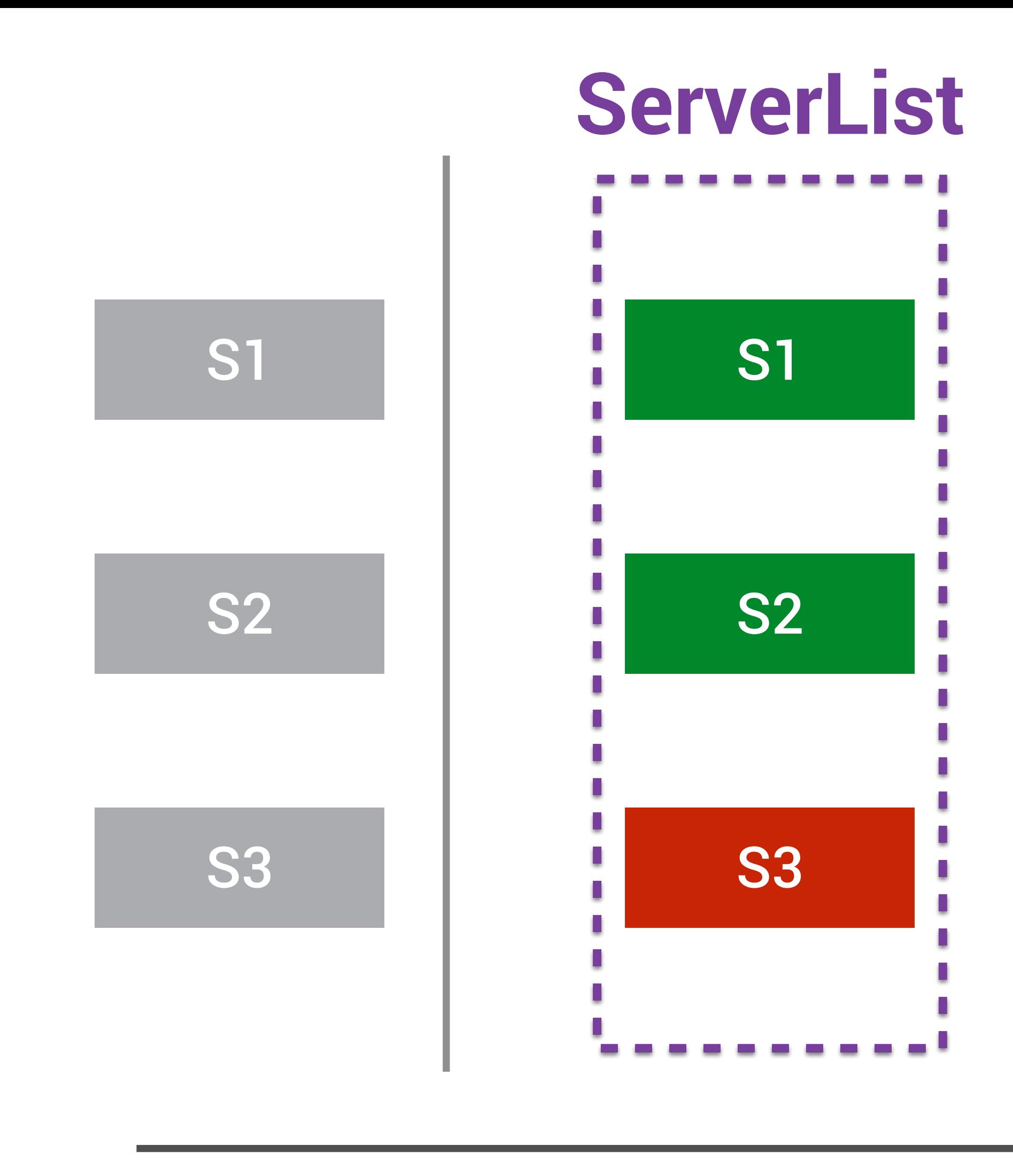

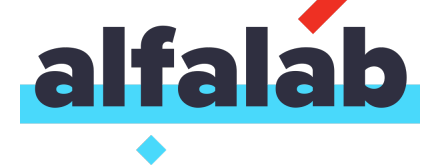

### $t + 1$

103

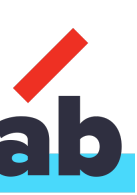

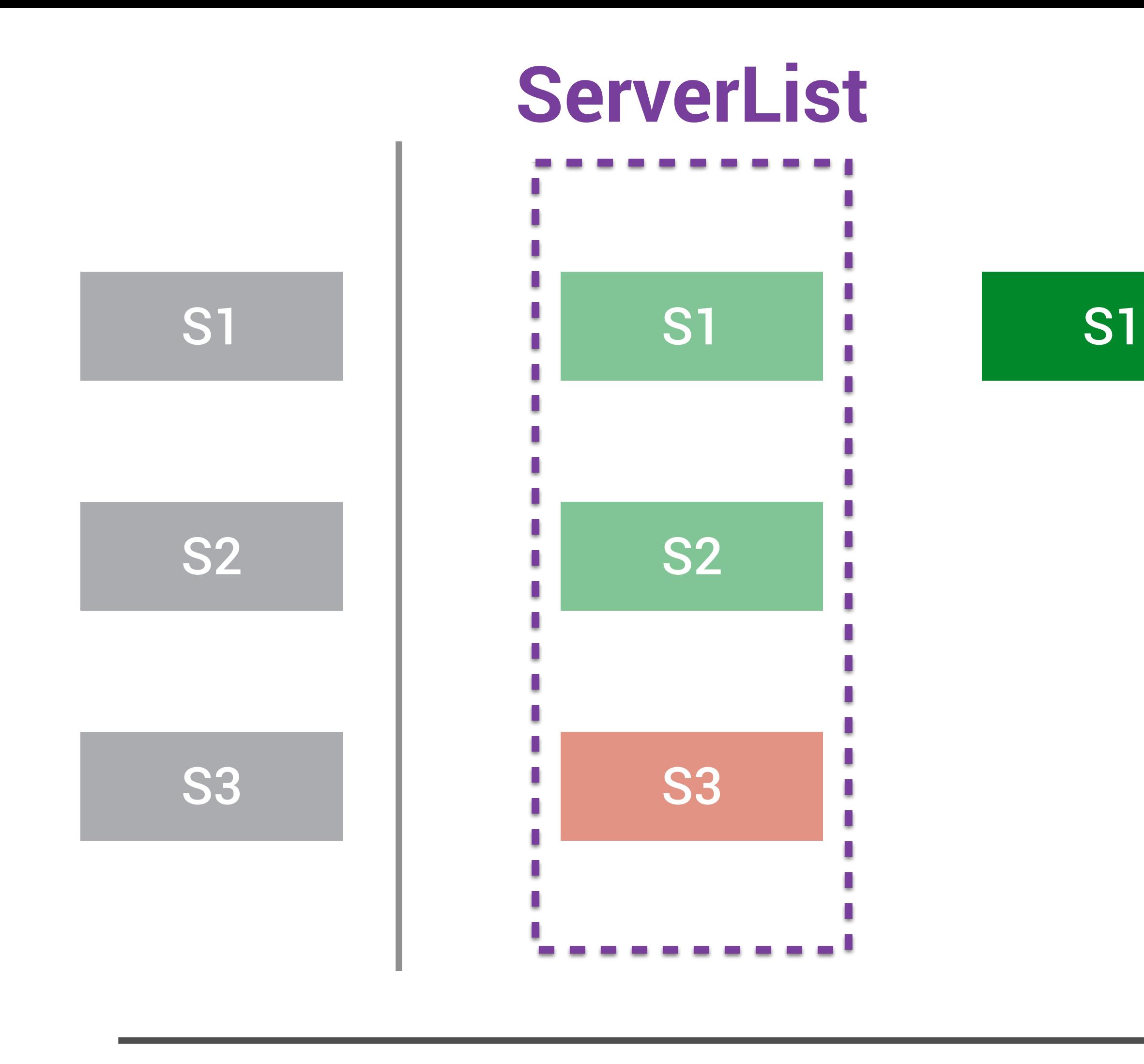

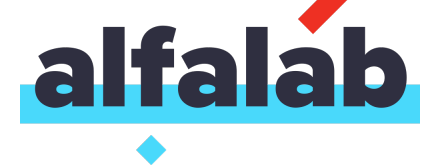

### $t + 1$

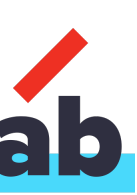

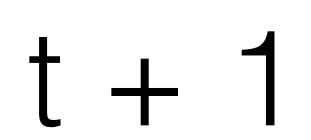

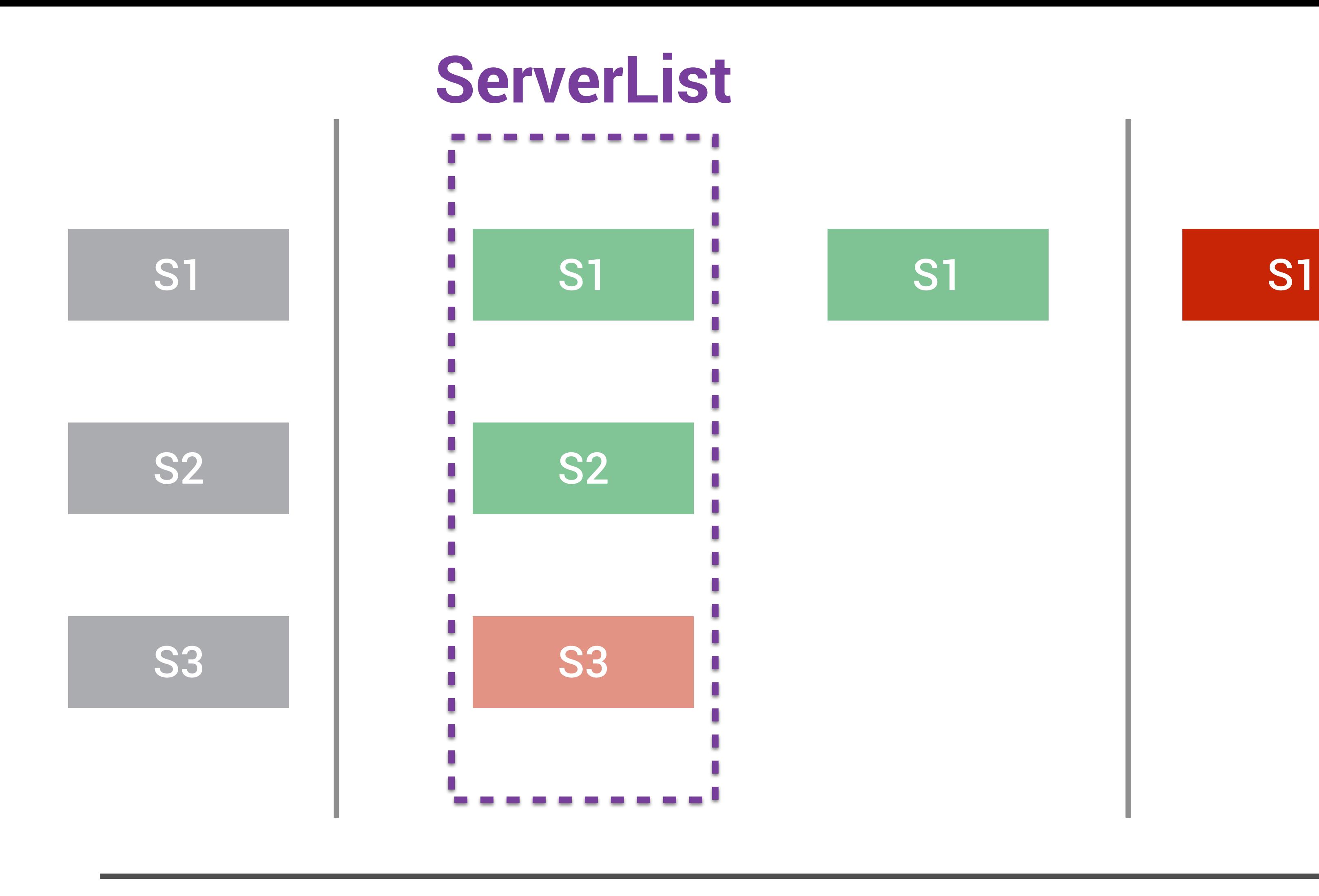

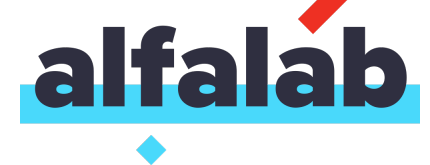

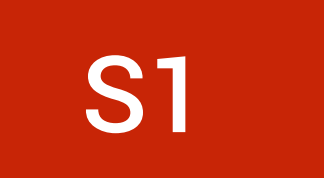

105

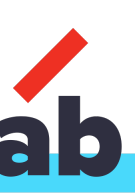

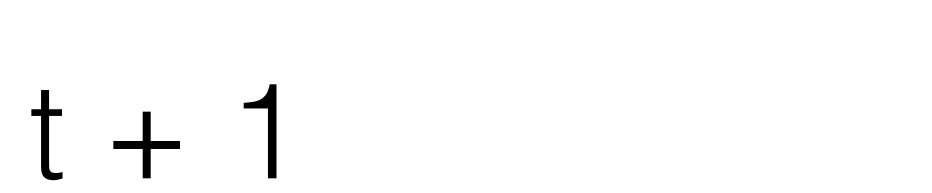

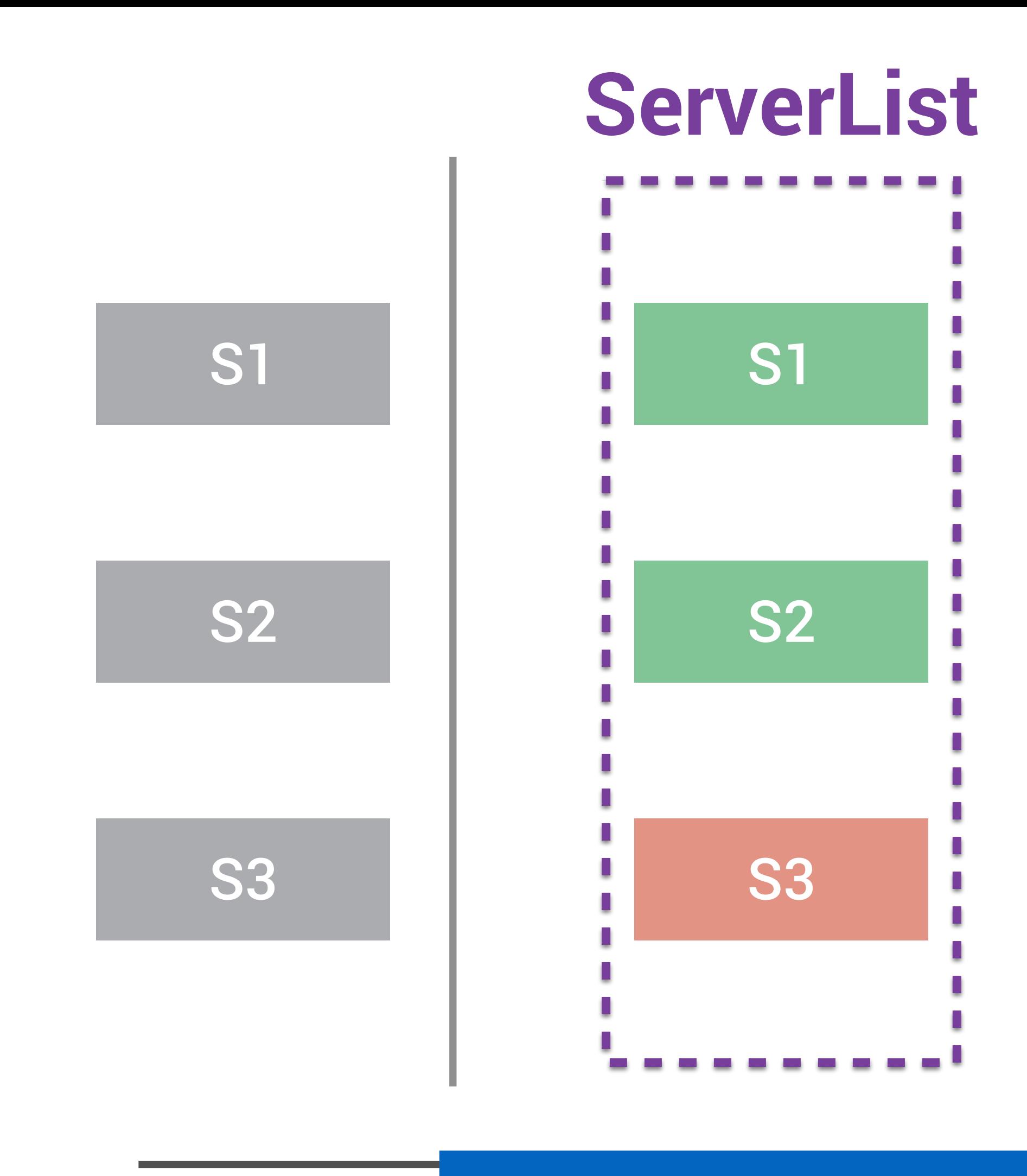

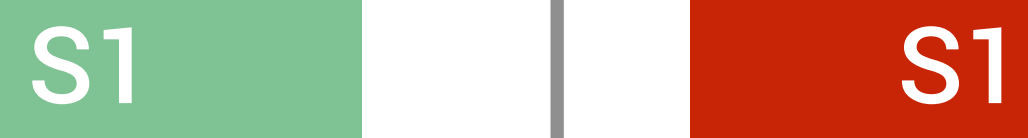

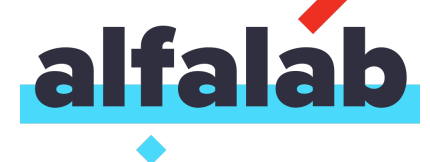

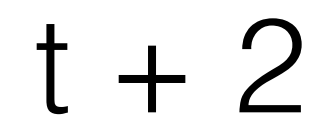

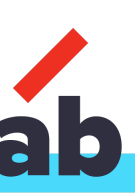

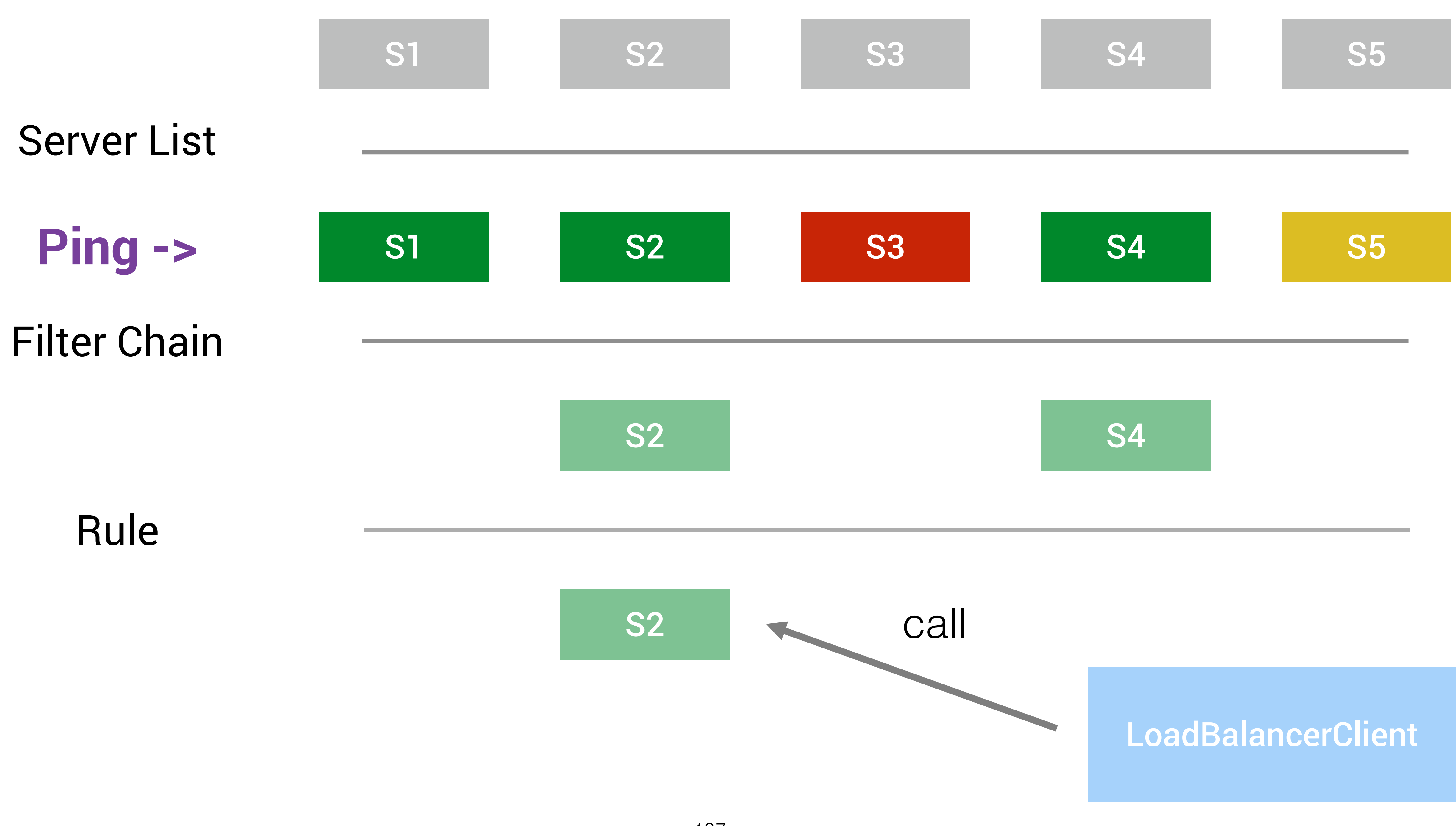

### Pinger (background thread)

### LoadBalancer

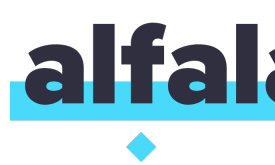

### background task

### force if setServerList() is called

108

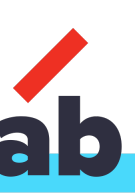
#### Pinger (background thread)

LoadBalancer

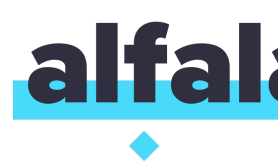

# background task

force if setServerList() is called

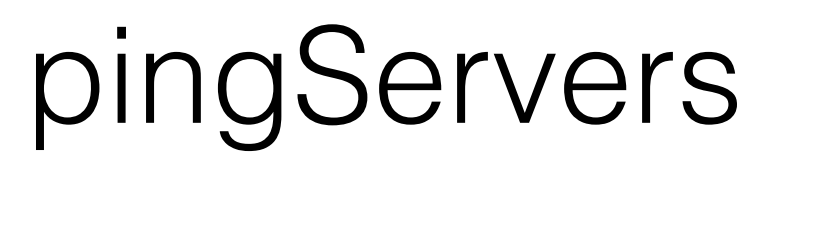

#### **IPingStrategy**

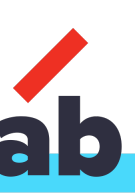

#### Pinger (background thread)

# background task

force if setServerList() is called

LoadBalancer

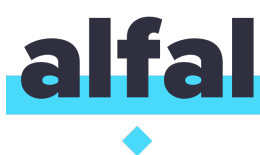

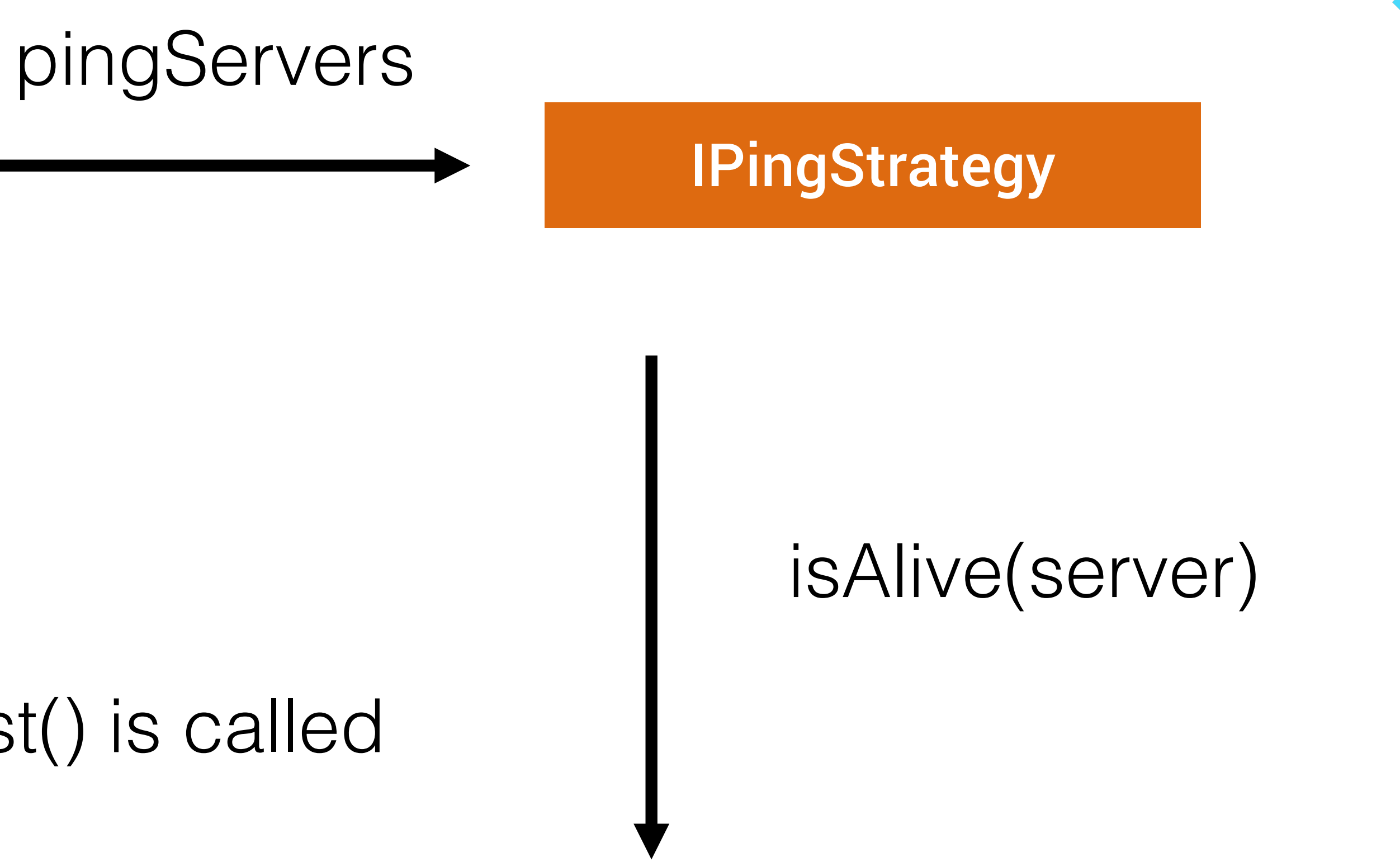

**IPing** 

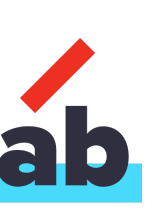

int numCandidates = servers.length; boolean[] results = new boolean[numCandidates];

**for** (int i = 0; i < numCandidates; i++) { results[i] = false;  $/*$  Default answer is DEAD.  $*/$ if (ping != null) { results[i] = **ping.isAlive**(servers[i]); } } return results;

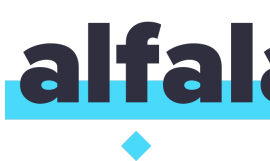

#### IPingStrategy SerialPingStrategy

And what if ping will take a long time?

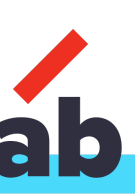

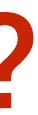

NIWSDiscoveryPing (Eureka)

**instance.status.equals( InstanceStatus.UP**

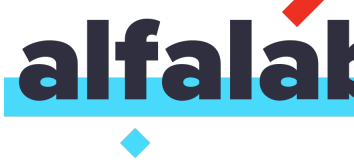

**MarathonPing** (Marathon)

# **)**

#### **IPing**

ConsulPing (Consul)

**server.isPassingChecks()**

**server.isPassingChecks()**

All are fake pings

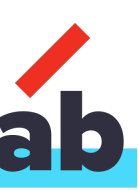

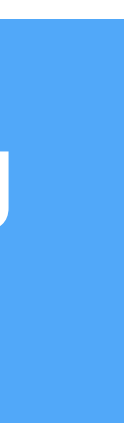

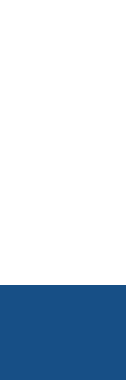

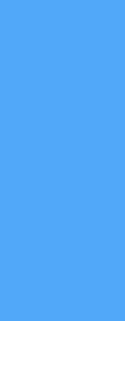

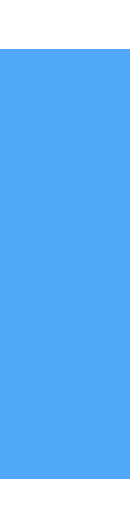

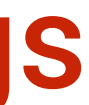

# public class **MarathonPing** implements IPing { @Override public boolean **isAlive**(Server **server**) { return **server**.isHealthChecksPassing(); } }

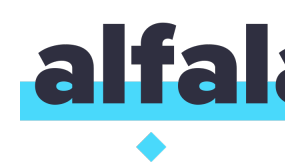

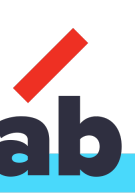

# public class MarathonPing implements IPing { @Override public boolean isAlive(Server server) { return server.isHealthChecksPassing(); } }

# public class **MarathonServer** extends Server { public boolean **isHealthChecksPassing**() { return **healthChecks**.parallelStream() }

.allMatch(**HealthCheckResult::isAlive**);

}

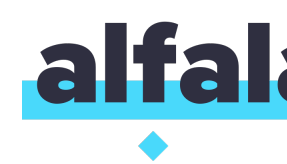

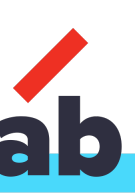

#### You may implement your own strategy at your own risk

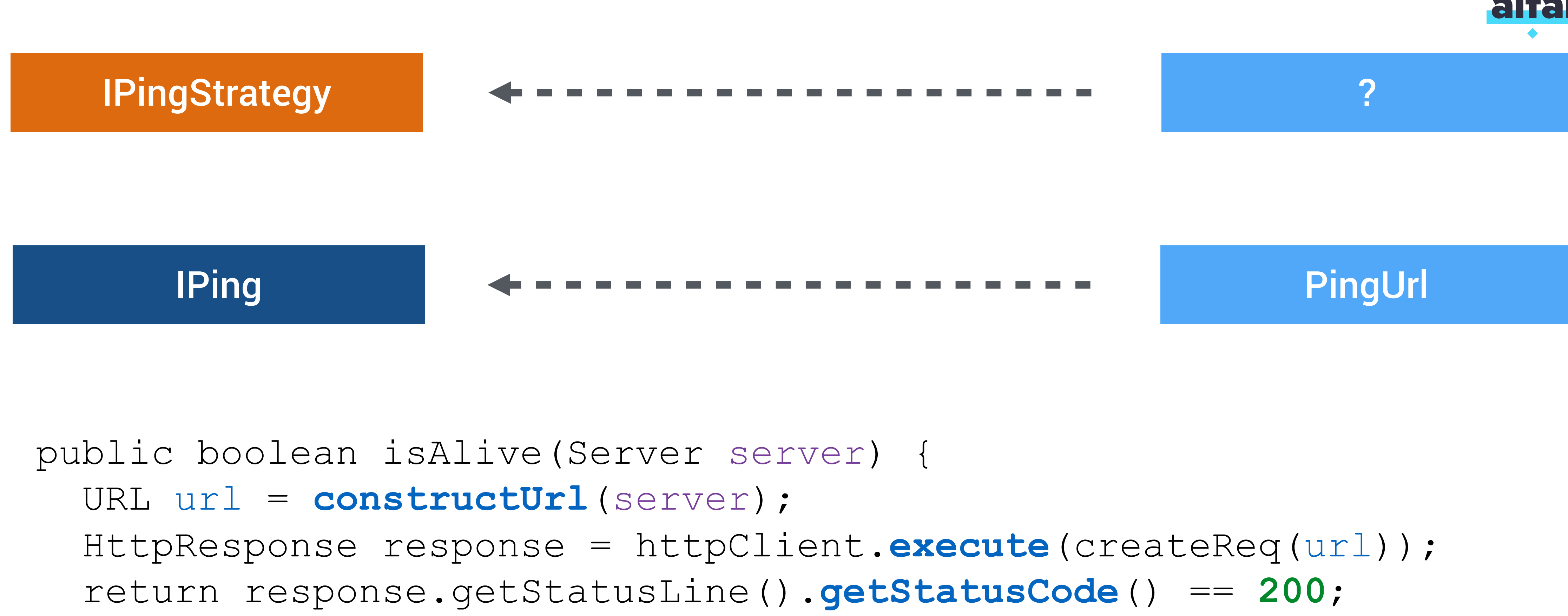

# }

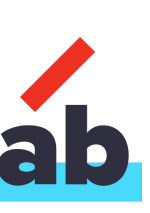

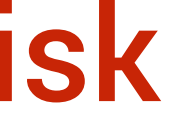

# Reduce fet

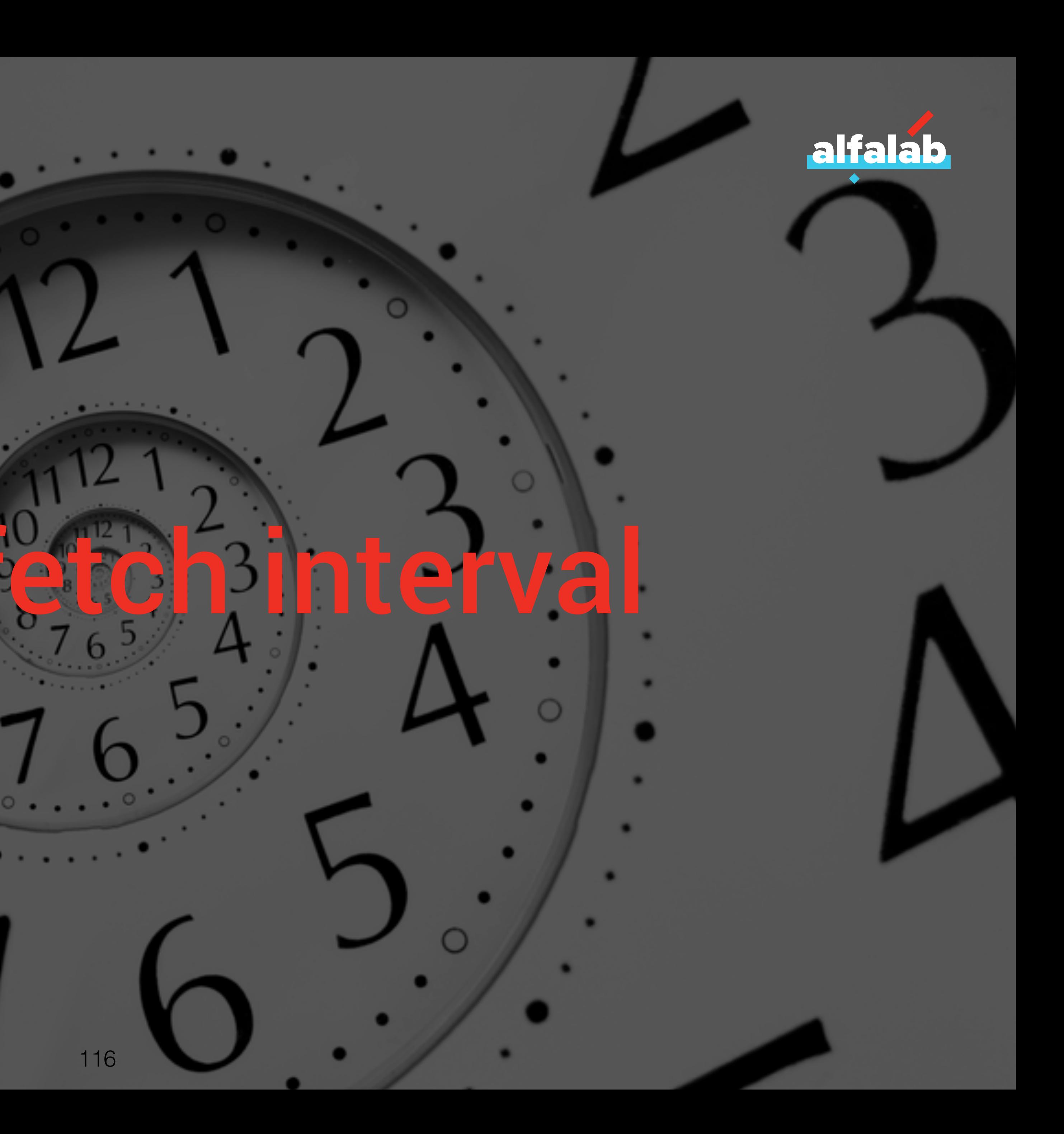

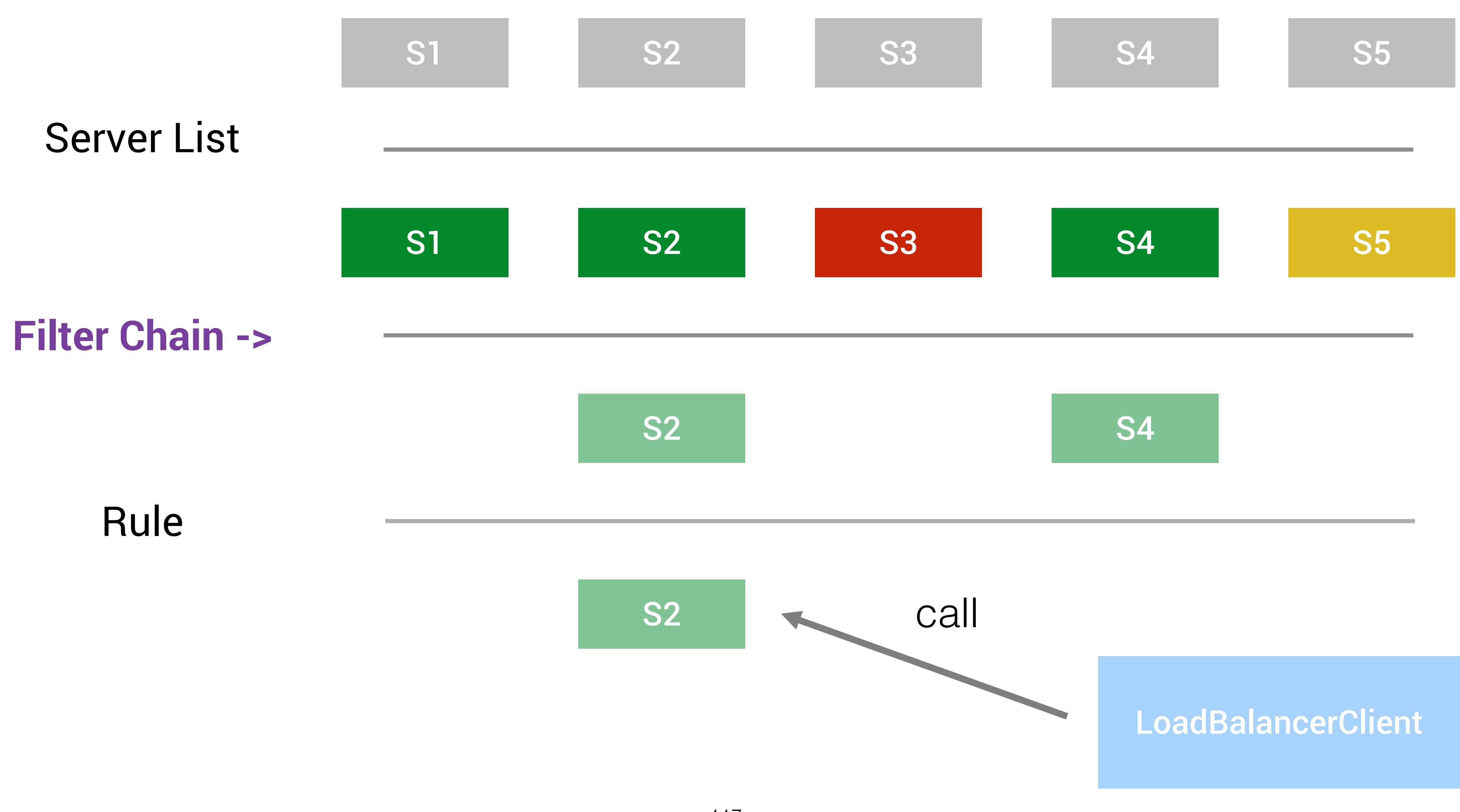

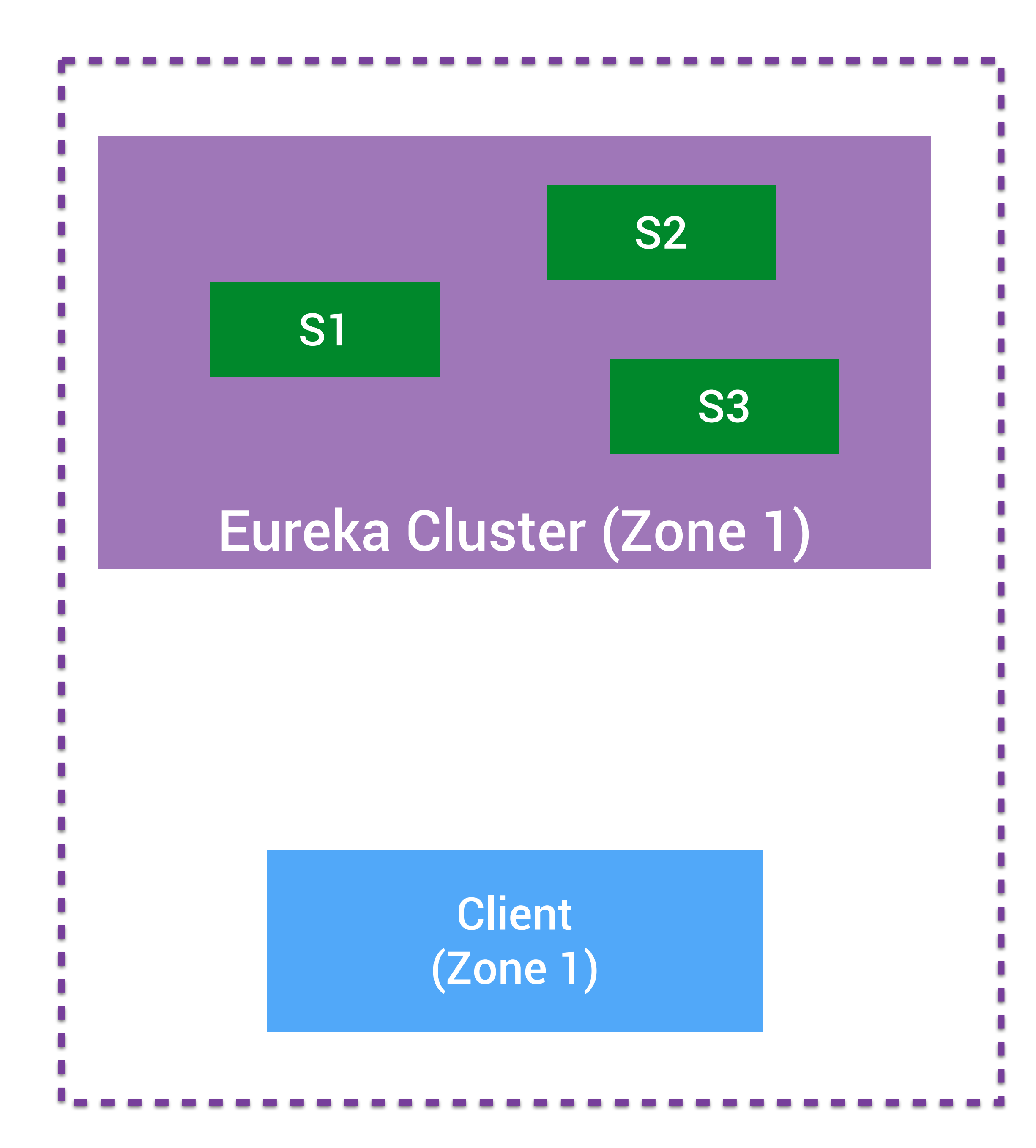

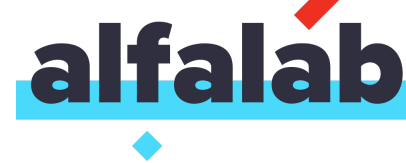

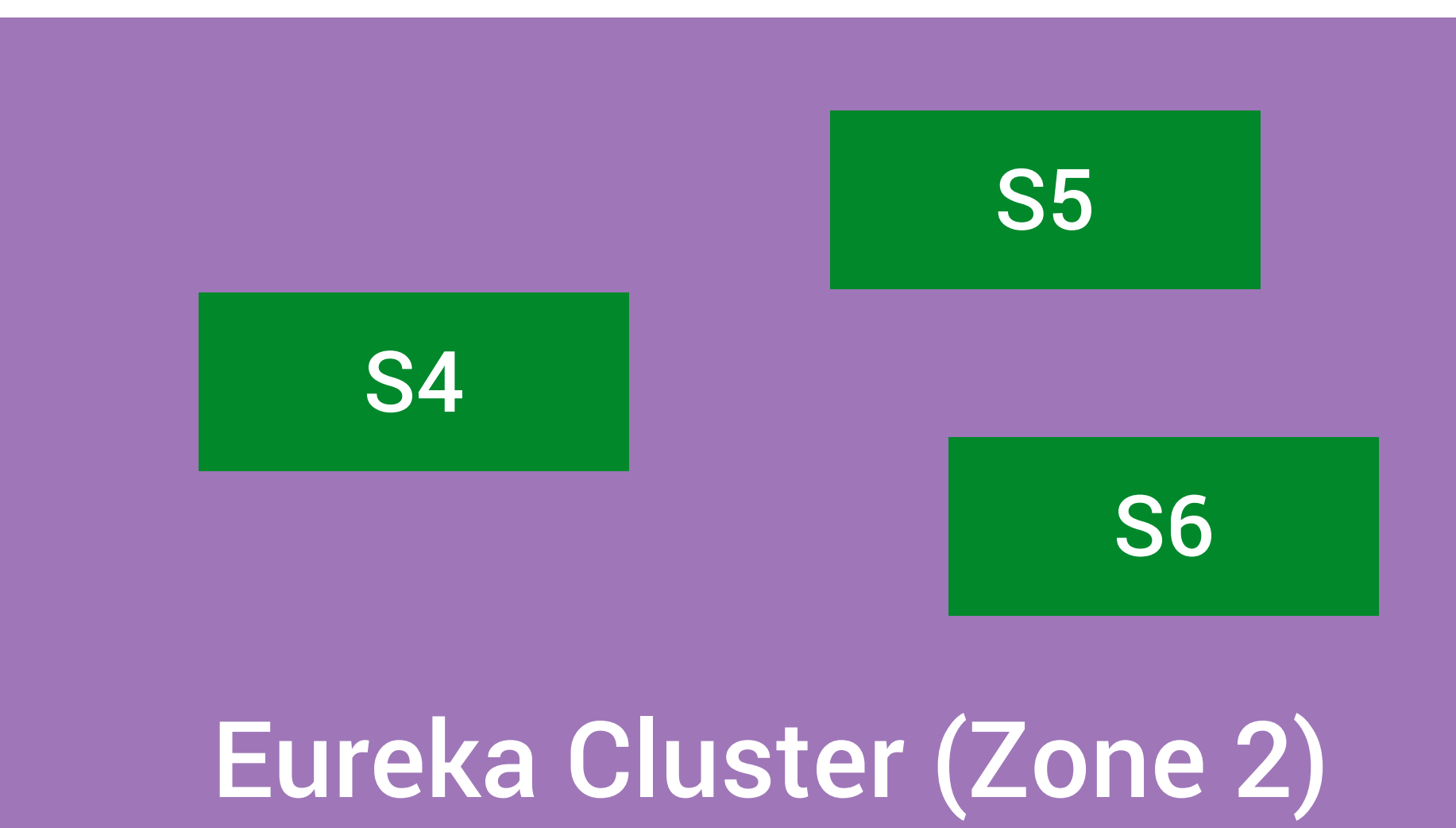

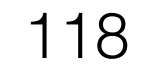

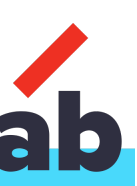

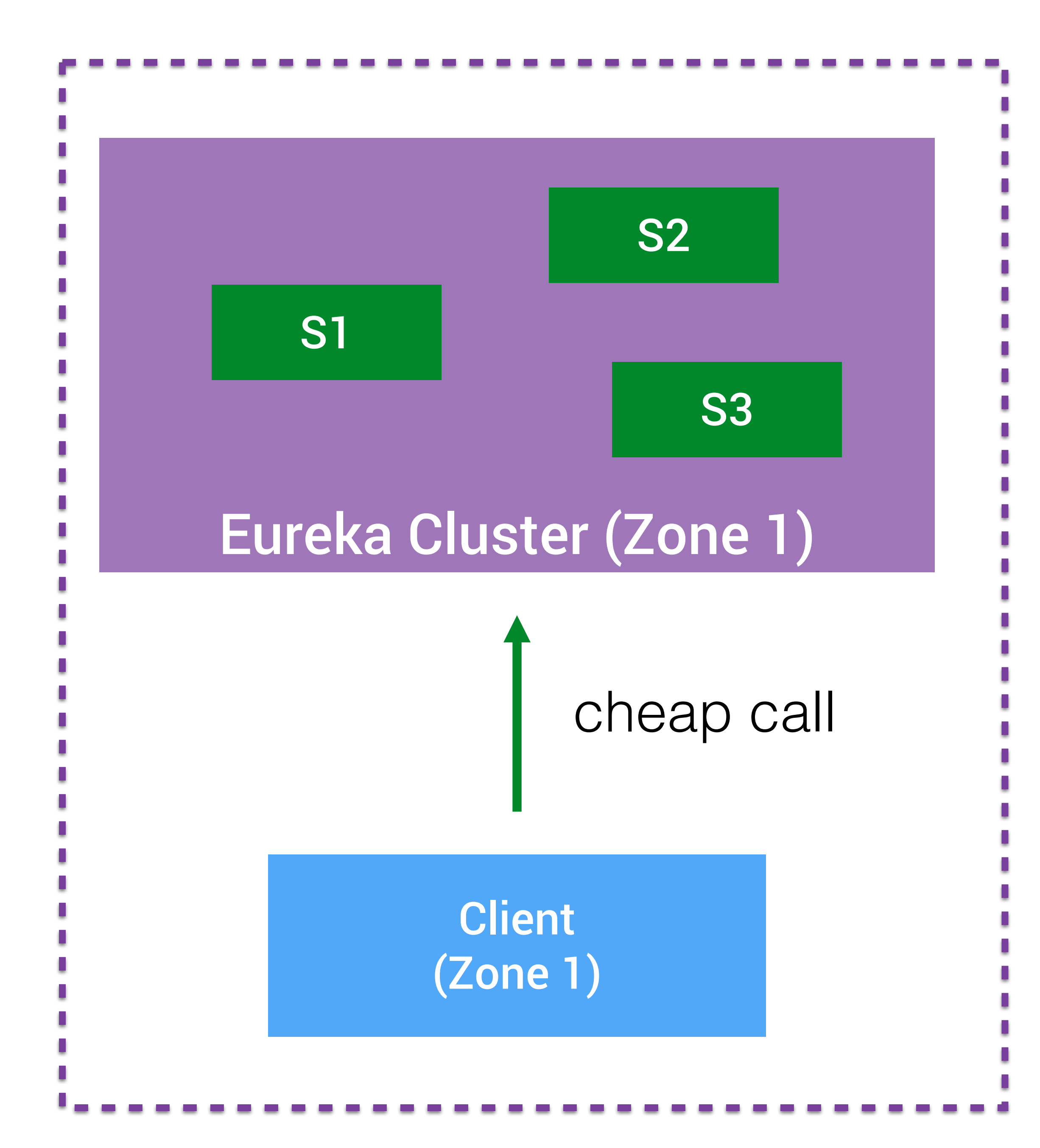

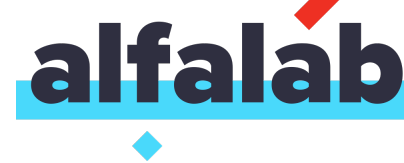

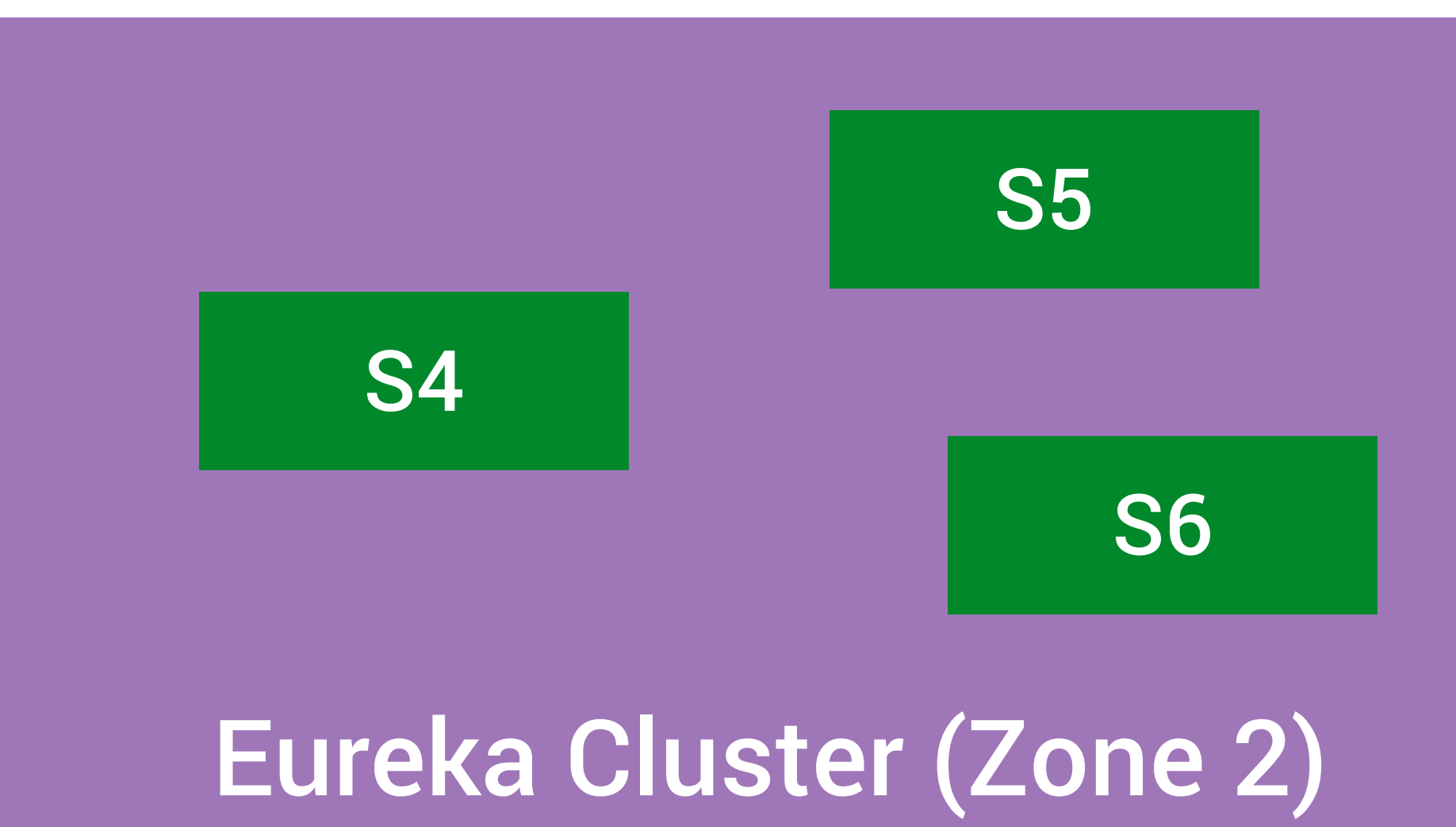

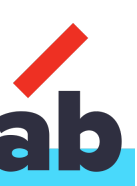

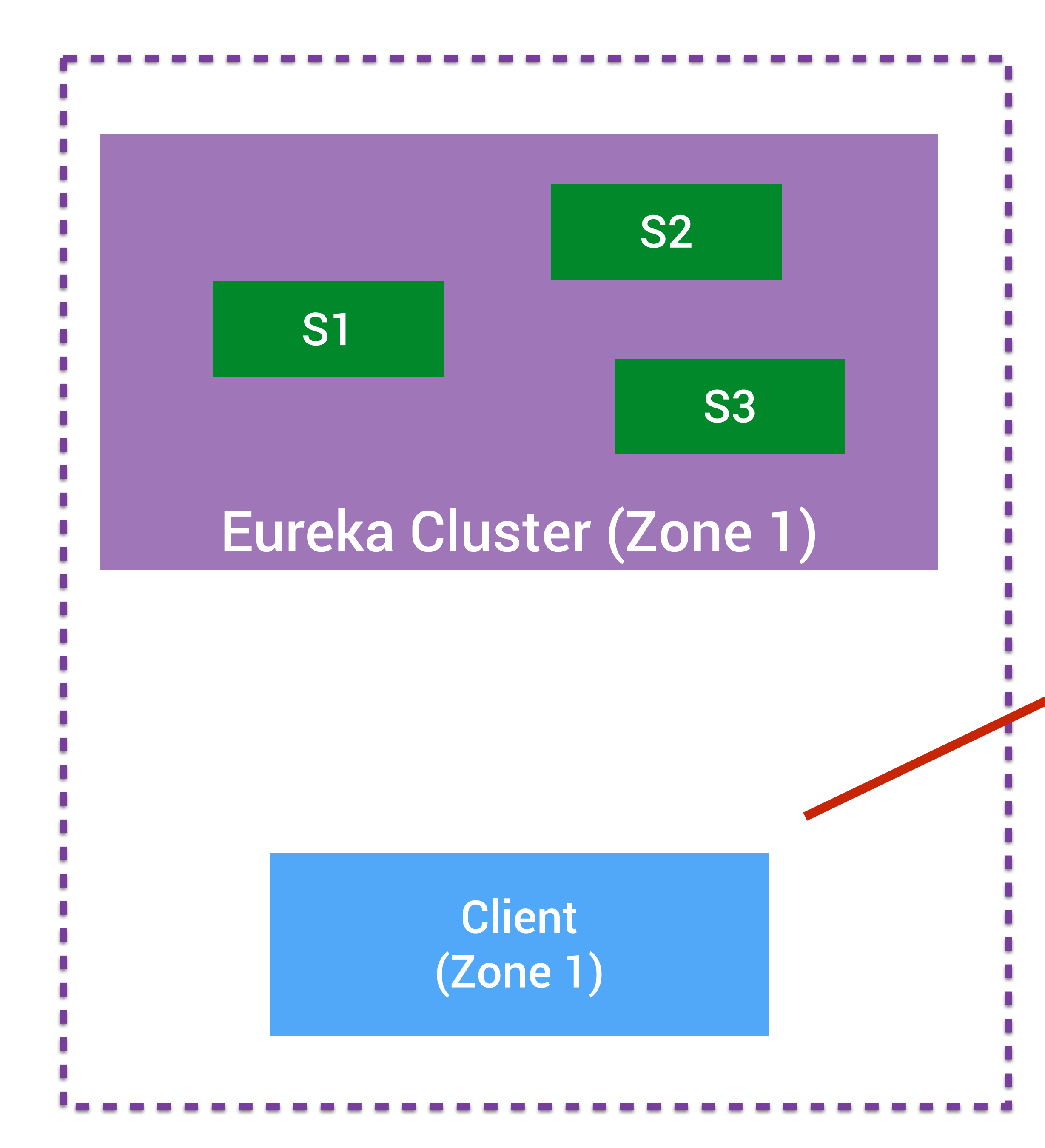

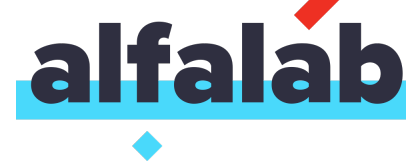

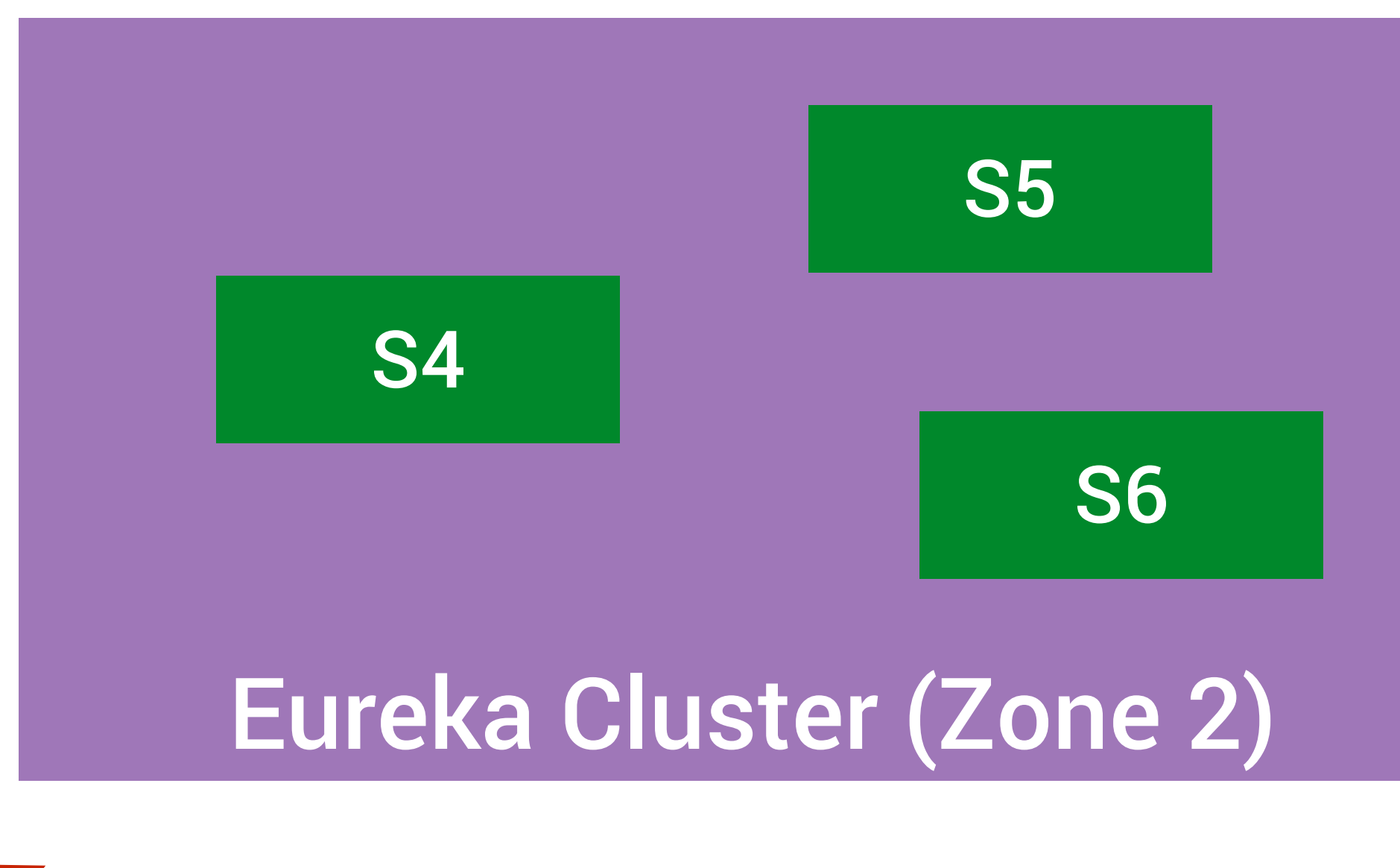

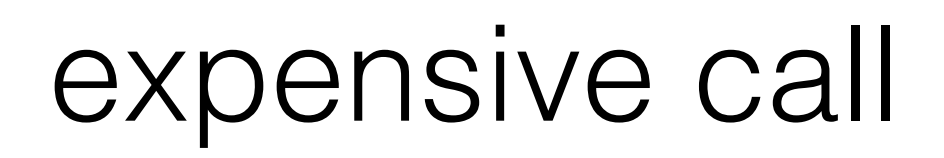

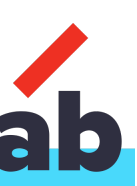

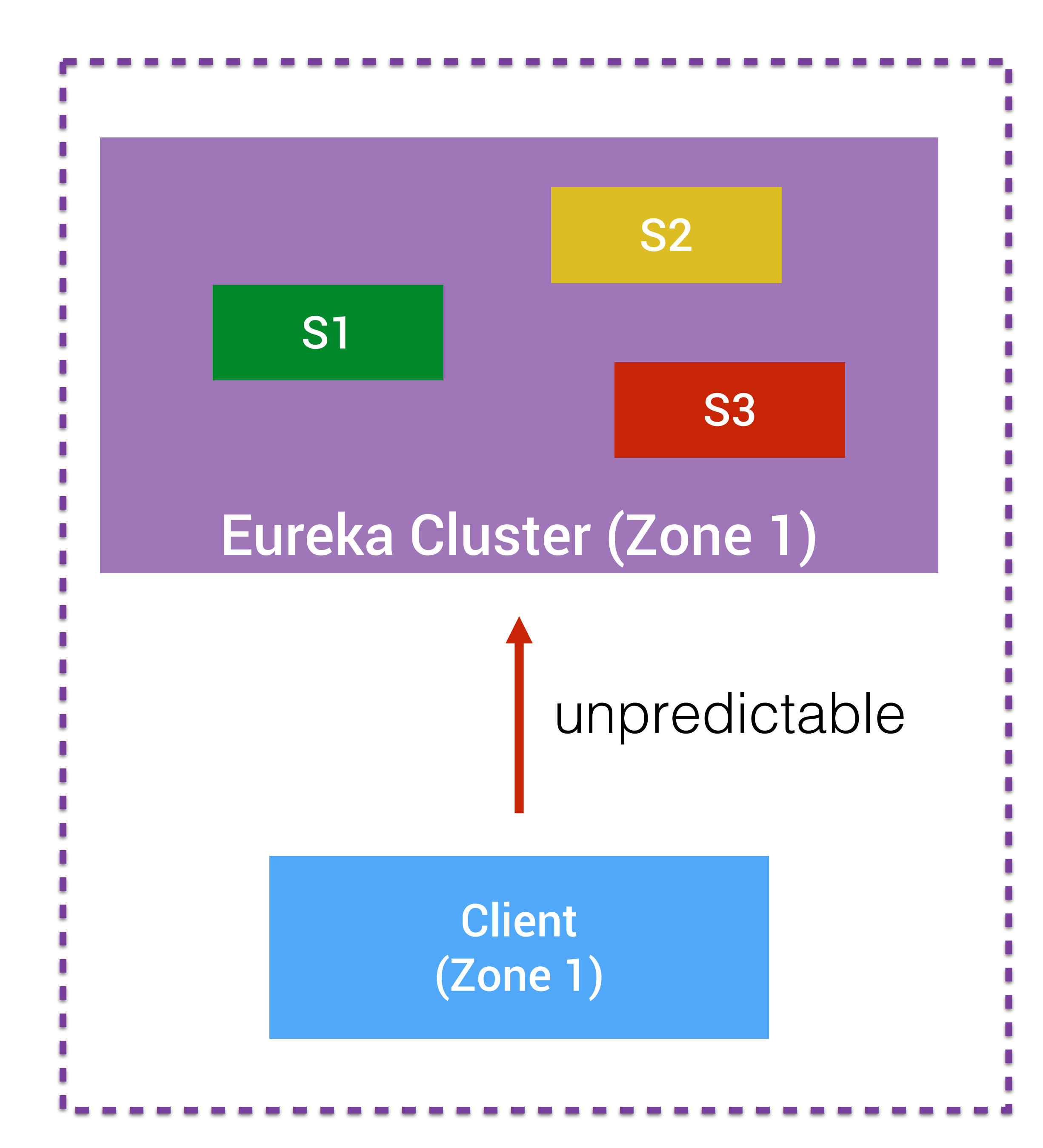

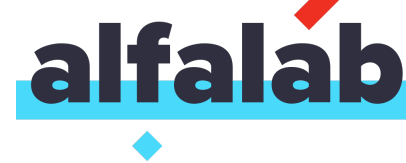

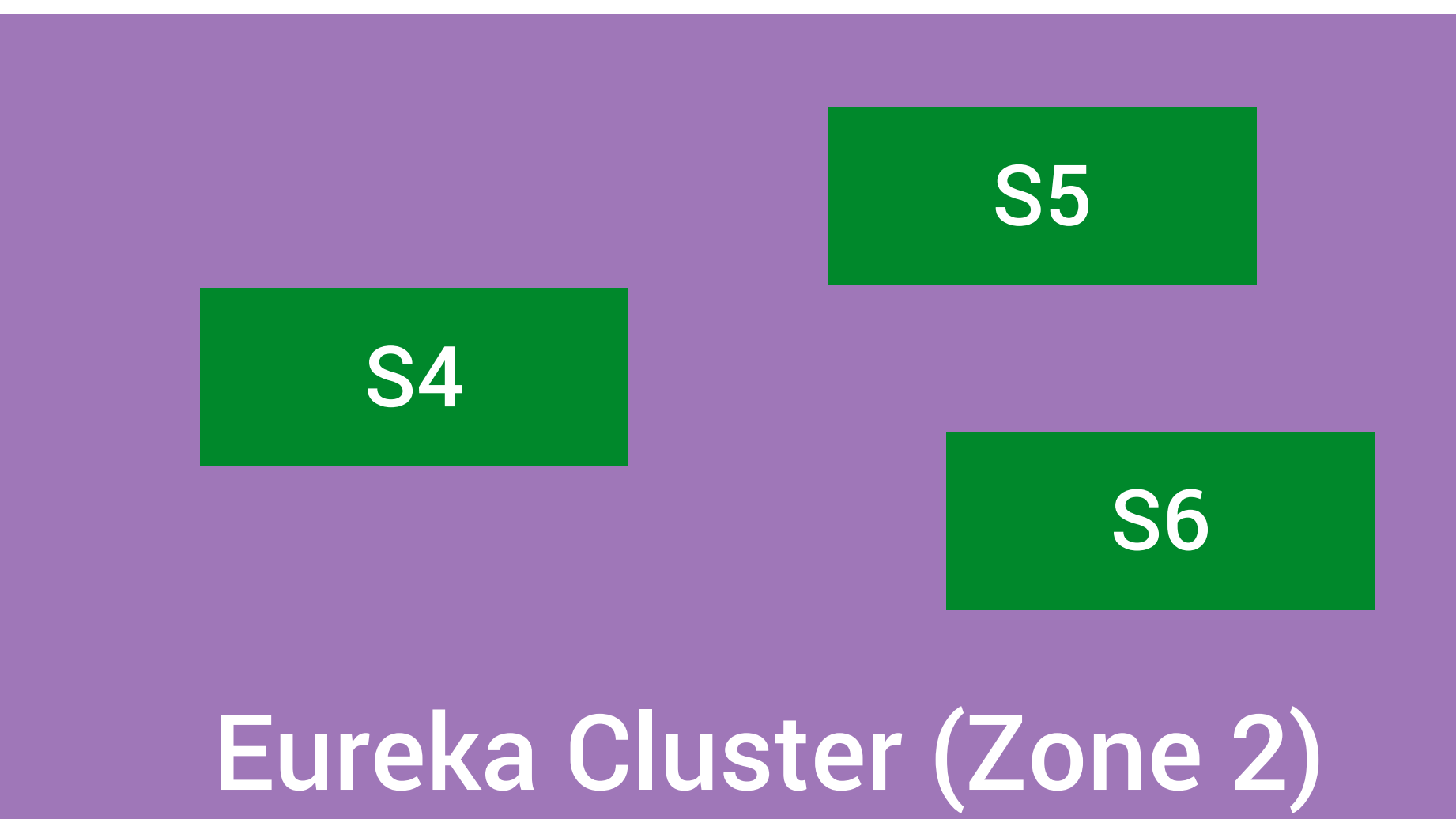

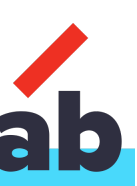

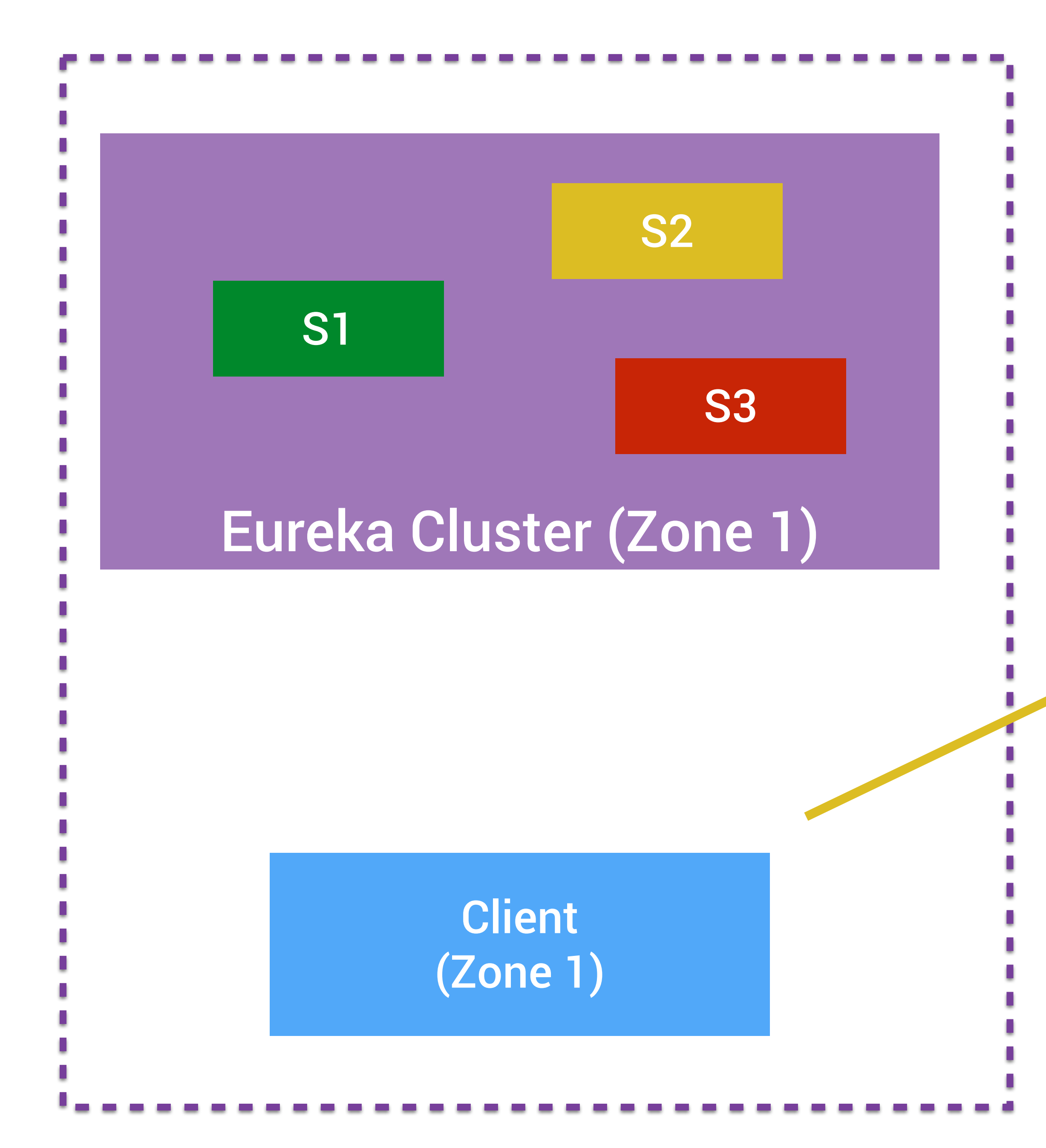

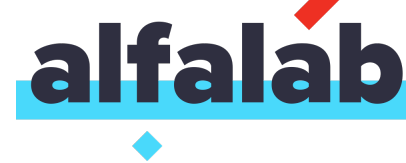

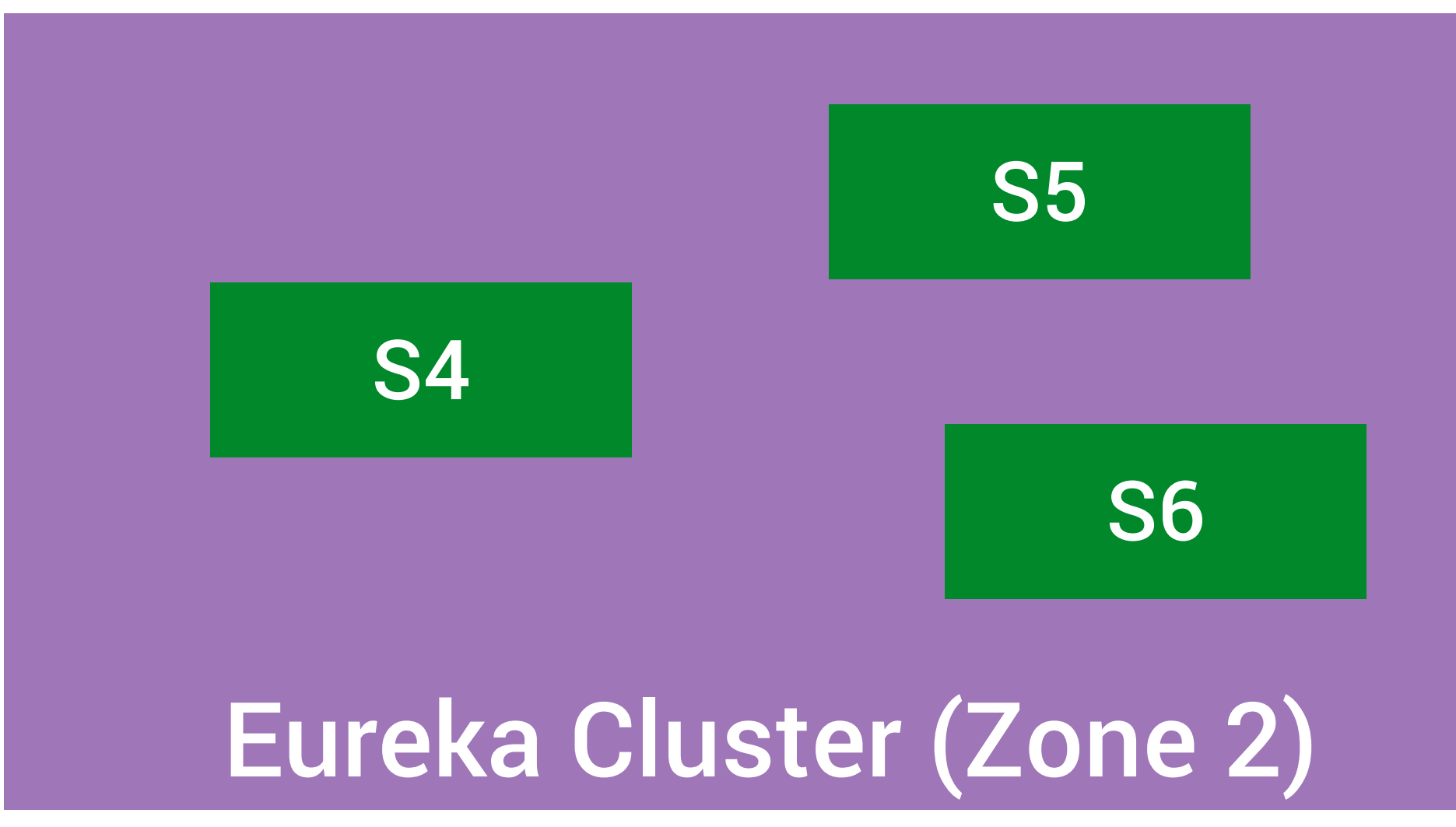

#### more guaranteed result

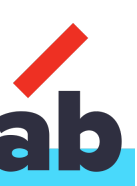

List **servers** = super.getFilteredServers(); List **local** = **servers**.**filter**(server -> server.zone == zoneFromConfig ); if (!local.isEmpty()) { return **local**; } return **servers**;

#### super.getFilteredServers()

ZonePreferenceFilter <del>Enter School (</del>Filter

DynamicServerListLoadBalancer

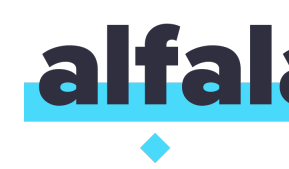

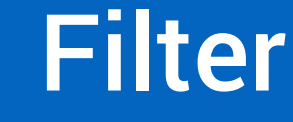

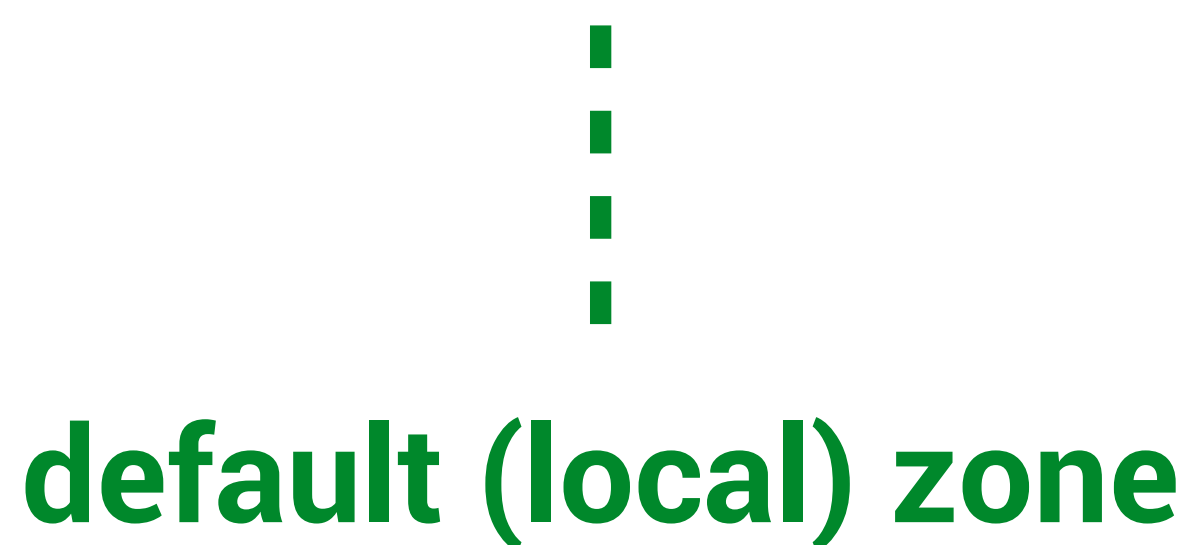

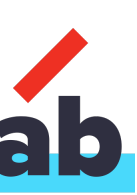

#### ZonePreferenceFilter **ZoneAffinityFilter**

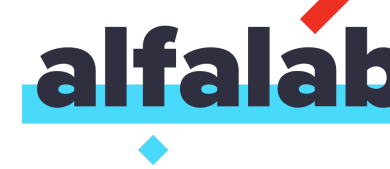

#### LoadBalancerStats

# getZoneSnaphot(servers)

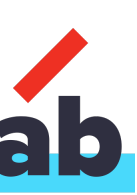

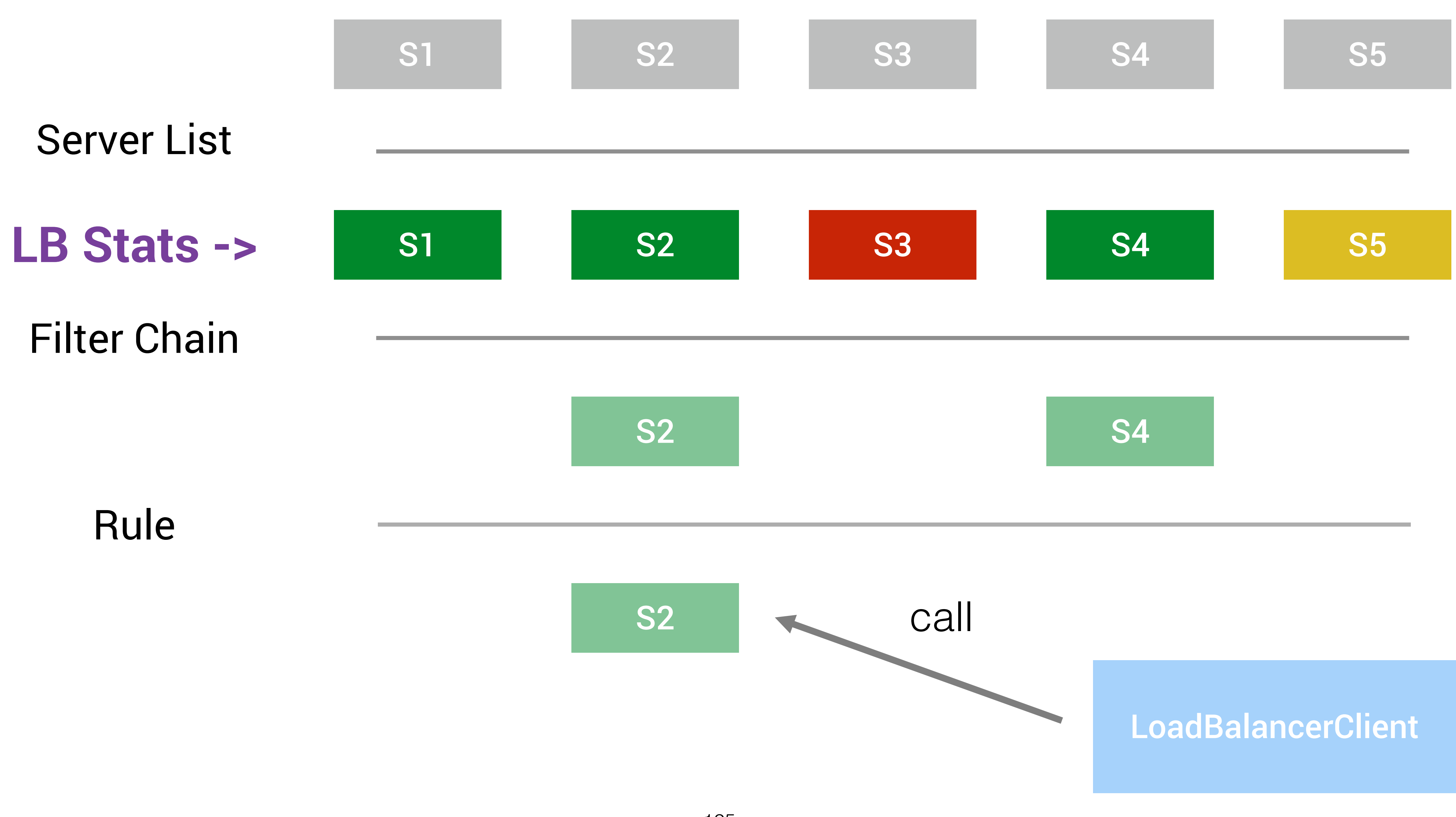

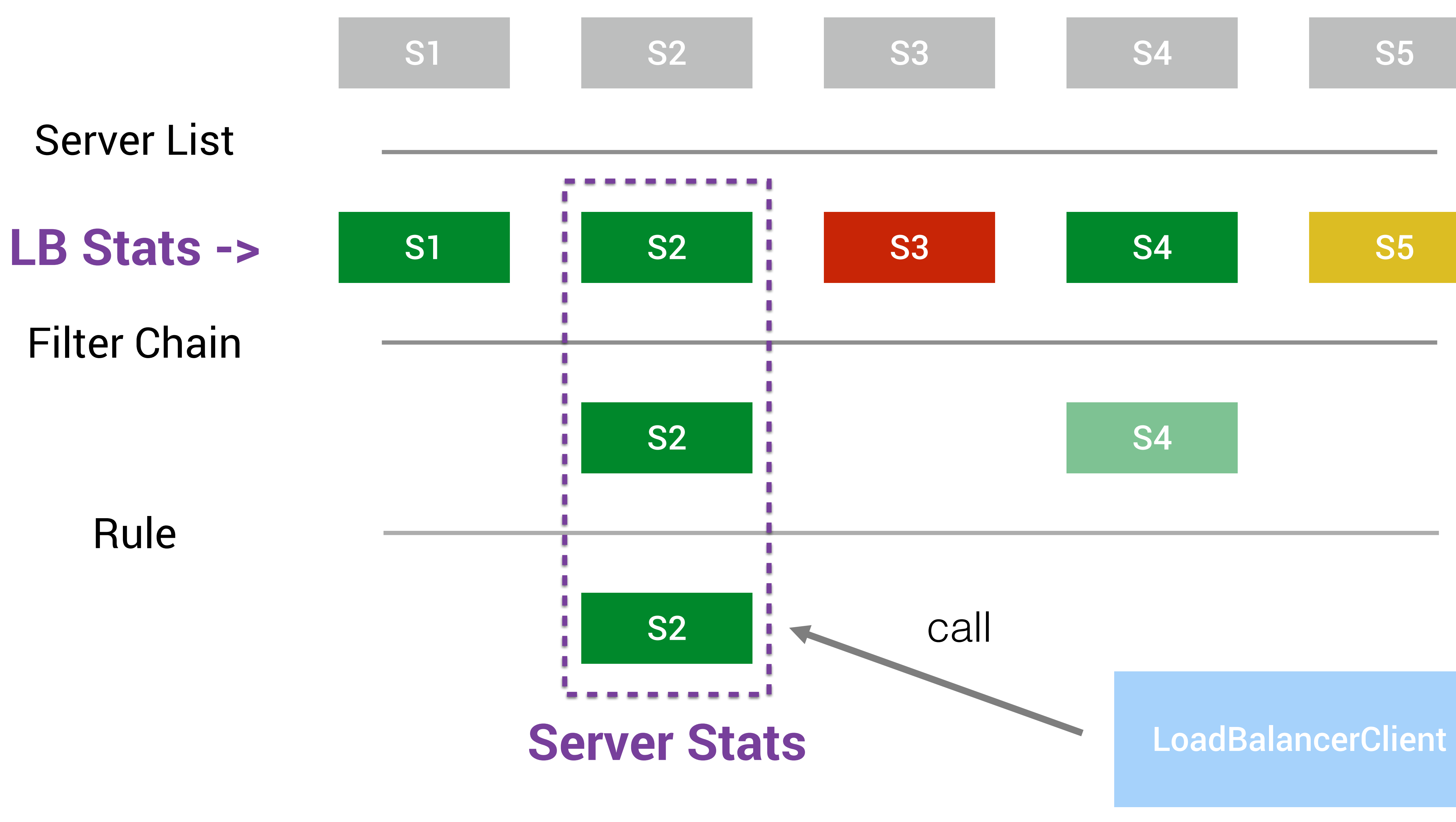

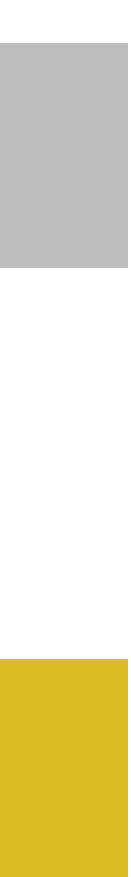

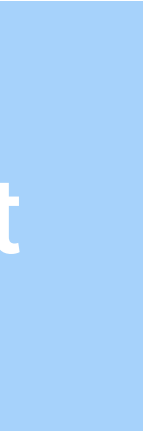

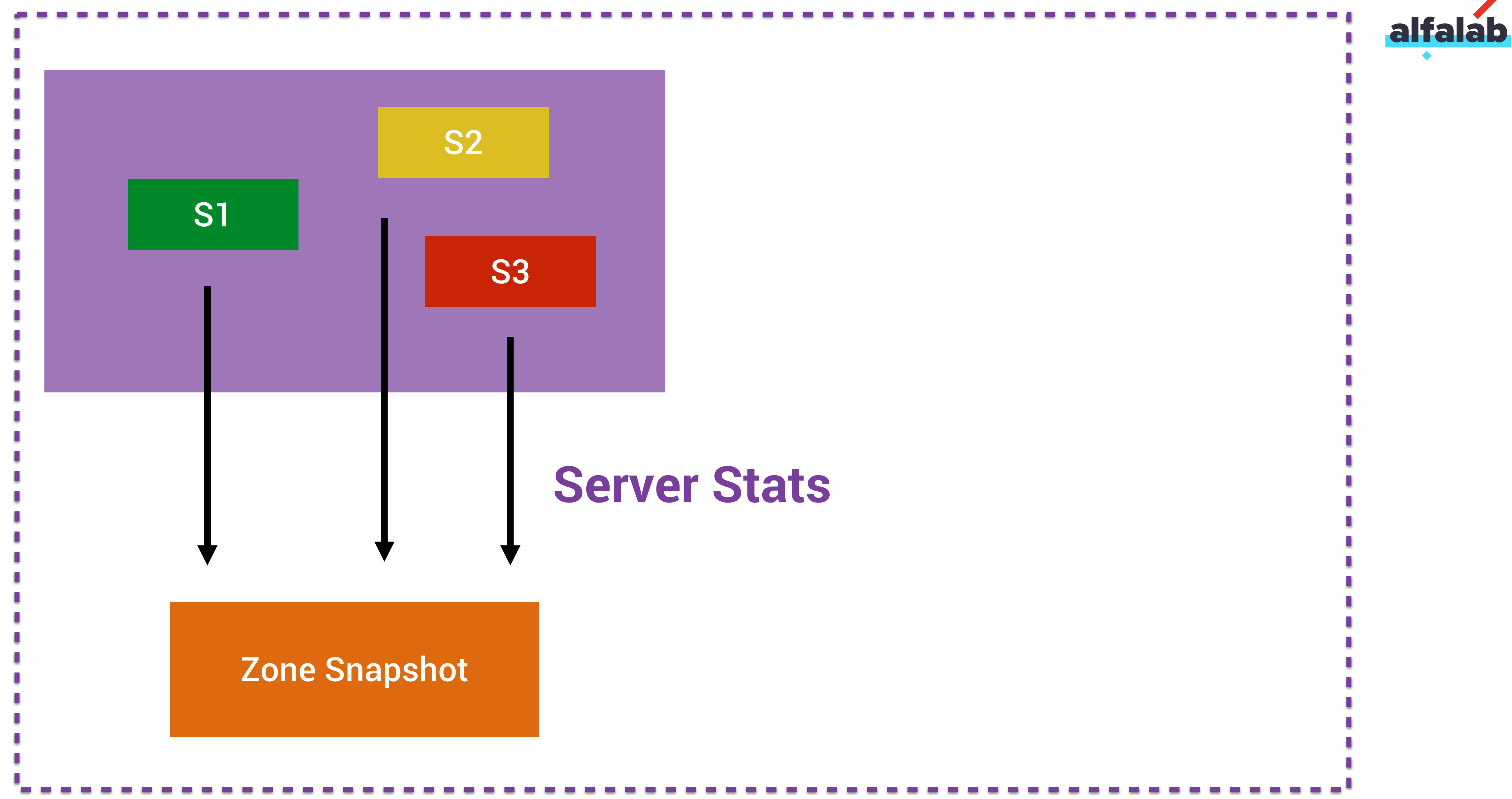

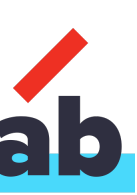

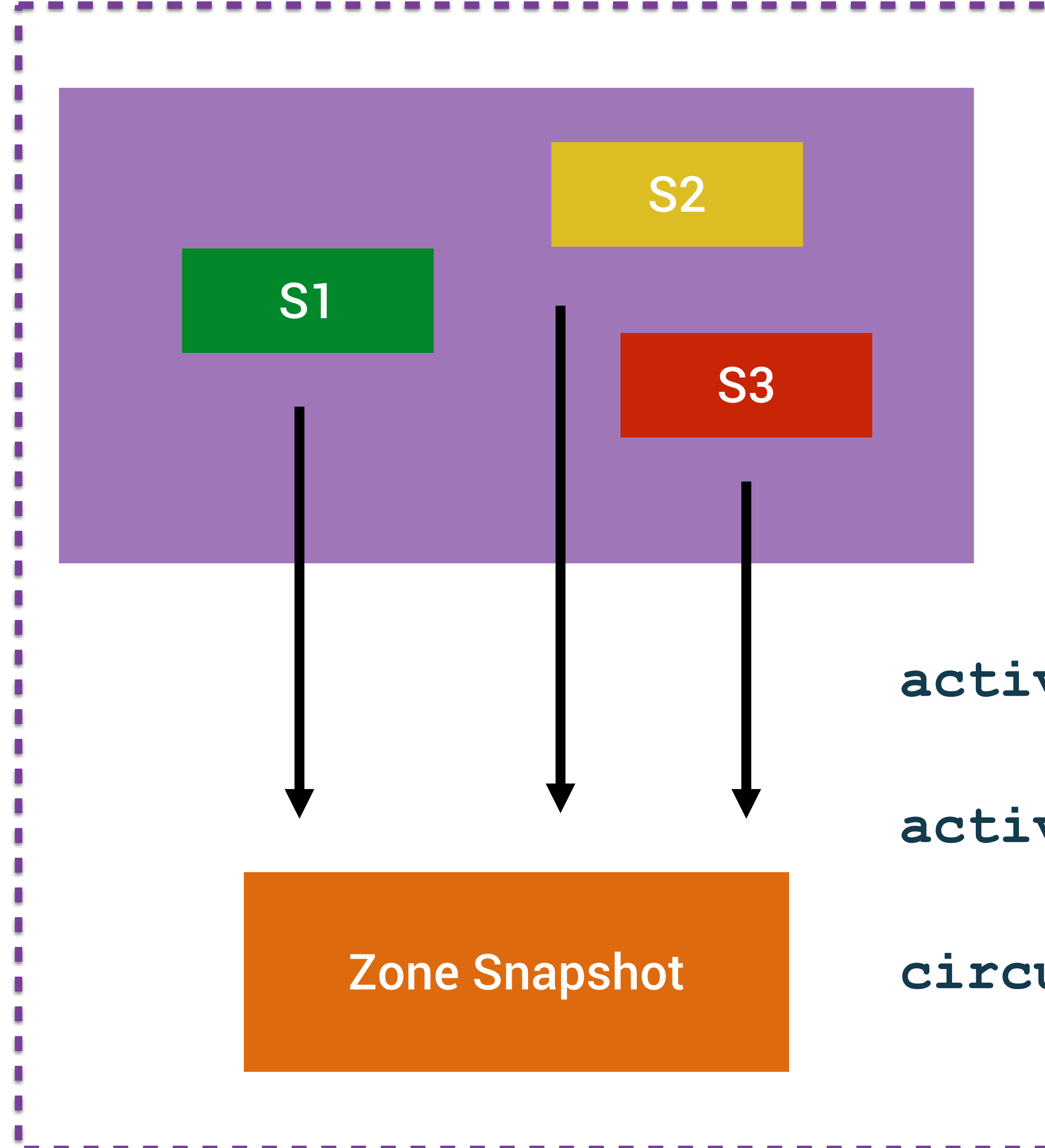

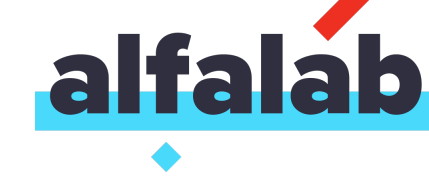

#### **activeConnections**

#### **activeServers**

#### **circuitBreakerTrippedCount**

128

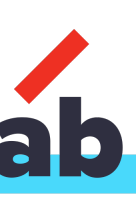

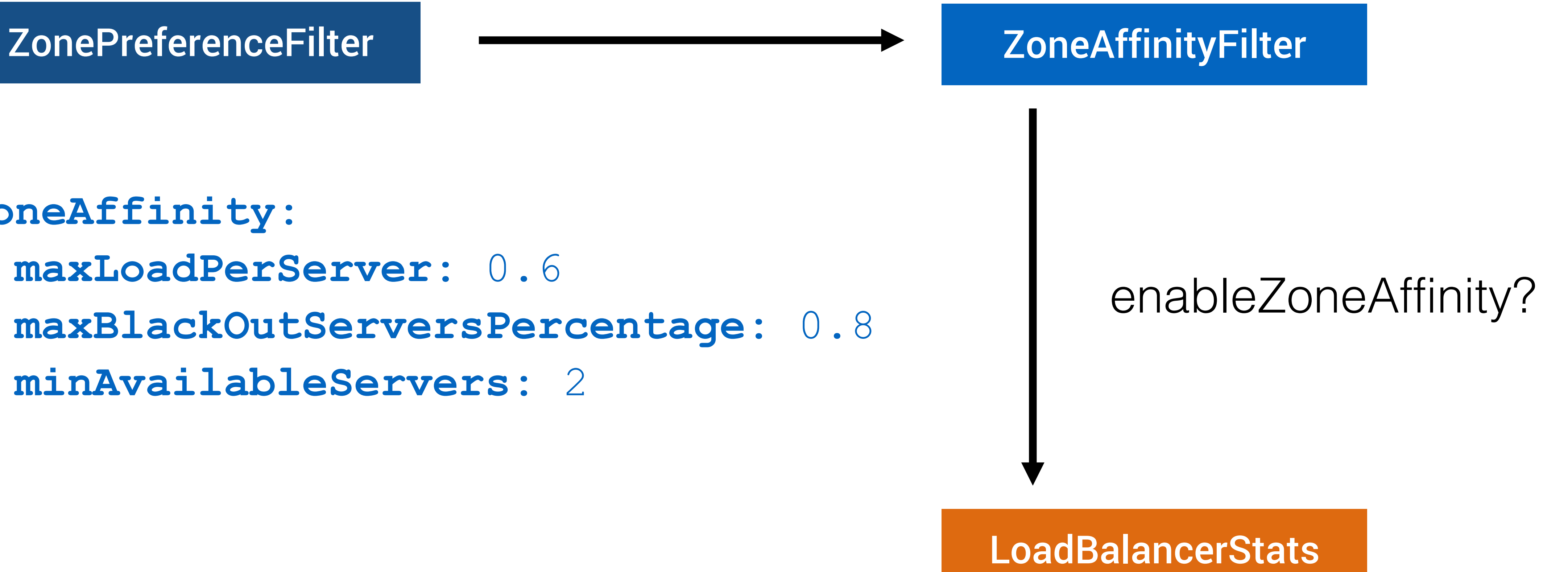

**zoneAffinity: maxLoadPerServer:** 0.6 **maxBlackOutServersPercentage:** 0.8 **minAvailableServers:** 2

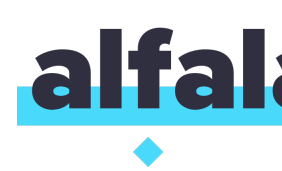

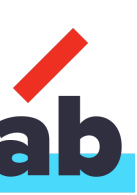

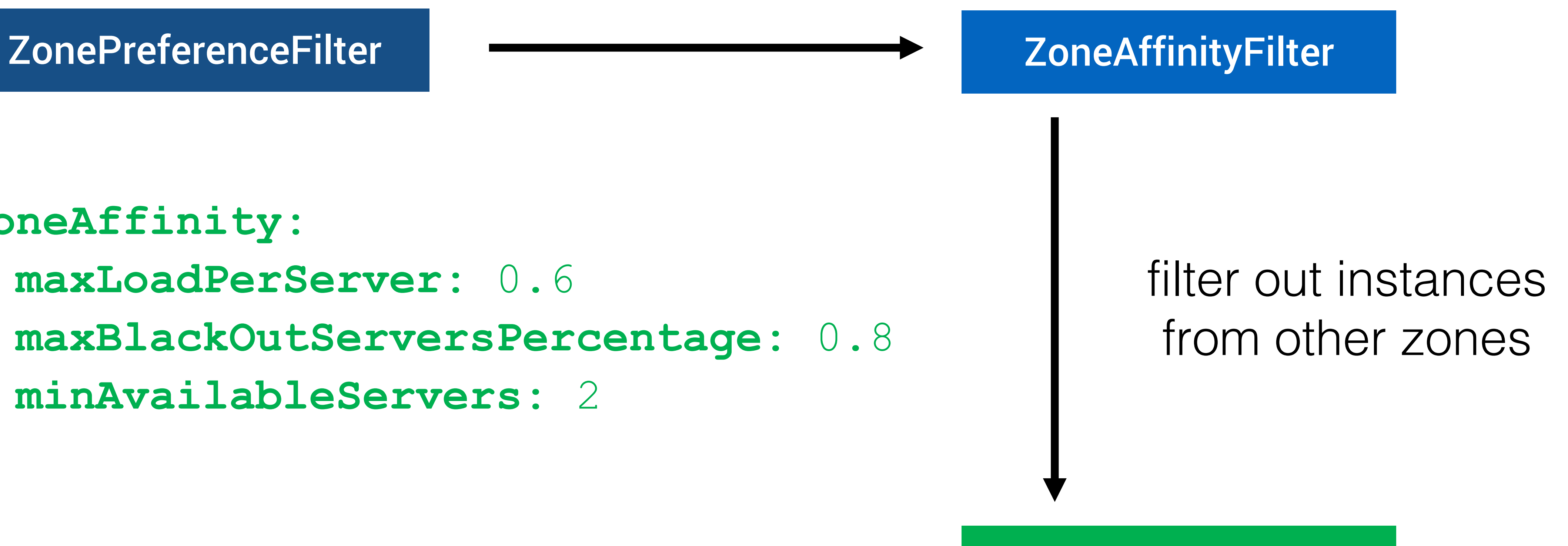

#### **ZoneAffinityPredicate**

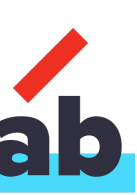

**zoneAffinity: maxLoadPerServer:** 0.6 **maxBlackOutServersPercentage:** 0.8 **minAvailableServers:** 2

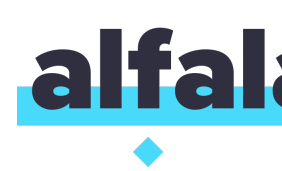

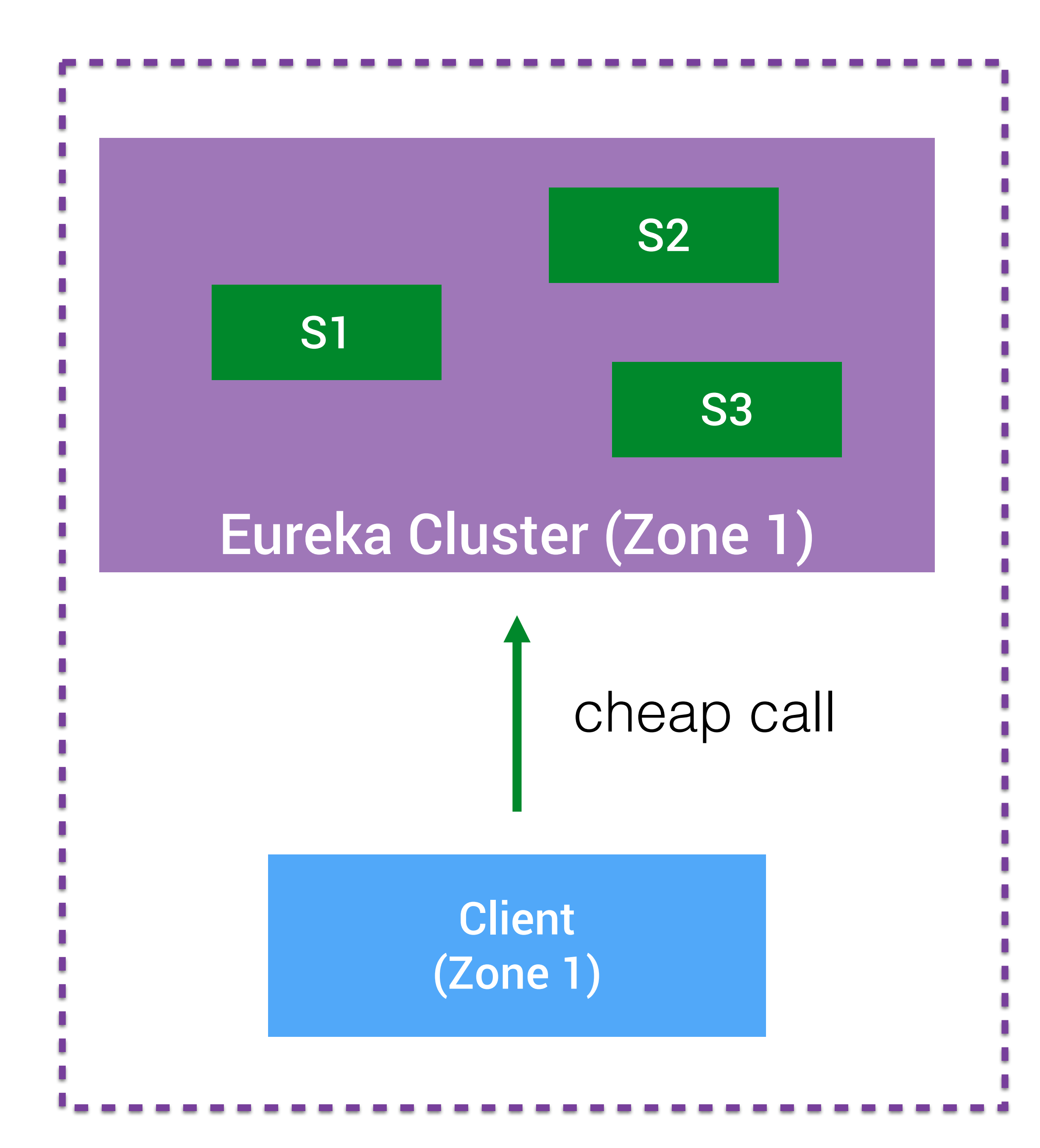

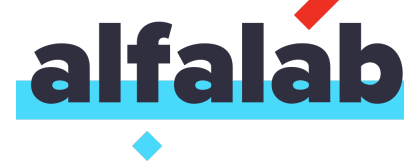

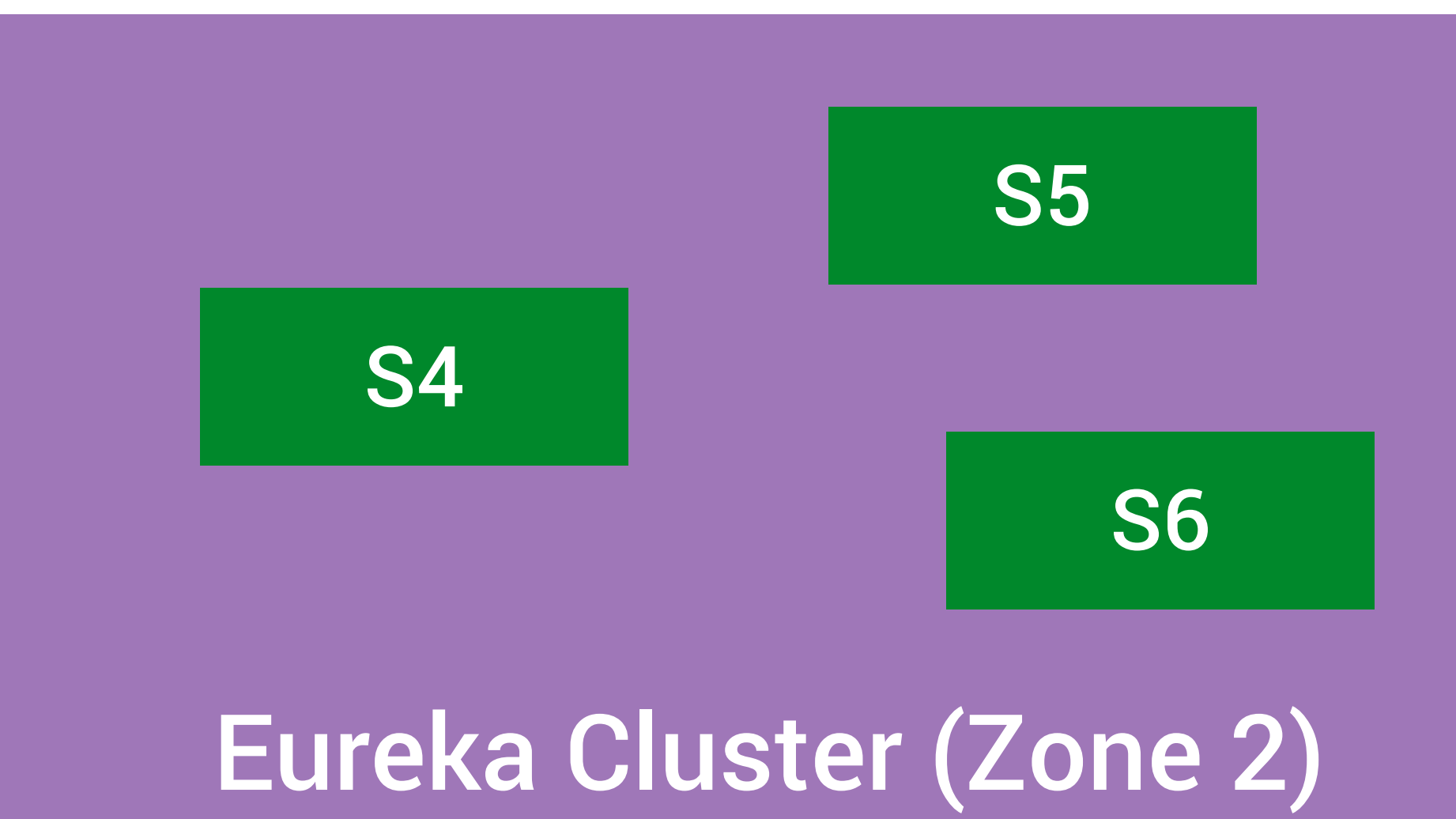

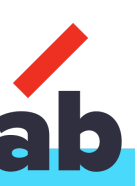

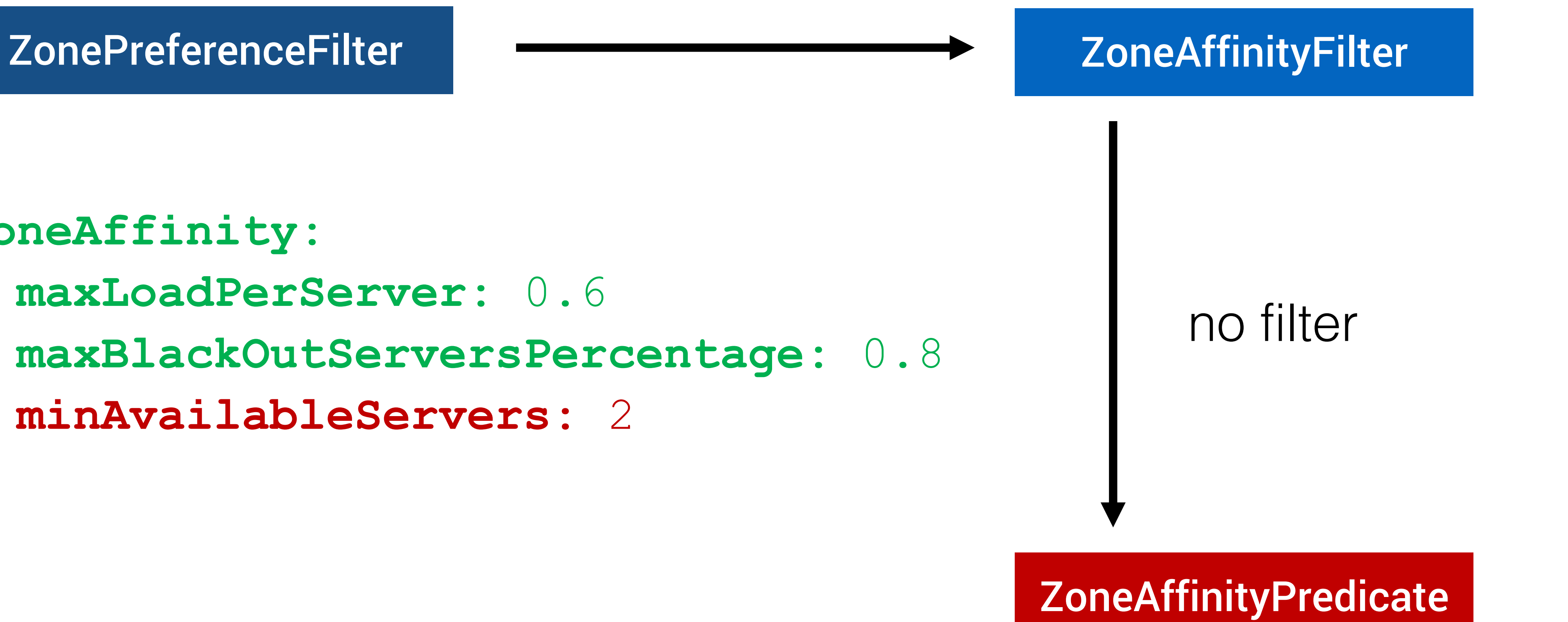

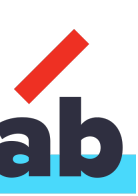

**zoneAffinity: maxLoadPerServer:** 0.6 **maxBlackOutServersPercentage:** 0.8 **minAvailableServers:** 2

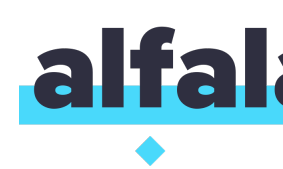

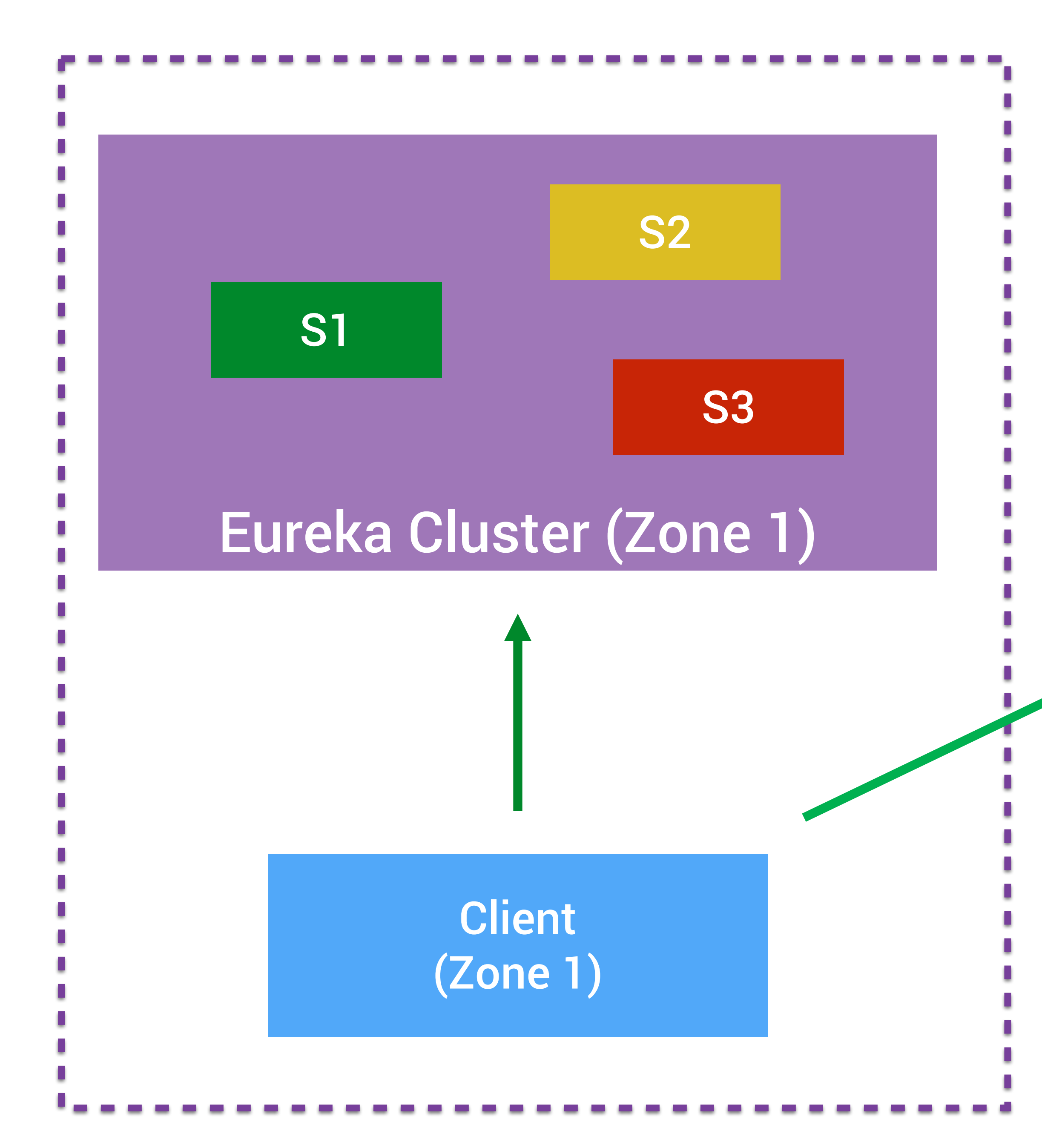

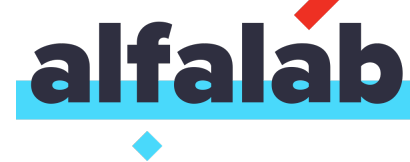

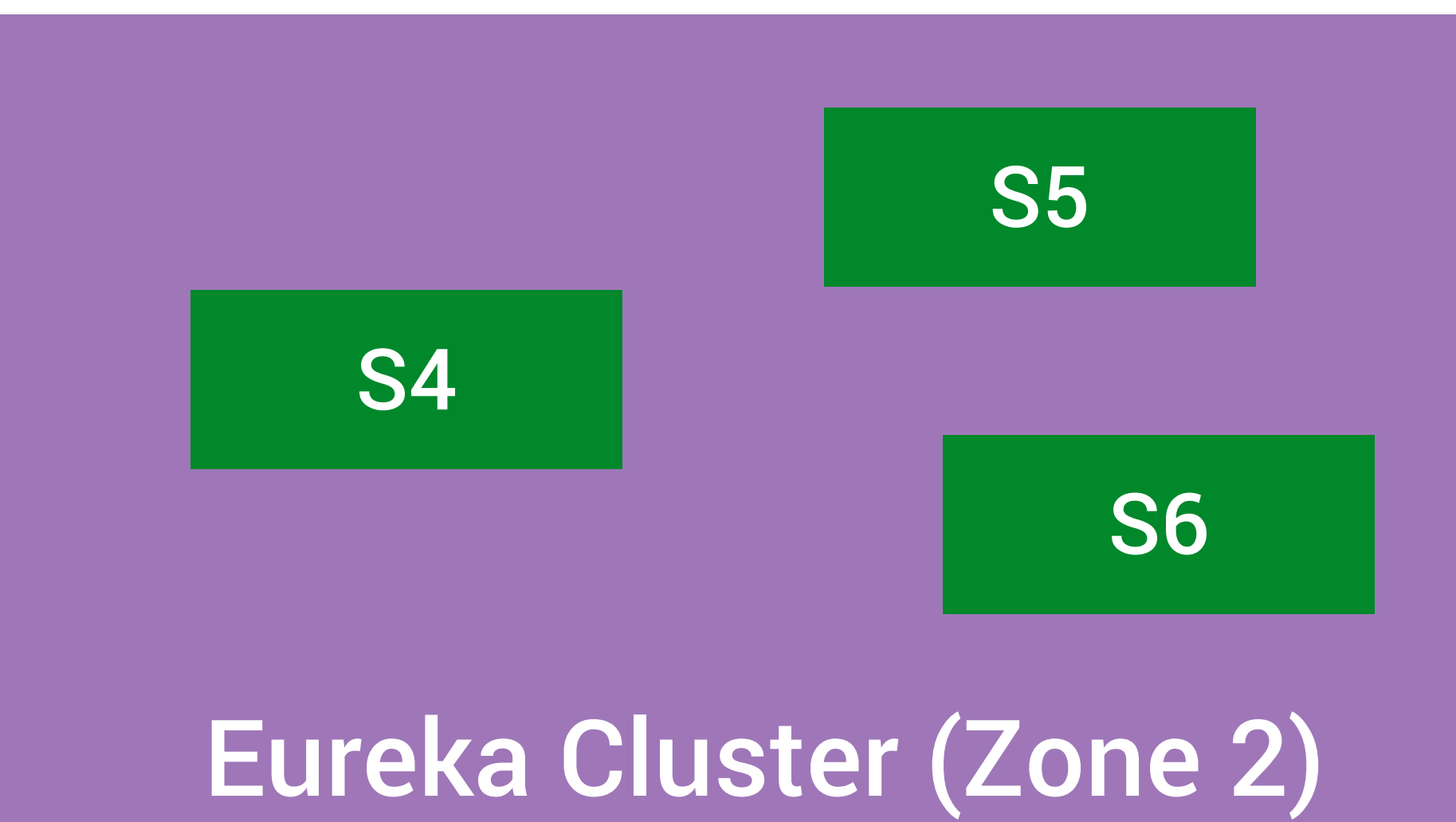

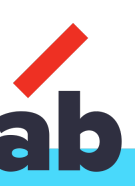

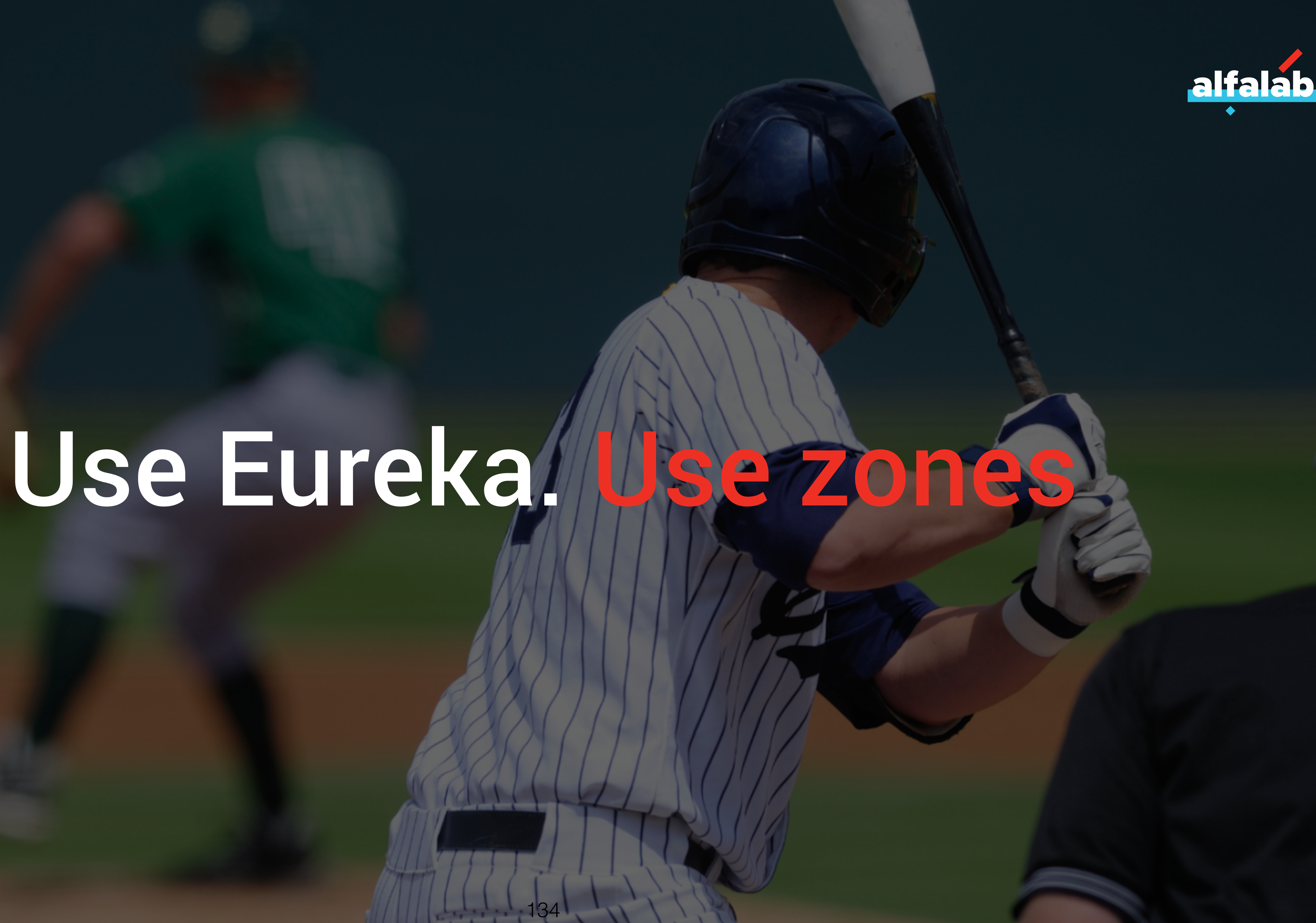

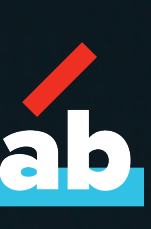

# Define your rules

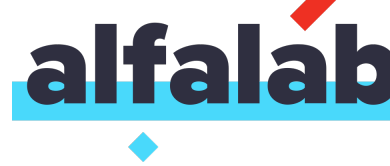

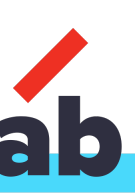

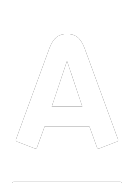

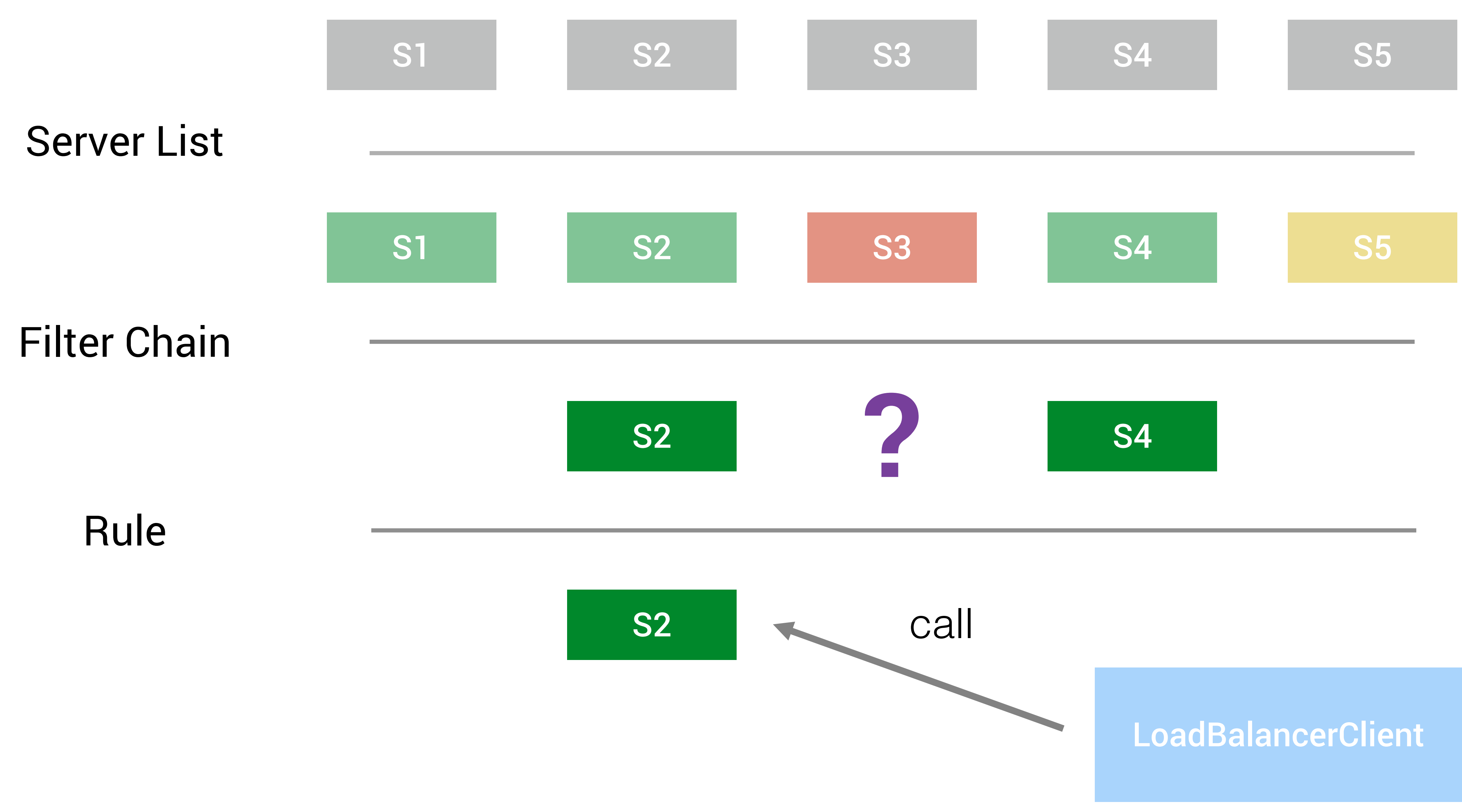

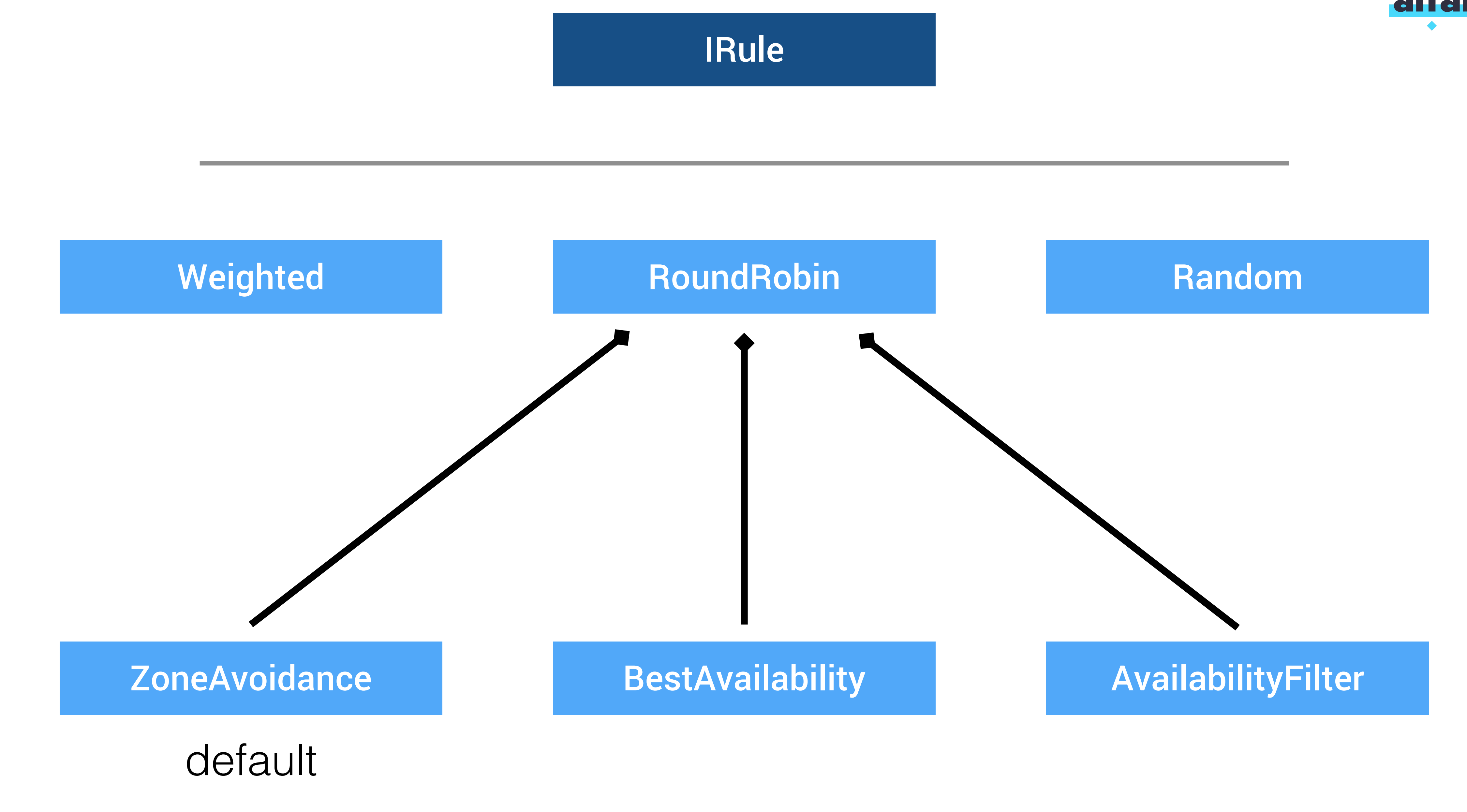

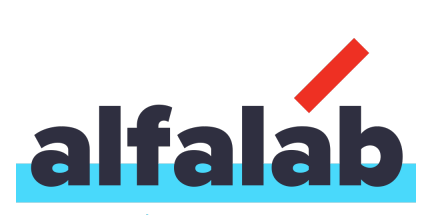

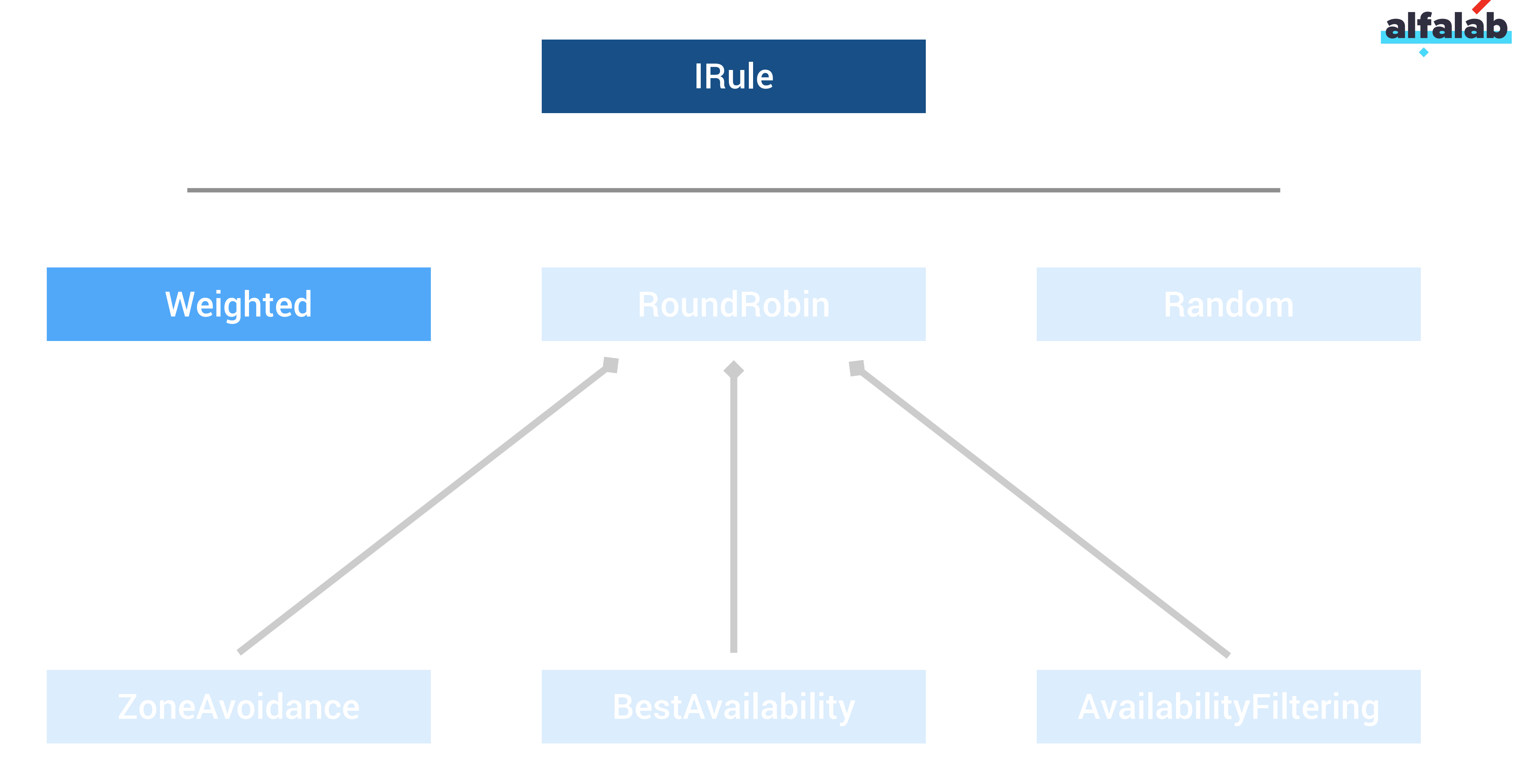

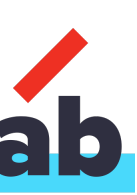

**upstream test-marathon-app** {

# server **host1 weight**=**3**;

- 
- server host2 **weight**=1;
- server host3 **weight**=1;

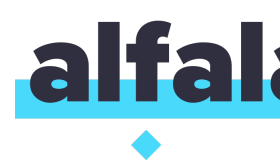

}

# Weighted typically is predefined

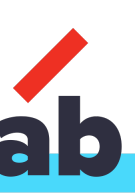

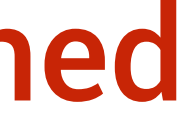

Weight Task (background thread)

Weighted Rule

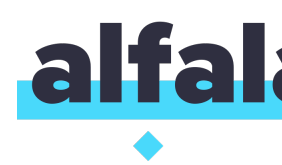

background task

#### LoadBalancerStats

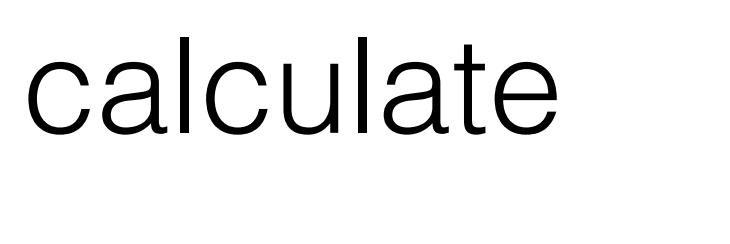

#### **serverWeight = summ(avgServerResponseTime)- avgServerResponseTime**

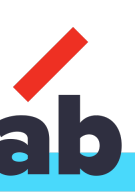

Weight Task (background thread)

Weighted Rule

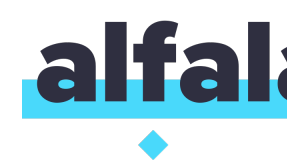

background task

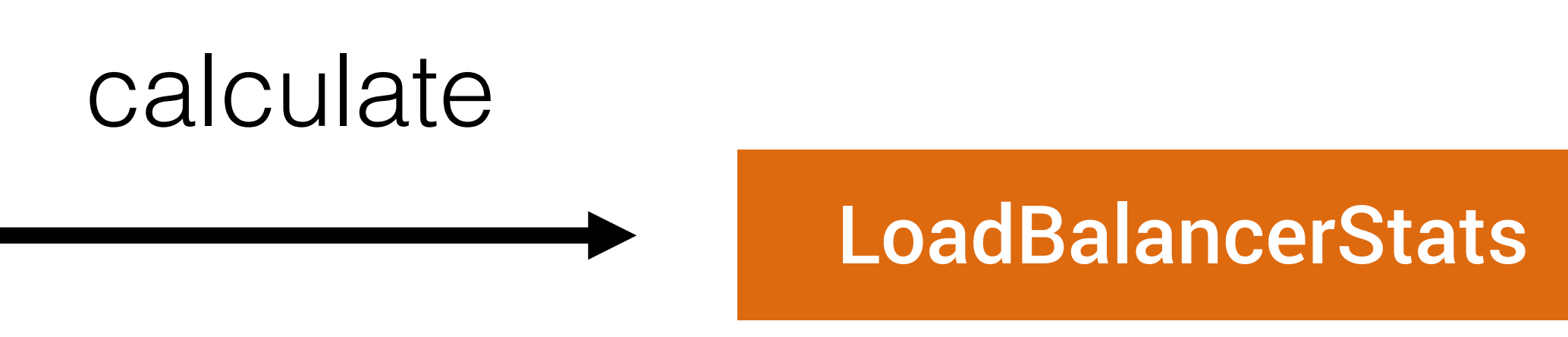

#### **serverWeight = summ(avgServerResponseTime)- avgServerResponseTime**

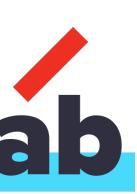

# **More response time -> less weight**

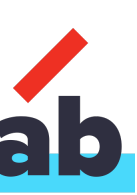

#### Slow Instance **Fast Instance**

# 100 ms 10 ms

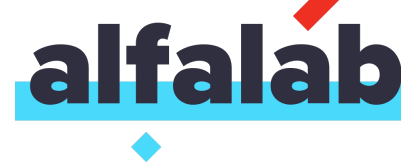

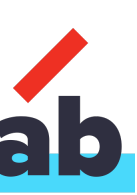

### 5 000 requests 100 ms 10 ms

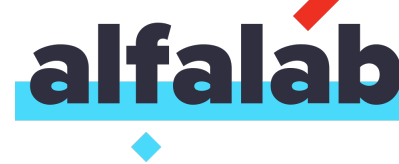

#### Slow Instance **Fast Instance**

#### 5 000 requests 100 ms 10 ms

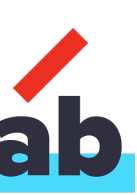

Round Robin Rule **Slow: 2500 and Fast: 2500**

Average time: 70

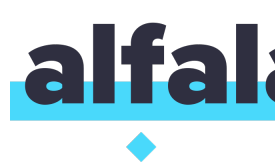

#### Slow Instance **Fast Instance**
145

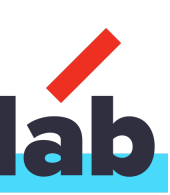

# Round Robin Rule **Slow: 2500 and Fast: 2500**

**Average time: 70**

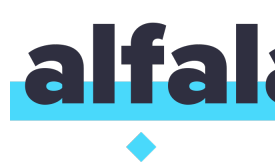

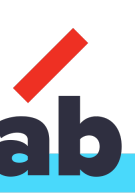

# Round Robin Rule **Slow: 2500 and Fast: 2500**

**Average time: 70**

## Weighted Rule

**Slow: 634 and Fast: 4366 Average time: 27**

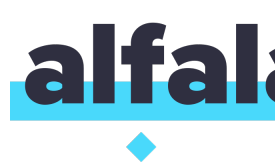

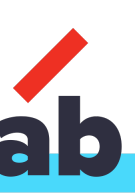

Round Robin Rule **Slow: 500 and Fast: 500 Average time: 70**

# Weighted Rule

**? ?**

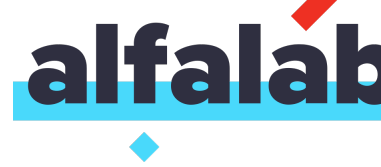

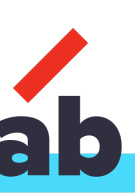

## Round Robin Rule **Slow: 500 and Fast: 500 Average time: 70**

# 1 000 requests 100 ms 10 ms

# Weighted Rule

**Slow: 500 and Fast: 500 Average time: 72**

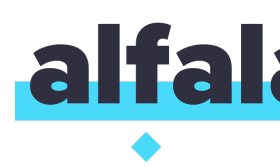

- 
- 

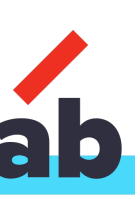

## Round Robin Rule **Slow: 500 and Fast: 500 Average time: 70**

# 1 000 requests 100 ms 10 ms

# Weighted Rule

**Slow: 500 and Fast: 500 Average time: 72**

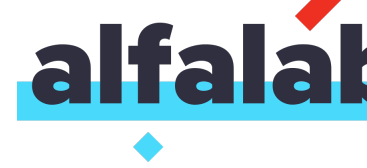

- 
- 

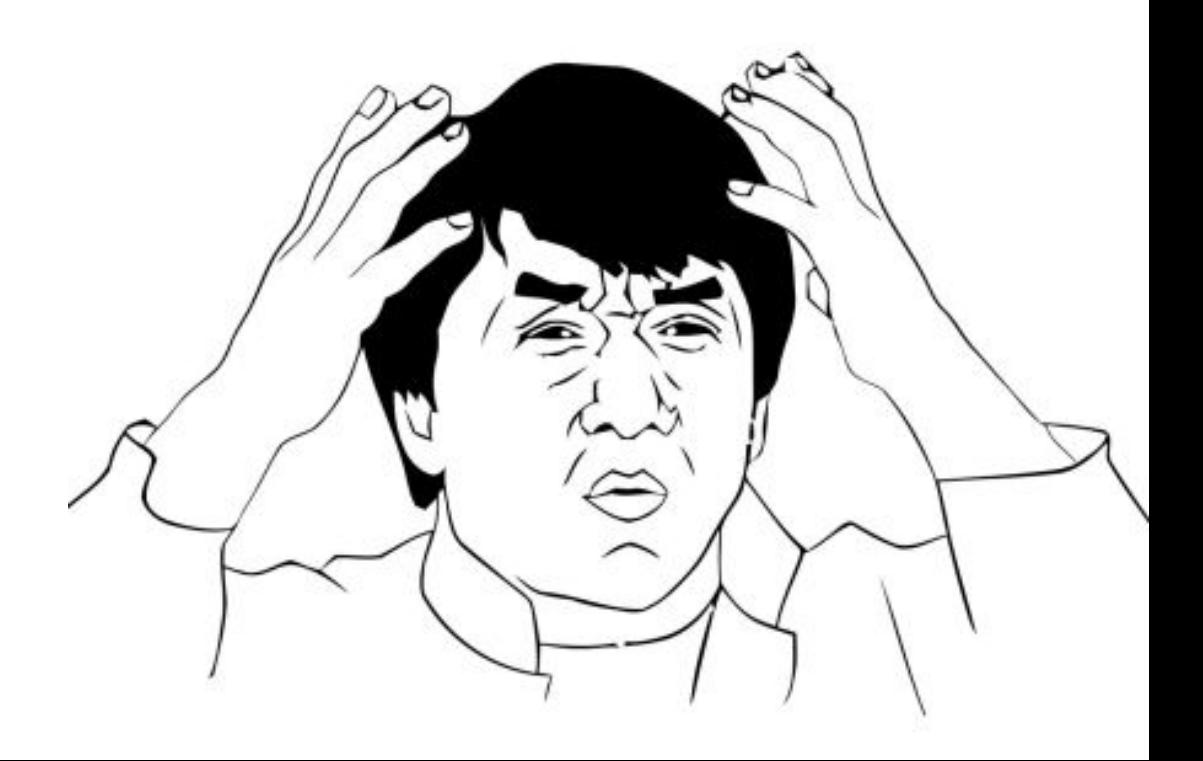

# **test-service**: #service name **ribbon**: #namespace **ServerWeightTaskTimerInterval: 30000** #ms

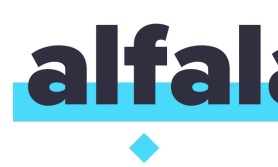

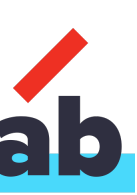

# **test-service**: #service name **ribbon**: #namespace **ServerWeightTaskTimerInterval: 30000** #ms

**Weigths [0.0, 0.0]**

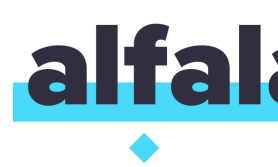

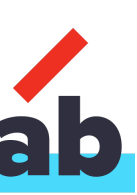

# **test-service**: #service name **ribbon**: #namespace **ServerWeightTaskTimerInterval: 1000** #ms

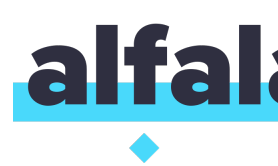

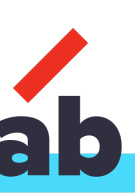

# **test-service**: #service name **ribbon**: #namespace **ServerWeightTaskTimerInterval: 1000** #ms

**Weigths [12.285123016785462, 120.30885719400065]**

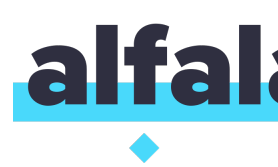

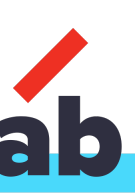

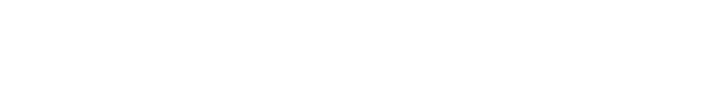

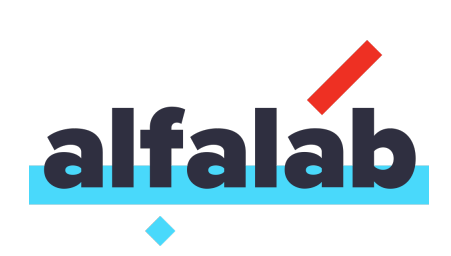

## **IRule**

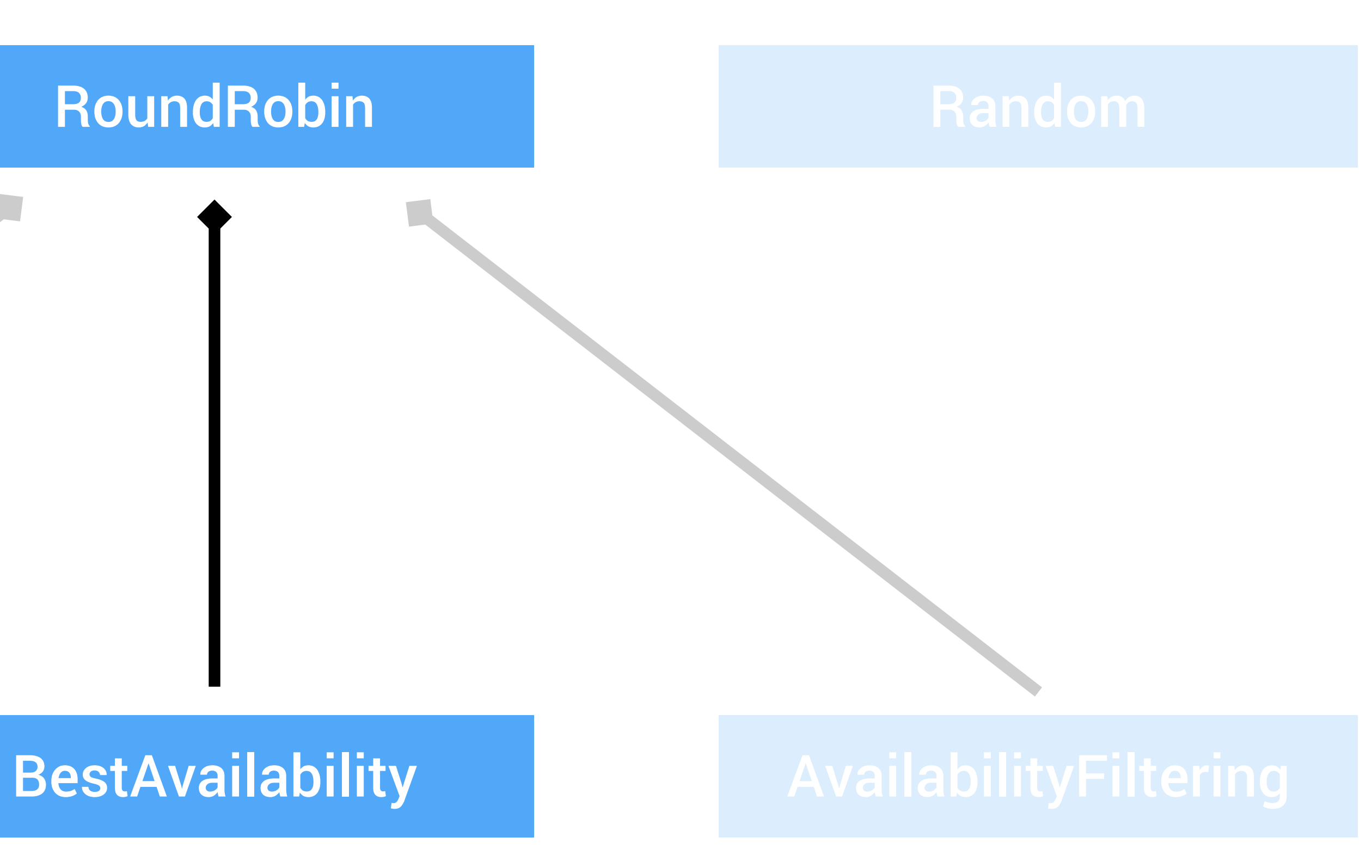

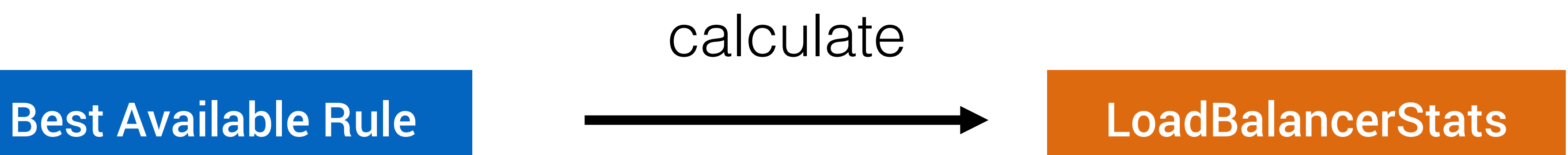

## **chosen -> activeConnections == min(activeConnections)**

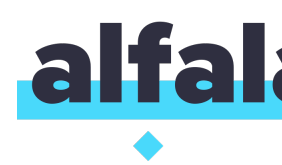

155

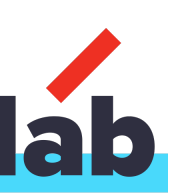

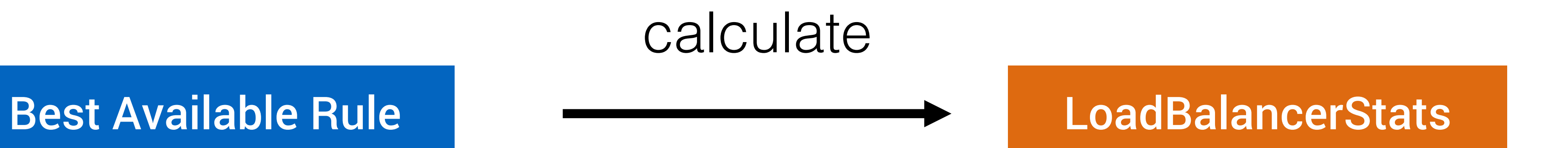

## **chosen -> activeConnections == min(activeConnections)**

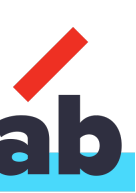

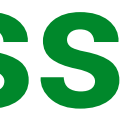

# **Less active connections -> more chance to success**

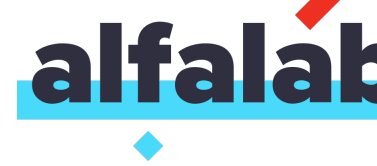

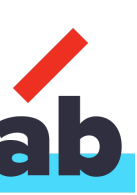

Round Robin Rule **Slow: 500 and Fast: 500 Average time: 70**

## Weighted Rule

**Slow: 500 and Fast: 500 Average time: 72**

## Best Available Rule

**Slow: 152 and Fast: 847 Average time: 38**

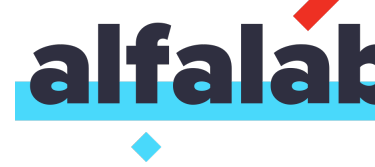

- 
- 
- 

- 
- 

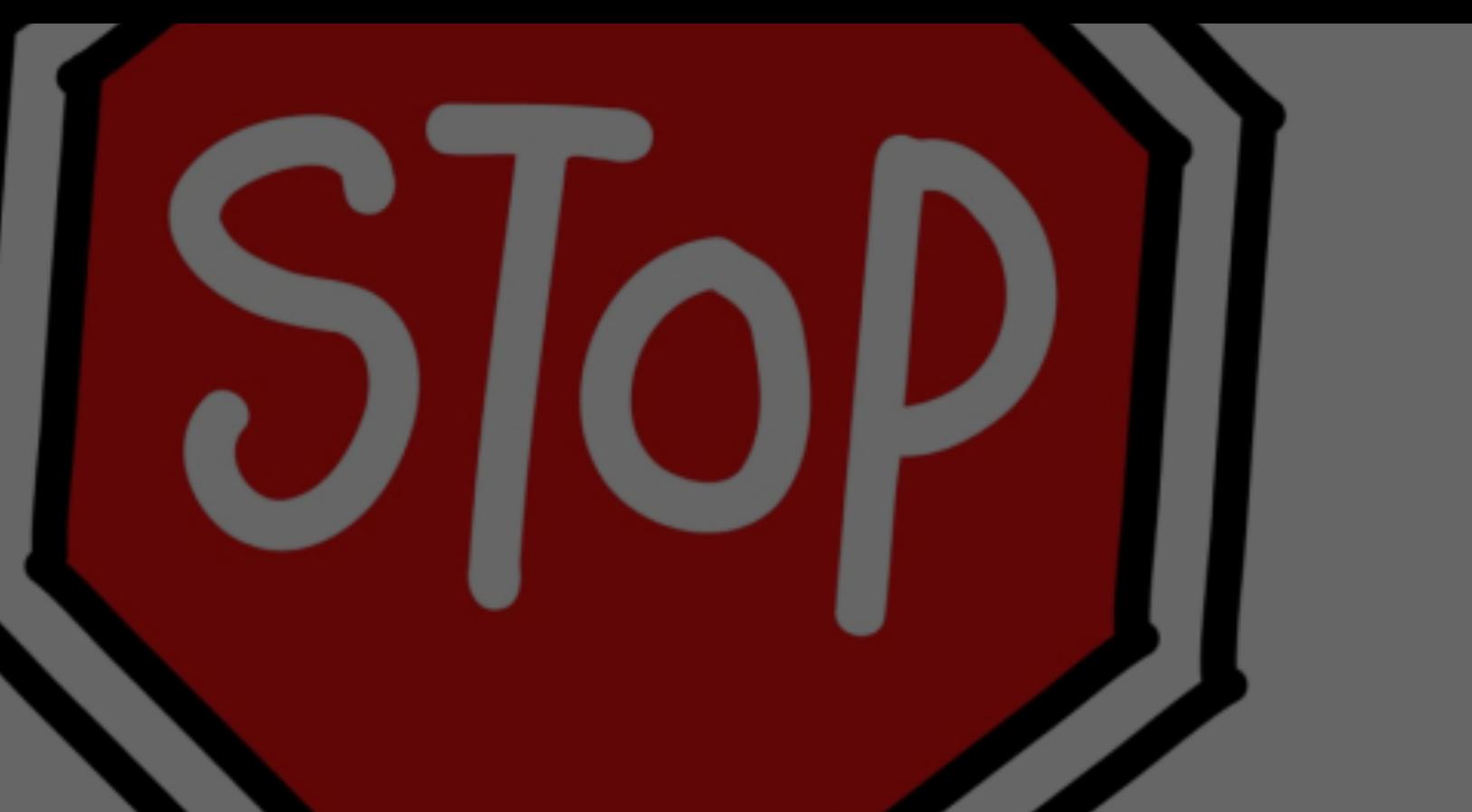

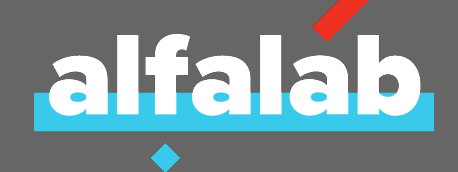

# Don't use round robin rule

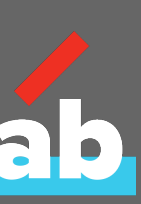

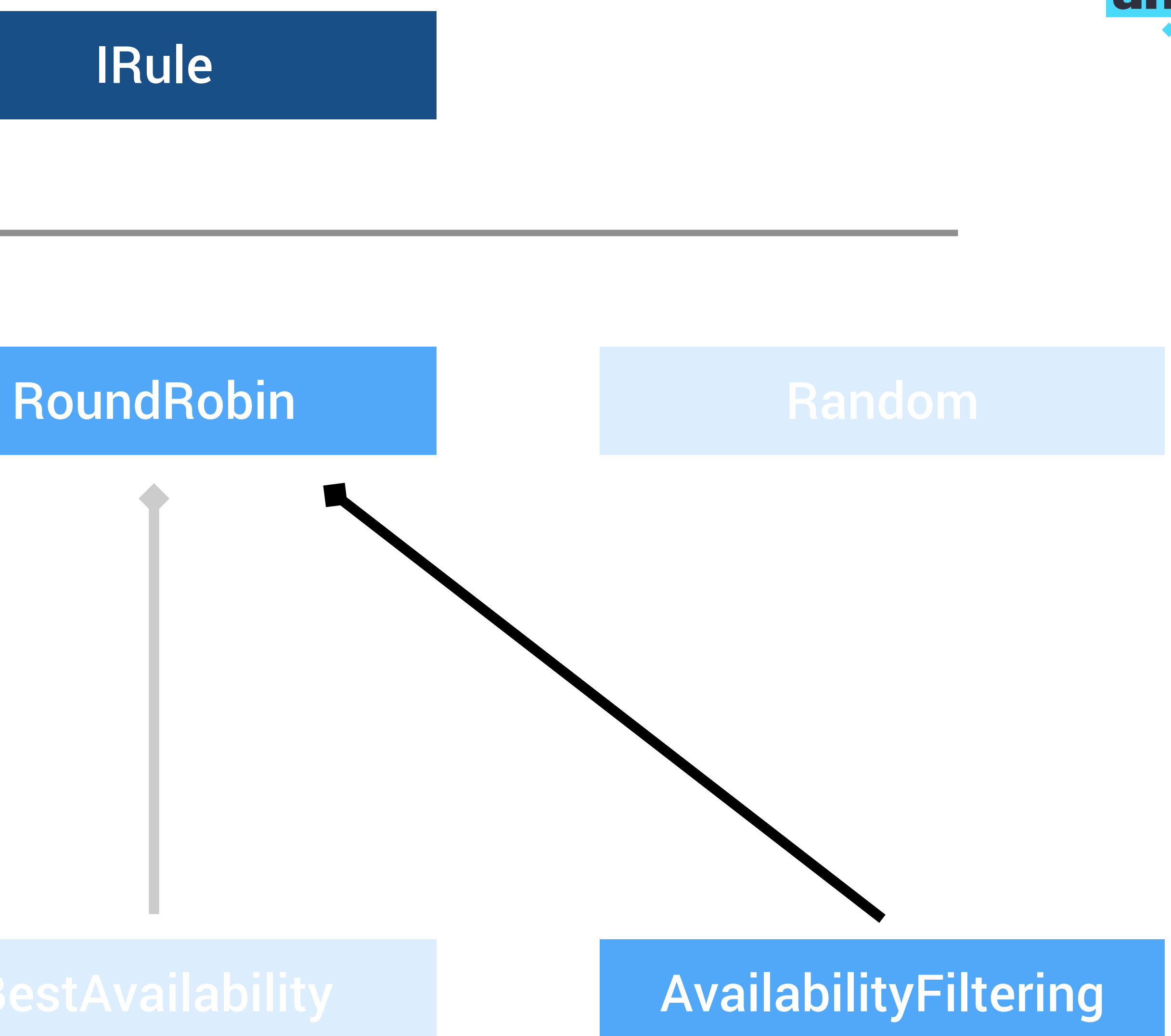

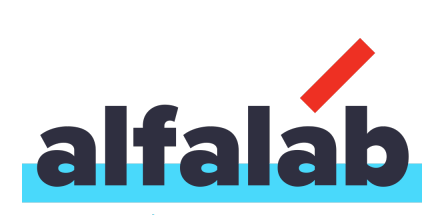

# Availability Filtering Rule

## **filtered -> activeConnections < maxActiveConnections**

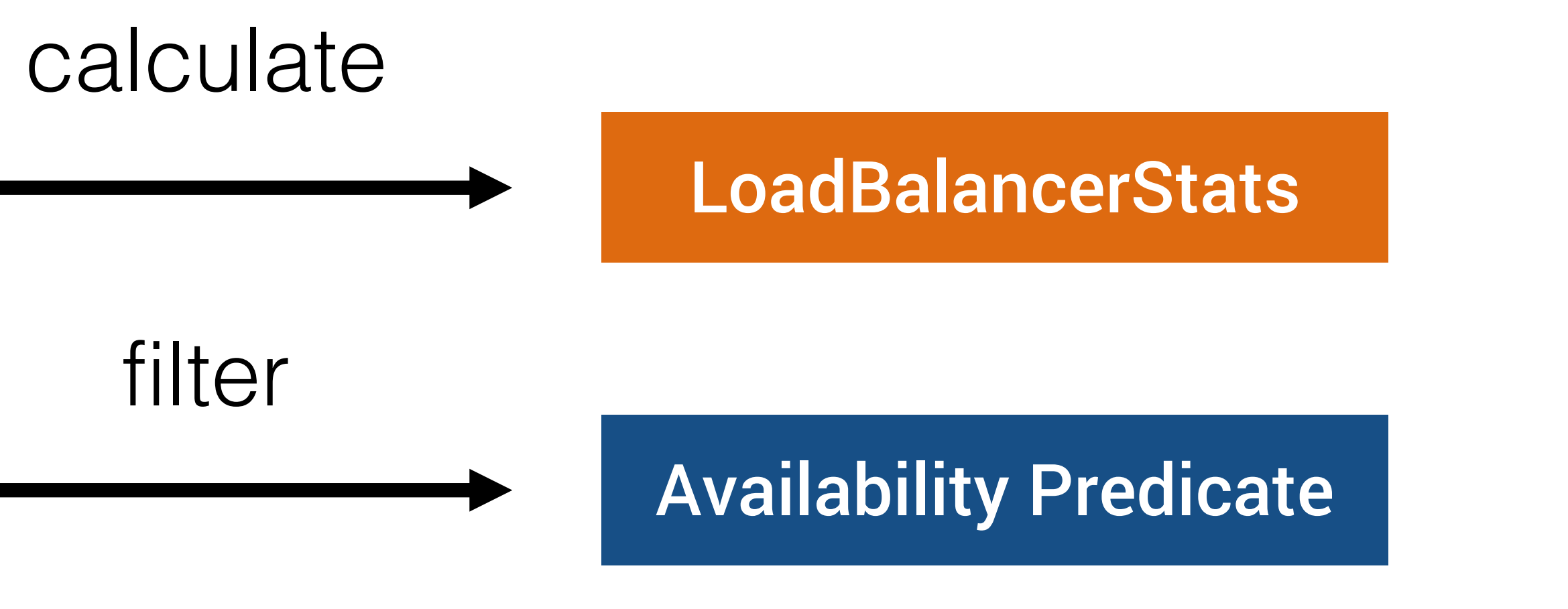

# **filtered -> !isCircuitBreakerTripped**

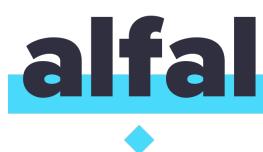

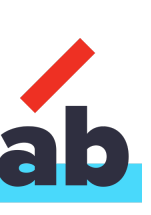

# **Like a round robin**

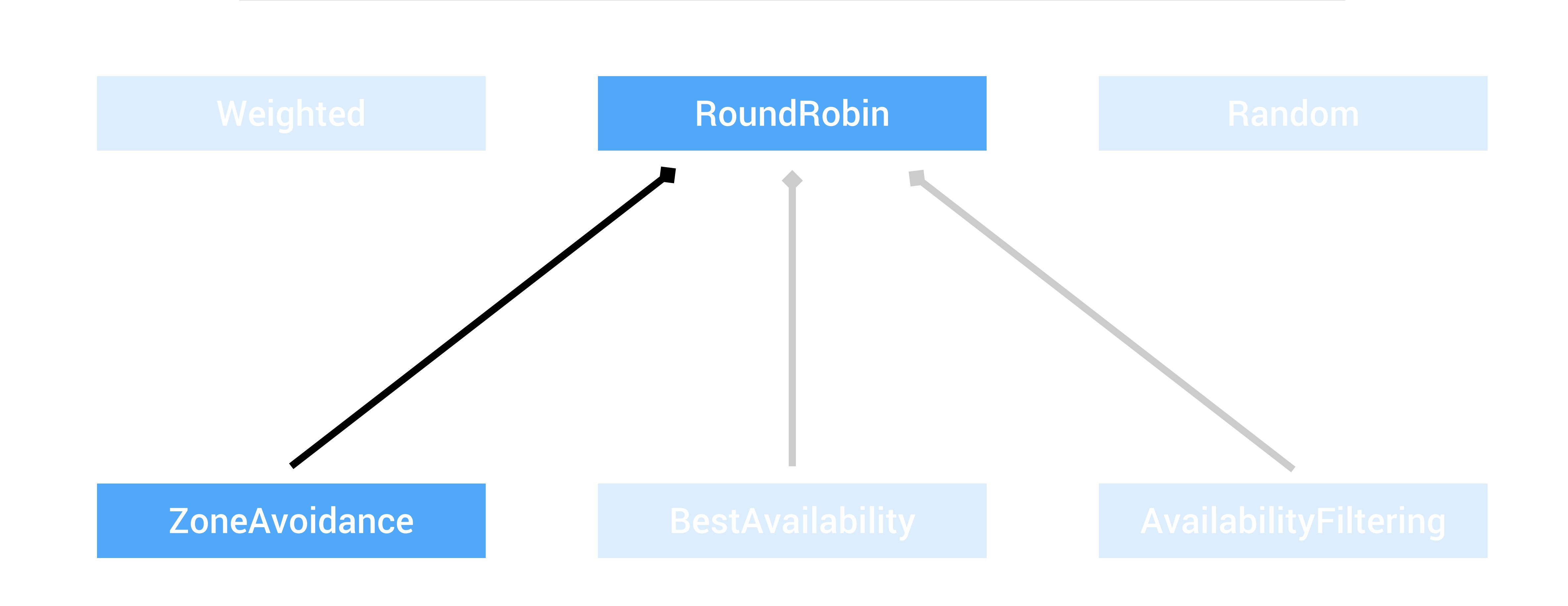

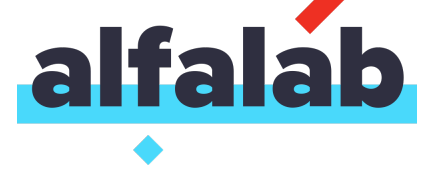

## **IRule**

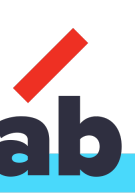

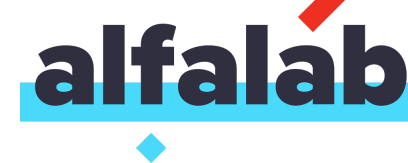

# Zone Avoidance Rule Composite Predicate

# Zone Predicate **Availability Predicate**

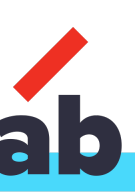

**CompositePredicateBuilder int minimalFilteredServers = 1 float minimalFilteredPercentage = 0**

**predicate.filter(servers)**

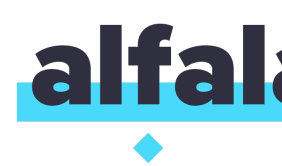

# Zone Avoidance Rule **Composite Predicate**

# Zone Predicate **Availability Predicate**

163

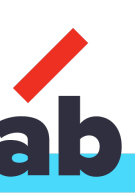

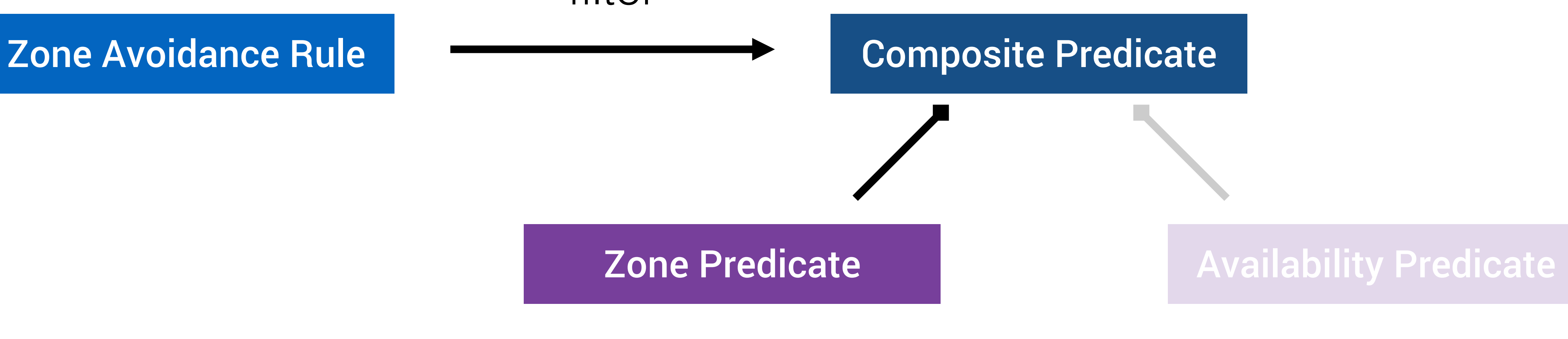

**CompositePredicateBuilder int minimalFilteredServers = 1 float minimalFilteredPercentage = 0**

**int count = predicate.filter(servers).size() //2**

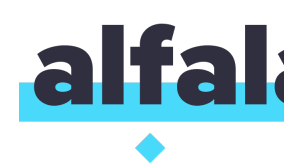

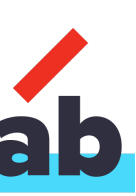

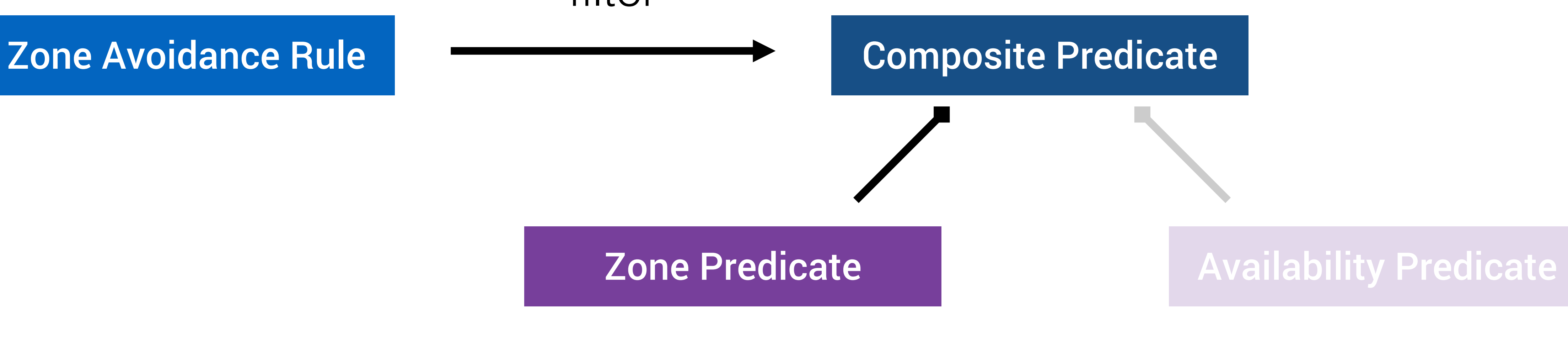

**CompositePredicateBuilder int minimalFilteredServers = 1 float minimalFilteredPercentage = 0**

**int count = predicate.filter(servers).size() //2**

**count >= minimalFilteredServers count >= minimalFilteredPercentage \* count**

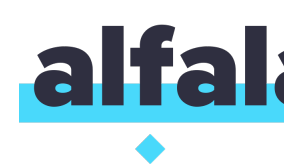

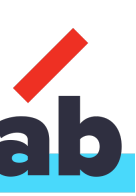

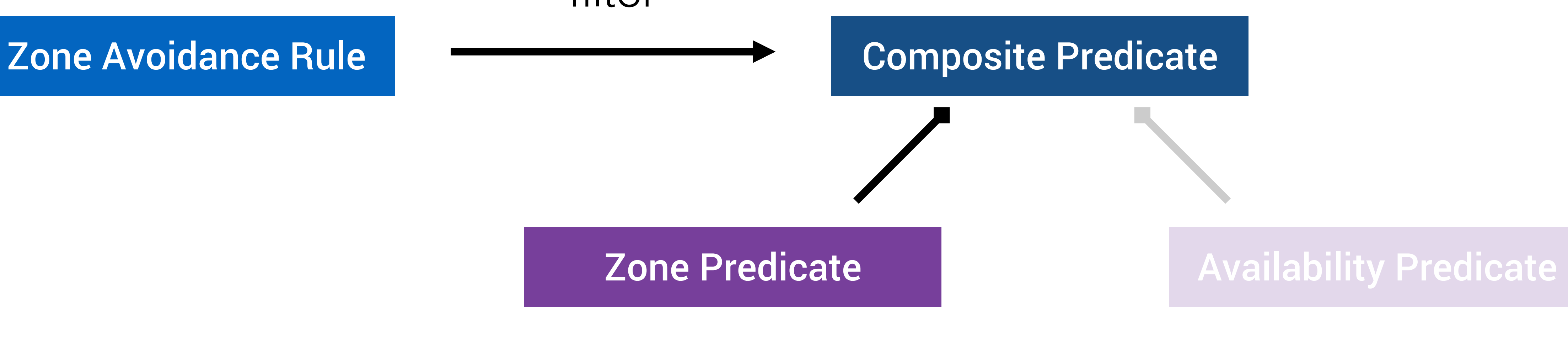

- 
- 

**CompositePredicateBuilder int minimalFilteredServers = 1 float minimalFilteredPercentage = 0**

**int count = predicate.filter(servers).size() //0**

**count >= minimalFilteredServers count >= minimalFilteredPercentage \* count**

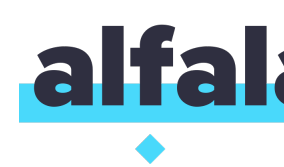

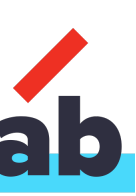

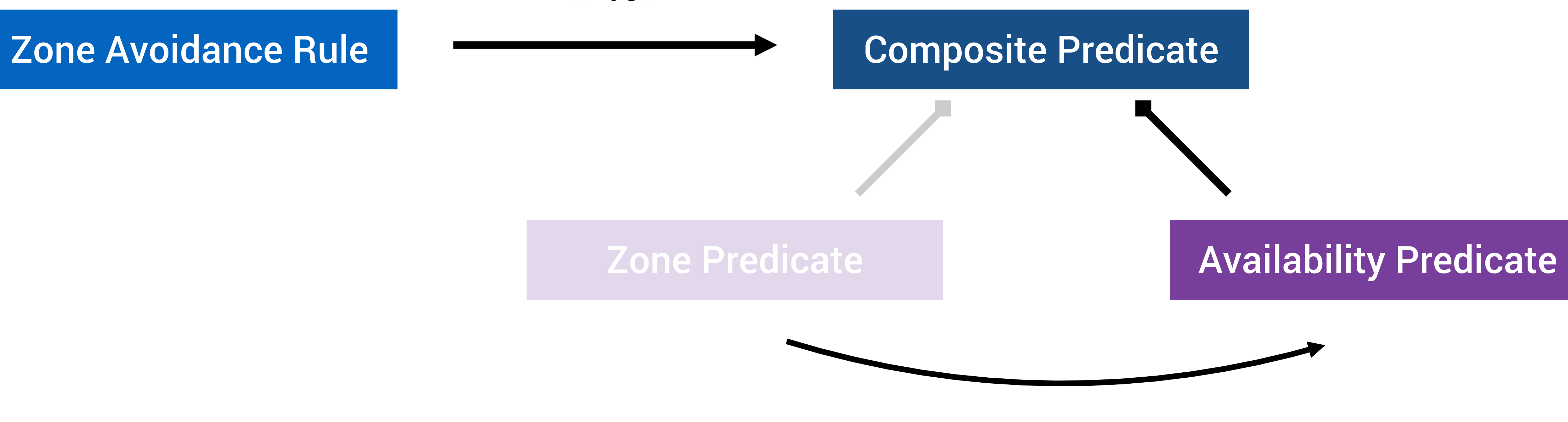

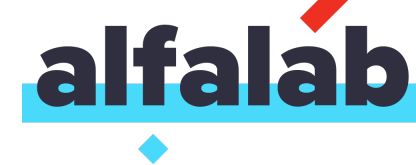

next

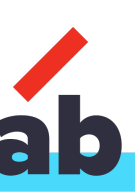

## **triggeringLoadPerServerThreshold:** 0.2

avoidZoneWithBlackoutPercetage: 0.99999d

- **worstZone -> loadPerServer > max(loadPerServer) &&**
	-

# **loadPerServer > triggeringLoadPerServerThreshold**

**zones.remove(worstZone)**

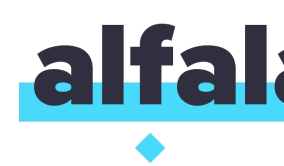

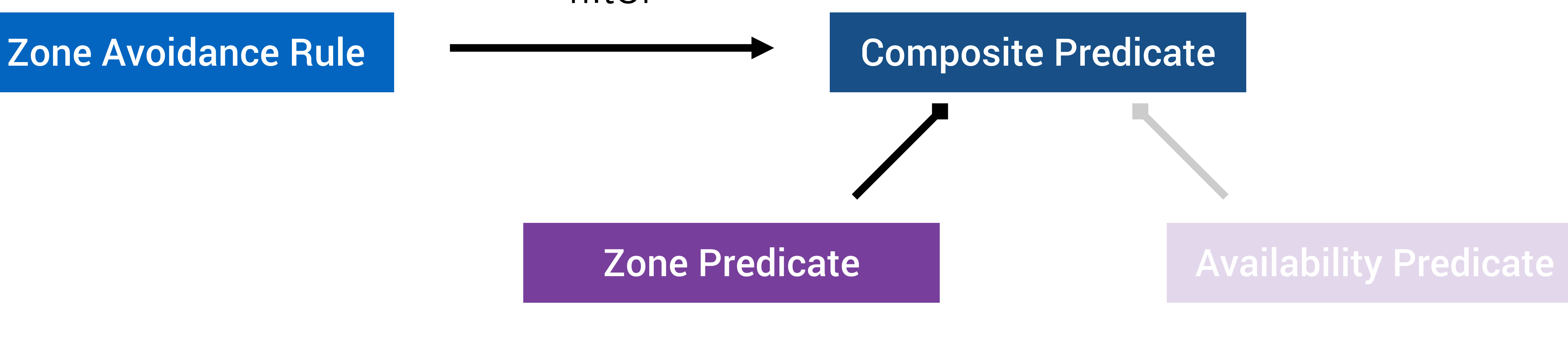

# filter

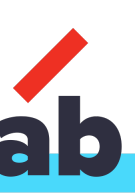

# triggeringLoadPerServerThreshold: 0.2 **avoidZoneWithBlackoutPercetage:** 0.99999d

# **zoneToAvoid -> circuitBreakerTrippedCount / instanceCount >= avoidZoneWithBlackoutPercetage**

## **zones.remove(zoneToAvoid)**

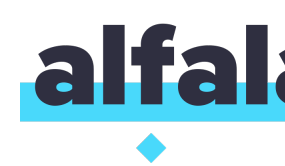

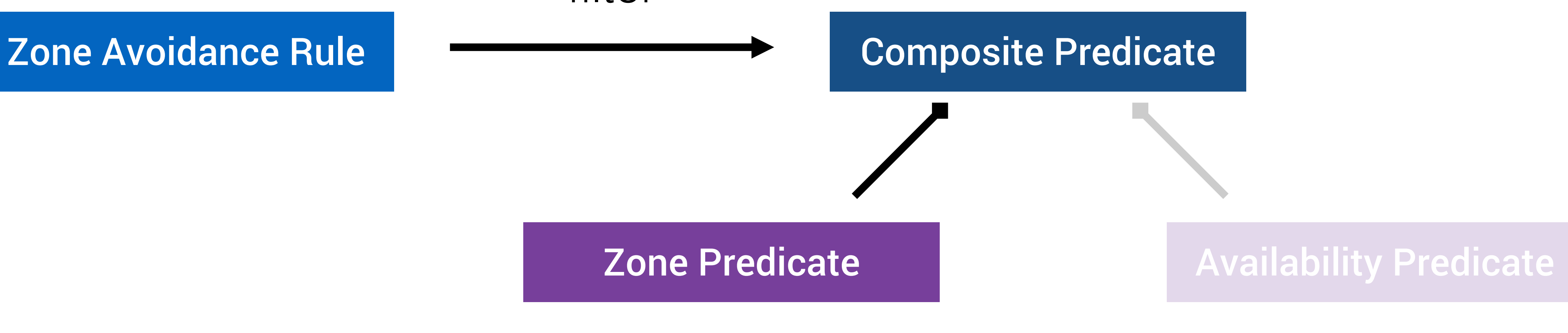

# filter

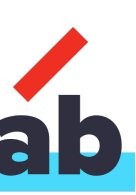

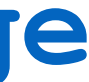

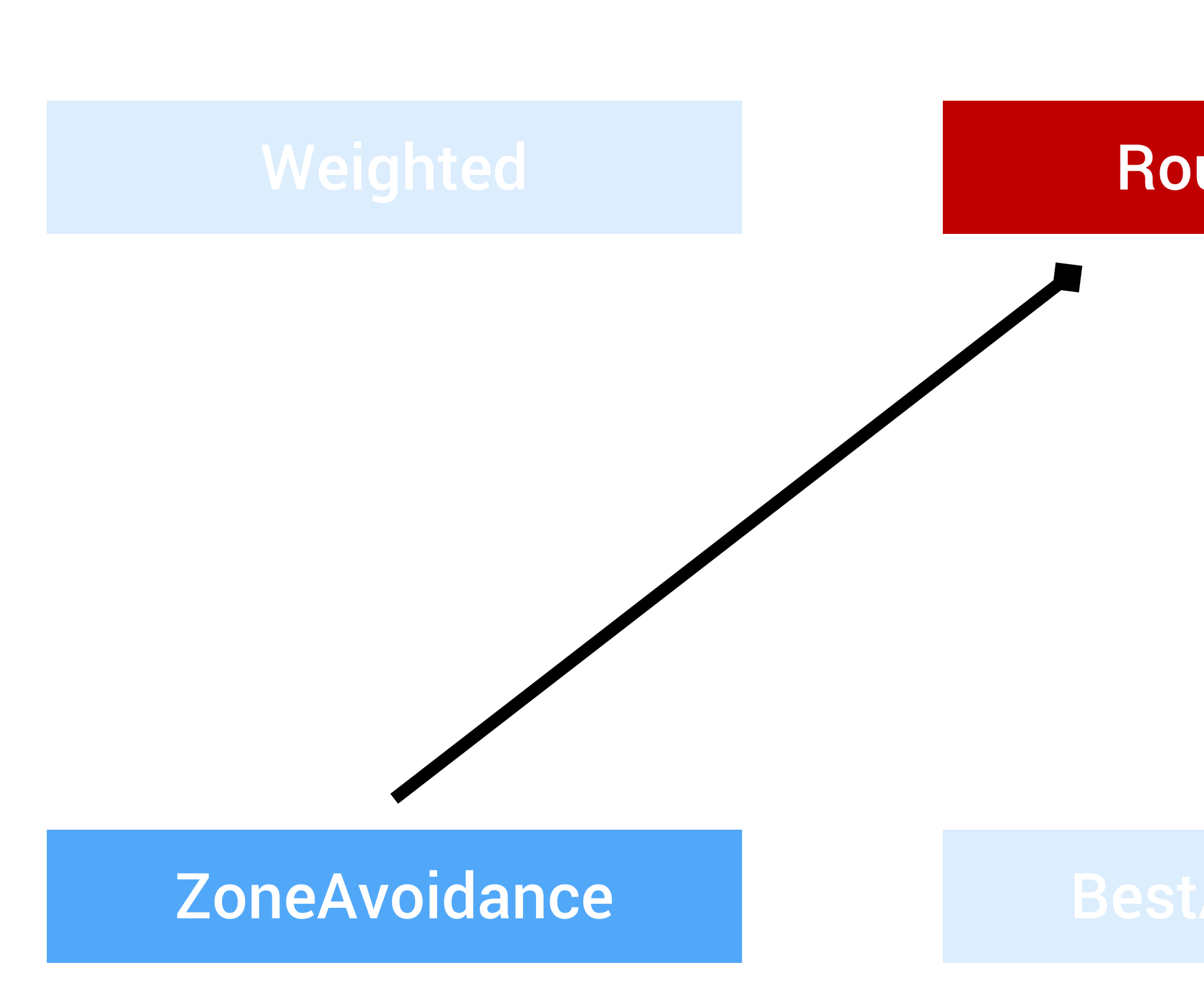

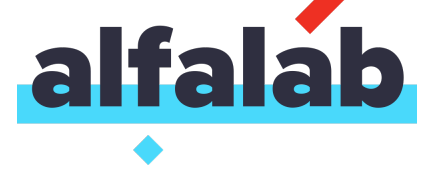

## **IRule**

# RoundRobin

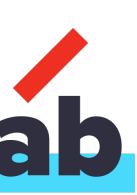

# If you don't use zones then don't use default rule

171

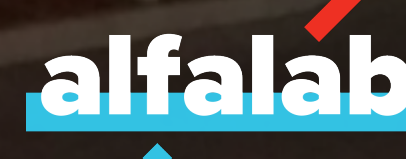

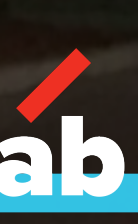

# Deep Dive

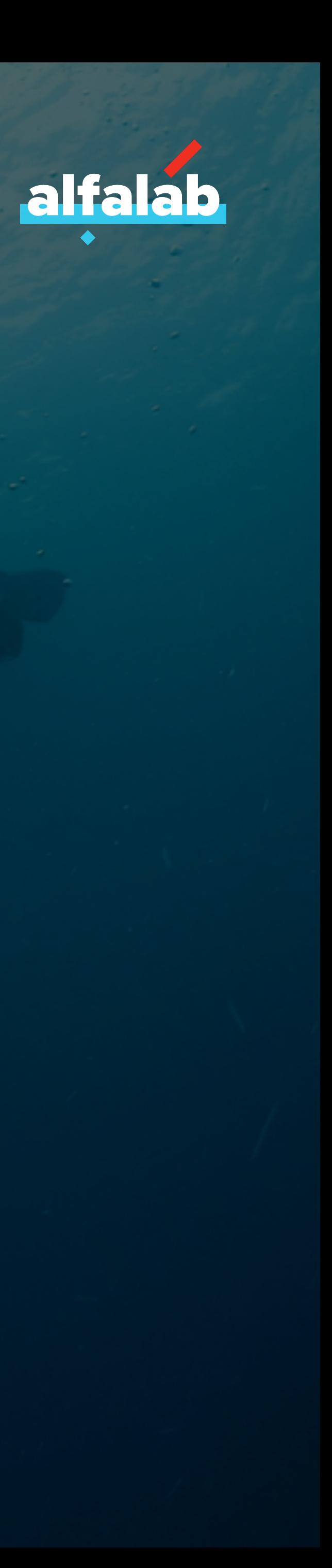

# 1. Discovery 2. Balance it 3. Lifecycle

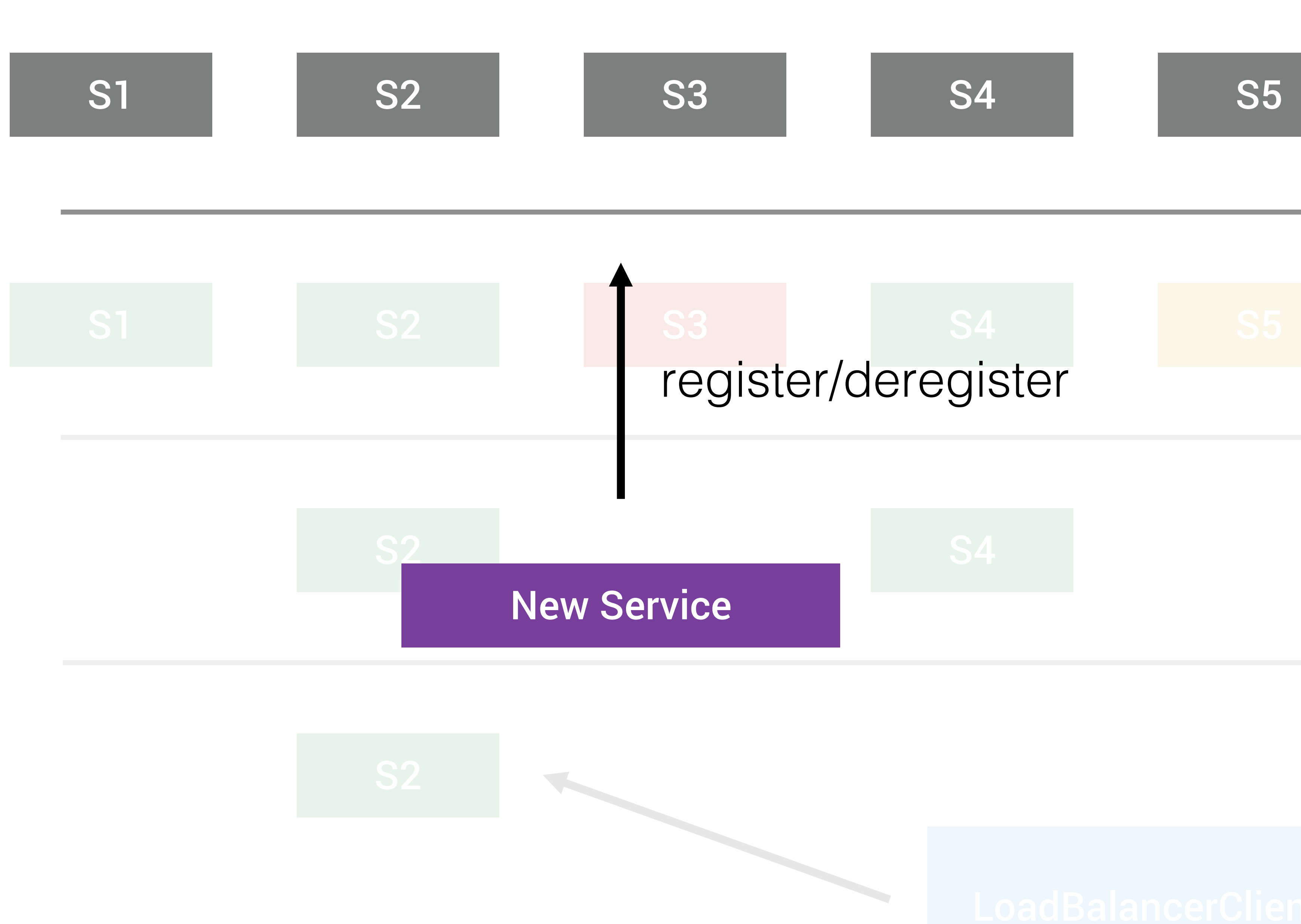

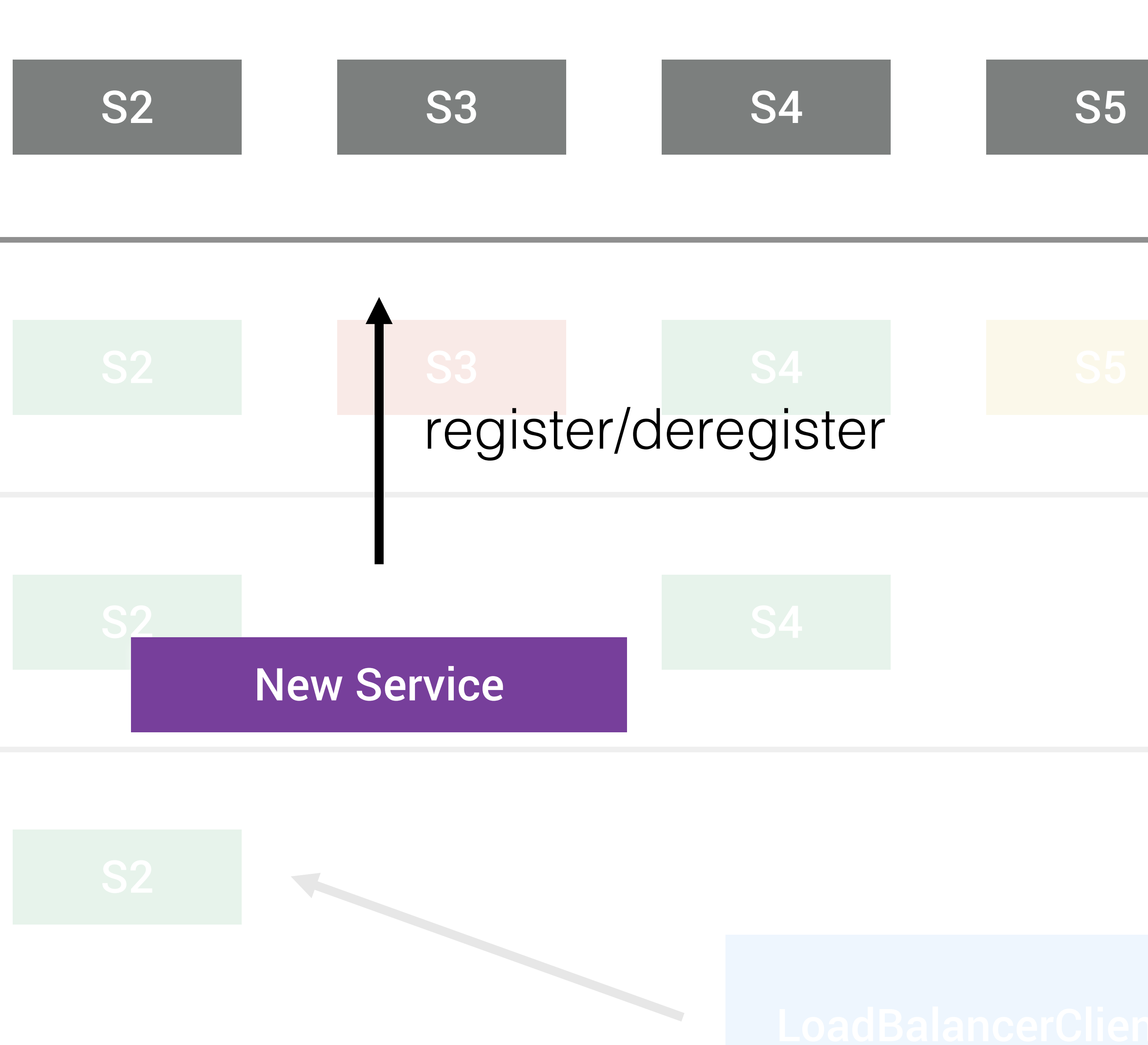

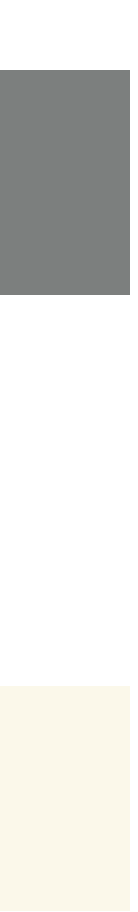

# How to do it?

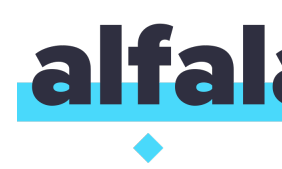

# 3rd party registration pattern

- dynamic
- static

Self-registration pattern (Lifecycle)

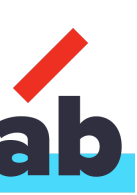

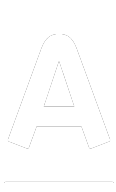

# Docker Engine

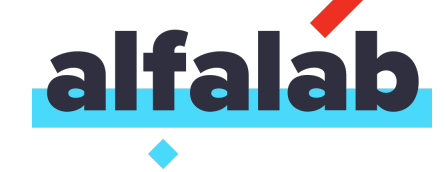

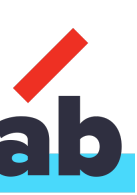

# Docker Engine

# Service

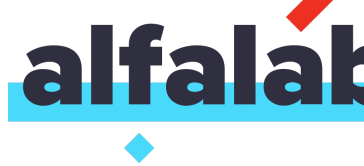

# register/deregister

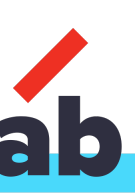

# emit event

# Docker Engine

# register/deregister

# Service

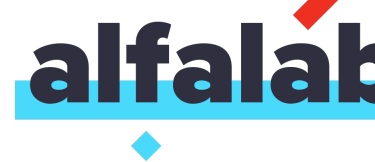

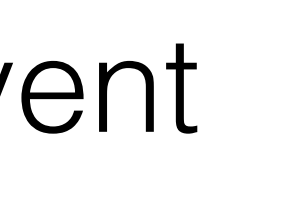

# Registrator

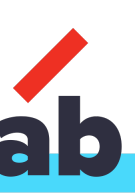

# Docker Engine

# Service

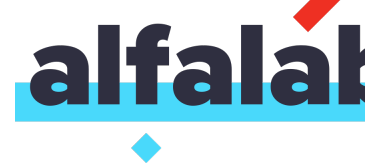

# register/deregister

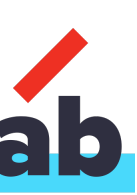

# emit event

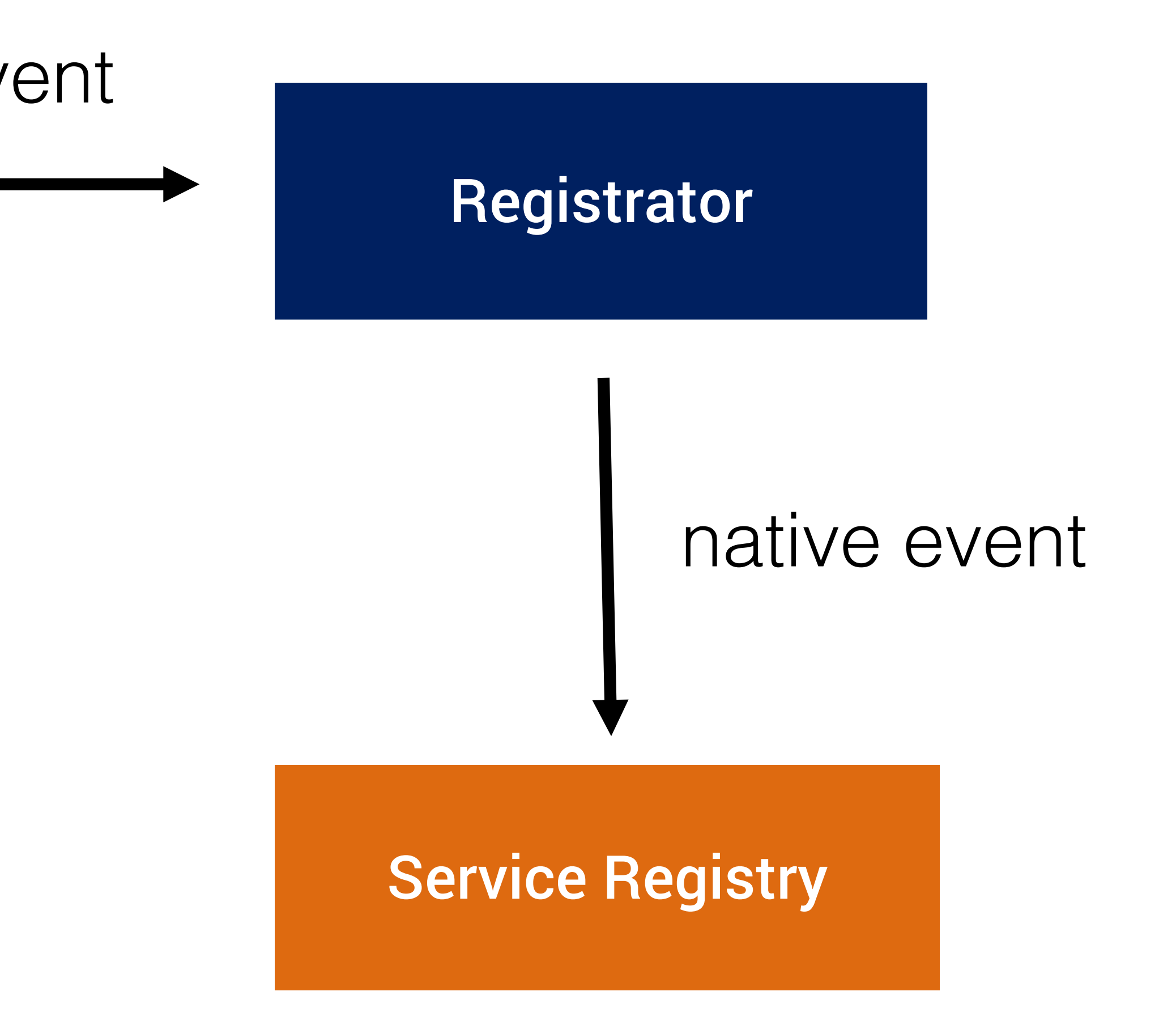

# What is lifecycle?

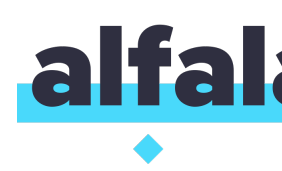

# Allow automatically register and deregister service in service registry

Implements Spring Lifecycle interface

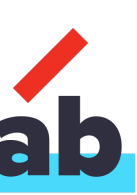

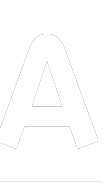

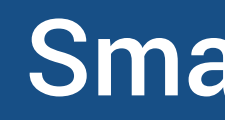

# **ConsulLifecycle**

# SmartLifecycle

# DiscoveryLifecycle **EurekaDiscoveryClientConfiguration**
### DiscoveryLifecycle

LifecycleProcessor

### autoStartup on refresh

### startBeans on start

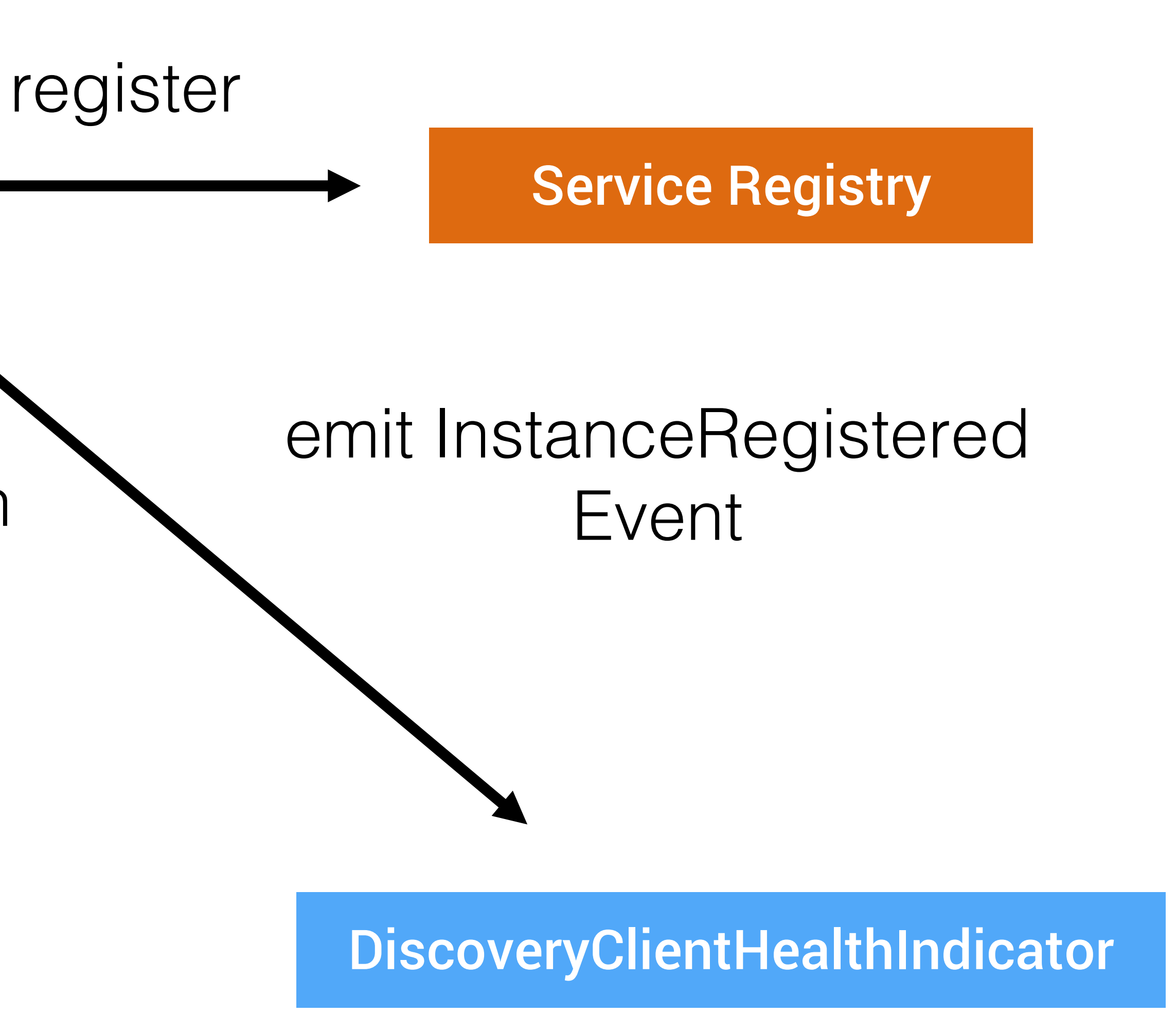

### DiscoveryLifecycle

LifecycleProcessor

## on RefreshScope event

### stopBeans on stop

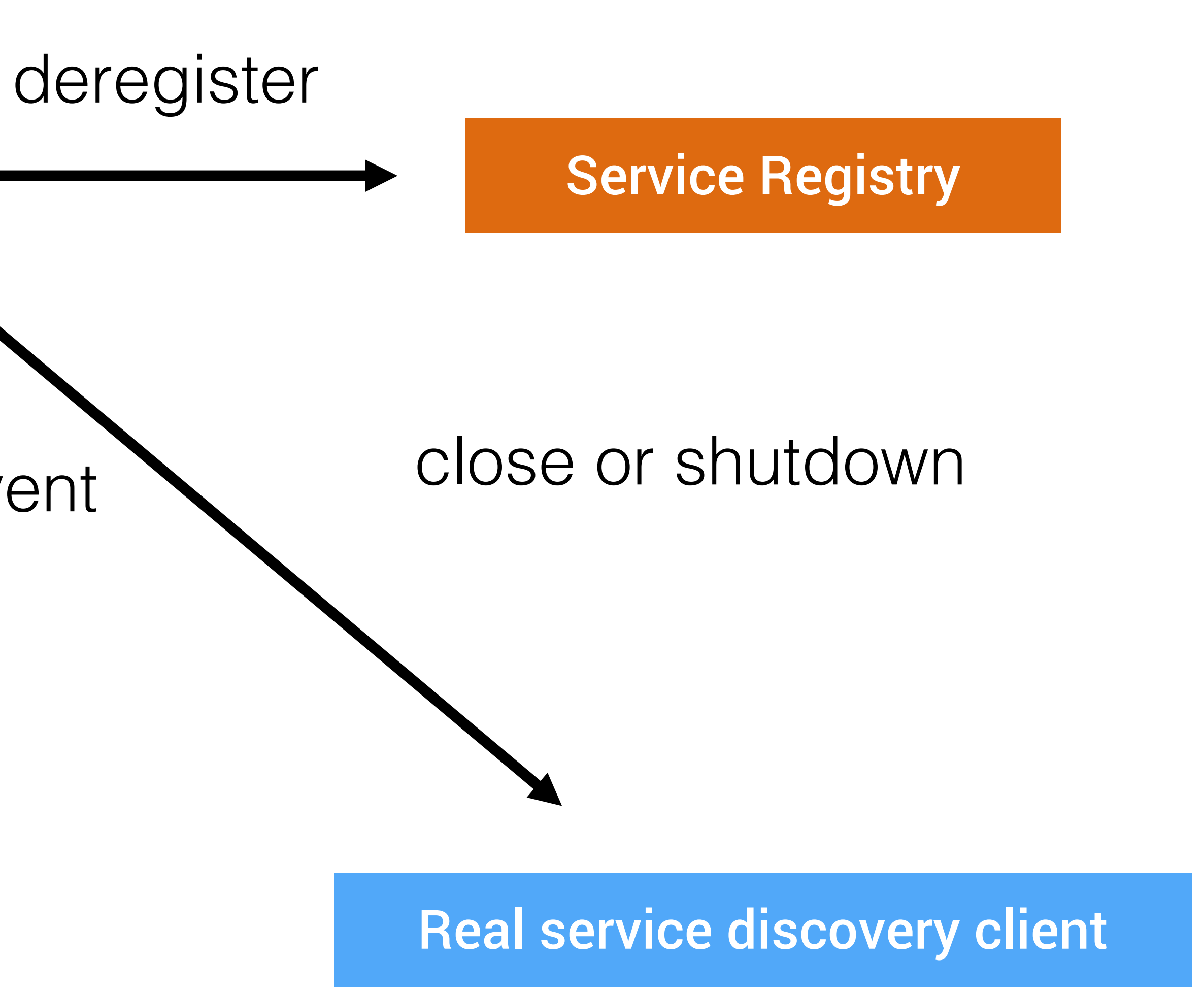

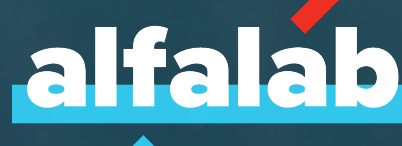

# Something about docker

 $\hat{z}$ 

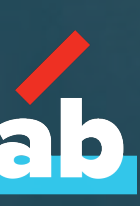

### Docker container

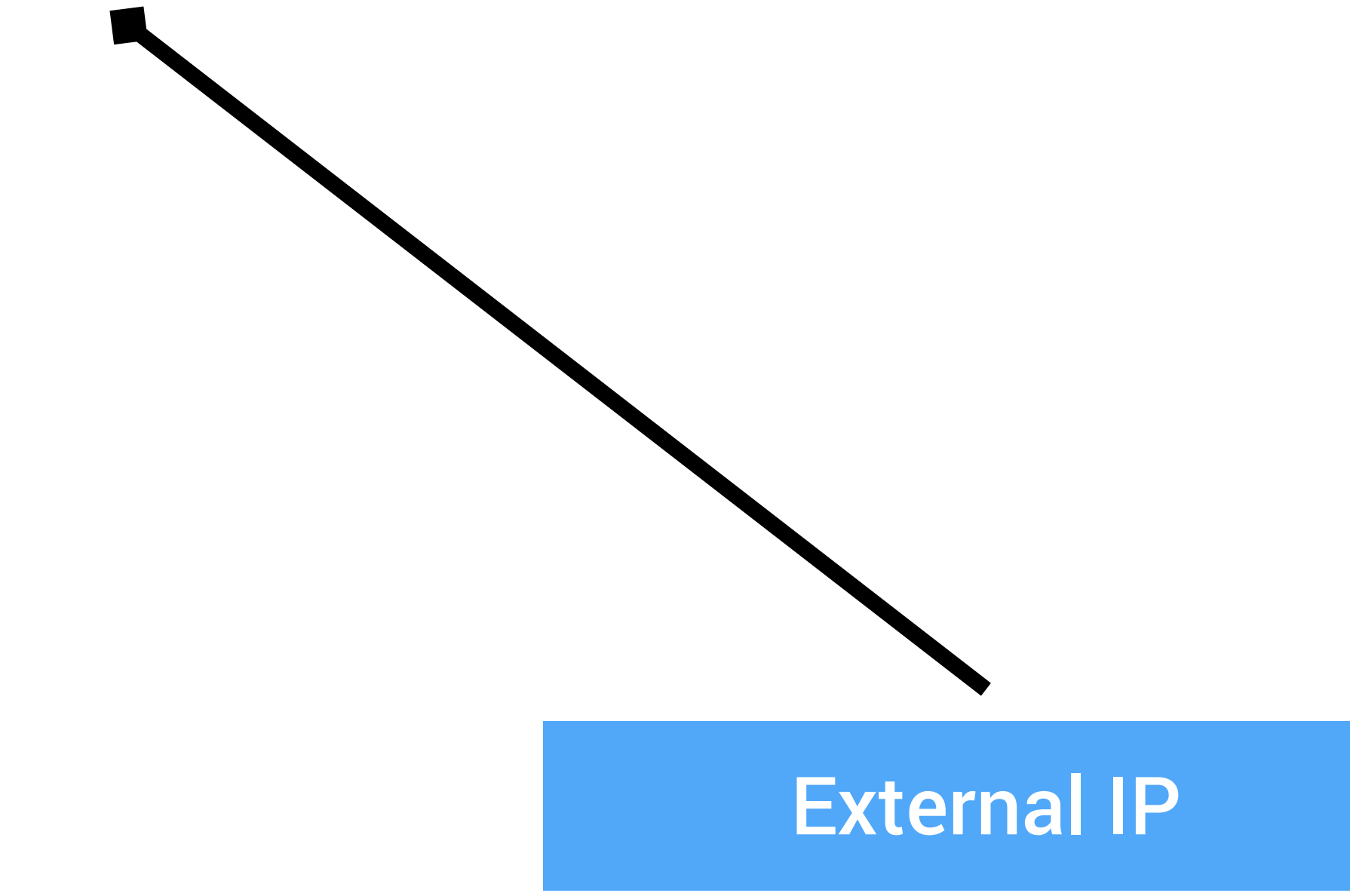

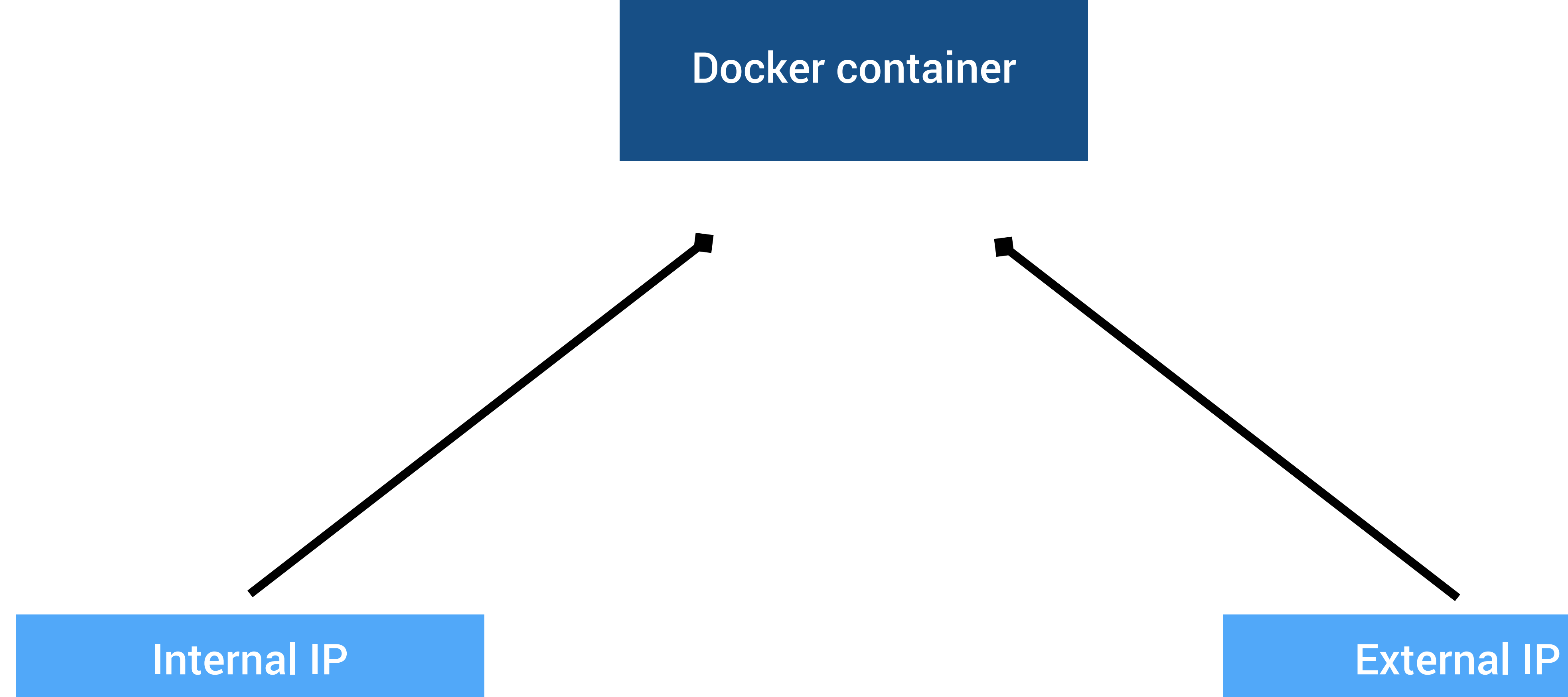

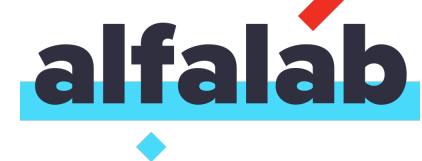

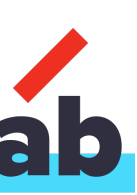

#### **> ifconfig**

#### **lo0: flags=8049<UP,LOOPBACK,RUNNING,MULTICAST> mtu 16384**

gif0: flags=8010<POINTOPOINT,MULTICAST> mtu 1280stf0: flags=0<> mtu 1280 en0: flags=8863<UP,BROADCAST,SMART,RUNNING,SIMPLEX,MULTICAST> mtu 1500 en1: flags=963<UP,BROADCAST,SMART,RUNNING,PROMISC,SIMPLEX> mtu 1500 en2: flags=963<UP,BROADCAST,SMART,RUNNING,PROMISC,SIMPLEX> mtu 1500 p2p0: flags=8843<UP,BROADCAST,RUNNING,SIMPLEX,MULTICAST> mtu 2304 awdl0: flags=8943<UP,BROADCAST,RUNNING,PROMISC,SIMPLEX,MULTICAST> mtu 1484 bridge0: flags=8863<UP,BROADCAST,SMART,RUNNING,SIMPLEX,MULTICAST> mtu 1500 utun0: flags=8051<UP,POINTOPOINT,RUNNING,MULTICAST> mtu 1500

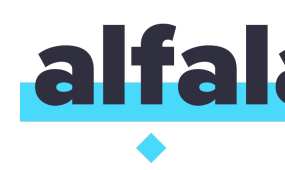

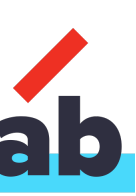

#### **> ifconfig**

## gif0: flags=8010<POINTOPOINT,MULTICAST> mtu 1280stf0: flags=0<> mtu 1280 en0: flags=8863<UP,BROADCAST,SMART,RUNNING,SIMPLEX,MULTICAST> mtu 1500 awdl0: flags=8943<UP,BROADCAST,RUNNING,PROMISC,SIMPLEX,MULTICAST> mtu 1484 bridge0: flags=8863<UP,BROADCAST,SMART,RUNNING,SIMPLEX,MULTICAST> mtu 1500

lo0: flags=8049<UP,LOOPBACK,RUNNING,MULTICAST> mtu 16384 en1: flags=963<UP,BROADCAST,SMART,RUNNING,PROMISC,SIMPLEX> mtu 1500 en2: flags=963<UP,BROADCAST,SMART,RUNNING,PROMISC,SIMPLEX> mtu 1500 p2p0: flags=8843<UP,BROADCAST,RUNNING,SIMPLEX,MULTICAST> mtu 2304 utun0: flags=8051<UP,POINTOPOINT,RUNNING,MULTICAST> mtu 1500

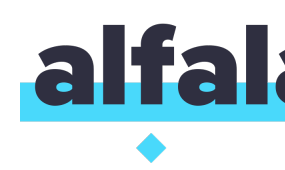

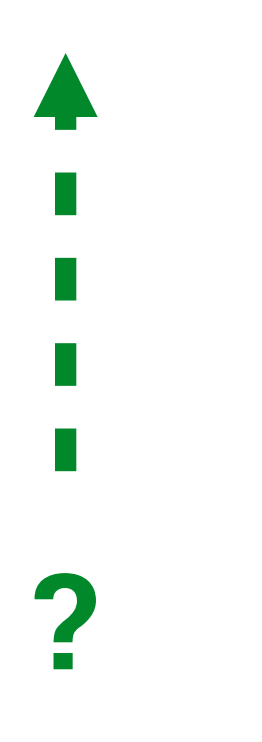

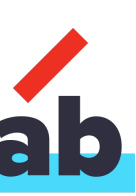

#### **> ifconfig**

## gif0: flags=8010<POINTOPOINT,MULTICAST> mtu 1280stf0: flags=0<> mtu 1280 en0: flags=8863<UP,BROADCAST,SMART,RUNNING,SIMPLEX,MULTICAST> mtu 1500 awdl0: flags=8943<UP,BROADCAST,RUNNING,PROMISC,SIMPLEX,MULTICAST> mtu 1484 bridge0: flags=8863<UP,BROADCAST,SMART,RUNNING,SIMPLEX,MULTICAST> mtu 1500

lo0: flags=8049<UP,LOOPBACK,RUNNING,MULTICAST> mtu 16384 en1: flags=963<UP,BROADCAST,SMART,RUNNING,PROMISC,SIMPLEX> mtu 1500 en2: flags=963<UP,BROADCAST,SMART,RUNNING,PROMISC,SIMPLEX> mtu 1500 p2p0: flags=8843<UP,BROADCAST,RUNNING,SIMPLEX,MULTICAST> mtu 2304 utun0: flags=8051<UP,POINTOPOINT,RUNNING,MULTICAST> mtu 1500

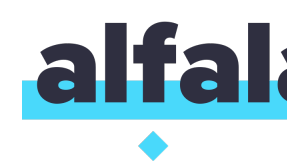

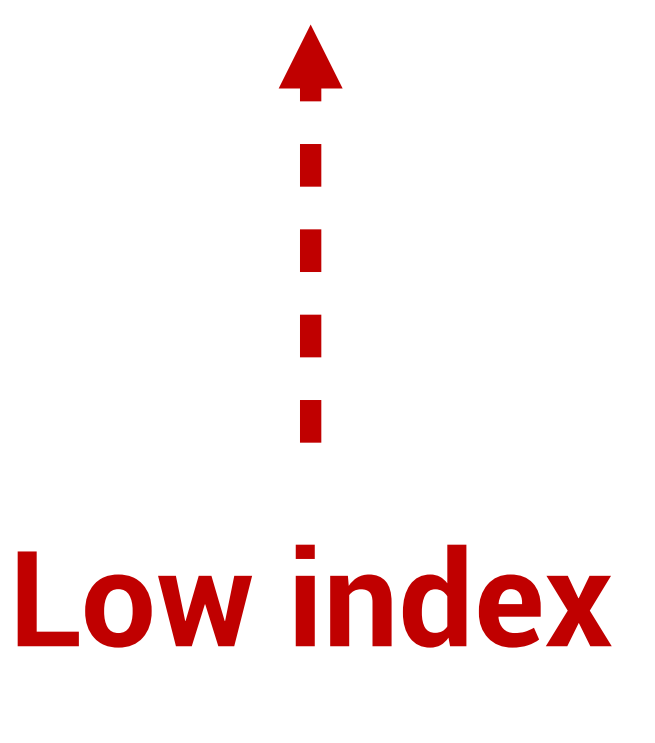

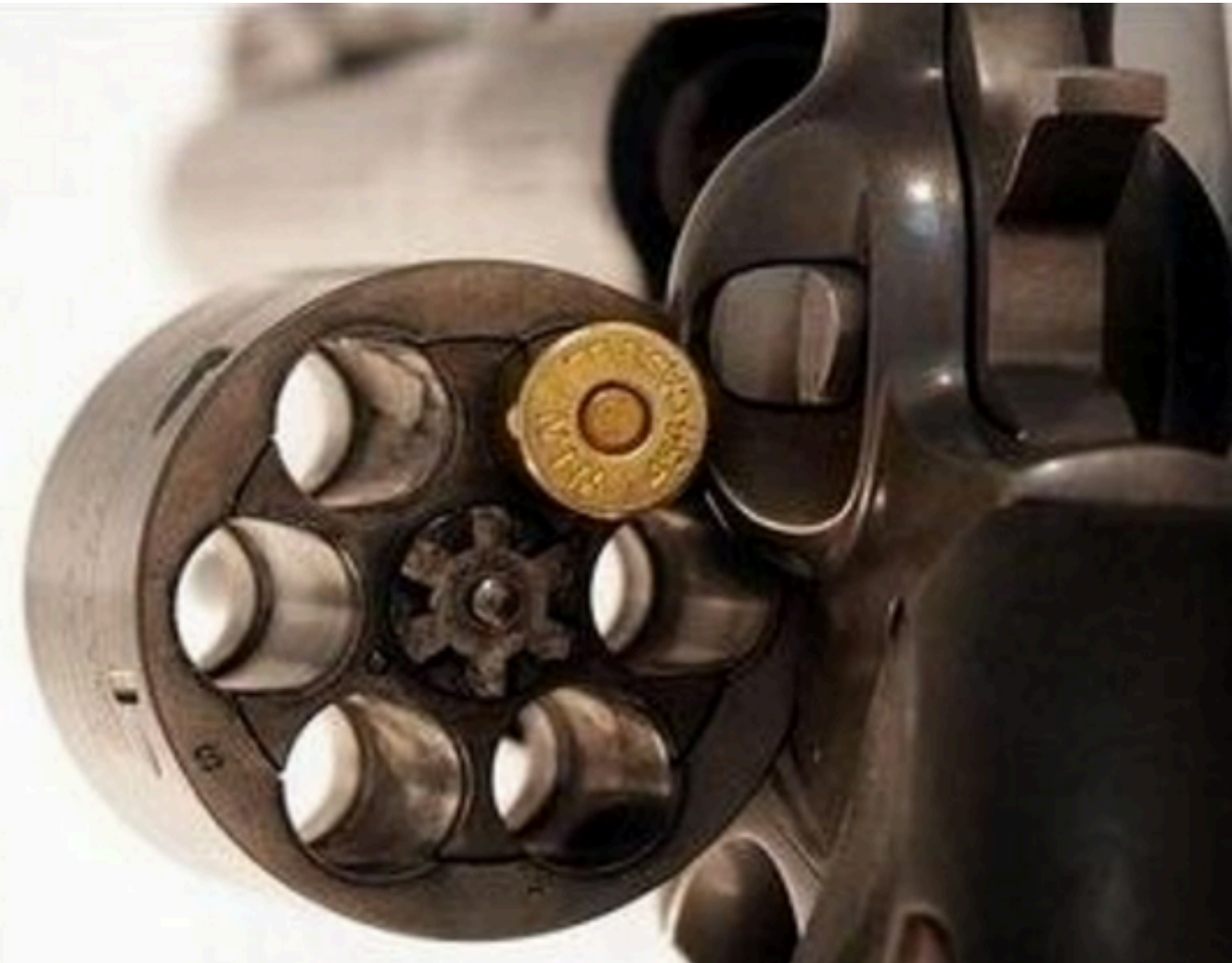

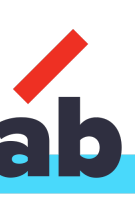

### Docker container

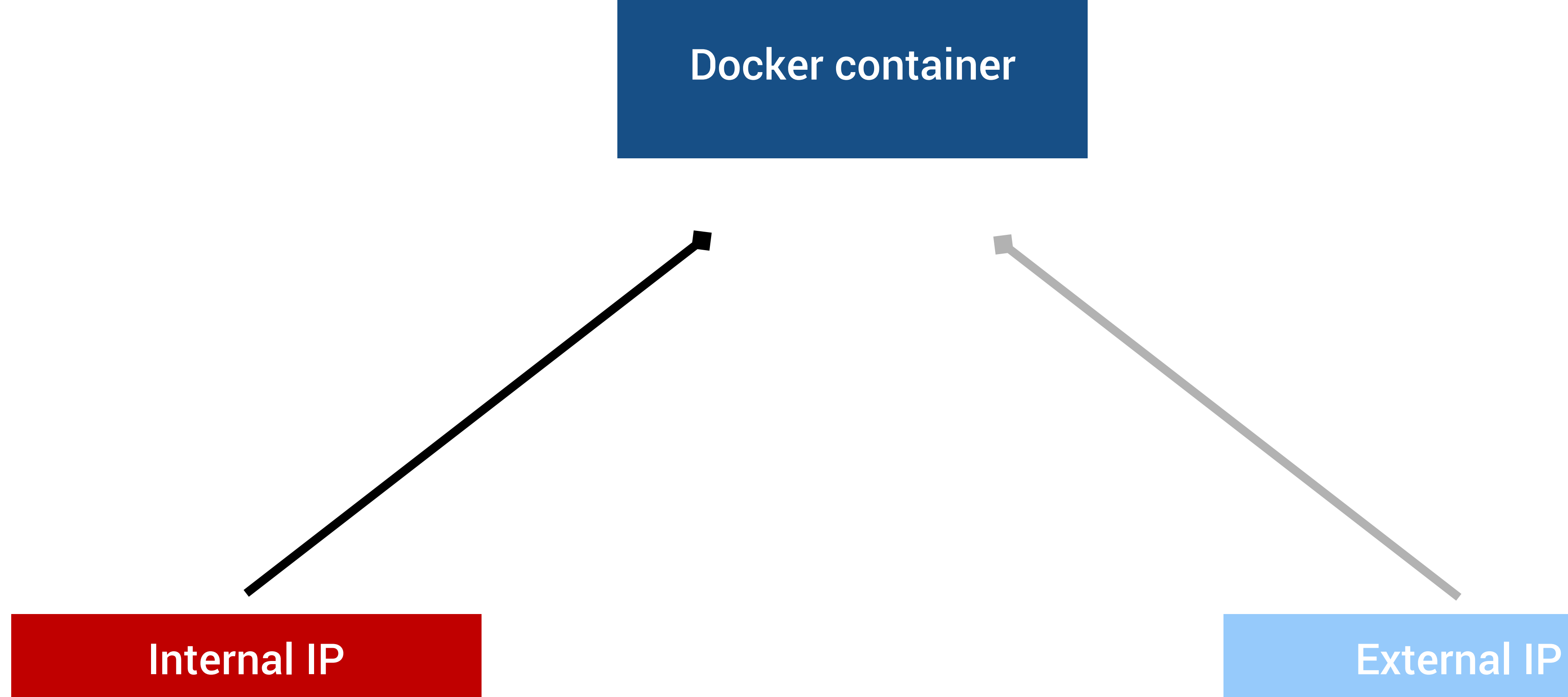

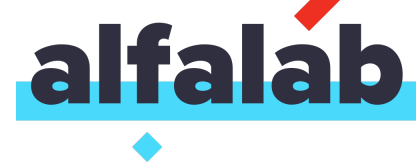

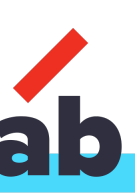

spring: cloud: consul: discovery: **lifecycle: enabled:** false

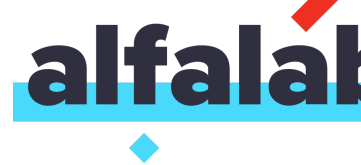

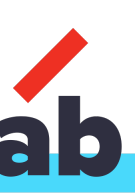

#### Registrator

## spring: cloud: inetutils: ignored-interfaces: - vbox\* - bridge\*  $\log x$

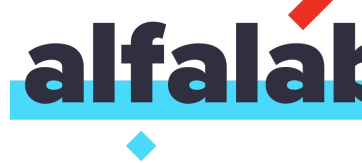

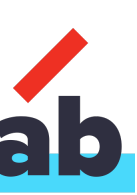

spring: cloud: inetutils: ignored-interfaces: - vbox\* - bridge\*  $-10*$ 

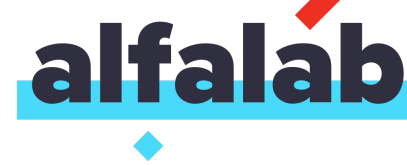

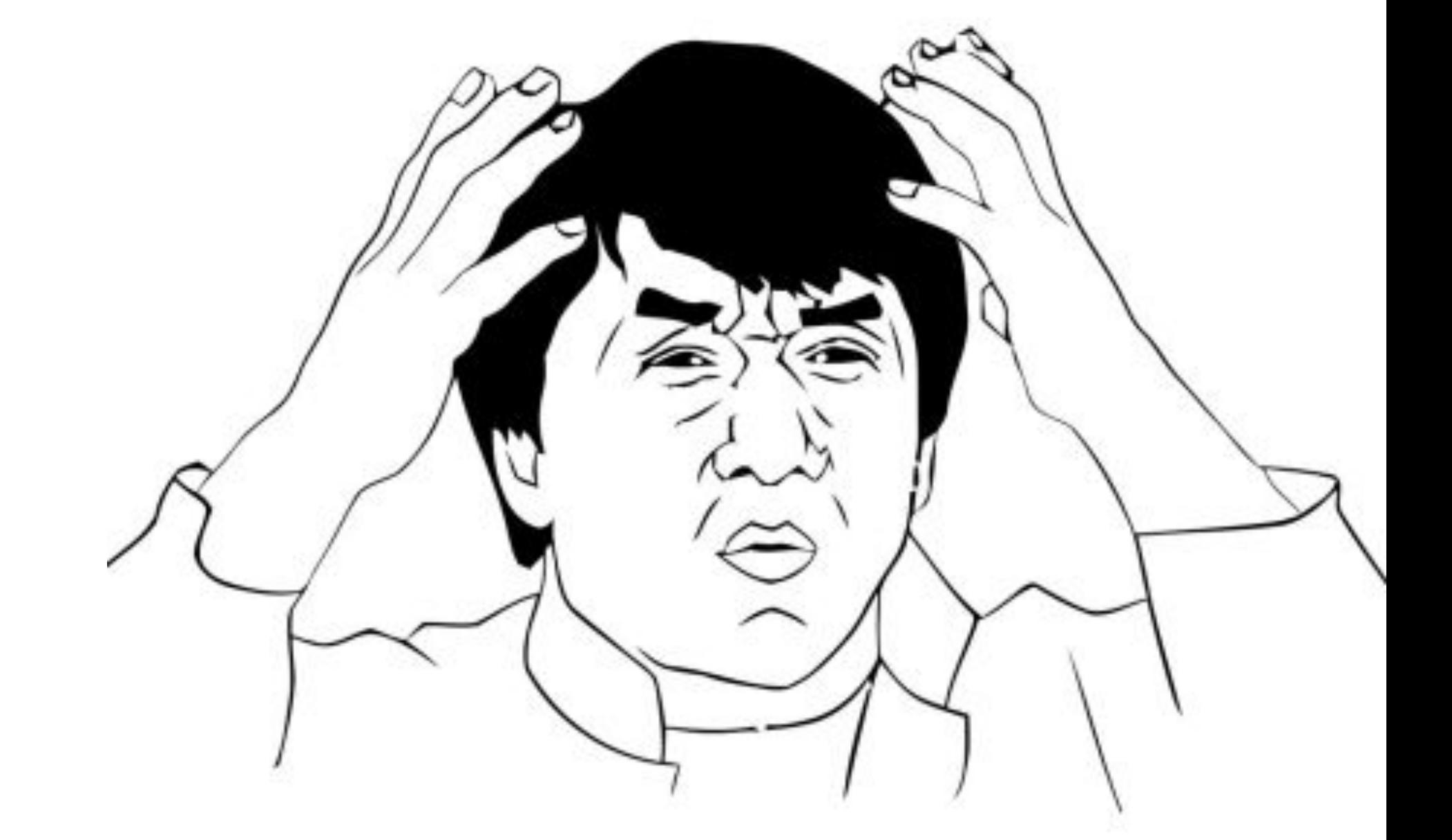

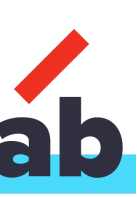

spring: cloud: inetutils: ignored-interfaces:  $- v_{\text{box}}$ - bridge\*  $\log x$ consul: discovery: preferIpAddress: true (false)

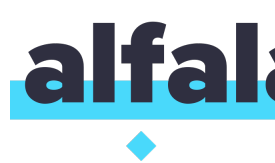

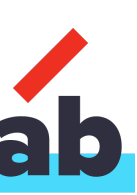

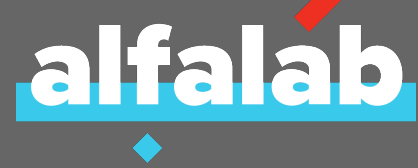

# Instead of a conclusion

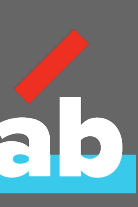

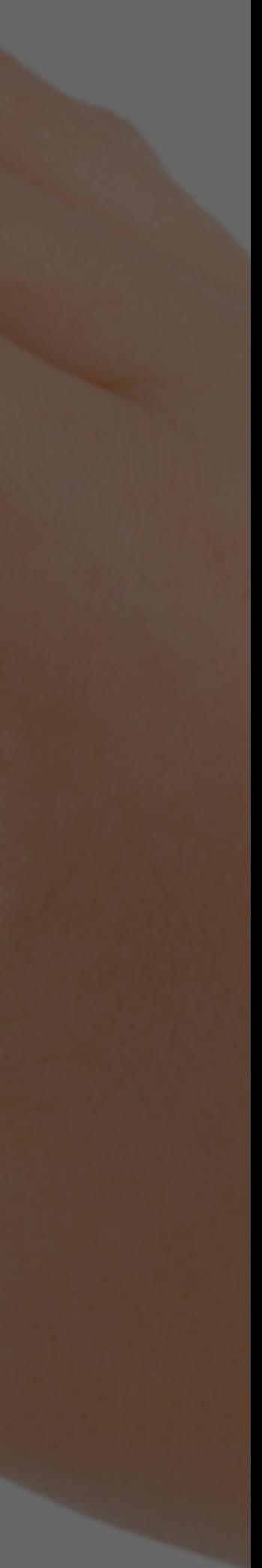

## OWN experience

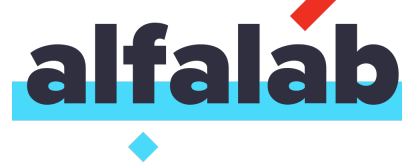

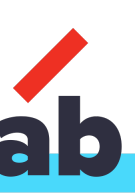

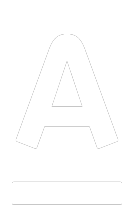

## Own experience

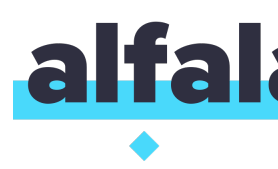

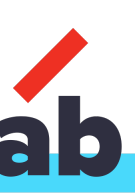

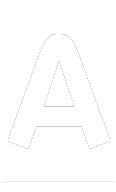

### We use both patterns: server and client side

- Consul + Registrator + Nginx
- Marathon + MarathonLB

• Eureka

## Own experience

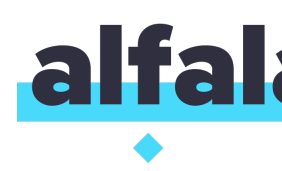

## Use client side pattern for API and Edge server

Use server side for NodeJS front apps and non-standard API (Python)

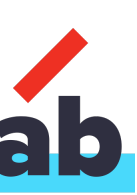

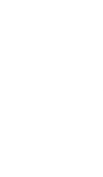

## Own experience

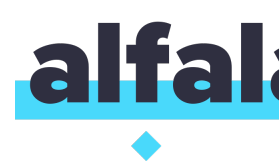

Spring Cloud is production-ready and very customizable

Minimum number of settings are needed to be changed, but for better results there are some of them that should be changed

There are some issues that make you sad

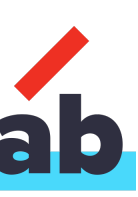

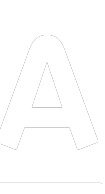

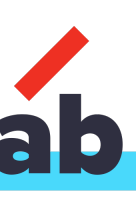

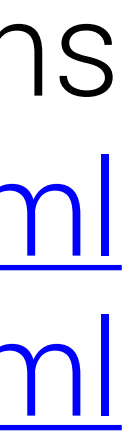

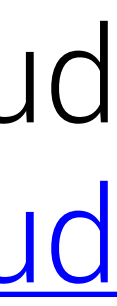

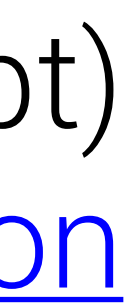

Spring Cloud Marathon (Proof of Concept) https://github.com/aatarasoff/spring-cloud-marathon

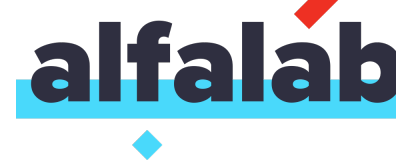

Spring Cloud http://projects.spring.io/spring-cloud

Service Discovery Patterns http://microservices.io/patterns/server-side-discovery.html http://microservices.io/patterns/client-side-discovery.html

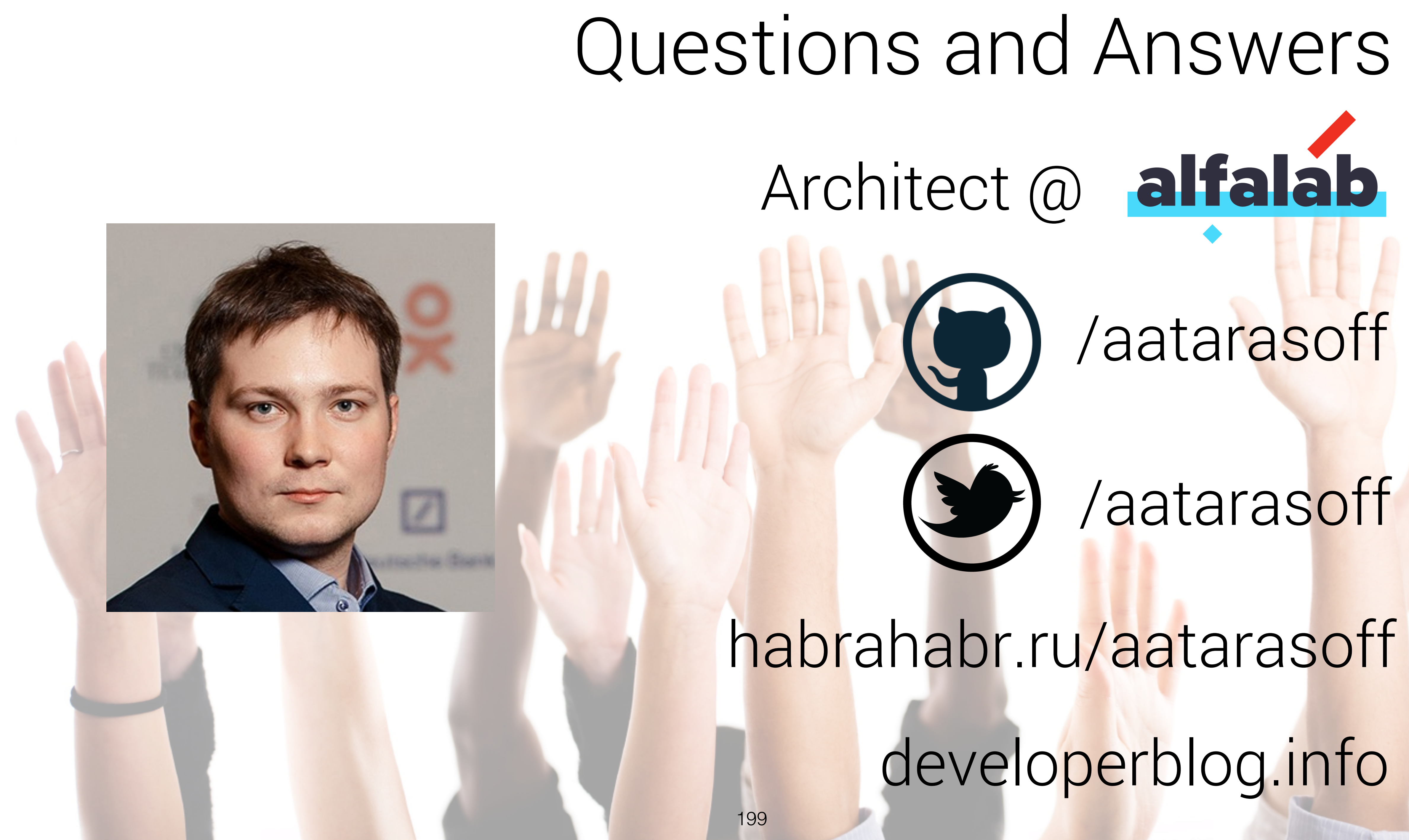

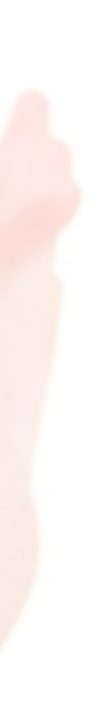